# **EMPREENDEDORISMO E GESTÃO**

 $\mathbb{R}$ 

# INTRODUÇÃO A FINANÇAS PARA

# **EMPREENDEDORES**

ORGANIZADORA: SANDRA R. H. MARIANO

**I ROBSON MOREIRA CUNHA** 

**I EDUARDO PICANÇO CRUZ** 

**I SANDRA R. H. MARIANO** 

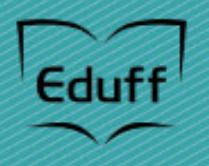

Departamento de<br>Empreendedorismo e Gestão

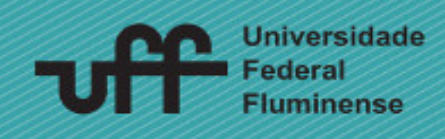

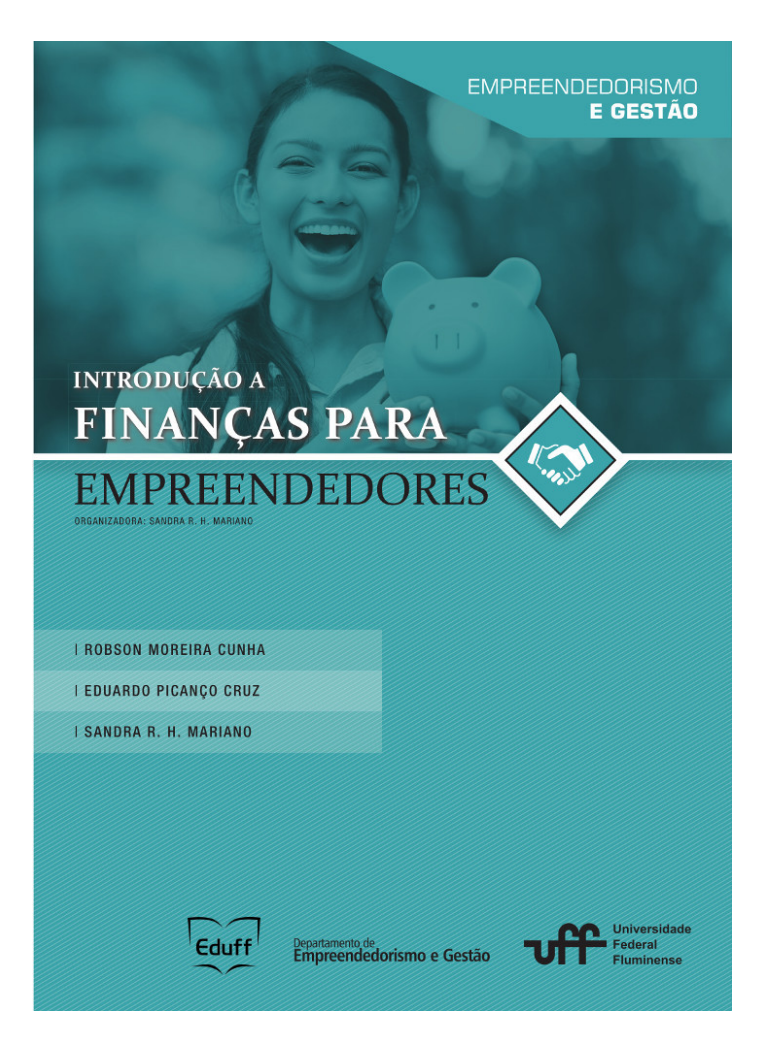

### **Universidade Federal Fluminense**

REITOR Sidney Luiz de Matos Mello

VICE-REITOR Antonio Claudio Lucas da Nóbrega

### **Eduff - Editora da Universidade Federal Fluminense**

CONSELHO EDITORIAL Aníbal Francisco Alves Bragança (presidente) Antônio Amaral Serra Carlos Walter Porto-Gonçalves Charles Freitas Pessanha Guilherme Pereira das Neves João Luiz Vieira Marlice Nazareth Soares de Azevedo Nanci Gonçalves da Nóbrega Roberto Kant de Lima Túlio Batista Franco

DIRETOR Aníbal Francisco Alves Bragança

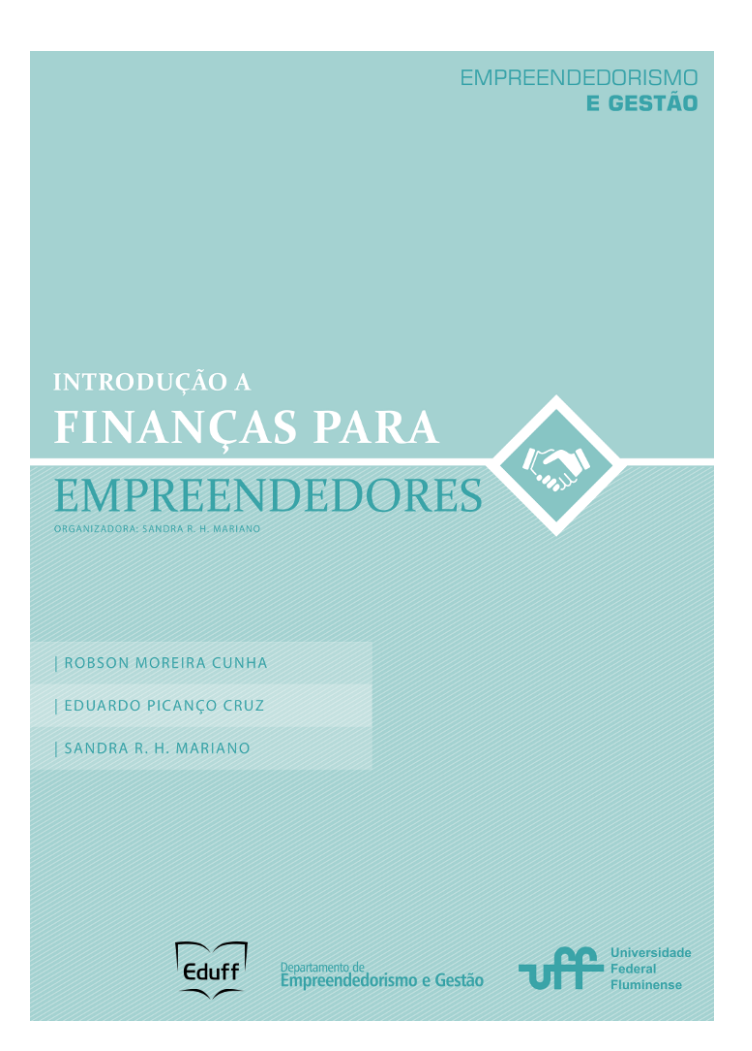

Copyright © 2017 Sandra Mariano

Copyright © 2017 Eduff - Editora da Universidade Federal Fluminense

Coleção Empreendedorismo e Gestão

É proibida a reprodução total ou parcial desta obra sem autorização expressa da editora

Direitos desta edição cedidos à **Eduff - Editora da Universidade Federal Fluminense** Rua Miguel de Frias, 9, anexo/sobreloja - Icaraí - Niterói - RJ CEP 24220-008 - Brasil Tel.: +55 21 2629-5287 [www.eduff.uff.br](http://www.eduff.uff.br/) - [faleconosco@eduff.uff.br](mailto:faleconosco@eduff.uff.br)

# **Sumário**

**Apresentação da Coleção [Empreendedorismo](#page-9-0) e Gestão**

# **CAPÍTULO 1 - Conceitos [Fundamentais](#page-11-0) e a Importância da Gestão**

**Financeira**

**OBIETIVOS** GESTÃO [FINANCEIRA:](#page-13-0) O QUE É? MAS AFINAL DE CONTAS, O QUE SIGNIFICA O TERMO ["FINANÇAS"?](#page-17-0) A [RELEVÂNCIA](#page-24-0) DA GESTÃO FINANCEIRA CONCEITOS BÁSICOS DA GESTÃO [FINANCEIRA](#page-29-0) CUSTOS OU [DESPESAS?](#page-35-0) [RESULTADO](#page-38-0) [SEPARANDO](#page-45-0) OS BOLSOS [CONCLUSÃO](#page-52-0) [RESUMO](#page-53-0) [COMENTÁRIOS](#page-54-0) DAS ATIVIDADES [NOTAS](#page-56-0) LEITURA [SUGERIDA](#page-57-0)

**CAPÍTULO 2 - O valor do Dinheiro no Tempo: Juros Simples e [Compostos](#page-59-0)**

**[OBJETIVOS](#page-60-0)** O VALOR DO [DINHEIRO](#page-61-0) REGIMES DE [CAPITALIZAÇÃO](#page-64-0) UTILIZANDO O EXCEL PARA RESOLUÇÃO DE [PROBLEMAS](#page-73-0) DE JUROS [CONCLUSÃO](#page-86-0) [RESUMO](#page-87-0) [COMENTÁRIOS](#page-88-0) DAS ATIVIDADES [NOTAS](#page-91-0)

## **CAPÍTULO 3 - [Entendendo](#page-94-0) Melhor as Taxas de Juros**

**[OBJETIVOS](#page-95-0)** HÁ ALGO ERRADO EM MINHA [FATURA?](#page-96-0) TAXAS [PROPORCIONAIS](#page-99-0) TAXAS [EQUIVALENTES](#page-102-0) TAXA [NOMINAL](#page-110-0) E TAXA EFETIVA TAXA [APARENTE](#page-115-0) E TAXA REAL [CONCLUSÃO](#page-119-0) [RESUMO](#page-120-0) [COMENTÁRIOS](#page-121-0) DAS ATIVIDADES [NOTAS](#page-124-0)

### **CAPÍTULO 4 - Séries de [Pagamentos](#page-125-0) e Sistemas de Amortização**

**[OBJETIVOS](#page-126-0)** O INÍCIO DE UM [NEGÓCIO](#page-127-0) [DIAGRAMAS](#page-130-0) DE FLUXO DE CAIXA [ANUIDADES](#page-133-0) SISTEMAS DE [AMORTIZAÇÃO](#page-168-0) [CONCLUSÃO](#page-175-0) [RESUMO](#page-176-0) [COMENTÁRIOS](#page-177-0) DAS ATIVIDADES [NOTAS](#page-182-0)

### **CAPÍTULO 5 - Plano [Financeiro](#page-183-0) - Parte 1**

**[OBJETIVOS](#page-184-0)** PLANEJANDO UM NOVO [EMPREENDIMENTO](#page-185-0) FEITO PARA [MUDAR](#page-186-0) A ESTRUTURA BÁSICA DE UM PLANO [FINANCEIRO](#page-188-0) UTILIZAÇÃO DE PLANILHAS [ELETRÔNICAS](#page-190-0) COMO SUPORTE [CONCLUSÃO](#page-201-0) [RESUMO](#page-202-0)

# **CAPÍTULO 6 - Plano [Financeiro](#page-205-0) - Parte 2**

**[OBJETIVOS](#page-206-0)** 

E [AGORA?](#page-207-0) SERÁ QUE VAI DAR CERTO? AVALIANDO A [VIABILIDADE](#page-209-0) **[PAYBACK](#page-209-1)** VALOR [PRESENTE](#page-214-0) LÍQUIDO (VPL) TAXA INTERNA DE [RETORNO](#page-218-0) (TIR) OUTROS [INDICADORES](#page-220-0) [CONCLUSÃO](#page-228-0) [RESUMO](#page-229-0)

## **CAPÍTULO 7 - Criação e [Formalização](#page-232-0) de Empresas**

**[OBJETIVOS](#page-233-0)** [INTRODUÇÃO](#page-234-0) ARMADILHAS DA [INFORMALIDADE](#page-236-0) TIPOS DE [EMPRESAS](#page-238-0) [MICROEMPREENDEDOR](#page-241-0) INDIVIDUAL (MEI) SOCIEDADE [EMPRESÁRIA](#page-246-0) LIMITADA SIMPLES [NACIONAL](#page-250-0) [CONCLUSÃO](#page-253-0) [RESUMO](#page-255-0) [COMENTÁRIOS](#page-256-0) DAS ATIVIDADES LEITURA [SUGERIDA](#page-258-0)

## **CAPÍTULO 8 - Financiamento e Incubação de Novos [Empreendimentos](#page-261-0)**

**[OBJETIVOS](#page-262-0)** FINANCIANDO UM NOVO [EMPREENDIMENTO](#page-263-0) USANDO [RECURSOS](#page-265-0) PRÓPRIOS [FINANCIAMENTO](#page-267-0) — EMPRÉSTIMO OBTENDO RECURSOS FINANCEIROS POR MEIO DE [INVESTIDORES](#page-270-0) "ANJOS" OBTENDO RECURSOS [FINANCEIROS](#page-272-0) POR MEIO DE EMPRESAS DE CAPITAL DE RISCO OU VENTURE CAPITAL OBTENDO RECURSOS [FINANCEIROS](#page-273-0) POR MEIO DE OFERTA PÚBLICA DE AÇÕES (IPO)

OUTRAS FORMAS DE [FINANCIAMENTO](#page-276-0) AS [INCUBADORAS](#page-277-0) DE EMPRESA [RESUMO](#page-279-0) [COMENTÁRIOS](#page-280-0) DAS ATIVIDADES

### **[Créditos](#page-284-0)**

# <span id="page-9-0"></span>**Apresentação da Coleção Empreendedorismo e Gestão**

Desde 2008, professores do Departamento de Empreendedorismo e Gestão da Universidade Federal Fluminense (UFF) produzem conteúdo, na forma de material didático impresso, para os estudantes do curso Sequencial de Complementação de Estudos em Empreendedorismo e Inovação, com o apoio da Universidade Aberta do Brasil (UAB) e da Coordenação de Educação a Distância (CEAD) da UFF. Esta experiência os capacitou a escrever livros como quem dialoga com seus estudantes por meio de uma abordagem significativa.

A Coleção Empreendedorismo e Gestão, editada pela Editora da UFF (EdUFF), é resultado da competência acumulada na elaboração de material instrucional e que vem sendo aperfeiçoada. Os docentes da UFF se uniram a docentes de outras universidades, como a Universidade Federal do Rio Grande do Sul (UFRGS) e a Universidade Federal do Rio de Janeiro (UFRJ), para levar sua experiência teórica, fruto de intensa pesquisa acadêmica, e prática, fruto da vivência no mercado corporativo, a estudantes de toda comunidade de língua portuguesa. Ao aceitar o desafio de editar esta Coleção de e-books, a EdUFF também inova em suas práticas editoriais.

Em cada capítulo, os autores buscam conversar com os estudantes sobre o tema abordado. Esse diálogo, escrito de forma coloquial, aproxima a teoria da prática e contempla exemplos empresariais brasileiros e internacionais para que os leitores percebam as questões tratadas de forma próxima à sua realidade.

Os primeiros quatro volumes que ora apresentamos tratam de temas relevantes para as organizações e são disciplinas obrigatórias nos cursos de Bacharelado em Administração e nas Graduações Tecnológicas em Processos Gerenciais, Gestão Pública, Gestão de Logística, entre outras. O primeiro volume traz o tema Ética e Responsabilidade Social,

discutindo questões e desafios contemporâneos vivenciados, cotidianamente, - pelos tomadores de decisão. A professora Esther Hermes Lück, da UFF, doutora em Políticas Públicas e Formação Humana, lidera a equipe de autores deste livro. O volume que trata de Estratégia e Marketing contempla os conteúdos clássicos da área, abordando o marketing digital e suas estratégias, tendo como autora Daniela Abrantes Ferreira, - Doutora em Administração pela UFRJ, onde é professora associada. Da mesma forma, o livro de Gestão de Pessoas, coordenado pelo professor Sidinei Rocha de Oliveira, professor da UFRGS, um dos mais conceituados pesquisadores na área de recursos humanos e, - também, - *coach* empresarial. O livro foi construído a partir de situações reais e perpassa os processos clássicos de captar, manter e desenvolver talentos, além de tratar de aspectos relacionados à liderança e ao *coaching* . No livro Introdução à Finanças para Empreendedores, a equipe do professor Robson Moreira Cunha buscou traduzir um conteúdo, normalmente, considerado mais árido, - de forma simples e útil para o estudante que sonha em empreender.

> Sandra Regina Holanda Mariano Organizadora da Coleção Empreendedorismo e Gestão Chefe do Departamento de Empreendedorismo e Gestão da Universidade Federal Fluminense (UFF)

# CAPÍTULO **CONCEITOS FUNDAMENTAIS E** A IMPORTÂNCIA DA **GESTÃO FINANCEIRA**

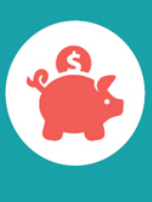

# <span id="page-12-0"></span>**OBJETIVOS**

**Ao final deste capítulo, você deverá ser capaz de:**

**1. Definir o que é a gestão financeira e quais são suas principais aplicações.**

**2. Identificar a importância das finanças na gestão organizacional e na tomada de decisão.**

**3. Diferenciar os conceitos de receita, custo, despesa e resultado.**

**4. Diferenciar os gastos do empreendimento dos gastos pessoais.**

# <span id="page-13-0"></span>**GESTÃO FINANCEIRA: O QUE É?**

A teoria e a prática das finanças sofreram grandes modificações e evoluíram muito nos últimos anos, principalmente a partir da segunda metade do século XX, quando estiveram associadas aos movimentos de consolidação e fusão de empresas nos Estados Unidos.

> **Fusão:** Operação de ordem financeira e jurídica que une duas ou mais empresas, gerando uma única e nova empresa.

Os processvos de *fusões* e aquisições geralmente envolvem grandes corporações. Podem contribuir para uma rápida expansão, a inserção em novos mercados e a obtenção de economias de escala. Acredita-se que a união de duas empresas representa mais que a simples soma dos recursos existentes, pois ocorre o que chamamos de sinergia, ou seja, o todo é maior que a soma das partes.

Nos últimos anos ocorreram algumas operações de fusões de grandes empresas atuantes no Brasil. Certamente você deve ter lido em jornais ou visto na TV reportagens sobre as fusões listadas a seguir:

**B2W Companhia Global do Varejo:** empresa de comércio eletrônico criada no final de 2006 pela fusão entre Submarino, Shoptime e [Americanas.com](http://americanas.com/) .

**Itaú Unibanco Banco Múltiplo S.A.:** fusão ocorrida em 2008, unindo o Itaú e o Unibanco.

**BRF – Brasil Foods:** associação entre Perdigão e Sadia, anunciada em 19 de maio de 2009 e aprovada pelo Conselho Administrativo de Defesa Econômica (CADE) em julho de 2011.

**JBS – Tyson Foods México e Brasil:** A JBS, dona da marca Friboi, e maior empresa processadora de carnes do mundo, adquiriu em 2014 a Tyson Foods por US\$ 575 milhões.

Na verdade, antes do século XX, a Administração Financeira não era considerada uma área de estudo independente, já que até então era parte integrante da chamada Ciência Econômica.

No entanto, o envolvimento do homem com assuntos relacionados às finanças não é recente. Pelo contrário, todo o conhecimento financeiro acumulado até o momento é resultado do desenvolvimento e da consolidação de estudos e pesquisas realizados ao longo de séculos.

O pesquisador da Universidade de Harvard, Niall Ferguson, apresenta a história das finanças em uma série de filmes que desvenda como os mercados de crédito evoluíram e conquistaram o mundo, em um passeio mágico pela história. Baseado no livro homônimo "A Ascensão do Dinheiro" o telespectador ora é transportado para um antigo gueto judeu em Veneza, ora compreende o funcionamento do mercado de ações de Xangai. Combinando dinâmica cinematográfica, entrevistas com grandes pesos do mercado financeiro e o estilo atraente e acessível do apresentador, esta série redescobre o mundo misterioso das finanças.

Acesso gratuito pelo Youtube, Vimeo ou TV Escola, bastando colocar as palavras-chave "A Ascensão do Dinheiro" no buscador Google.

Os primeiros estudos na área de finanças de que se tem notícia ocorreram no início das civilizações. Afinal, naquela época, as pessoas já se deparavam com questões como a administração de recursos de famílias e dos governos, o desenvolvimento das atividades comerciais, a cobrança de empréstimos e tributos, entre outras coisas que contribuíram para impulsionar o estudo de finanças. [1](#page-57-1)

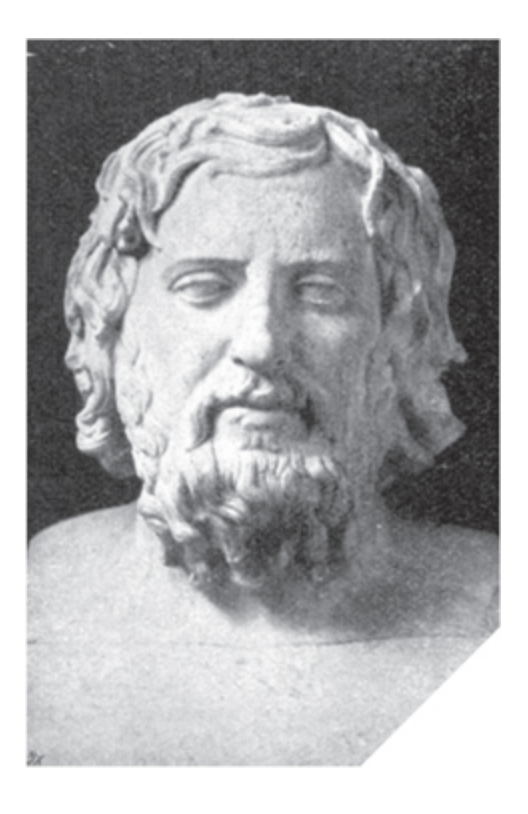

Um dos primeiros a se debruçar sobre assuntos relacionados ao pensamento financeiro foi Xenofonte, nascido por volta de 430 a.C. Ele ficou conhecido pela sua preocupação em oferecer soluções práticas para as demandas de seu tempo e se interessava por questões de ordem histórica, econômica e política. Em sua época, não havia entre os gregos estudos mais aprofundados em relação a aspectos econômicos ou financeiros. Até porque nem todas as atividades que envolviam esses aspectos eram consideradas dignas pela sociedade grega.

Xenofonte realizou importantes estudos sobre as rendas de Atenas. Em um dos seus textos, afirmou inclusive que a paz era mais vantajosa que a guerra, justificando que Atenas poderia gerir melhor seus recursos contando com suas próprias fontes de renda em vez de recorrer à batalha. [2](#page-57-2)

Outro exemplo de preocupação com as finanças ocorreu no Império Romano, considerado o mais rico da Antiguidade. Diante do aumento da circulação de moedas, surgiram banqueiros profissionais. Aliás, foram os romanos que deram o nome à instituição, uma vez que a palavra "banco" vem do italiano e indica a mesa que os cambistas utilizavam para realizar as operações monetárias.

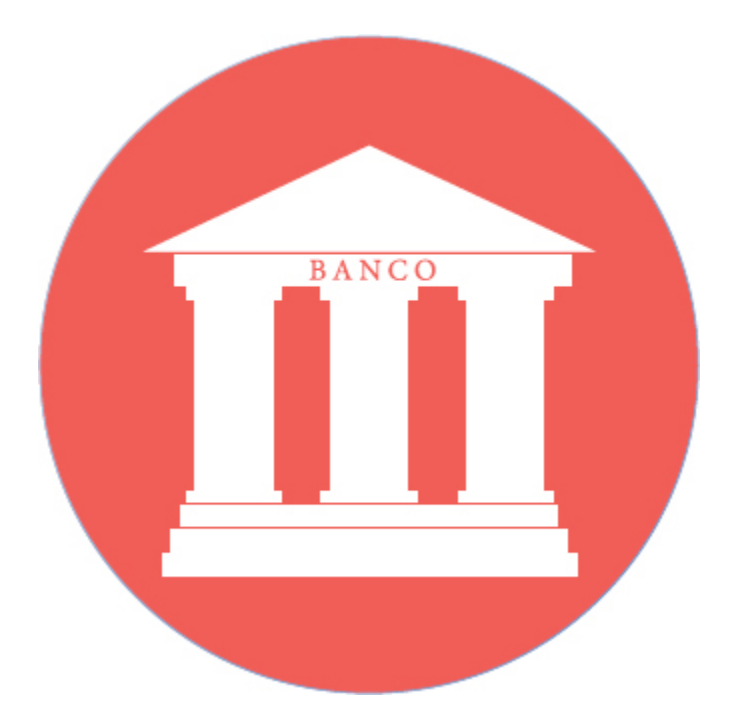

Na verdade, os primórdios da atividade bancária vêm de períodos anteriores. Para alguns arqueólogos, foram os fenícios os primeiros a realizar operações bancárias. Posteriormente, na Babilônia, havia pessoas que emprestavam, tomavam emprestado e guardavam dinheiro de outros. Sabe-se também que durante muito tempo foi atribuído ao dinheiro um caráter sagrado. Por isso, ele era confiado aos sacerdotes nos templos. [3](#page-57-3)

Até mesmo a Igreja Católica desenvolveu estudos relacionados a aspectos financeiros. Na Idade Média, Santo Tomás de Aquino já tratava em suas obras de temas como as rendas patrimoniais dos príncipes, a

tributação e a constituição do tesouro como reserva para períodos difíceis. [1](#page-57-1)

Desde então, o estudo das finanças foi se desenvolvendo e ganhando espaço na sociedade. Primeiramente ganhou mais robustez nos assuntos de Estado e na administração pública. Com o tempo, porém, tornou-se elemento indispensável à gestão das organizações, seja qual for sua natureza.

A gestão das finanças pessoais também ganhou importância no Brasil, especialmente no momento em que uma parcela significativa das pessoas passou a ter acesso ao mercado de consumo.

Com a elevação do poder aquisitivo e acesso mais fácil ao crédito, ficou mais fácil antecipar o consumo contraindo empréstimo para adquirir o bem ou o serviço desejado. Isso porque existem várias opções financeiras para se pagar por um bem:

- juntar primeiro o dinheiro e comprar à vista;
- **financiar a compra em parcelas;**
- fazer o pagamento com cartão de crédito.

<span id="page-17-0"></span>Um pouco de conhecimento sobre finanças ajuda o gestor, o empreendedor e a pessoa física na administração cotidiana dos seus recursos financeiros.

# **MAS AFINAL DE CONTAS, O QUE SIGNIFICA O TERMO "FINANÇAS"?**

Podemos entender **finanças** como a atividade de gerenciamento de recursos. Todos nós buscamos obter recursos (dinheiro, por exemplo) e optamos por gastá-los ou investi-los. As finanças se relacionam justamente com a administração desse processo, ou seja, com a transferência de recursos entre indivíduos, negócios e governos. [4](#page-57-4)

Em nosso cotidiano, nós nos deparamos com diversas decisões financeiras. Desde as mais simples, como estipular um percentual do salário para poupar, até as mais complexas, como avaliar as vantagens da aquisição de um equipamento. Os conhecimentos de gestão minimizam nossas chances de tomar decisões erradas. Desse modo, a gestão financeira, por meio de uma série de conceitos e modelos quantitativos, nos ajuda no processo de tomada de decisão referente à obtenção, à alocação e ao controle de recursos.

Os livros de finanças geralmente são divididos em duas áreas principais:

- Mercado financeiro.
- Finanças empresariais.

# **Mercado financeiro**

O mercado financeiro constitui-se de recursos excedentes da economia, por exemplo os recursos que foram poupados, e que são direcionados para o financiamento de empresas e de novos projetos, caracterizando, assim, investimentos. Ao realizar esses investimentos, o detentor dos recursos espera obter retornos. Na verdade, opta por deixar de gastar seu dinheiro no presente e investi-lo, recebendo em uma data futura um valor superior.

Esses recursos excedentes podem ter duas origens:

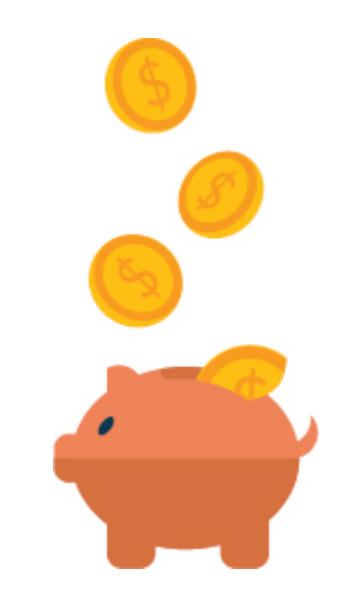

- Uma parte da nossa renda que decidimos não gastar e sim aplicar.
- Lucros das empresas. Esses investimentos constituem o motor do crescimento econômico.

As pessoas e as empresas investem porque não é vantajoso ficar com dinheiro parado. Ao contrário: **dinheiro parado não se multiplica.** Na verdade, como veremos ao longo dos próximos capítulos, esse tipo de decisão nos faz perder dinheiro. Isso porque elementos como a inflação, por exemplo, diminuem nosso poder de compra.

Nesse sentido, R\$ 300,00 hoje provavelmente têm um poder de compra maior do que esse mesmo valor daqui a dois anos caso o dinheiro não seja aplicado. Por isso, a brincadeira de que não se deve juntar dinheiro debaixo do colchão tem fundamento.

Seu excedente, ou seja, o dinheiro que você é capaz de poupar, deve ser investido, tomando cuidado, é claro, com sua propensão ao risco, pois todo investimento envolve risco, assim como todas as nossas decisões.

## **Mas você sabe o que é risco? [5](#page-57-5)**

Costumamos associar a palavra "risco" com a probabilidade de ocorrer algo negativo. No entanto, nas finanças, a definição de risco é mais ampla. Risco é a probabilidade de recebermos como retorno sobre um investimento algo inesperado, o que pode envolver tanto resultados ruins quanto resultados bons. Ao realizar um investimento, devemos considerar o nível aproximado de risco e decidir se estamos dispostos a assumi-lo.

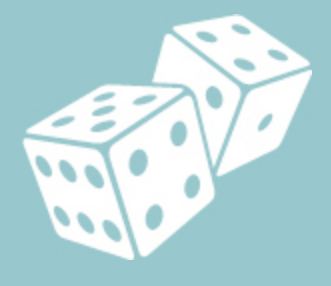

Inserido no mercado financeiro está o *mercado de capitais.* A principal diferença é que, na lógica do mercado de capitais, os recursos são destinados à promoção do desenvolvimento econômico de forma direta. Nesse caso, não há intermediação bancária. A relação ocorre diretamente entre as empresas, que precisam de recursos, e os poupadores, que buscam opções mais rentáveis de investimento.

> **Mercados Capitais:** Sistema de distribuição de valores mobiliários para proporcionar liquidez aos títulos de emissão de empresas e viabilizar o processo de capitalização.

As operações no mercado de capitais geralmente são de longo prazo. Os principais títulos negociados são:

**Ações:** os representativos do capital de empresas.

**Debêntures:** empréstimos feitos, via mercado, pelas empresas.

Uma das instituições presentes no mercado financeiro é a *bolsa de valores.* Você certamente já ouviu falar nela, não é verdade? Nos noticiários da TV é comum vermos comunicados do tipo:"A bolsa fechou em queda" ou "A bolsa subiu". No Brasil, temos a Bovespa, a Bolsa de Valores de São Paulo.

> **Bolsa de Valores:** Instituições prestadoras de serviços que visam criar condições propícias de mercado para negociação de títulos e valores mobiliários (ações e debêntures, por exemplo).

### **Bovespa [6](#page-57-6)**

Em 23 de agosto de 1890, foi criada a Bolsa Livre, que constitui o embrião da Bolsa de Valores de São Paulo. Durante muitos anos, foi caracterizada como entidade oficial corporativa, vinculada à Secretaria de Finanças do governo estadual e composta por corretores nomeados pelo poder público.

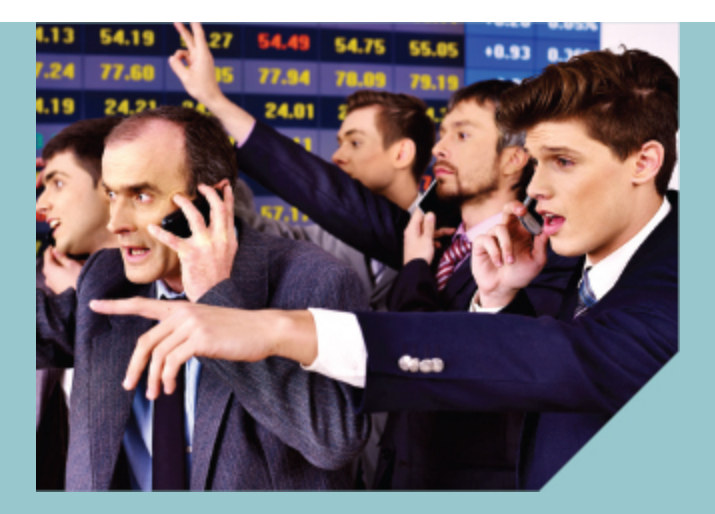

No entanto, no biênio 1965-1966, reformas do Sistema Financeiro fizeram com que as bolsas se transformassem em associações civis sem fins lucrativos, com autonomia administrativa, financeira e patrimonial.

No ano 2000, diversas bolsas de valores brasileiras foram integradas. Desde então, a Bovespa passou a concentrar toda a negociação de ações do Brasil, e as bolsas regionais mantiveram as atividades de desenvolvimento do mercado e de prestação de serviços às suas praças locais.

Em 28 de agosto de 2007, a Bovespa deixou de ser uma instituição sem fins lucrativos e se tornou uma sociedade por ações: a Bovespa Holding S/A. E em maio de 2008, a Bovespa foi integrada à Bolsa de Mercadorias & Futuros (BM&F), formando, então, a BM&FBOVESPA S/A. Ao longo dos anos, a Bovespa apresentou um crescimento significativo e incorporou diversas tecnologias a seus processos.

Talvez, ao pensar em bolsa de valores, venha à sua cabeça a imagem de pessoas falando alto, envolvidas em uma confusão, onde tentam fazer as negociações. Por incrível que pareça, essa situação já foi pior. É verdade! Você imagina como as cotações eram expostas no início do funcionamento da bolsa? Em uma lousa. Isso mesmo! Os negócios feitos no pregão e registrados pelos

operadores eram anotados em um quadro-negro. Essa época ficou conhecida como a "idade da pedra da bolsa".

Mas isso é coisa do passado. Hoje em dia, tudo é feito por computador, e aquela gritaria para negociação de papéis, em grande parte, foi substituída por sistemas, que fazem tudo eletronicamente.

Desde 1999, por meio do sistema HomeBroker, a Bovespa possibilita inclusive que os investidores realizem a compra e a venda de ações pela Internet, em suas casas.

# Para saber mais sobre bolsa de valores, mercado de capitais e investimentos em ações, visite o **Portal do Investidor** em *[http:/www.portaldoinvestidor.gov.br/](http://www.portaldoinvestidor.gov.br/)* .

# **Finanças empresariais**

Como já dissemos, além do mercado financeiro, há outro campo de estudo muito explorado pelos livros e manuais de finanças. Trata-se do estudo das decisões de curto e longo prazos das atividades de uma organização – é o que se chama de finanças corporativas ou, como seria mais adequado, finanças empresariais ou organizacionais.

Este capítulo se concentra no estudo de conceitos, características e ferramentas dessa segunda dimensão das finanças.

Com esses conhecimentos, esperamos que você se sinta mais bem preparado para:

- entender a linguagem financeira;
- analisar o desempenho financeiro do seu negócio;
- analisar as vantagens e as desvantagens dos investimentos que pretende realizar;
- elaborar um plano financeiro para o seu plano de empreendimento.

# *Teste seus conhecimentos*

### **Atividade 1**

Na primeira parte deste capítulo, abordamos a evolução dos estudos de finanças, bem como suas principais aplicações no mercado financeiro e na gestão das organizações.

Propomos agora que reflita sobre a aplicação das finanças no seu cotidiano. Você é capaz de listar atividades relacionadas à gerência de suas próprias finanças? Caso não faça nenhum controle financeiro do seu próprio dinheiro, o que não é muito raro, então, pense nas atividades que deveria realizar.

Liste pelo menos duas atividades relacionadas à gestão financeira de seus próprios recursos e comente a importância delas.

<span id="page-24-0"></span>*Você encontrará comentários sobre esta atividade no final do capítulo.*

# **A RELEVÂNCIA DA GESTÃO FINANCEIRA**

O estudo de finanças não deve ser negligenciado por empreendedores ou administradores de organizações. Na verdade, é recomendado, diríamos até fundamental, que qualquer pessoa tenha um conhecimento básico de finanças. Afinal, como diz o velho ditado "um tolo e seu dinheiro logo se separam".

O conhecimento de finanças nos permite responder algumas questões básicas para qualquer empreendimento, como por exemplo: [7](#page-57-7)

- Quais investimentos realizar?
- De que maneira obter os recursos?
- Como administrar as atividades financeiras cotidianas?

O resultado de não saber responder a essas perguntas pode ser extremamente negativo para seu empreendimento: a falência.

Dados de pesquisas desenvolvidas pelo *Sebrae* indicam que as falhas gerenciais são consideradas o principal motivo para fechamento de micro e pequenas empresas brasileiras.

> Sebrae: **S** erviço **B** rasileiro de **A** poio às micro e pequenas **E** mpresas.

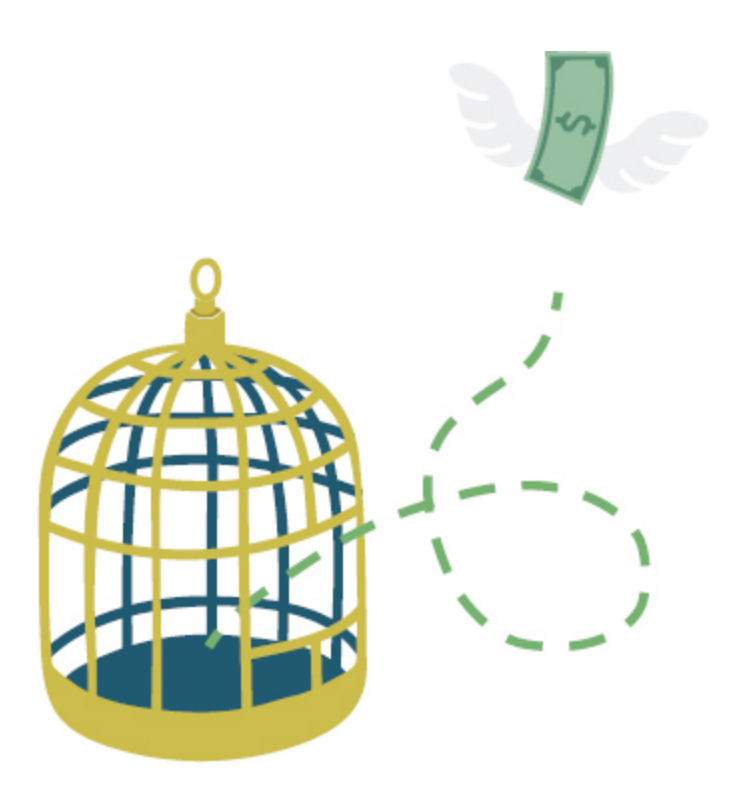

Muitos empreendedores se iludem ao pensar que ter um bom produto, ou no caso da prestação de serviços, ser um excelente profissional, com boa formação acadêmica e reconhecimento de mercado, é suficiente para o sucesso dos negócios. É claro que esses aspectos também são fundamentais, até mesmo para obter vantagem em relação aos concorrentes, porém não são suficientes.

Caso a excelência na prestação de serviços não venha acompanhada por uma gestão eficiente, dificilmente a empresa sobreviverá por muito tempo. É o que mostram os estudos do Sebrae. Muitas pessoas que não tiveram sucesso ao iniciar um novo empreendimento possuíam experiências anteriores, mas isso não foi suficiente para sobrevivência do negócio. Provavelmente, essas pessoas dominavam ou pelo menos possuíam bom conhecimento da parte técnica, da execução do serviço em si, mas se depararam com problemas para administrar seus empreendimentos pela falta de preparo gerencial.

Está pensando em abrir uma empresa ou precisa de dicas para incrementar a sua? Então não deixe de visitar a página do Sebrae em *[www.sebrae.com.br](http://www.sebrae.com.br/) .* Lá você encontrará informações importantes sobre a abertura e o planejamento da sua empresa, além de cursos, consultorias, leis, acesso a serviços financeiros etc. É um mundo de informações relacionadas à micro e à pequena empresa. Vale a pena conferir!

Nesse sentido, o controle e o registro das informações possui um papel indispensável. Os dados armazenados, não só no caso das finanças, permitem uma sofisticação das ações gerenciais. É bem mais complicado administrar aquilo que não somos capazes de mensurar, seja pela falta de informação ou pela falta de qualidade da informação obtida.

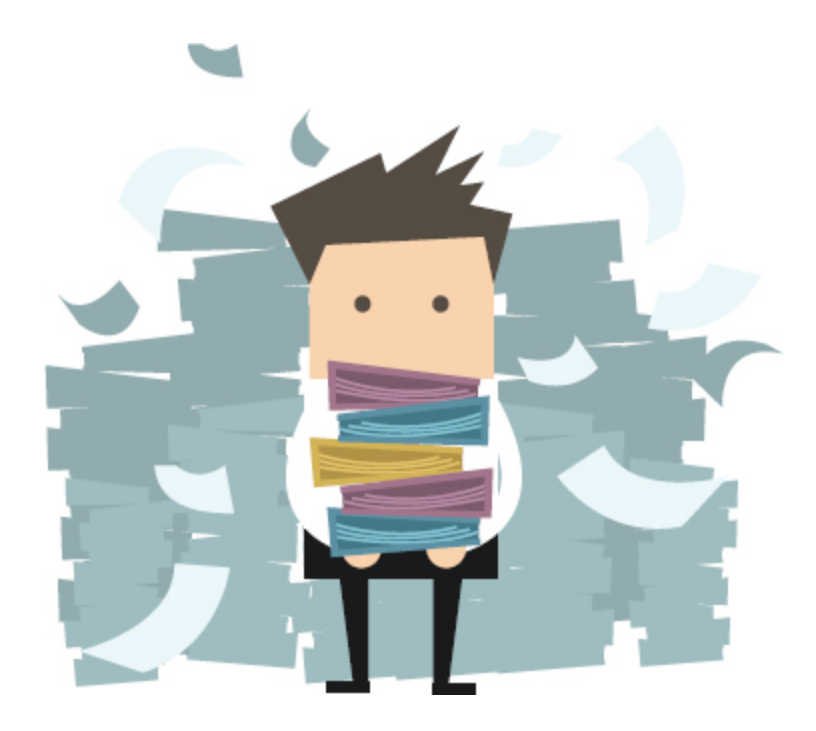

Uma excelente aliada da gestão financeira é a organização. Enquanto os negócios ainda estão no início, é mais fácil acompanhar o andamento das atividades. Conforme os negócios vão crescendo, caso não haja uma efetiva organização, surgem enormes dificuldades gerenciais.

Outra questão é que os donos de pequenos negócios, principalmente os prestadores de serviço, devem estar atentos ao fato de que eles terão de assumir duas funções:

- **1.** Atender aos seus clientes
- **2.** Gerenciar o negócio

Não há como fugir disso. Na maioria dos casos, é inviável contratar um profissional para assumir o papel de gestor. E mesmo em empresas um pouco maiores, de pequeno ou médio porte, com uma quantidade maior de recursos, não é recomendado que os empreendedores se afastem da gestão.

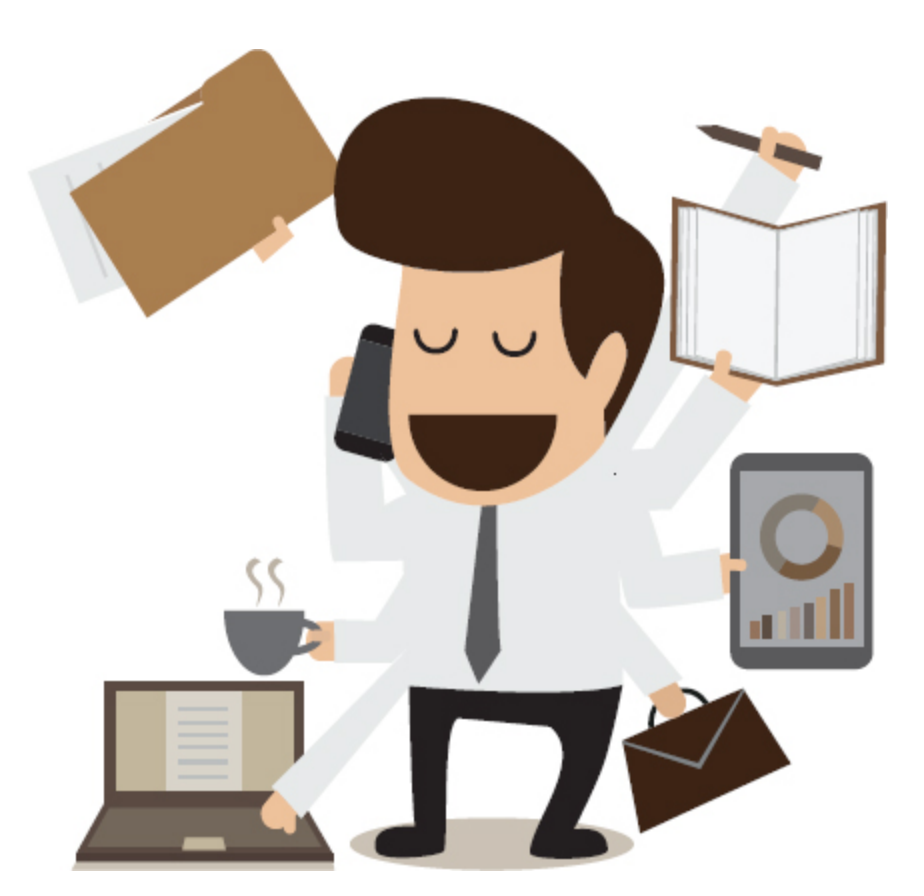

Em grandes empresas, a gestão financeira geralmente está associada a um alto executivo. No caso dos pequenos negócios, o empreendedor é o responsável. Aliás, como se diz na linguagem do futebol, nas micro e

pequenas empresas, os empreendedores "jogam nas onze". Eles são ao mesmo tempo responsáveis pela gestão das pessoas, pelas finanças, pelo marketing e pela estratégia do negócio. Portanto, é bom que estejam preparados!

No entanto, nossos conhecimentos financeiros não são úteis apenas para a gestão de empresas. Muito do que veremos ao longo deste capítulo tem aplicação direta em decisões que tomamos no nosso dia a dia. Algumas técnicas e ferramentas descritas aqui são muito bemvindas à organização do orçamento familiar, por exemplo.

# *Teste seus conhecimentos*

### **Atividade 2**

Com base em tudo o que aprendeu neste capítulo até o momento, analise a seguinte afirmativa:

### **"Toda decisão empresarial é antes de tudo uma decisão financeira".**

Você concorda com isso? Justifique.

<span id="page-29-0"></span>*Você encontrará comentários sobre esta atividade no final do capítulo.*

# **CONCEITOS BÁSICOS DA GESTÃO FINANCEIRA**

Para iniciar os estudos da gestão financeira será preciso compreender alguns conceitos básicos que costumam ser confundidos. Começaremos falando dos conceitos de receita, custo, despesa e resultado. Ao longo dos capítulos, à medida que avançarmos nos assuntos, introduziremos novos conceitos.

## **Receita**

Tendemos a considerar como receita todos os recursos que entram na organização. Contudo, isso não é completamente verdadeiro. Nem todos os recursos obtidos pela empresa podem ser considerados como receita. Vejamos o seguinte exemplo:

**"Um empreendedor, dono de um estabelecimento comercial, se vê em dificuldades financeiras. As contas estão próximas do vencimento e não há dinheiro suficiente para pagá-las. Com receio das elevadas taxas que seriam cobradas caso as contas fossem pagas após o vencimento, decide recorrer ao gerente do banco e solicitar um empréstimo."**

Nesse caso os recursos obtidos com o empréstimo podem ser considerados uma receita? A resposta é não. Mas houve entrada de dinheiro, o que inclusive permitiu o pagamento de algumas contas, isso não é suficiente? Evidente que não, pois juntamente com os recursos obtidos pelo empréstimo, há obrigações de pagamento com o banco, ou seja, o dinheiro que entrou na empresa gerou uma dívida com o credor.

Mas então, o que é considerado receita? Para responder adequadamente a essa pergunta, sem simplificações que possam distorcer os conceitos, é preciso conhecer alguns elementos básicos da Contabilidade que nos auxiliarão também na compreensão de outros conceitos presentes neste livro.

Em Contabilidade, um dos conceitos mais elementares é o de patrimônio. Podemos chamar de patrimônio um conjunto de bens, que podem pertencer tanto a pessoas físicas como a pessoas jurídicas (empresas). No caso das pessoas jurídicas, esses bens podem ser apresentados de três formas, conforme veremos a seguir.

- **Bens da empresa:** são os bens que estão em seu poder, ou seja, determinado equipamento, um automóvel ou o dinheiro do caixa.
- **Bens da empresa que estão em poder de terceiros:** é o caso, por exemplo, das vendas feitas a prazo, o dinheiro resultante daquela venda é seu, porém você ainda não o recebeu, ele está em poder de terceiros. Nesse caso, o que você tem é o direito de receber.
- **Bens de terceiros que estão em seu poder:** trata-se de algo avaliável em dinheiro que não lhe pertence, porém está em sua posse. Nesse caso, temos o inverso ao direito, o que caracteriza uma obrigação com terceiros.

Por meio do *Balanço Patrimonial* , é possível observar todos os bens, direitos e obrigações da organização em um determinado período.

> **Balanço Patrimonial:** Uma importante demonstração contábil que evidencia o patrimônio de uma organização em um determinado momento.

O Balanço Patrimonial é composto pelo **Ativo** , que, de forma simplificada, compreende os **bens e direitos da organização** expressos em moeda. O Ativo abriga elementos como o dinheiro disponível em caixa, o dinheiro disponível no banco, além de imóveis, mercadorias e títulos a receber.

Outro elemento do Balanço Patrimonial é o **Passivo** , que compreende as **obrigações a pagar**, ou seja, as quantias devidas a terceiros. São exemplos de obrigações as contas a pagar, os impostos a pagar e os financiamentos a pagar.

Como parte do Balanço Patrimonial podemos citar ainda o **Patrimônio Líquido** , que corresponde à diferença entre o Ativo e o Passivo. O Patrimônio Líquido é proveniente de fontes como:

- investimento realizado pelos proprietários;
- lucros acumulados.

Resumindo: o Balanço Patrimonial é composto pelo: **Ativo:** os bens e direitos da organização expressos em moeda. **Passivo:** as obrigações a pagar, ou seja, as quantias devidas a terceiros. **Patrimônio Líquido:** a diferença entre o Ativo e o Passivo.

Na representação do Balanço Patrimonial, o Ativo é posicionado do lado esquerdo, e o Passivo e o Patrimônio Líquido, do lado direito (Quadro 1.1). Dessa forma há igualdade entre as partes, como pode ser observado na fórmula a seguir:

## ATIVO = PASSIVO + PATRIMÔNIO LÍQUIDO

Quadro 1.1 Representação de Balanço Patrimonial

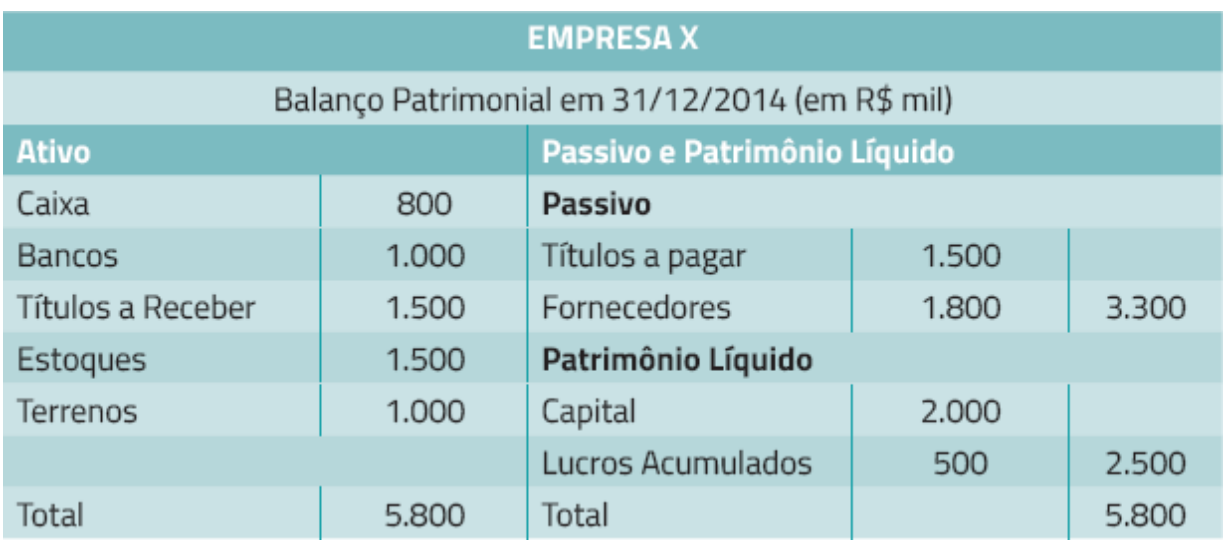

Como pode ser observado no Quadro 1.1, há um equilíbrio entre os dois lados do balanço, ambos apresentam como total o valor de R\$ 5.800.000,00. Em algumas ocasiões, é possível que o passivo supere o ativo. Isso demonstra que a empresa possui mais obrigações a pagar do que bens e direitos a receber. Quando isso acontece, o Patrimônio Líquido ficará negativo, sendo denominado **Passivo a Descoberto** , já que a empresa não possui recursos suficientes para saldar as dívidas.

O investimento inicial de capital realizado pelos sócios da empresa é representado no Patrimônio Líquido e é denominado capital social. Ao longo do crescimento do negócio novos aportes de capital podem ser realizados. Além disso, também é possível realizar desinvestimentos, ou seja, devoluções de capital. Essa é uma das causas da variação do Patrimônio Líquido. Outra causa é o resultado obtido do confronto entre as contas de receita e despesas dentro do período contábil. [8](#page-57-8)

Voltemos então ao conceito de receita. Agora que já vimos alguns elementos básicos de Contabilidade fica mais fácil defini-la.

> **Receita** é um acréscimo no Ativo que resulta em um aumento do Patrimônio Líquido. Portanto, quando há uma entrada de dinheiro ou a constituição de

um direito a receber, ocorre uma elevação do Patrimônio Líquido.

As receitas geralmente são recursos provenientes da venda de produtos ou serviços. Portanto, quando uma empresa de consultoria, por exemplo, recebe um pagamento por um serviço prestado, podemos caracterizar isso como receita. As receitas obtidas por meio da(s) atividade(s) principal(is) da empresa são chamadas **receitas operacionais.**

No entanto, não há apenas esse tipo de receita. Existem outras formas de a empresa ampliar suas riquezas e com isso aumentar o capital dos sócios. Um exemplo é alocar parte dos lucros em aplicações financeiras, conseguindo assim receitas que não estão diretamente relacionadas com a atividade principal. Os ganhos provenientes dessas aplicações são chamados **receitas não operacionais.**

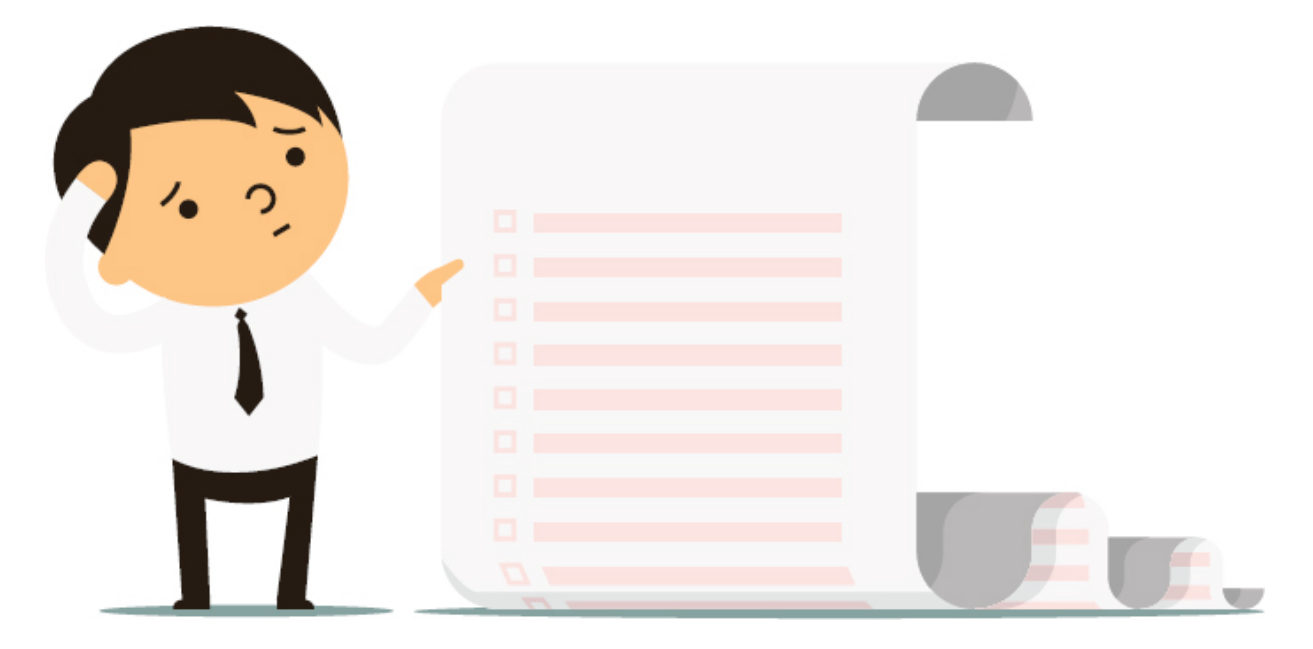

Existem diversas formas de obtenção de receitas. A adoção de uma ou outra dependerá das características de cada negócio. Além disso, é possível que uma empresa permaneça dias ou até meses sem registrar receitas, porém não podemos dizer o mesmo em relação aos gastos, não é? No mínimo, haverá contas como IPTU, aluguel, luz ou salário dos funcionários. Mas será que todos os gastos são classificados da mesma forma?

Podemos considerar como **gasto** o sacrifício financeiro realizado por uma organização para aquisição de bens ou serviços. Um gasto pode até representar um investimento, em função da vida útil do que foi adquirido ou de benefícios atribuíveis a futuros períodos. Por exemplo, a compra de um equipamento é considerada um gasto, mas também representa um investimento.

<span id="page-35-0"></span>Outros exemplos de gastos são os custos e as despesas. Você sabe indicar a diferença entre eles? Um empreendedor, proprietário de um restaurante, por exemplo, que ao examinar as contas de telefone e Internet menciona que precisa reduzir os custos está aplicando o conceito corretamente? É o que veremos a seguir.
### **CUSTOS OU DESPESAS?**

A Contabilidade trata despesa de maneira ampla, caracterizando-a como um elemento que diminui o resultado, e, portanto, o Patrimônio Líquido. Seja pela diminuição do Ativo ou pelo aumento do Passivo, uma despesa é realizada visando à obtenção de uma receita.

Mas então o que diferencia custo de despesa?

Pois bem, um gasto diretamente relacionado à produção de um bem ou serviço é entendido como custo. Um exemplo de custo é o gasto com matéria-prima em uma indústria ou o gasto com mão de obra e materiais aplicados à prestação de serviço.

Já despesa é o gasto envolvido na comercialização dos bens e serviços, bem como na manutenção da estrutura administrativa. A despesa não está associada à prestação do serviço ou à produção do bem, não sendo, pois, agregada ao custo. Podemos citar como exemplos de despesa o aluguel de um escritório, os salários do pessoal administrativo e os gastos com telefonia.

Portanto, no exemplo do proprietário do restaurante o conceito foi aplicado de maneira errada, pois as contas de telefone e Internet representavam despesas, já que não estão diretamente relacionadas com a prestação de serviços do restaurante.

### **Custos**

Em relação aos custos, é válido aprofundar algumas questões. Podemos diferenciar os custos de acordo com sua apropriação. Nesse caso, eles podem ser diretos ou indiretos. Mas o que os diferencia?

#### » Custos diretos e indiretos

Os custos diretos estão relacionados a um objeto de custo. Além disso, podem ser identificados por meio de uma medida clara de consumo.

Considere a fabricação de um móvel, um armário, por exemplo. A fábrica necessitará de uma série de materiais e recursos para produção desse produto. Sabemos que a madeira utilizada na produção de determinado armário pode ser facilmente mensurada, permitindo que os gestores saibam o gasto de madeira apenas com aquele produto. Portanto, esse é um **custo direto** . É possível afirmar que a produção de determinado armário utilizou *n* placas de madeira, cada uma custando *x* reais.

No entanto, nem todos os custos podem ser identificados dessa forma, não é mesmo? A energia elétrica utilizada na produção, por exemplo, não pode ser alocada diretamente ao custo do armário. Seria muito difícil precisar quanto se gastou de energia elétrica para produção daquele item. Sendo assim, dizemos que este é um **custo indireto** , ou seja, não se sabe ao certo o valor destinado a cada centro de custo. Para esse tipo de custo, utilizamos estimativas, muitas vezes arbitrárias, de forma que seja possível distribuí-lo pelos diversos centros de custo. É o que chamamos **rateio dos custos.**

Vale ressaltar que alguns custos têm características especiais, podendo ser apropriados diretamente, mas, dada sua irrelevância, torna-se desnecessário esse tipo de trabalho.

Retornando ao exemplo da fábrica de móveis, imagine que seja utilizado um óleo lubrificante nas dobradiças. Mesmo que se possa medir a quantidade exata de óleo gasto na produção de cada armário, o valor é tão irrelevante que não justifica o trabalho.

#### » Custos fixos (repetitivos e não repetitivos), variáveis e mistos

Também podemos classificar os custos quanto ao seu comportamento. Há aqueles que não estão diretamente relacionados ao volume produzido, ou seja, um aumento no número de unidades não faz com que esses custos subam proporcionalmente. São os chamados **custos fixos.**

No entanto, é importante ressaltar que esse tipo de custo é passível de mudança de valor. O fato de não acompanhar a produção não quer dizer que eles não se alterem. É possível ocorrer variações de preços, mudanças tecnológicas, dentre outros fatores, que possam provocar alterações nesses custos.

Sendo assim, um custo que em todos os meses do ano apresenta um valor diferente pode ser considerado um custo fixo? Sim, pode. Pensemos no exemplo do custo do aluguel de uma planta fabril (como está diretamente relacionado à produção é tratado como custo e não despesa) que sofre reajustes mensais de acordo com determinado índice. Nesse caso, os valores variaram, porém não há relação com o volume produzido, sendo, portanto, um custo fixo.

<span id="page-38-0"></span>Podemos assumir ainda que os custos fixos se subdividem em **repetitivos** e **não repetitivos** em valor, isto é, custos que se repetem em vários períodos seguintes na mesma importância e custos que são diferentes em cada período. [9](#page-57-0)

Ainda em relação ao comportamento dos custos, o contrário do custo fixo é denominado **custo variável.** Esse último se altera de acordo com as unidades produzidas ou, no caso dos serviços, com a quantidade de clientes atendidos. As matérias-primas para produção de bens e os insumos utilizados na prestação de serviços são bons exemplos de custos variáveis.

Há também aqueles custos considerados **mistos** , já que parte deles pode ser fixa e parte variável. Vejamos o exemplo da energia elétrica utilizada na produção. Repare que sempre fazemos a ressalva da utilização na produção, pois isso é o que diferencia os custos das despesas, está lembrado? Pois bem, boa parte da energia utilizada não

está relacionada com o volume produzido, correto? A iluminação da fábrica, por exemplo, não se altera. No entanto, a energia utilizada em uma máquina de embalar produtos dependerá da quantidade de produtos fabricados. Por isso, seu caráter misto.

### **Resultado**

Após apurar receitas, custos e despesas, é possível chegar ao **resultado** , que nada mais é que a diferença entre os ingressos e os custos e as despesas. A forma contábil de apurar o resultado líquido de uma organização em determinado período chama-se *Demonstração do Resultado do Exercício* (DRE).

> **Demonstração do Resultado do Exercício:** Relatório sucinto das operações realizadas pela organização.

Por meio da DRE, é possível identificar se a empresa obteve lucro ou prejuízo, e mais importante que isso, como chegou a esse resultado, o que não é observado no Balanço Patrimonial.

A DRE é uma peça contábil regulamentada por lei com exigências específicas; porém, para pequenos e médios negócios, podemos sugerir uma DRE ajustada, que dará ao empreendedor uma visão de quão lucrativa a sua empresa é. Essa DRE ajustada se inicia com a apresentação da Receita Bruta, ou seja, o valor correspondente à venda de mercadorias e serviços. Nesse momento, considera-se apenas a receita operacional, aquela diretamente relacionada com a atividadefim da organização. Vejamos o exemplo a seguir.

A DRE se inicia com a apresentação da Receita Bruta, ou seja, o valor correspondente à venda de mercadorias e serviços. Nesse momento considera-se apenas a receita operacional, aquela diretamente relacionada com a atividade-fim da organização. Vejamos o exemplo a seguir.

### **Exemplo de DRE**

Considere uma empresa que atue tanto com a venda de produtos quanto com a prestação de serviços. Na apuração dos resultados foram verificados os seguintes valores para receita bruta:

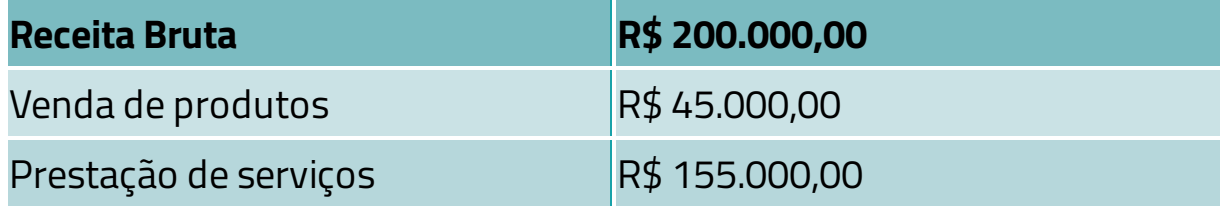

Retiramos da Receita Bruta as Deduções, representadas pelas devoluções de vendas, abatimentos e, principalmente, os impostos incidentes sobre as vendas.

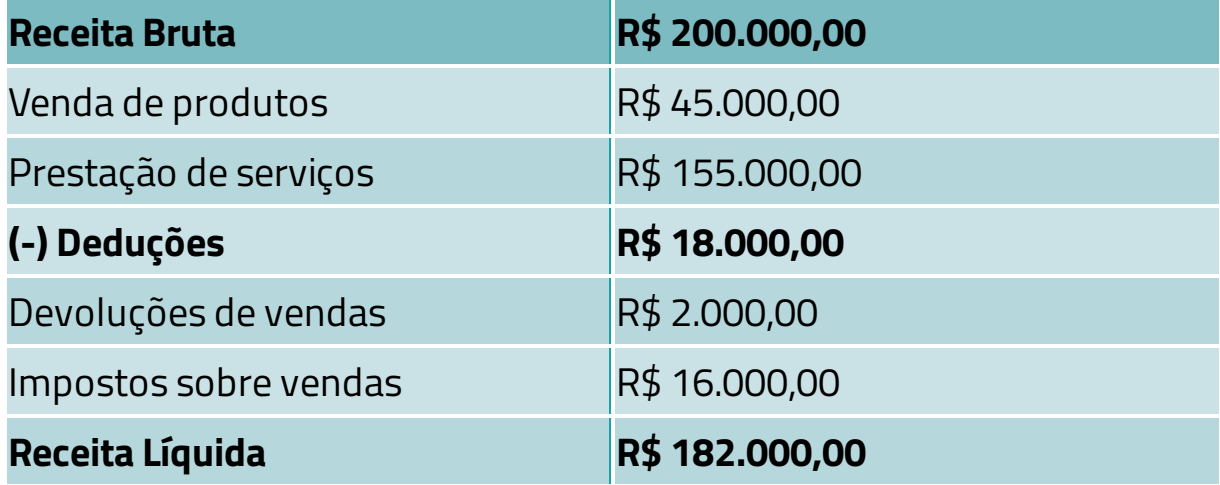

Após subtrair as deduções obtém-se a Receita Líquida. É dela que subtraímos o custo dos produtos e/ou serviços vendidos, chegando ao Lucro Bruto.

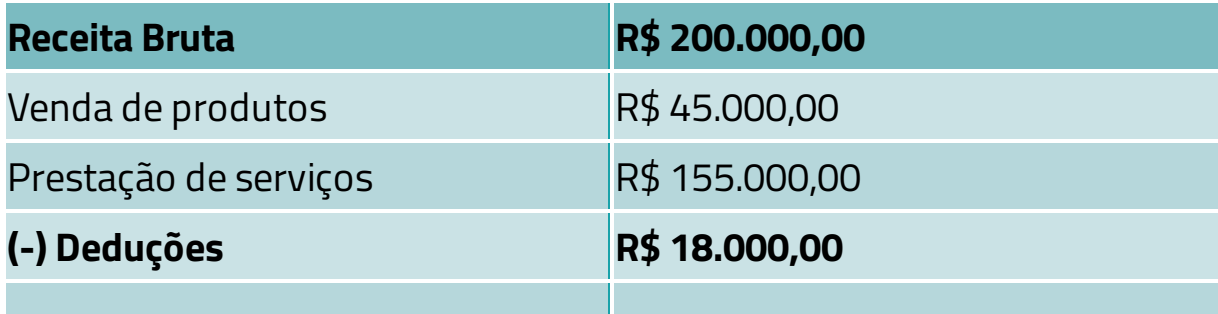

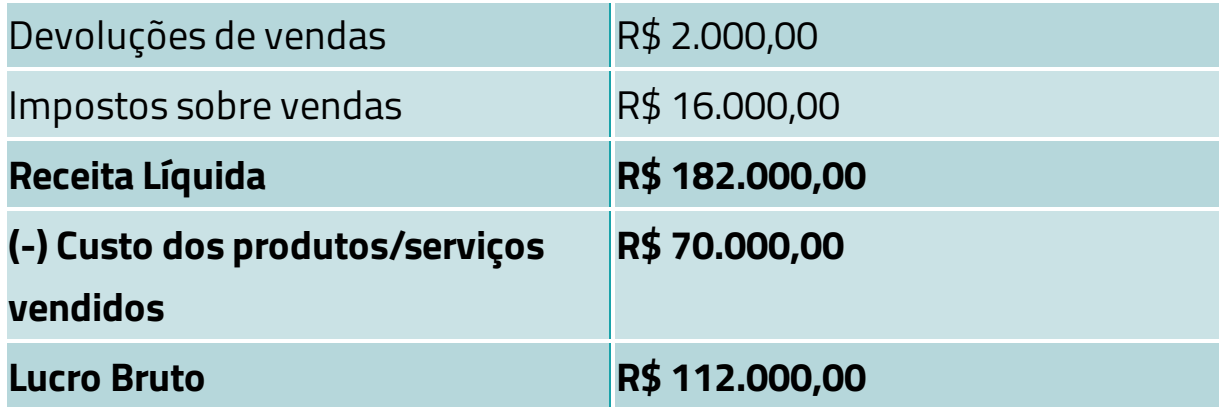

Bem, se chegamos à palavra lucro, significa que já temos o resultado final da empresa, correto? Errado!

E as despesas? Ainda não consideramos os gastos com a estrutura administrativa, não é mesmo? Além disso, acha que os impostos já acabaram? Ainda não.

Após o Lucro Bruto é preciso listar as Despesas. Só então chegamos ao Lucro Operacional.

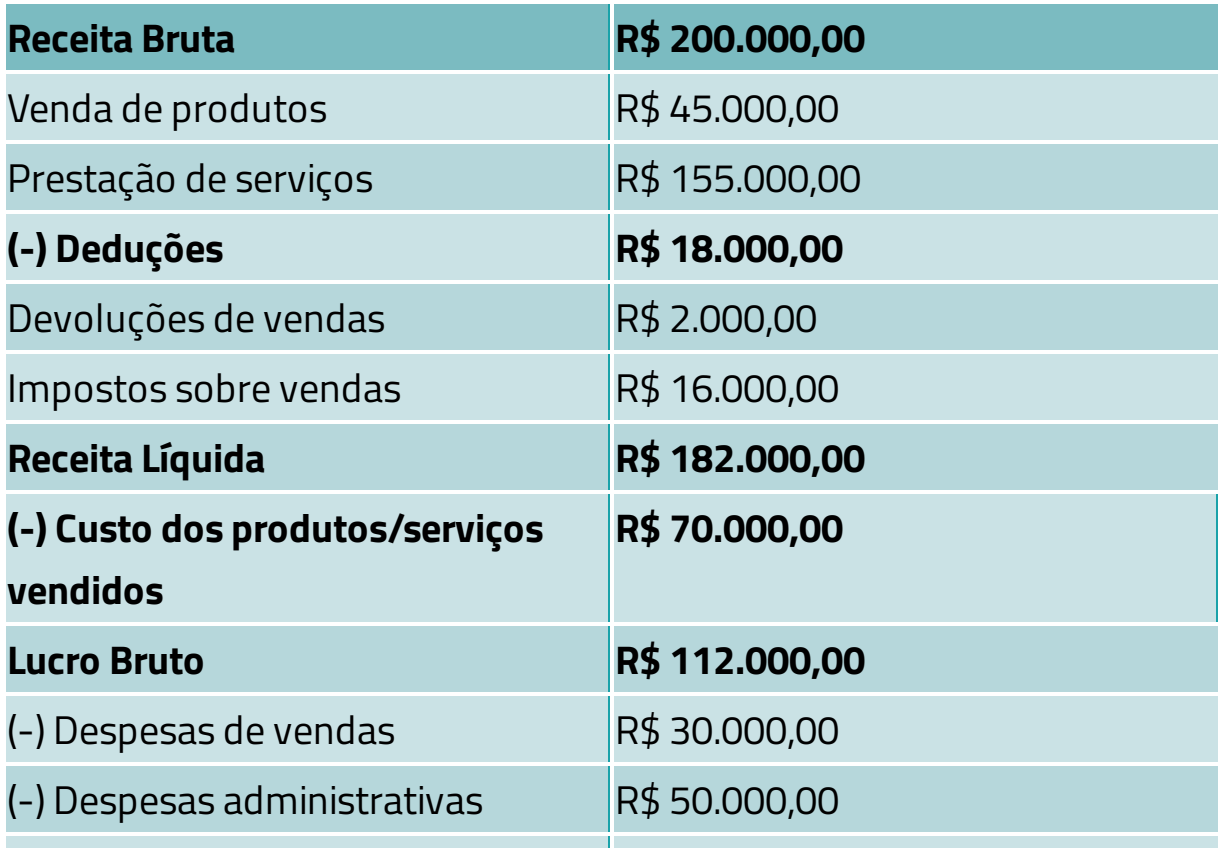

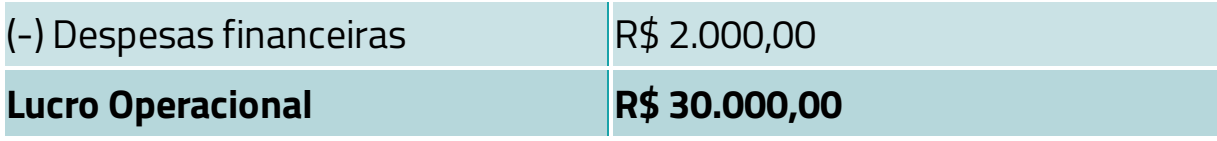

Contudo é preciso lembrar-se de que, ao falar de receita, distinguimos as operacionais, aquelas diretamente relacionadas com a atividade-fim da empresa, das não operacionais. Assim, após o Lucro Operacional, consideramos o Resultado não operacional, que é calculado pela diferença entre as receitas não operacionais e as despesas não operacionais.

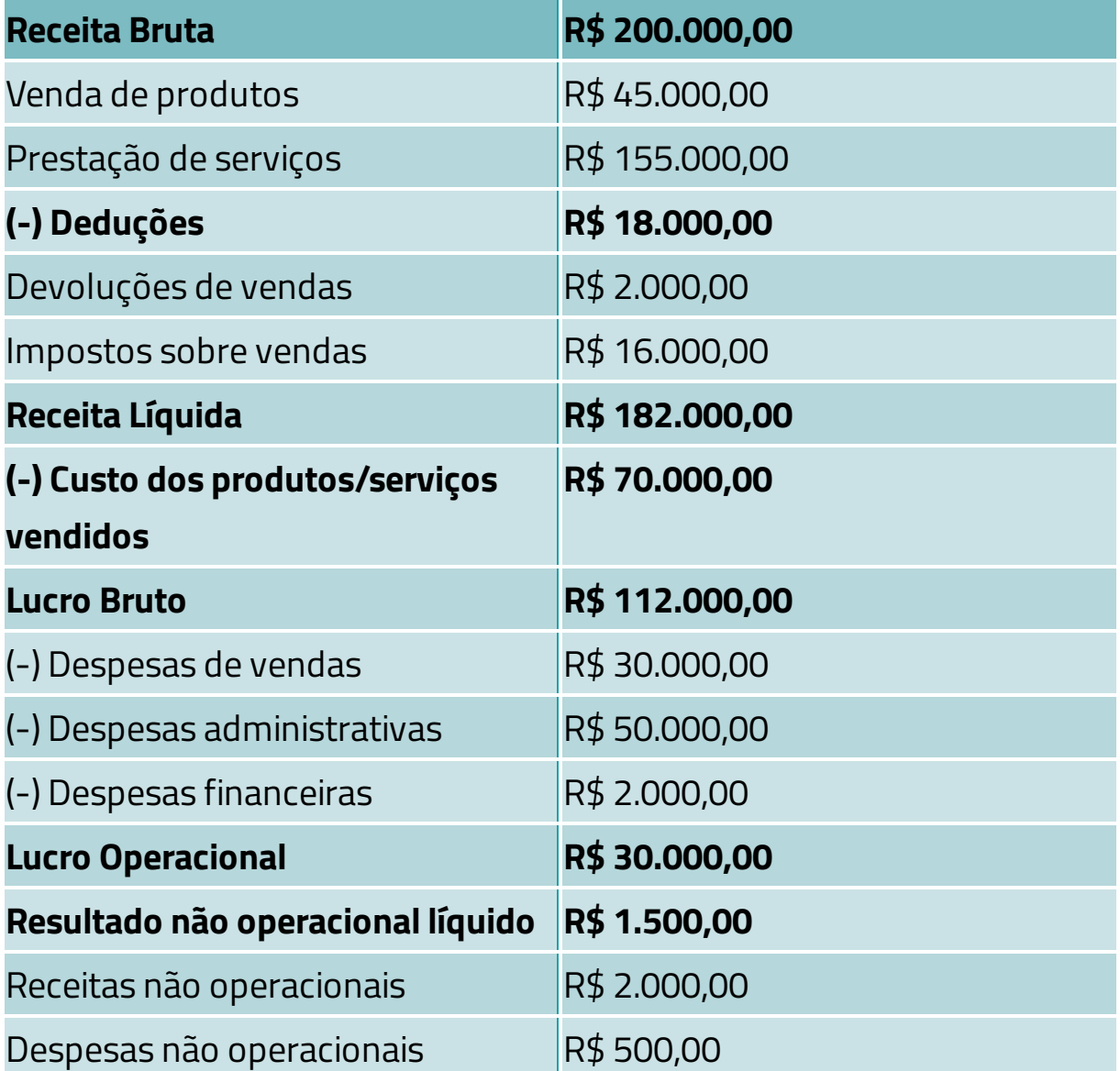

#### **Lucro antes do IRPJ e CSLL R\$ 31.500,00**

Nesse momento, chegamos ao Lucro antes do Imposto de Renda Pessoa Jurídica e da Contribuição Social Sobre Lucro Líquido, conhecidos respectivamente pelas siglas IRPJ e CSLL. Finalmente, após subtrair esses dois itens, encontramos o Resultado Líquido do Exercício, que pode ser lucro ou prejuízo. No exemplo dado, o resultado final foi positivo, sendo, portanto, denominado lucro.

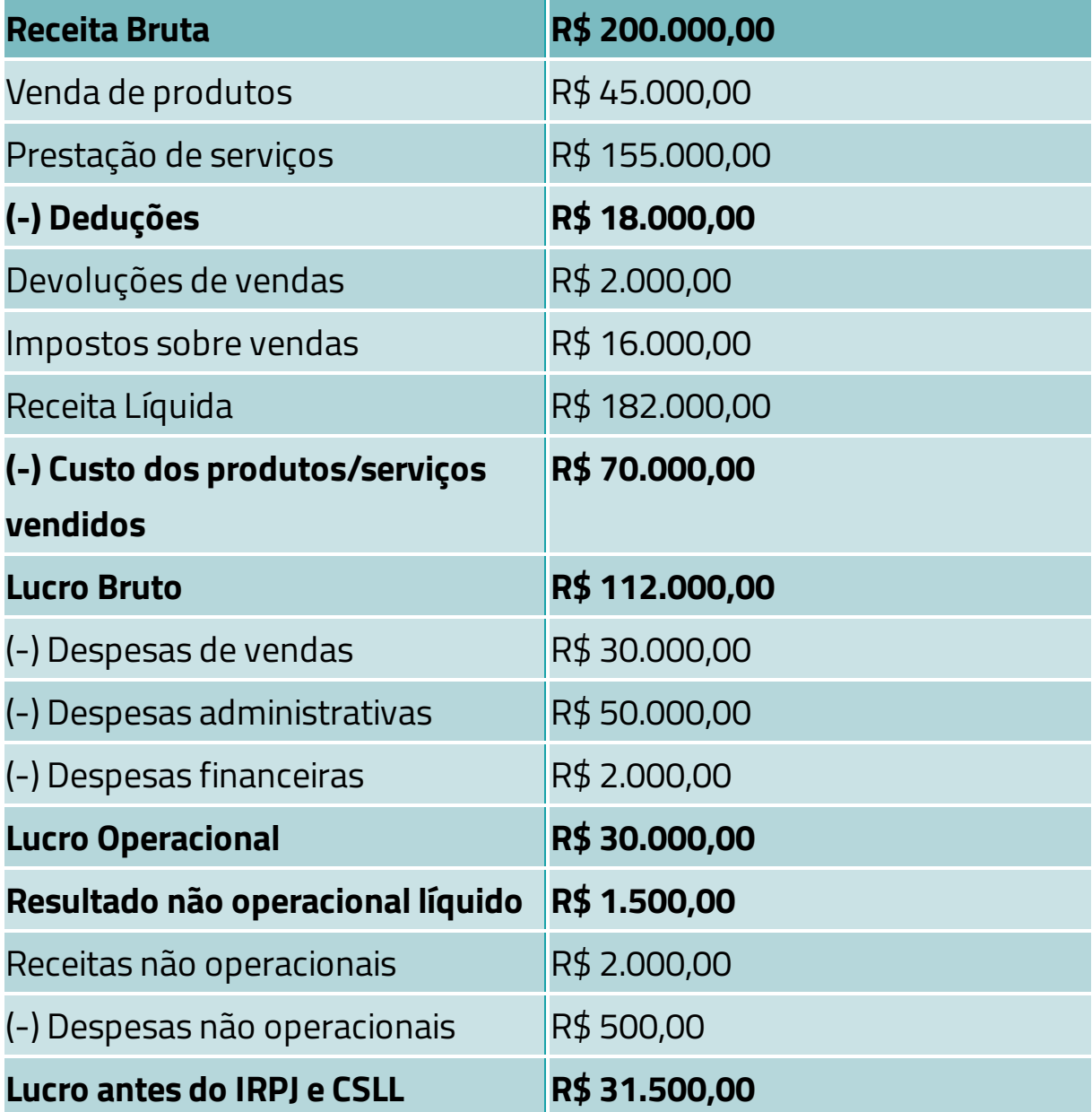

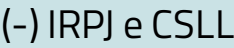

**Resultado Líquido do Exercício R\$ 26.775,00**

R\$ 4.725,00

Para que conheça a estrutura completa de uma DRE, utilizamos essa representação detalhada. No entanto, é importante que você saiba que há empresas que optam pelo lucro presumido, uma tributação simplificada que calcula o valor que deve ser pago de IRPJ e CSLL a partir da receita bruta e de outras receitas sujeitas à tributação.

# *Teste seus conhecimentos*

### **Atividade 3**

Vejamos as observações do Sr. José Humberto, proprietário de um restaurante, após analisar seus registros financeiros.

- Saída de R\$ 500,00 para compra de carnes e pescados.
- Saída de R\$ 350,00 para manutenção dos computadores do escritório.
- Saída de R\$ 890,00 para pagamento do estagiário que auxilia na contabilidade do restaurante.
- Entrada de R\$ 8.000,00 referente à venda de refeições.
- Saída de R\$ 1.600,00 para um dos auxiliares do cozinheiro.

Com base no que você aprendeu até aqui, classifique os itens listados anteriormente, diferenciando custo, despesa e receita.

Você encontrará comentários sobre esta atividade no final do *cap ítu lo.*

### **SEPARANDO OS BOLSOS**

Agora que já diferenciamos os conceitos de receita, custo, despesa e resultado, abordaremos uma regra fundamental para qualquer empreendedor: a *separação de bolsos.*

> **Separação de Bolsos:** Separação das finanças da empresa das finanças pessoais.

É muito comum que as pessoas subestimem a importância dessa simples separação. E isso pode ter sérias consequências, tais como descontrole financeiro, dificuldades de gestão e desempenho insatisfatório.

O planejamento financeiro da empresa deve ser pensado e elaborado separadamente do planejamento doméstico para evitar problemas futuros. Isso é válido para qualquer empresa, mas é ainda mais importante em negócios familiares, em que a falta desse tipo de controle é capaz de transformar a gestão em um verdadeiro caos.

Para que você não cometa esse erro em seu empreendimento, observe as dicas a seguir.

### **Contas bancárias diferentes**

O primeiro passo é abrir uma conta única e exclusivamente para seu negócio. Por mais que você seja organizado, não tem jeito, uma hora ou outra vai acabar misturando os gastos e, consequentemente, reduzir a precisão de sua gestão financeira. Além disso, essa separação de contas é adequada inclusive por questões fiscais. No momento de declaração

do Imposto de Renda, por exemplo, fica muito mais fácil separar a pessoa física da jurídica.

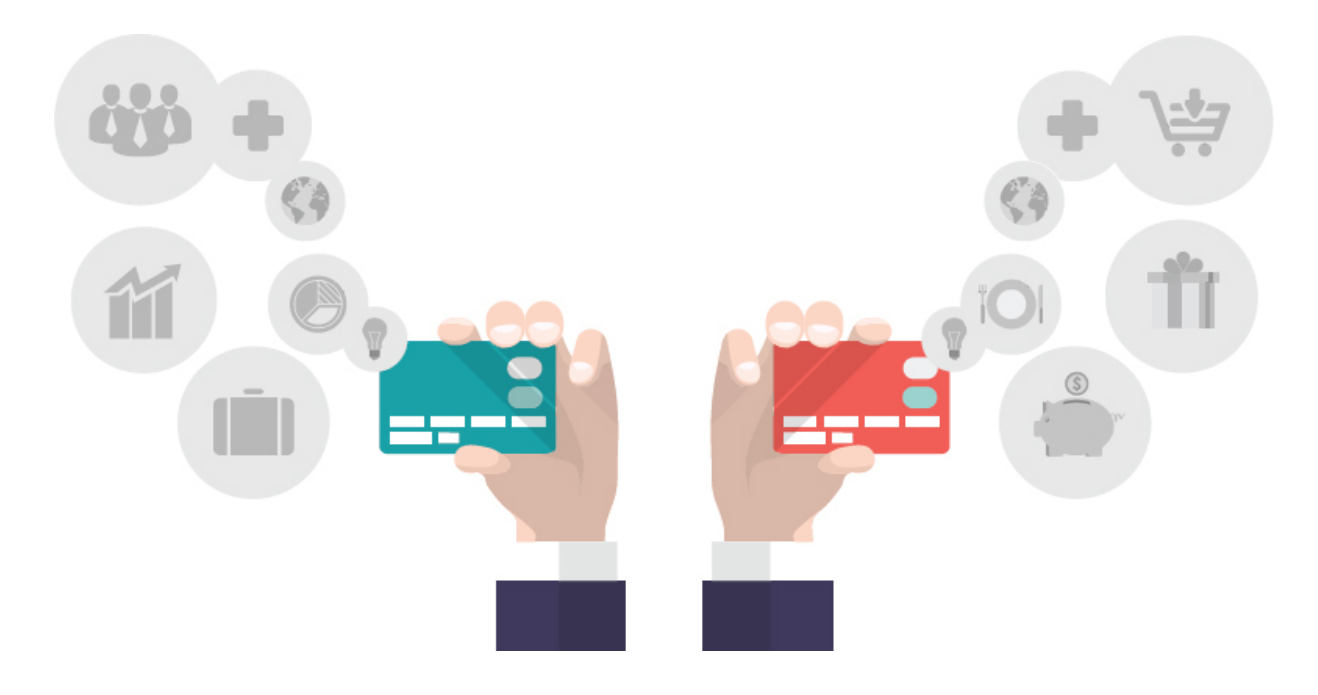

### **Separação de pagamentos**

Às vezes, pensando em simplificar as coisas e ganhar certo tempo, as pessoas tendem a fazer pagamentos de contas de casa juntamente com as contas da empresa, sendo comum que os itens de casa se misturem nas listas de itens necessários às empresas, como compras de supermercado.

Para alguns, esse procedimento pode ser considerado um exagero, porém se relaxamos, esse tipo de comportamento se transforma em rotina e quando vemos estamos pagando uma conta atrasada ou uma despesa importante com o dinheiro da empresa ou vice-versa.

Esse item tem uma segunda aplicação. Misturar os pagamentos pode trazer outro gasto para o negócio: o de utilizar os recursos da empresa para tratar de assuntos pessoais.

Não é raro vermos o empreendedor pedindo ao funcionário, uma secretária, por exemplo, para que pague determinada conta pessoal no banco ou na lotérica. Pois é, mas esse tipo de solicitação não faz parte das atividades deste funcionário e, portanto, deve ser evitado. Pague você mesmo pela Internet, se for o caso.

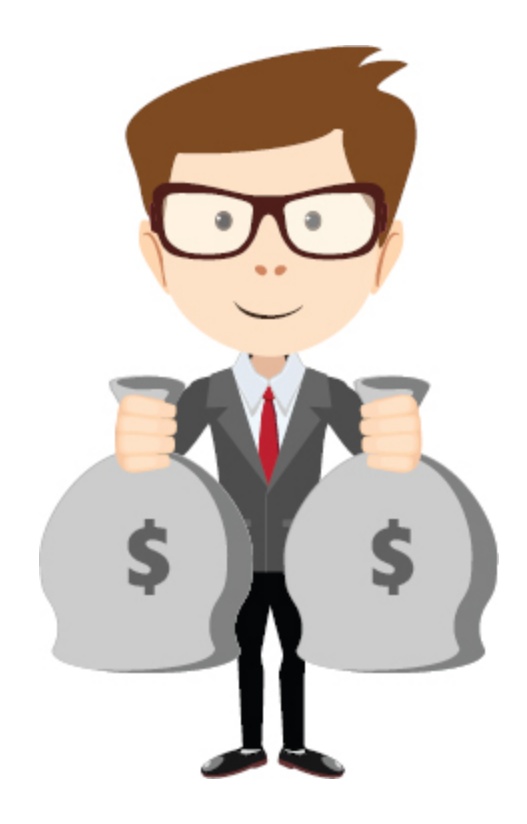

### **Separação dos investimentos**

Assim como acontece com os pagamentos, devemos separar os investimentos. Um princípio básico para isso é que provavelmente os objetivos pessoais são diferentes do que realmente é importante para o empreendimento. Em geral, os perfis de investimento serão diferentes, o que demandará carteiras de investimento distintas.

### **Estabelecer retiradas**

Os sócios/empreendedores não devem fazer retiradas do negócio sem um planejamento, recorrendo aos recursos da empresa sempre que houver necessidade. O ideal é estipular um *pró-labore* e procurar administrar suas finanças pessoais de acordo com ele.

> **Pró-labore** Salário ao qual os sócios de uma empresa, quando envolvidos na gestão e/ou execução dos serviços, têm direito.

É importante estabelecer um valor justo, considerando três fatores principais:

- **1.** Seu gasto médio mensal.
- **2.** A realidade do mercado no que se refere ao seu perfil profissional.
- **3.** A capacidade de pagamento da empresa.

Seu gasto mensal é relevante para que suas atividades possam lhe remunerar de forma que consiga se sustentar. Dessa forma, você poderá se dedicar verdadeiramente ao negócio, sem depender de outras fontes de renda, embora possa tê-las. Caso seu salário seja inferior aos seus gastos básicos, certamente em pouco tempo ficará desanimado.

Por outro lado, não se pode estipular o salário que bem entender. É preciso que esteja consciente do valor de mercado para um profissional com a sua formação, características e habilidades. Seja justo!

No entanto, não basta estabelecer um salário que pague suas despesas básicas e que esteja compatível com o valor de mercado. É preciso também que a empresa tenha condições financeiras para lhe pagar o valor estipulado sem prejudicar seu desenvolvimento.

Na verdade, esse último fator é o que mais pesa. Em muitos casos, os empreendedores recebem um valor bem abaixo do que seria justo, pois estão conscientes de que o negócio não poderia arcar com tal despesa. Isso funciona como um investimento dos sócios no negócio e pode,

inclusive, ser mensurado. Muitas vezes os donos recebem valor inferior aos salários recebidos por alguns funcionários, e não há nada de errado nisso.

### **Distribuição e reinvestimento do lucro**

Outra questão relevante é a distribuição dos lucros, que também é um direito dos sócios, embora eles possam optar por reinvestir todo ou parte dos lucros no crescimento do negócio. O reinvestimento dos lucros é crucial, principalmente no início de um empreendimento. Porém o percentual a ser reinvestido vai variar de acordo com as estratégias elaboradas. Nesse caso, não há certo ou errado, é uma questão de escolha.

Os sócios devem se perguntar:

- "Que negócio queremos?"
- "O quanto pretendemos crescer?"

Às vezes, o desejo é apenas se manter ou ter uma segunda fonte de renda, ou até realizar um sonho. No entanto, alguns decidirão expandir ao máximo, ter uma vida mais confortável, ficar ricos…

Há inúmeras formas de realizar o controle de suas finanças pessoais. Na Internet, podemos encontrar alguns softwares livres que auxiliam nessa tarefa. Um exemplo deles é o Jimbo, um aplicativo de finanças pessoais gratuito disponível em *[www.meubolsoemdia.com.br](http://www.meubolsoemdia.com.br/)* .

Para assistir ao vídeo de demonstração do Jimbo, você pode visitar o YouTube ( *http:/ [bit.ly/1EY7vv6](http://bit.ly/1EY7vv6)* )

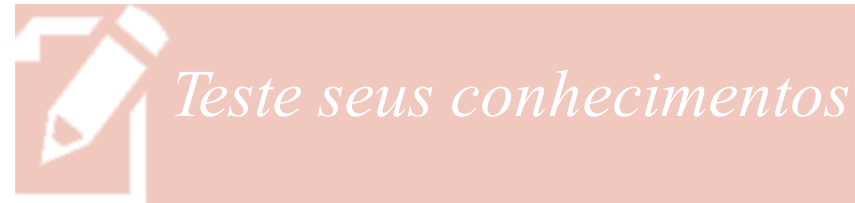

#### **Atividade 4**

Faça uma entrevista com um empreendedor que você conheça para levantar informações gerais sobre a forma de organização financeira do negócio. Não precisa entrar em detalhes sobre as finanças da empresa (algumas informações podem ser confidenciais), procure apenas identificar se a separação dos bolsos é feita de forma adequada.

Tome nota dos principais pontos da entrevista e, depois, liste as principais falhas de gestão no que se refere à separação de bolsos.

Em seguida, com base no que aprendeu neste capítulo, faça sugestões de medidas que podem auxiliar a gestão do empreendimento analisado.

*Você encontrará comentários sobre esta atividade no final do capítulo.*

### **CONCLUSÃO**

Vimos neste capítulo que decisões envolvendo finanças estão em toda parte, em diversas atividades de nossas vidas, seja no ambiente organizacional, seja em nossos próprios lares.

Para um empreendedor, o conhecimento de finanças toma uma dimensão ainda maior, uma vez que impacta diretamente o desempenho do negócio. Ter um bom produto é fundamental, mas não basta. Há muitas outras questões que se apresentam ao empreendedor como cruciais.

Como já destacado antes, nas empresas, toda decisão é antes de tudo uma decisão financeira.

### **RESUMO**

Neste capítulo, foi apresentado um breve histórico da evolução dos estudos de finanças, uma área que ganhou muita relevância a partir da segunda metade do século XX.

Podemos entender finanças como a atividade de gerenciamento de recursos. As finanças se relacionam com a transferência de recursos entre indivíduos, negócios e governos.

Vimos também que os livros de finanças geralmente são divididos em duas principais áreas: mercado financeiro e finanças empresariais. O nosso livro se concentra nessa última.

É importante que o estudo de finanças não seja negligenciado por empreendedores ou administradores de organizações. Na verdade, é recomendável, diríamos até fundamental, que qualquer pessoa tenha um conhecimento básico de finanças.

Este capítulo apresentou os conceitos de receita, custo, despesa e resultado. Vimos que as receitas geralmente são recursos provenientes da venda de produtos ou serviços. Vimos também que custos e despesas não são sinônimos. Os custos estão diretamente relacionados à produção de um bem ou serviço. Já as despesas são gastos envolvidos na comercialização dos bens e serviços, bem como na manutenção da estrutura empresarial. E resultado nada mais é que a diferença entre os ingressos e os custos e despesas.

Existe também outra questão simples e recorrente na vida de empreendedores iniciantes, sendo uma das principais responsáveis por falências. Trata-se da falta de cuidado na separação dos bolsos, ou seja, na separação do dinheiro da empresa do dinheiro pessoal. No entanto, medidas como possuir contas bancárias diferentes, não misturar os pagamentos, separar os investimentos e estabelecer retiradas podem resolver o problema.

## **COMENTÁRIOS DAS ATIVIDADES**

### **Atividade 1**

As finanças estão presentes em muitos aspectos de nossas vidas. Provavelmente alguns dos itens listados a seguir também entraram na sua lista.

- Formação de poupança para médio e longo prazos.
- Organização das contas que devem ser pagas (análise do valor, da data de vencimento etc.).
- Controle de entrada e saída de dinheiro (seu próprio salário ou, dependendo do caso, a mesada).
- Avaliação de determinada compra e da melhor forma de pagamento.

### **Atividade 2**

No caso das empresas, em que o lucro é um dos mais importantes indicadores de resultado, o aspecto financeiro, em maior ou menor grau, permeia todas as decisões.

Ao analisar as alternativas disponíveis, independente da área em que a questão se concentrar (marketing, logística, operações), o gestor terá sempre de considerar questões financeiras, tais como:

- Quanto é possível gastar?
- Qual o impacto da decisão para a organização?
- Há desperdício de recursos?

### **Atividade 3**

Saídas diretamente relacionadas com a prestação do serviço (atividade principal do negócio) são consideradas custos. No caso do restaurante, os custos envolvem a preparação das refeições. Sendo assim, classificamos como custos:

- Saída de R\$ 500,00 para compra de carnes e pescados.
- Saída de R\$ 1.600,00 para um dos auxiliares do cozinheiro.

Saídas que não estão relacionadas com a prestação dos serviços ou com a produção de bens são consideradas despesas:

- Saída de R\$ 350,00 para manutenção dos computadores do escritório.
- Saída de R\$ 890,00 para pagamento do estagiário que auxilia na contabilidade do restaurante.

Entrada de recursos provenientes da venda de produtos/serviços são as receitas:

Entrada de R\$ 8.000,00 referente à venda de refeições.

### **Atividade 4**

A atividade visa permitir que o aluno observe na prática a ocorrência de falhas de gestão ao misturar as contas da empresa com as finanças pessoais.

### **NOTAS**

[1.](#page-15-0) MATIAS, Alberto Borges. *Finanças corporativas de longo prazo* : criação de valor com sustentabilidade financeira. CEPEFIN – Centro de Pesquisas em Finanças. São Paulo: Atlas, 2007.

[2.](#page-15-1) IMA, Alessandra Carbonero Xenofonte. Elementos para um Novo Perfil. *Revista Notandum-Libro* . 2008, v.10, p.69-80.

[3.](#page-16-0) ALMEIDA, Maristela Moraes de. *Análise das interações entre o homem e o ambiente - estudo de caso em agência bancária* . Dissertação de Mestrado em Engenharia de Produção. Programa de Pós-Graduação em Engenharia de Produção, Florianópolis. 1995.

[4.](#page-18-0) GITMAN, Lawrence J. *Princípios de administração financeira: essencial* . 2. ed. Porto Alegre: Bookman, 2001.

[5.](#page-19-0) DAMODARAN, Aswath. *Finanças corporativas* : teoria e prática. 2. ed. Porto Alegre: Bookman, 2004.

[6.](#page-21-0) Portal do Investidor. *O que é Bolsa de Valores* . Disponível em: < *[http:/www.portaldoinvestidor.gov.br](http://www.portaldoinvestidor.gov.br/)* >. Acesso em fev. 2012.

[7.](#page-25-0) ROSS, Stephen. A; WESTERFIELD, Randolph W; JORDAN, Bradford D. *Princípios de administração financeira* . 2ª ed. São Paulo: Editora Atlas, 2002.

[8.](#page-33-0) EQUIPE DE PROFESSORES DA FEA USP. *Contabilidade Introdutória* . 11ª ed. São Paulo: Atlas, 2010.

<span id="page-57-0"></span>[9.](#page-38-0) MARTINS, E. *Contabilidade de custos* . 9ª ed. São Paulo: Atlas, 2003.

### **LEITURA SUGERIDA**

FERGUSON, Niall. *A ascensão do dinheiro* . São Paulo: Planeta, 2009.

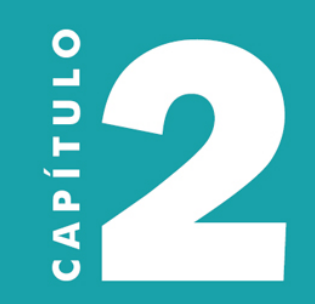

O VALOR DO **DINHEIRO NO TEMPO: JUROS SIMPLES E COMPOSTOS** 

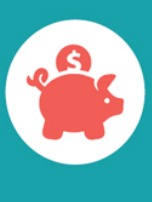

### **OBJETIVOS**

**Ao final deste capítulo, você deverá ser capaz de:**

- **1. Conhecer os conceitos de juros simples e compostos.**
- **2. Realizar operações de juros simples.**
- **3. Realizar operações de juros compostos.**

### **O VALOR DO DINHEIRO**

Começaremos este capítulo com uma afirmação: o valor do dinheiro muda ao longo do tempo. Acho que mesmo antes de ler o conteúdo a seguir, você provavelmente concorda com essa afirmação. Afinal, ela parece tão óbvia, não é mesmo? Mas e se eu lhe perguntasse o porquê, você saberia explicar?

Geralmente, nossa avaliação do valor do dinheiro se dá em função do que podemos comprar com ele. Por exemplo, quando o prêmio da loteria acumula, as pessoas logo começam a imaginar o que fariam com o dinheiro, ou seja, o que poderiam comprar com todos aqueles milhões de reais. Há até os que acreditam tanto na sorte que já começam a gastar por conta, antes mesmo de o resultado sair. Mas tenho certeza de que esse não é o seu caso.

Repare que o que interessa é o poder de compra, e não o papelmoeda em si, concorda? O papel-moeda em si não tem valor. Ou você acha que tem?

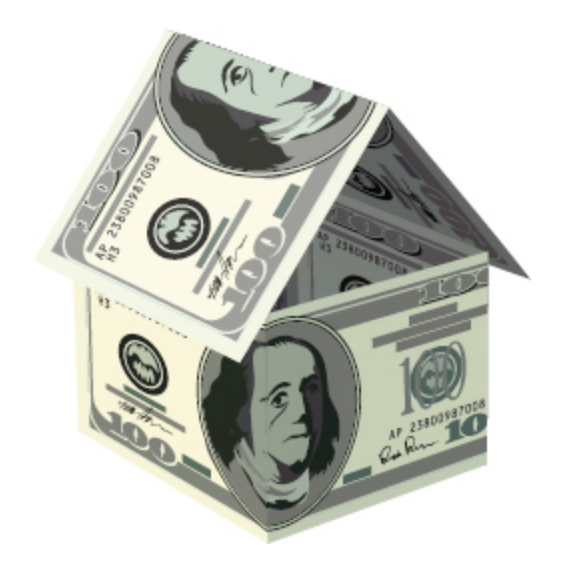

**Assista ao vídeo do link a seguir para ver uma crítica ao valor do dinheiro e conhecer a história da casa de um bilhão de euros:** *http:/ [bit.ly/1y6IWr2](http://bit.ly/1y6IWr2)*

> **Inflação:** Aumento generalizado e continuado dos preços de bens e serviços, resultando na diminuição do poder de compra de determinada moeda (como o Real, por exemplo).

Levando em consideração o poder de compra, sabemos que os R\$ 100,00 que utilizamos para adquirir um sapato hoje provavelmente não serão suficientes para adquirir o mesmo objeto daqui a um ano. Aliás, nós brasileiros sabemos isso como ninguém. Tivemos uma excelente lição histórica sobre esse fenômeno. Já sabe do que estou falando? Ponto para quem pensou na *inflação* , na verdade, no caso brasileiro convivemos com uma hiperinflação.

A década de 1980 e a primeira metade da década de 1990 foram marcadas por taxas de inflação exorbitantes. Você acredita que em um período de 15 anos tivemos uma taxa de inflação acumulada de mais de 20 trilhões (para ser mais preciso: 20.759.903.275.651%)? Impressionante, não é mesmo?

Para os que ainda não entendem bem o assunto, principalmente os mais jovens, que não viveram aquela época singular de nossa história, vale a pena conferir a sugestão a seguir.

Assista ao Documentário "TV Câmara: Laboratório do Brasil" e saiba como a inflação começou a crescer em nosso país, qual foi seu o

impacto para a sociedade e que medidas foram tomadas para combatê-la. Vídeo disponível em: *http:/ [bit.ly/1N8fslc](http://bit.ly/1N8fslc)* .

No entanto, a questão do valor do dinheiro no tempo não se resume ao fenômeno da inflação. Devemos considerar ainda o risco. No caso de um empréstimo, por exemplo, há o risco de não receber todo o valor emprestado de volta.

Além disso, há a questão da própria remuneração do capital. Vamos aproveitar o exemplo do empréstimo. Ao emprestar dinheiro, abre-se mão de consumir no presente. Se a pessoa que emprestou aplicasse o dinheiro, poderia obter um retorno. Então, é natural que quem emprestou o dinheiro receba uma compensação, o que chamamos de *juro.*

> **Juro:** Remuneração cobrada pela utilização do capital.

Em seu livro *O valor do amanhã* [1](#page-92-0) o economista Eduardo Giannetti da Fonseca mostra, com exemplos muito interessantes, como os juros que se paga a outra pessoa é a recompensa por esta ter se privado de fazer algo com o dinheiro no momento presente, abrindo mão de usufruir hoje para que outra pessoa, aquela pegou emprestado, o faça. Ou seja, pagar juros ou receber juros está relacionado às escolhas pessoais de cada um no tempo: consumir hoje ou poupar para o futuro. Quem quer usufruir hoje, mas não tem o dinheiro, toma emprestado de alguém e recompensa essa pessoa com os juros.

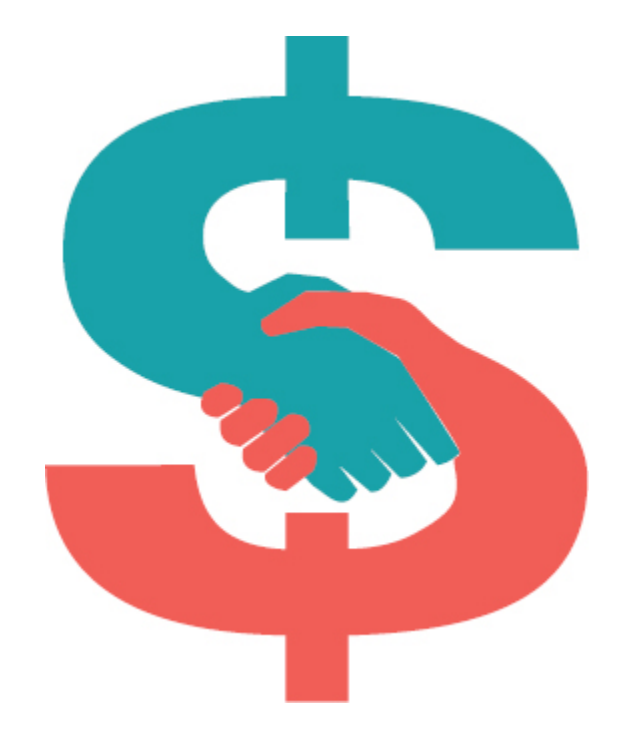

Os conceitos apresentados por Giannetti deram origem a um quadro no programa Fantástico, da TV Globo, levando ao cidadão comum a essência do conceito de juros. Os programas estão disponíveis na Internet, vale a pena assistir.

Agora que você já compreende a natureza dos juros, emprestaria dinheiro a outra pessoa sem cobrá-los? Se um colega lhe pedisse R\$ 2.500,00 emprestado, dizendo que lhe devolveria o dinheiro no período de dois anos, estaria disposto a receber o mesmo valor em data futura? E caso cobre juros, que tipo de juros cobraria: simples ou compostos? Qual o mais vantajoso? É o que veremos a seguir.

### **REGIMES DE CAPITALIZAÇÃO**

Há duas formas de capitalização, a contínua e a descontínua, sendo que esta última ainda pode ser dividida em simples e composta, conforme representado no esquema a seguir.

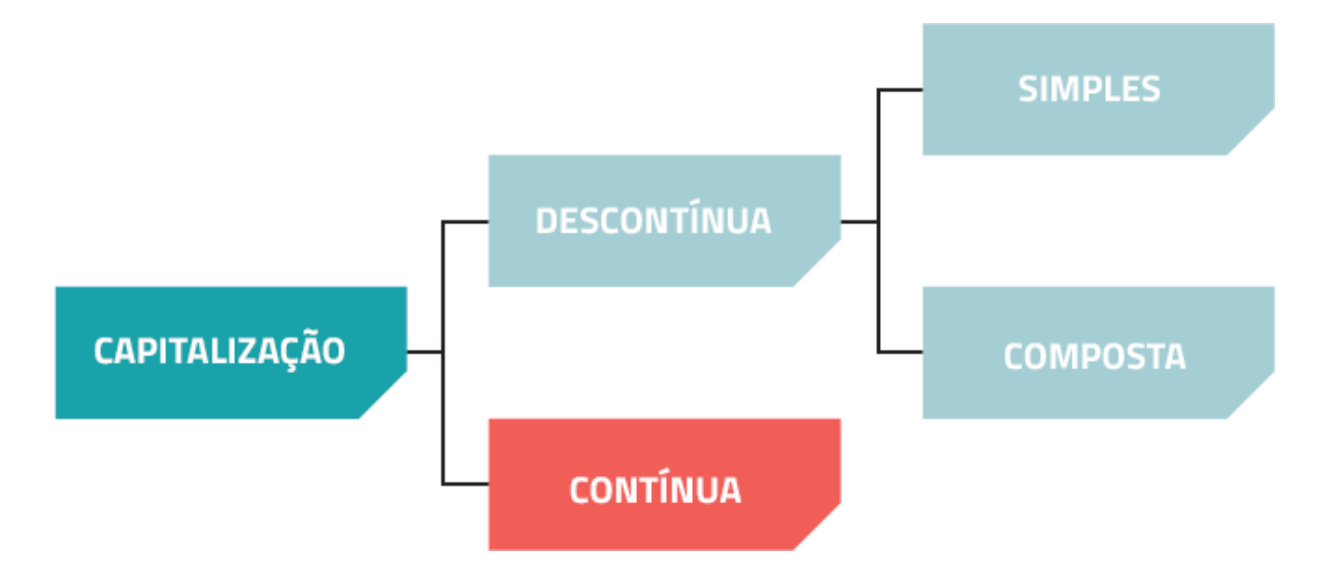

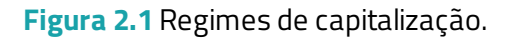

Na capitalização contínua, a incorporação de juros ao capital ocorre em intervalos infinitesimais de tempo, o que caracteriza uma grande frequência de capitalização. Por isso, há sérias dificuldades de aplicações práticas. [2](#page-92-1) Esse regime de capitalização é encontrado em projetos de exploração de recursos naturais, tais como a vazão de um poço de petróleo.

Já na capitalização descontínua, a incidência do juro considera um determinado período (de acordo com a taxa de juros acordada). A poupança, por exemplo, sofre capitalização descontínua. Os rendimentos da poupança ocorrem mensalmente, considerando o seu dia de abertura. Nesse caso, se você abrir uma poupança no dia 10 de outubro, o seu rendimento só será computado no dia 10 de novembro, e o próximo no dia 10 de dezembro, sempre na data de abertura. Repare

que nesse caso não há uma distribuição do rendimento ao longo do mês. Sendo assim, caso resolva retirar seu dinheiro no dia 8 de novembro você não obterá rendimentos.

> Hoje em dia, há modalidades de poupança chamadas multidata, em que os rendimentos são calculados não com base na data de abertura da poupança, mas sim na data de determinada aplicação. Dessa forma, é possível ter partes dos recursos aplicados recebendo incidência de juros em dias distintos.

A modalidade de capitalização mais utilizada é a descontínua, representada pelos juros simples e juros compostos.

### **Juros simples**

No cálculo dos juros simples, o capital inicial (também chamado de principal) rende juro independentemente do período de aplicação. Em outras palavras, os juros são calculados sempre sobre o capital inicial.

Isso gera um crescimento do montante (capital acumulado, soma do capital inicial com o juro produzido em determinado período) tal qual uma *progressão aritmética* , cuja razão dependerá da taxa de juros que incidirá sobre o principal.

Vejamos um exemplo. Imagine que você é um empreendedor e resolveu aplicar parte dos seus lucros. Considere que você fez uma aplicação de R\$ 2.000,00 (capital ou principal) a uma taxa de 10% ao ano. Observe no Quadro 2.1 a evolução dessa aplicação no regime de juros simples.

**Progressão Aritmética:** Também conhecida como PA. Trata-se de uma sequência numérica em que cada termo (a partir do segundo) é igual à soma do termo anterior com uma constante r, chamada de razão.

**Quadro 2.1** Evolução de uma aplicação no regime de juros simples

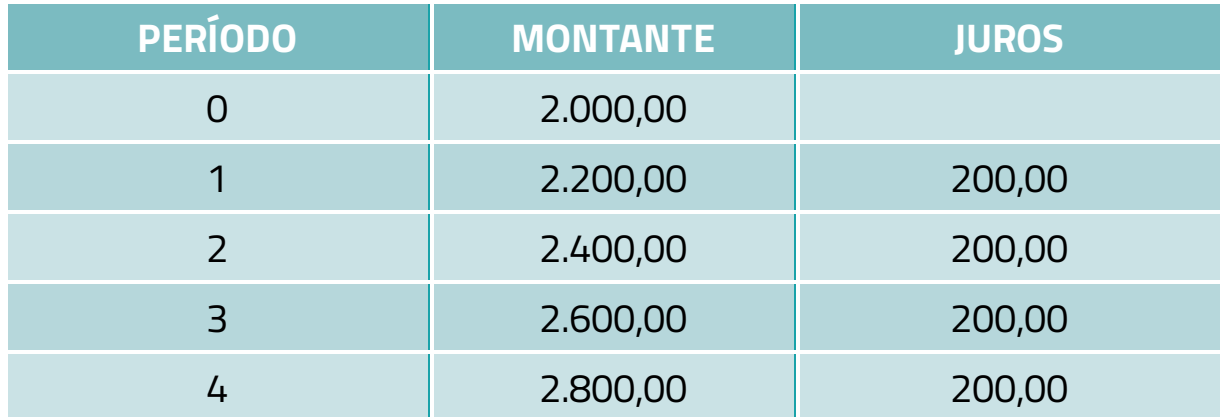

Repare que o crescimento é linear. Vamos observar como calcular operações de juros simples. Mas primeiro veja as notações adotadas:

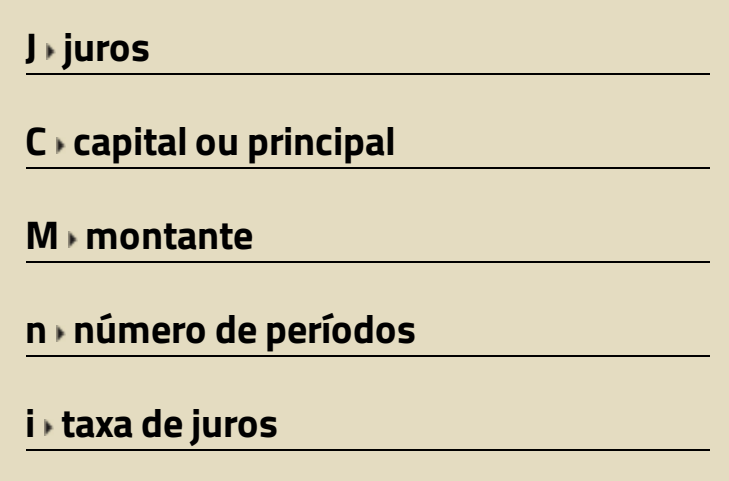

No cálculo de juros simples, basta multiplicar o capital pela taxa e o número de períodos.

```
J1 = Ci = 2000,00 x 0,10 = 200
J2 = 2 J1 = 2Ci = 400
J3 = 3 J1 = 3Ci = 600
.
.
.
Jn = nJ1 = Cin
```
Assim, chegamos à seguinte fórmula:

```
J=Cin
```
Além disso, temos o montante que, como vimos, corresponde à soma do capital com o juro do período considerado.

$$
M = C + J
$$
  
\n
$$
M1 = C + Ci
$$
  
\n
$$
M2 = C + 2Ci
$$
  
\n
$$
M3 = C + 3Ci
$$
  
\n
$$
Mn = C + Cin
$$

Assim, chegamos à seguinte fórmula:

## $M = C(1 + in)$

### » **Cálculo de juros simples**

Calcule o montante ao final de cinco anos de uma aplicação de R\$ 1.200,00 a uma taxa de 8% ao ano.

```
Nesse caso, temos que:
C = 1.200,00
i = 8% ou 8/100 = 0,08
n = 5 anos
M = ?Aplicando a fórmula:
M = 1.200 (1 + 0,08 x 5)
M = 1.200 (1,4)
M = 1.680
```
O montante ao final de cinco anos será de R\$ 1.680,00.

Então, qual foi o ganho, ou seja, quanto se obteve de juros? Fácil, basta subtrair o valor do montante do valor do capital inicial.

 $I = M - C$ 

No nosso exemplo ficaria assim:

 $J = 1.680 - 1.200 = 480$ 

## *Teste seus conhecimentos*

### **Atividade 1**

Resolva os problemas a seguir.

a. Calcule o montante resultante da aplicação de um capital de R\$ 30.000,00 por um período de dez anos, a uma taxa de 6%

ao ano, considerando o regime de juros simples.

- b. Considerando o regime de juros simples, encontre a taxa que faz com que R\$ 50.000,00 se transformem em R\$ 81.500,00 em um período de nove anos.
- c. Contando com uma taxa de 5% ao mês e considerando o regime de juros simples, descubra que valor devemos aplicar para resgatar ao final de dois anos a importância de R\$ 44.000,00.

*Você encontrará comentários sobre esta atividade no final do capítulo.*

### **Juros compostos**

No regime de juros compostos, os juros são capitalizados a cada período. Ocorre o que chamamos de "juros sobre juros", uma vez que os juros de um período passam a render juros nos períodos posteriores. O crescimento do montante nos juros compostos é bem maior que o observado nos juros simples, pois segue uma *progressão geométrica.*

> **Progressão Geométrica:** Sequência numérica em que cada termo a partir do segundo é encontrado pelo produto do termo anterior por uma constante.

Voltemos ao exemplo utilizado para iniciar a explicação de juros simples. Vamos considerar as mesmas condições anteriores (capital de R\$ 2.000,00 e taxa de 10% ao ano), porém adotaremos agora o regime de capitalização composta. O Quadro 2.2 mostra o resultado.

**Quadro 2.2** Evolução de uma aplicação no regime de juros compostos

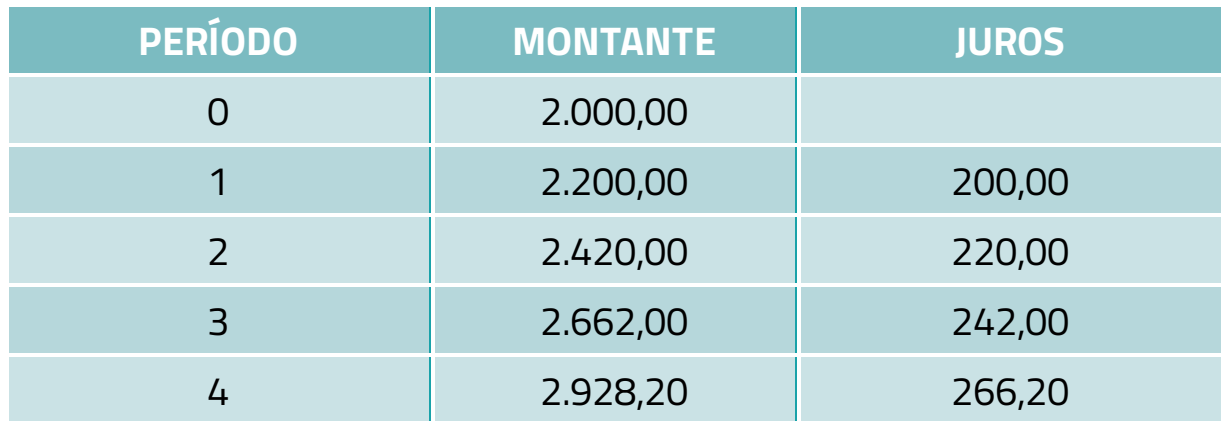

Repare que o crescimento é exponencial. Vamos observar como calcular esse tipo de juro.

No cálculo de juros compostos, os juros são replicados na equação, assim é como se o montante de um período passasse a ser capital do período posterior. Vejamos:

$$
M = C + J
$$
  
\n
$$
M1 = C + C.i = C (1 + i)
$$
  
\n
$$
M2 = M1 + M1.i = M1(1+i) = C(1 + i)(1 + i)
$$
  
\n
$$
= C(1 + i)^{2}
$$
  
\n
$$
M3 = M2 + M2.i = M2(1+i) = C(1 + i)^{2} (1 + i)
$$
  
\n
$$
\vdots
$$
  
\n
$$
Mn = Mn - 1 + Mn - 1.i = Mn - 1(1+i) = C(1 + i)^{n-1} (1 + i) = C(1 + i)^{n}
$$

Assim, chegamos à seguinte fórmula:

$$
M = C(1 + i)^n
$$
#### » **Cálculo de juros compostos**

Calcule o montante ao final de dois anos de uma aplicação de R\$ 1.500,00 a uma taxa de 6% ao ano, tendo como base o regime de juros compostos.

```
Nesse caso, temos que:
C = 1.500,00
i = 6% ou 6/100 = 0,06
n = 2 anos
M = ?Aplicando a fórmula:
```
**M = 1.500 (1 + 0,06)2 M = 1.500 (1,06)2 M = 1.685,40**

Compreendeu melhor o cálculo dos juros compostos? Mas você provavelmente achou mais difícil do que no cálculo dos juros simples, não é mesmo? Isso se deve ao fato de o caráter exponencial dos juros compostos trazer algumas complicações.

# *Teste seus conhecimentos*

#### **Atividade 2**

- a. Calcule o montante resultante da aplicação de um capital de R\$ 10.000,00 por um período de cinco anos, a uma taxa de 4% ao ano, considerando o regime de juros compostos.
- b. Contando com uma taxa de 5% ao ano e considerando o regime de juros compostos, descubra que valor devemos aplicar para resgatar ao final de três anos a importância de R\$ 17.364,38.

*Você encontrará comentários sobre esta atividade no final do capítulo.*

Como fez para elevar 1,04 à quinta potência? Dependendo da calculadora que utilizou, se foi uma convencional, por exemplo, não encontrou essa opção, não é mesmo? Mas seria possível resolver multiplicando 1,04 por ele mesmo: 1,04 x 1,04 x 1,04 x 1,04 x 1,04. Mas isso daria um trabalho ainda maior. Agora imagine se em vez de cinco anos a questão considerasse o número de meses desse período. Já pensou? Teria de multiplicar 1,04 por ele mesmo 60 vezes.

Mas essa é apenas uma das complicações que podem surgir em exercícios de juros compostos. Repare que nos exercícios anteriores foi solicitado que encontrasse apenas o montante e o capital. No caso dos juros compostos não vimos exercícios pedindo para que calculasse a taxa de juros ou o número de períodos. E sabe por qual motivo? Você teria de aplicar fórmulas como as apresentadas a seguir:

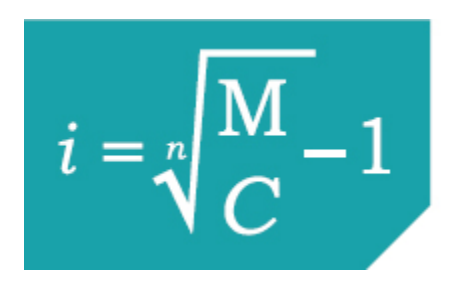

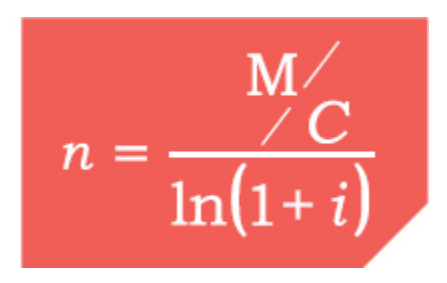

No caso da primeira fórmula, achar a raiz para um n muito alto seria um tanto complicado. E veja só a segunda, lembra-se do que aprendeu na escola sobre logaritmo? Mas não se preocupe, ensinaremos um jeito mais fácil de resolver questões como essas.

A solução para nossos problemas está no Excel, uma ferramenta básica do Microsoft Office. Aprendendo a utilizá-lo, verá como a resolução de problemas de matemática financeira fica mais fácil.

# **UTILIZANDO O EXCEL PARA RESOLUÇÃO DE PROBLEMAS DE JUROS**

Primeiro, é necessário localizar o menu de fórmulas, conforme mostrado na Figura 2.2.

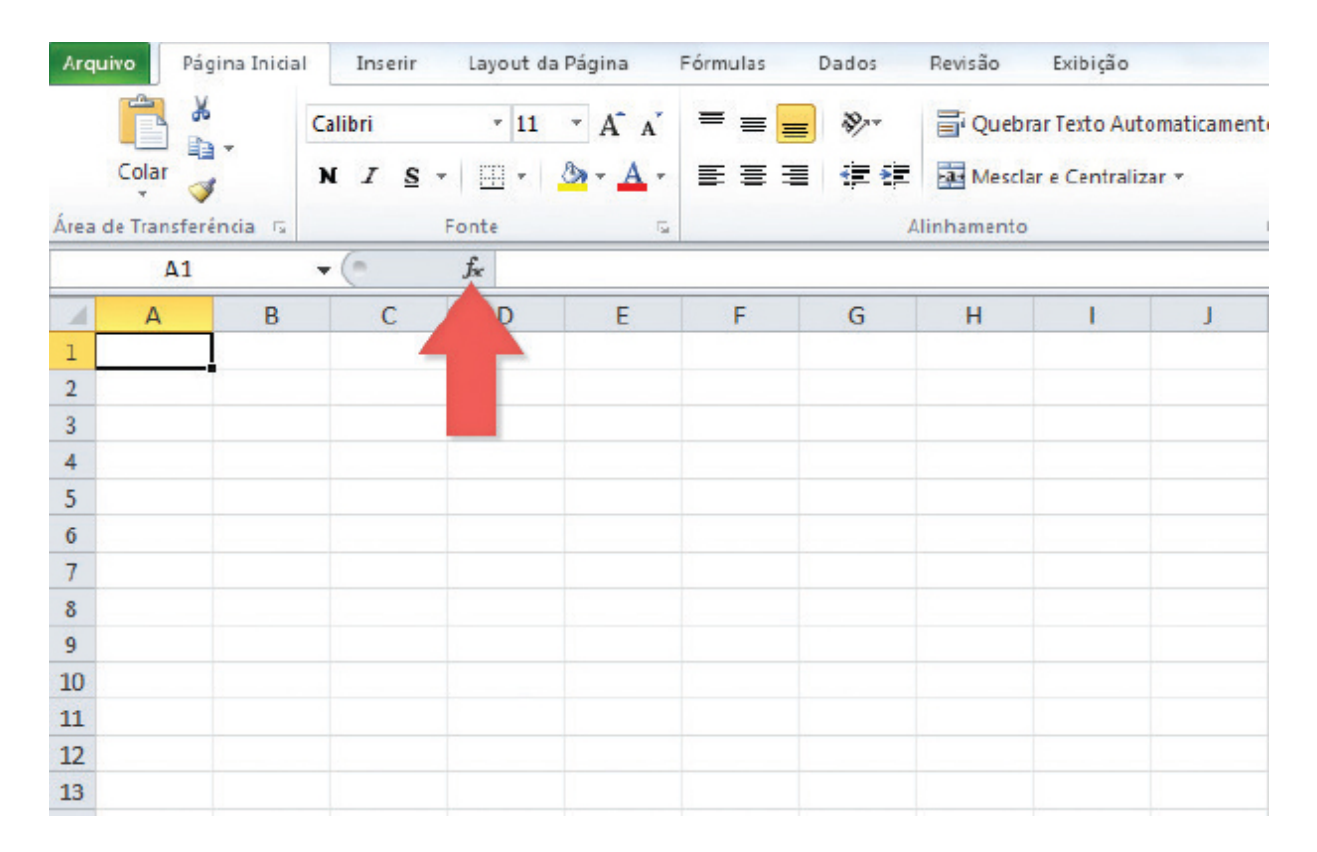

**Figura 2.2** Menu de fórmulas.

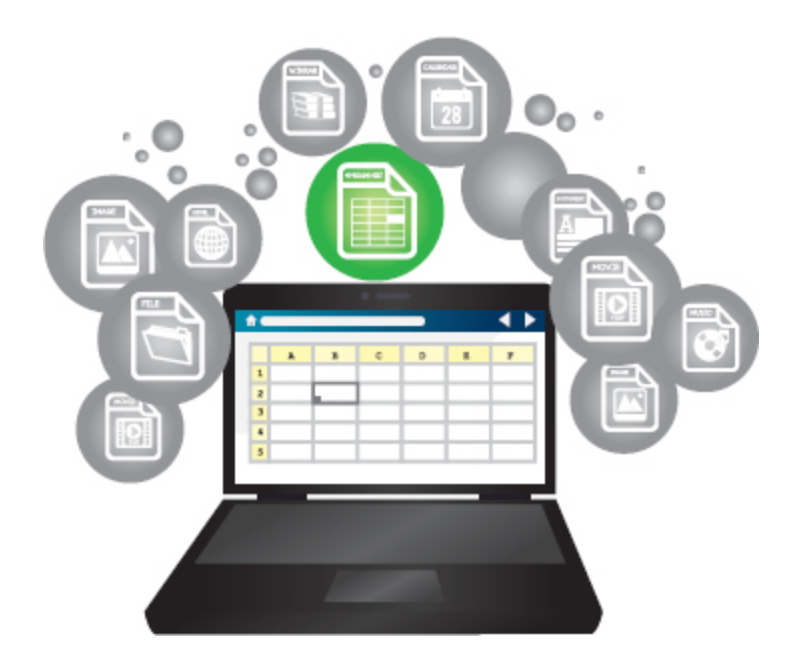

Em seguida, aparecerá uma janela para que insira a função. Escolha a categoria "Financeira", conforme demonstra a Figura 2.3.

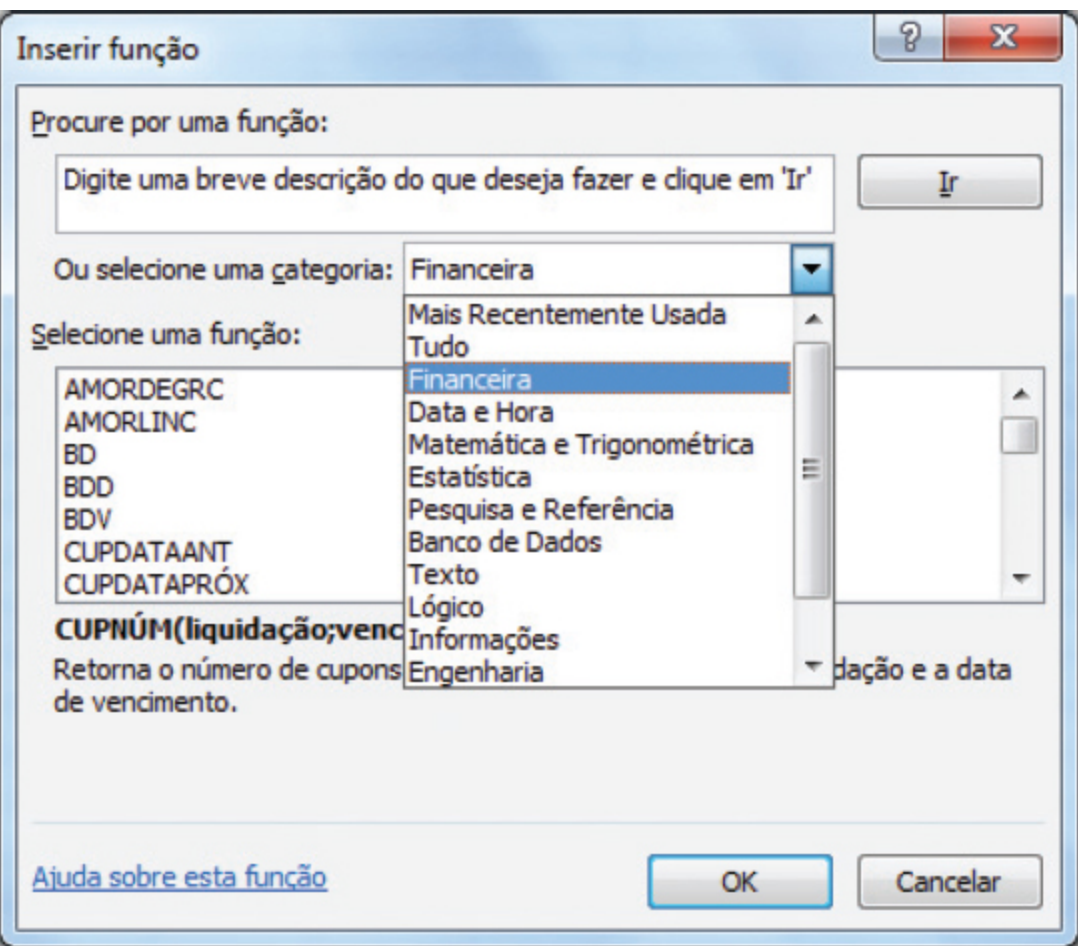

**Figura 2.3** Janela "Inserir função".

Agora basta selecionar uma função. Mas, para isso, é necessário que você saiba algumas coisas:

- O cálculo de montante é representado pela função VF (valor ٠ futuro).
- O cálculo de capital ou principal é representado pela função VP (valor presente).
- O cálculo do número de períodos é representado pela função NPER.
- O cálculo da taxa de juros é representado pela função TAXA.

Para demonstrar a forma de cálculo, faremos um exercício para cada caso.

# **Montante (função VF no Excel)**

Vamos usar como exemplo o seguinte problema: qual é o montante gerado por um capital de R\$ 16.000,00 aplicado por oito meses, tendo como base uma taxa de 2% ao mês?

Para resolver esse problema usando o Excel, comece selecionando a função VF, conforme demonstrado na Figura 2.4.

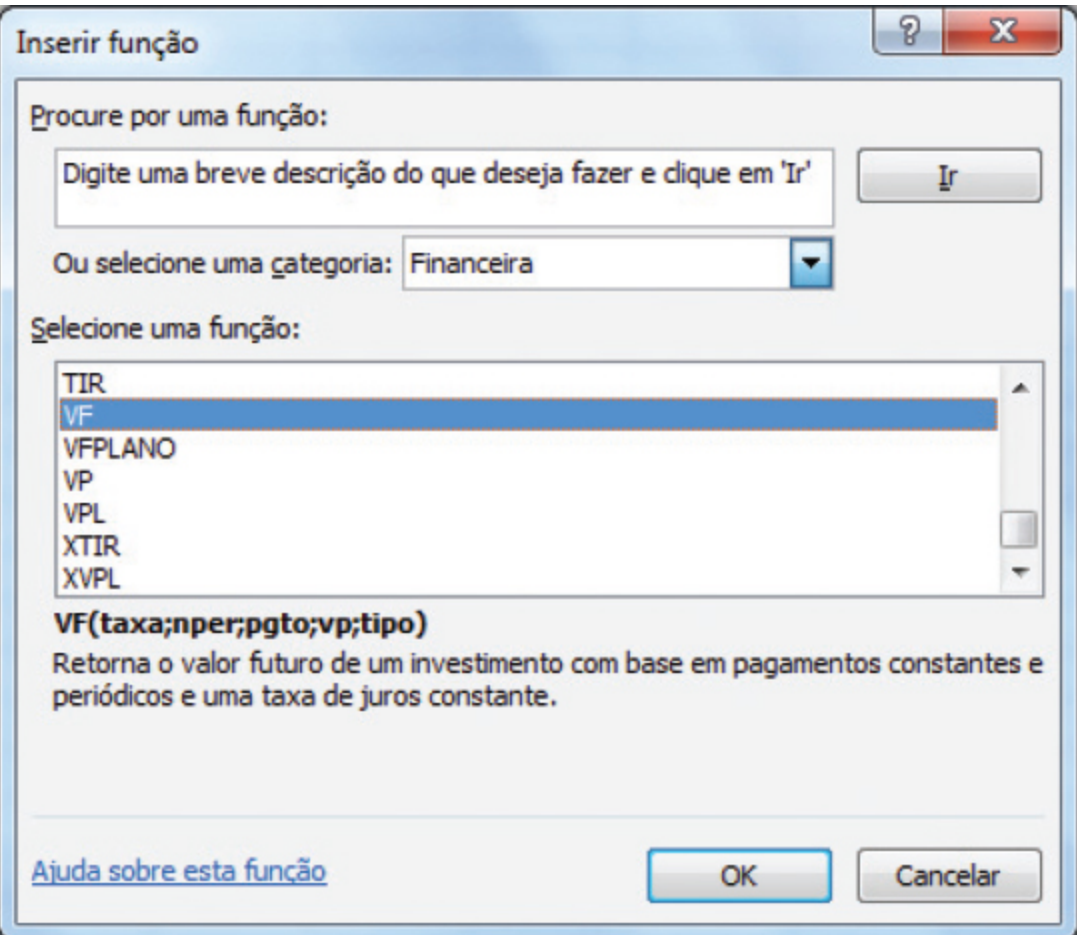

**Figura 2.4** Função VF.

Em seguida, preencha os dados com as informações que o problema apresenta (Figura 2.5).

- No campo Taxa, insira o valor de 2%. Não se esqueça de usar o símbolo de porcentagem.
- Em Nper, insira o período, ou seja, 8 (meses).
- O campo Pgto, não deve ser preenchido, pois no exemplo dado, não há pagamentos periódicos uma vez que estamos trabalhando com base apenas no principal.
- Nesse exemplo, o campo VP deve ser preenchido com o valor do capital inicial (-16000). O sinal negativo é sempre necessário nessas operações no Excel. Nesse caso o VP fica negativo porque representa um valor investido (aplicado), ou seja, é um valor que está "saindo do bolso". E o VF é quanto será recebido e, por isso, será positivo. No entanto, nem sempre será assim. Tudo dependerá das características do problema em análise e da perspectiva de quem o resolve (se está tomando como base quem aplica o dinheiro ou quem pega emprestado). Em alguns, casos é o VF que fica negativo.
- Deixe o campo Tipo em branco. Não é necessário preenchêlo para os exemplos dados aqui. Esse campo só deve ser preenchido quando queremos indicar que os pagamentos ocorrem no início do período.

Repare que, ao inserir os valores, a planilha já retorna o valor para VF. O resultado é exibido no canto inferior esquerdo da janela (Figura 2.5), nesse caso, R\$ 18.746,55.

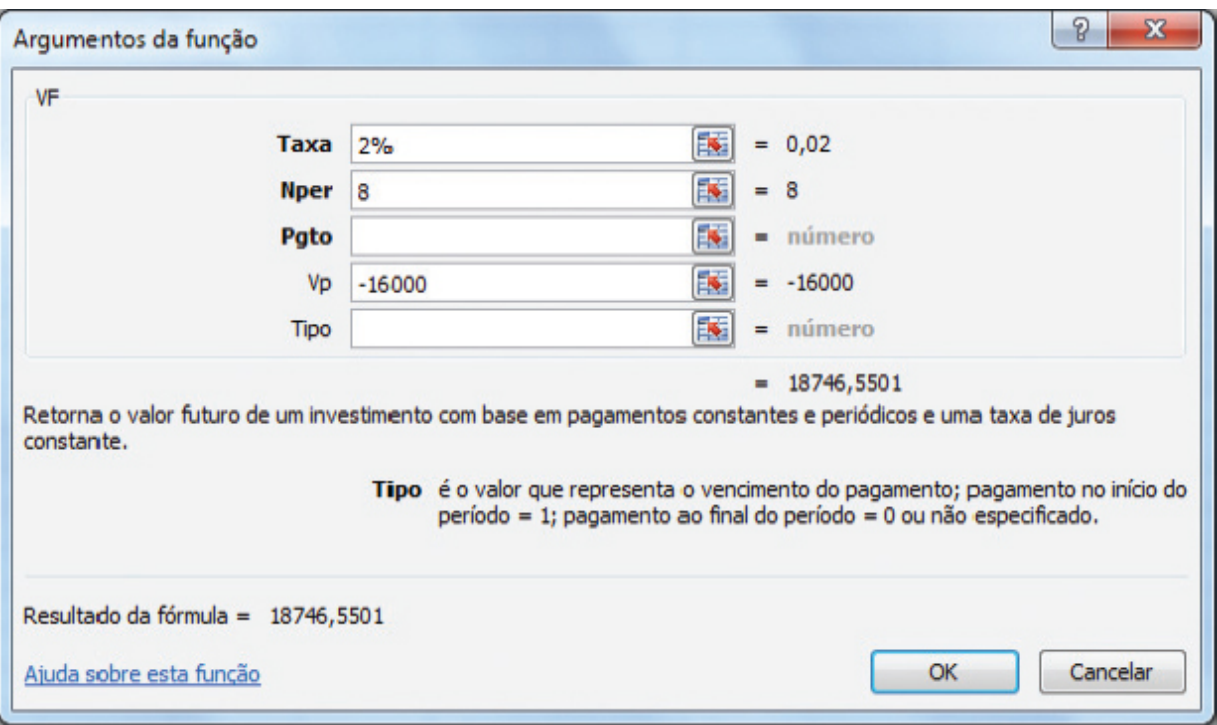

**Figura 2.5** Janela "Argumentos da função VF" preenchida com os valores do problema e com o respectivo resultado da fórmula exibido no canto inferior esquerdo.

## **Capital ou principal (função VP no Excel)**

Vamos considerar o seguinte problema: qual o valor do capital que aplicado a uma taxa de 5% ao mês por um período de oito meses gera um montante de R\$ 6.500,80?

Para resolver esse problema usando o Excel, comece selecionando a função VP, conforme demonstrado na Figura 2.6.

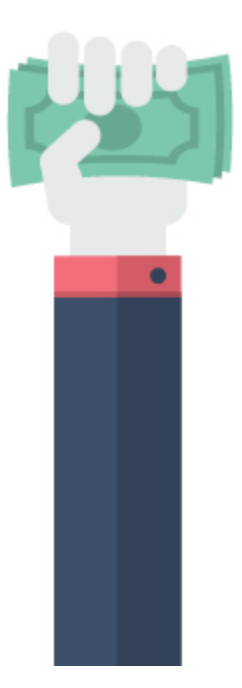

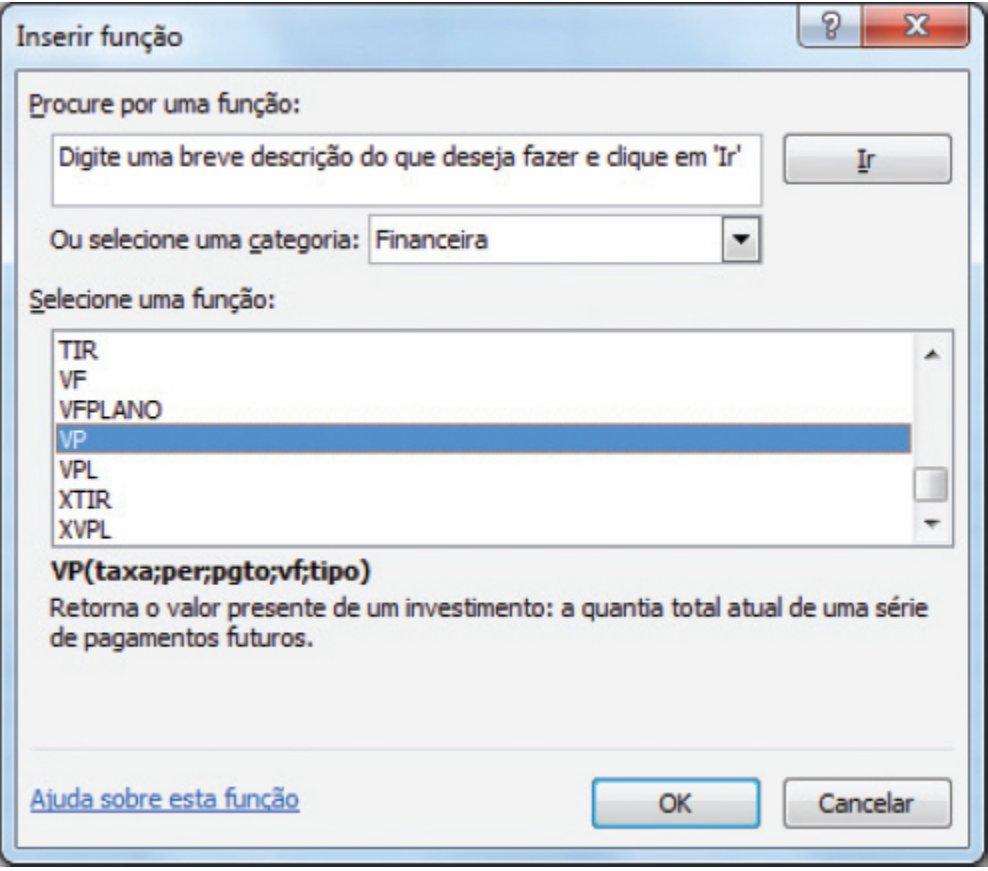

**Figura 2.6** Função VP.

Em seguida, preencha os campos de acordo com as informações do problema (Figura 2.7).

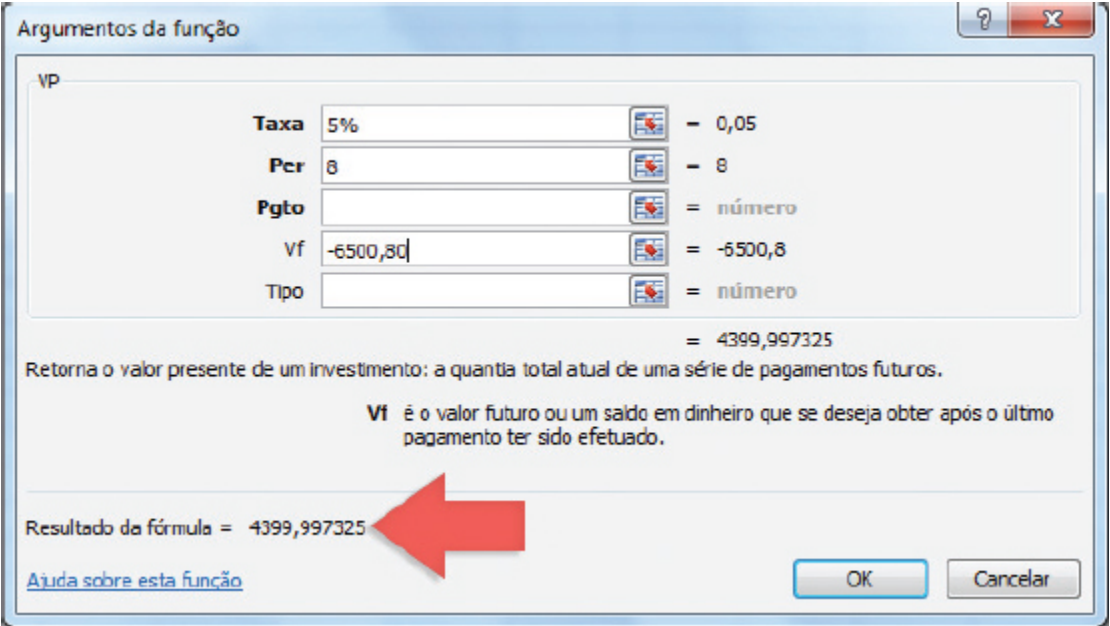

**Figura 2.7** Janela "Argumentos da função VP" preenchida com os valores do problema e com o respectivo resultado da fórmula exibido no canto inferior esquerdo.

Como resultado temos o valor aproximado de R\$ 4.400,00.

## **Taxa de juros (função TAXA no Excel)**

Para calcular a taxa de juros, vamos considerar o seguinte exemplo: um capital de R\$ 50.000,00, aplicado por dez meses, resultou em um montante de R\$ 68.000,00. Qual a taxa de juros utilizada?

Para resolver esse problema usando o Excel, comece selecionando a função TAXA, conforme demonstrado na Figura 2.8.

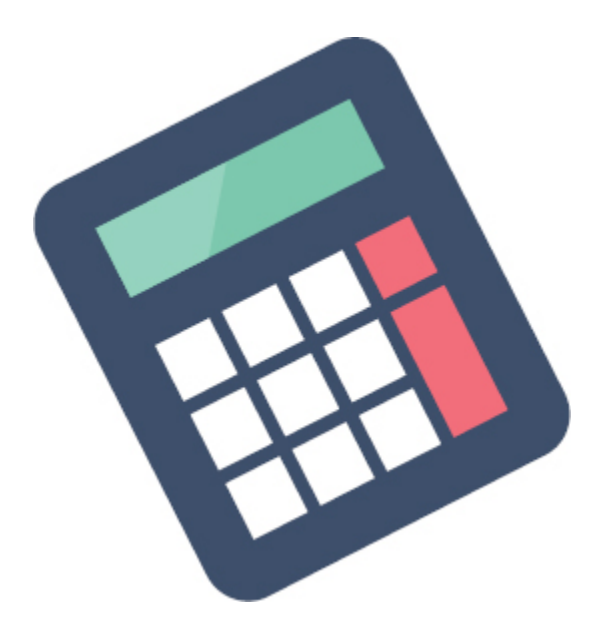

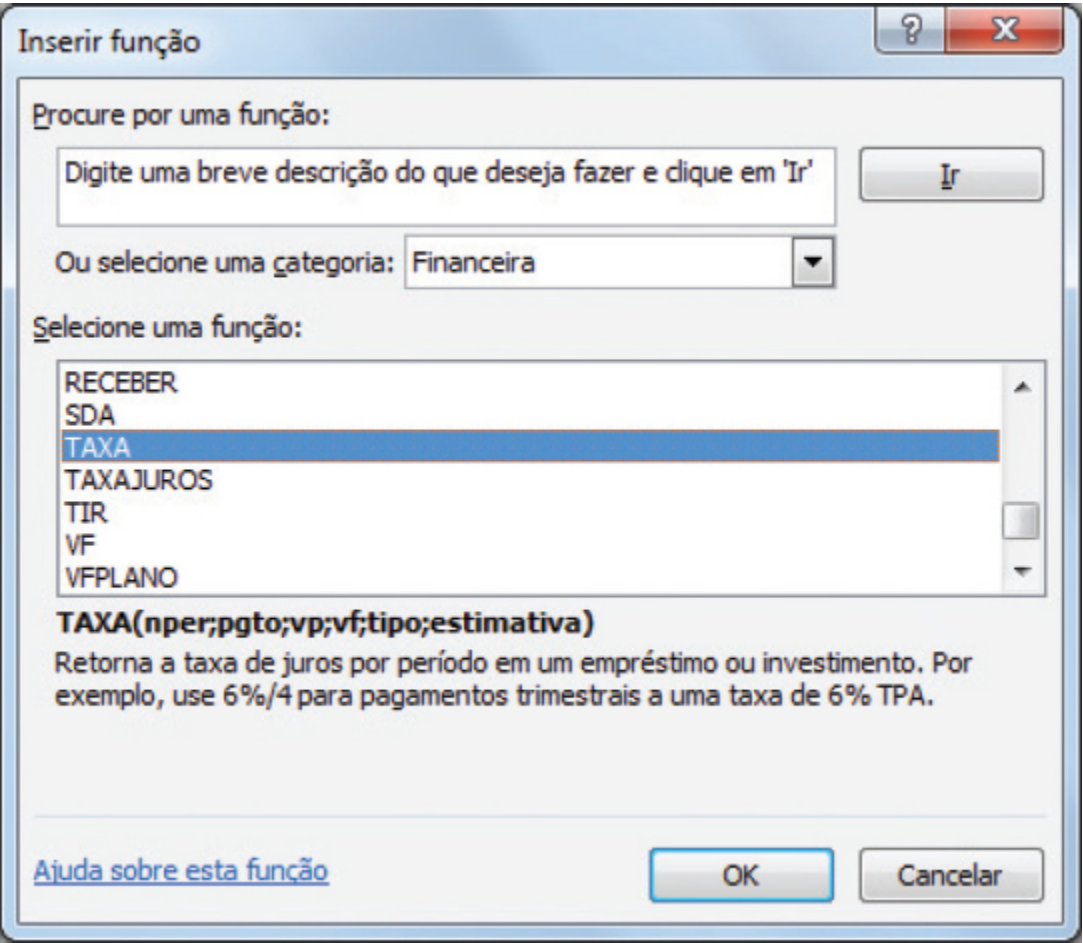

**Figura 2.8** Função TAXA.

Em seguida, preencha os campos de acordo com as informações do problema (Figura 2.9).

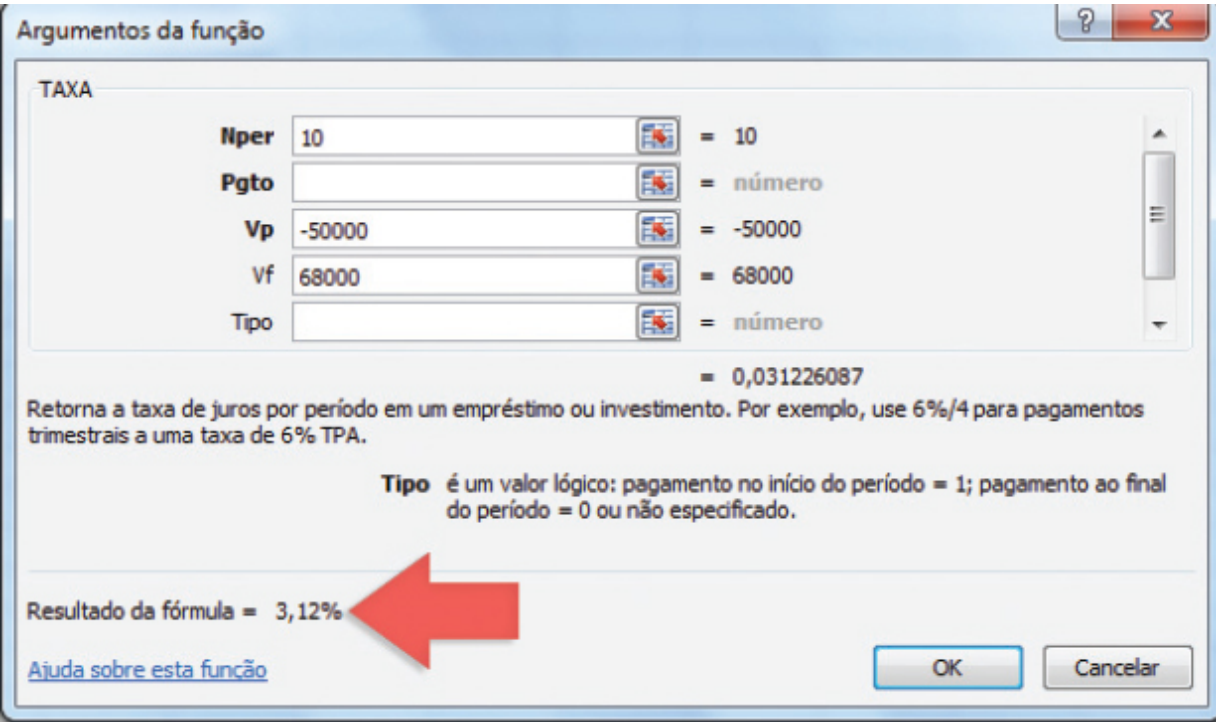

**Figura 2.9** Janela "Argumentos da função TAXA" preenchida com os valores do problema e com o respectivo resultado da fórmula exibido no canto inferior esquerdo.

## **Número de períodos (função NPER no Excel)**

Vejamos agora um problema para calcular o número de períodos: qual é o tempo necessário para que um capital de R\$ 10.000,00 dobre de valor, considerando uma taxa de 8% ao ano?

Para resolver esse problema usando o Excel, comece selecionando a função NPER, conforme demonstrado na Figura 2.10.

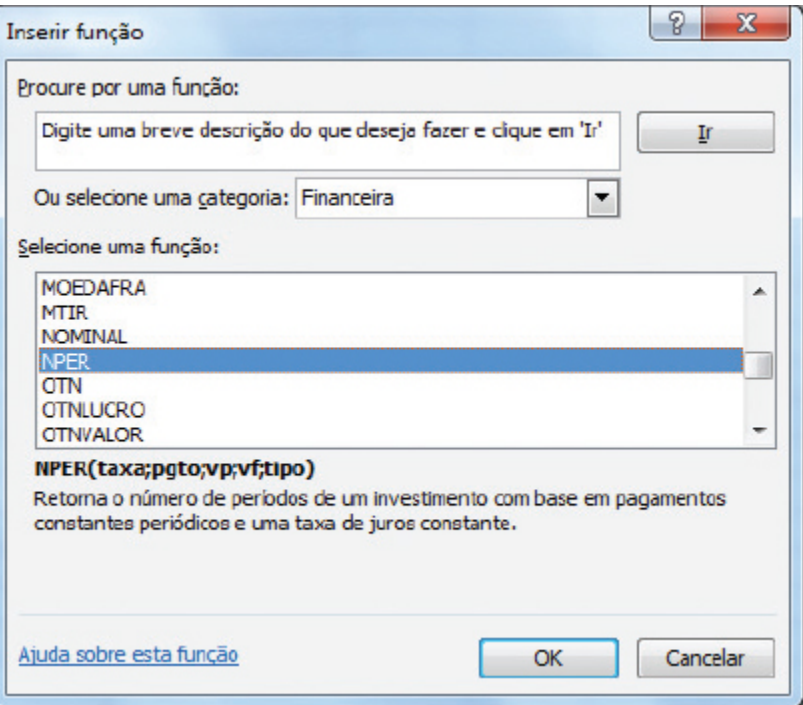

**Figura 2.10** Função NPER.

Em seguida, preencha os campos de acordo com as informações do problema (Figura 2.11).

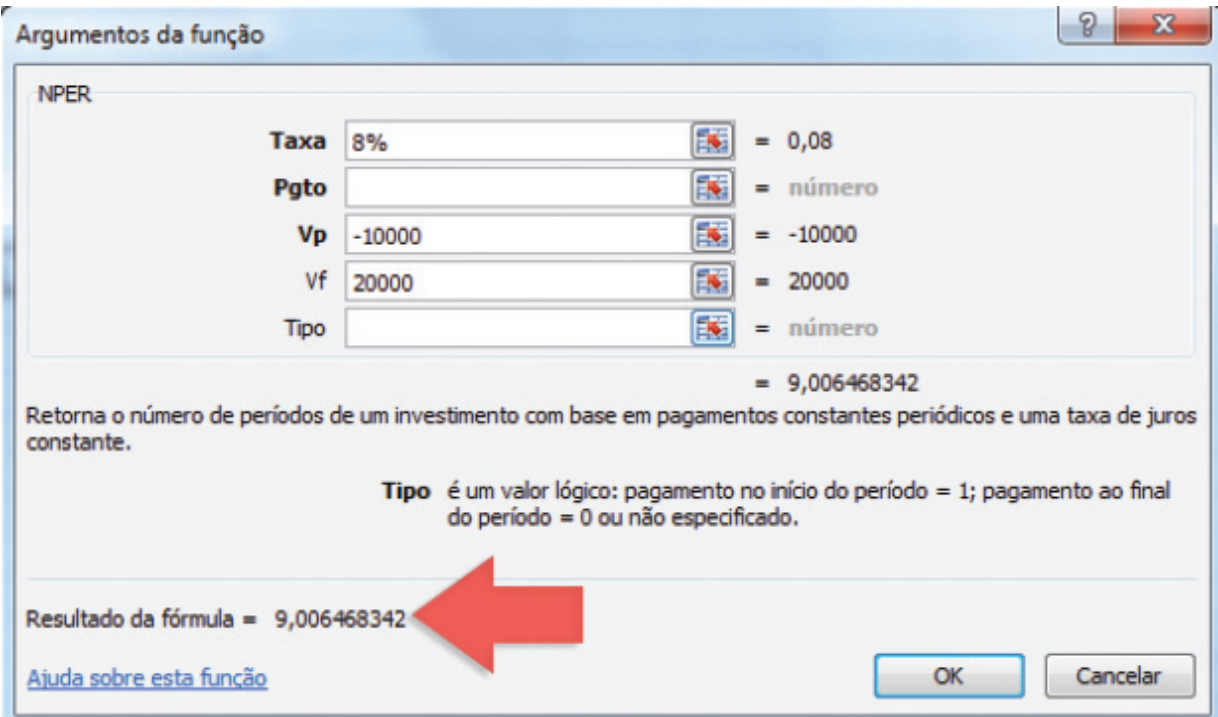

**Figura 2.11** Janela "Argumentos da função NPER" preenchida com os valores do problema e com o respectivo resultado da fórmula exibido no canto inferior esquerdo.

O resultado seria de aproximadamente nove anos.

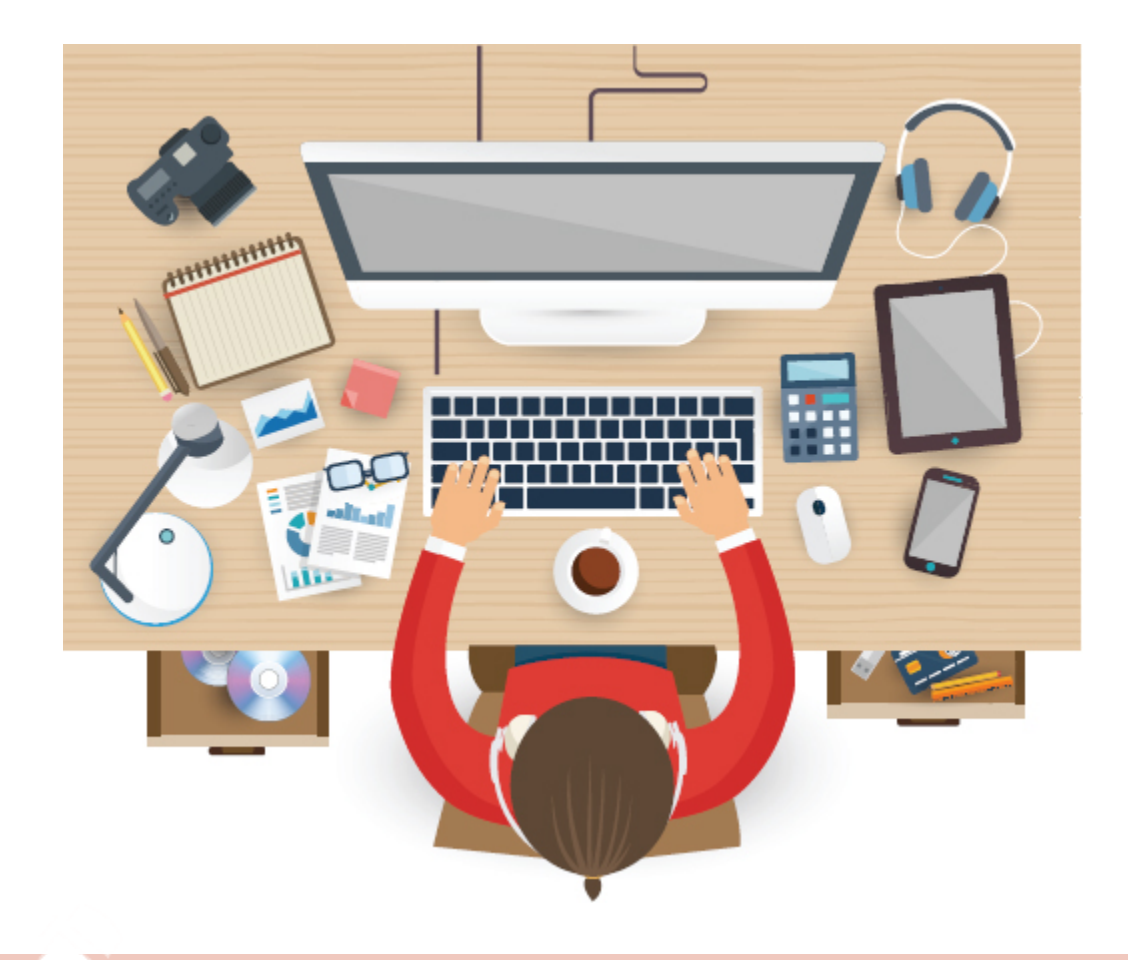

*Teste seus conhecimentos*

#### **Atividade 3**

Para praticar o que aprendeu neste capítulo resolva os exercícios a seguir:

a. José Humberto resolveu aplicar R\$ 50.000,00 na poupança. No entanto, ao final de cada mês, ele retirava o rendimento obtido no período. Considerando um período de 18 meses e

uma taxa de 0,5% ao mês, calcule quanto José Humberto obteve de juros.

- b. Caso José Humberto não mexesse no dinheiro durante os 18 meses, qual seria o montante obtido?
- c. Qual é o tempo necessário para que uma aplicação de R\$ 15.000,00 dobre de valor, considerando uma taxa de 9,05% ao ano?
- d. Imagine que você aplicou R\$ 20.000,00 em um banco que lhe oferece remuneração mensal a uma taxa de 7% ao ano para aplicações de sete anos, no regime de juros simples. Mostre o crescimento desse capital, ano a ano, contando a partir da data de aplicação.
- e. Considere a mesma situação da questão anterior, porém agora segundo o regime de juros compostos. Mostre o crescimento do capital, ano a ano, a partir da data de aplicação.

*Você encontrará comentários sobre esta atividade no final do capítulo.*

# **CONCLUSÃO**

Ter a consciência de que o dinheiro muda de valor ao longo do tempo é fundamental para a tomada de decisão. Quando estiver gerenciando seu empreendimento, leve isso em consideração. Caso contrário, é provável que perca dinheiro.

### **RESUMO**

Neste capítulo, vimos a relevância de compreender que o valor do dinheiro muda ao longo do tempo. Aprendemos que há dois diferentes tipos de capitalização: a contínua e a descontínua. Focamos nossos estudos na segunda, dividida em simples e composta. Vimos que a capitalização simples apresenta um caráter linear, enquanto a composta segue uma progressão geométrica.

Aprendemos as fórmulas básicas para operações de juros simples e compostos e agora já sabemos calcular itens como o montante, o capital ou principal, a taxa de juros e o número de períodos. Além disso, vimos como utilizar planilhas eletrônicas para facilitar o cálculo de operações de juros compostos.

# **COMENTÁRIOS DAS ATIVIDADES**

## **Atividade 1**

a) Para resolver este problema, basta aplicar a fórmula: **M = C (1 + in)** . Se você calculou corretamente, encontrou o valor de R\$ 48.000,00 para o montante.

```
Resolução:
C = 30.000,00
i = 0,06
n = 10
M = 30.000 (1 + 0,06 x 10)
M = 30.000 (1,6)
M = 48.000
b) Neste caso, queremos descobrir a taxa.
Resolução:
C = 50.000,00
n = 9 anos
M = 81.500,00
i = ?Temos que:
81.500 = 50.000 (1 + i9)
81.500 = 50.000 + 450.000i
450.000i = 81.500 – 50.000
450.000i = 31.500
i = 0,07 7% ao ano.
c) Neste caso, queremos descobrir o capital inicial (ou principal).
```

```
Resolução:
C = ?i = 0,05 ao mês
n = 2 anos. Mas como a taxa é mensal, consideraremos o período em número de meses.
```

```
No caso, 24 meses.
   M = 44.000,00
   Temos que:
   44.000 = C (1 + 0,05 x 24)
   44.000 = C (1 + 1,2)
   44.000 = 2,2 C
   C = 20.000
```
## **Atividade 2**

a) Aplicaremos a fórmula de juros compostos.

```
Resolução:
C = 10.000,00
i = 0,04
n = 5 anos
M = ?M = 10.000 (1 + 0,04)5
M = 10.000 (1,04)5
M = 10.000 (1,2166529)
M = 12.166,53
```
b) Neste caso queremos descobrir o capital inicial (ou principal).

```
Resolução:
C = ?i = 0,05 ao ano
n = 3 anos.
M = 17.364,38
Temos que:
17.364,38 = C (1 + 0,05)3
17.364,38 = C (1,05)3
17.364,38 = 1,157625C
C = 15.000,00
```
#### **Atividade 3**

a) O exemplo de José Humberto é um caso de juros simples, pois ele retirava todo mês o valor referente ao rendimento. Dessa forma, o cálculo dos juros se dava sempre em função do principal. Então, temos que:

 $J = Cin \rightarrow J = 50.000 \times 0.005 \times 18 = 4.500$ .

b) Na segunda situação, trata-se de uma operação de juros compostos, pois houve juros sobre juros. Então, temos que:

 $M = 50.000 (1 + 0.005)^{18} = 54.696.45.$ 

A conta também pode ser feita com o auxílio da função VF do Excel.

c) Resposta: oito anos. Nesse caso, basta utilizar a função NPER do Excel.

d) Basta calcular o montante para cada período:

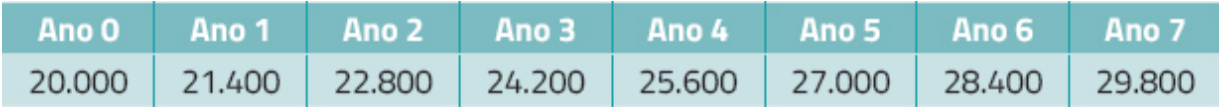

e) Basta calcular o montante para cada período:

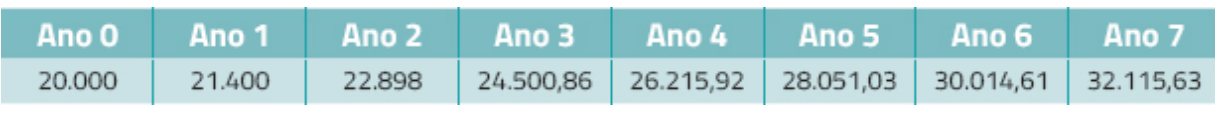

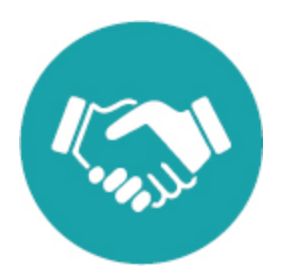

## **NOTAS**

[1.](#page-63-0) GIANNETTI, Eduardo. *O valor do amanhã: ensaio sobre a natureza dos juros.* São Paulo: Companhia das Letras, 2005.

[2.](#page-65-0) ASSAF NETO, Alexandre. *Matemática financeira e suas aplicações.* São Paulo: Atlas, 2001.

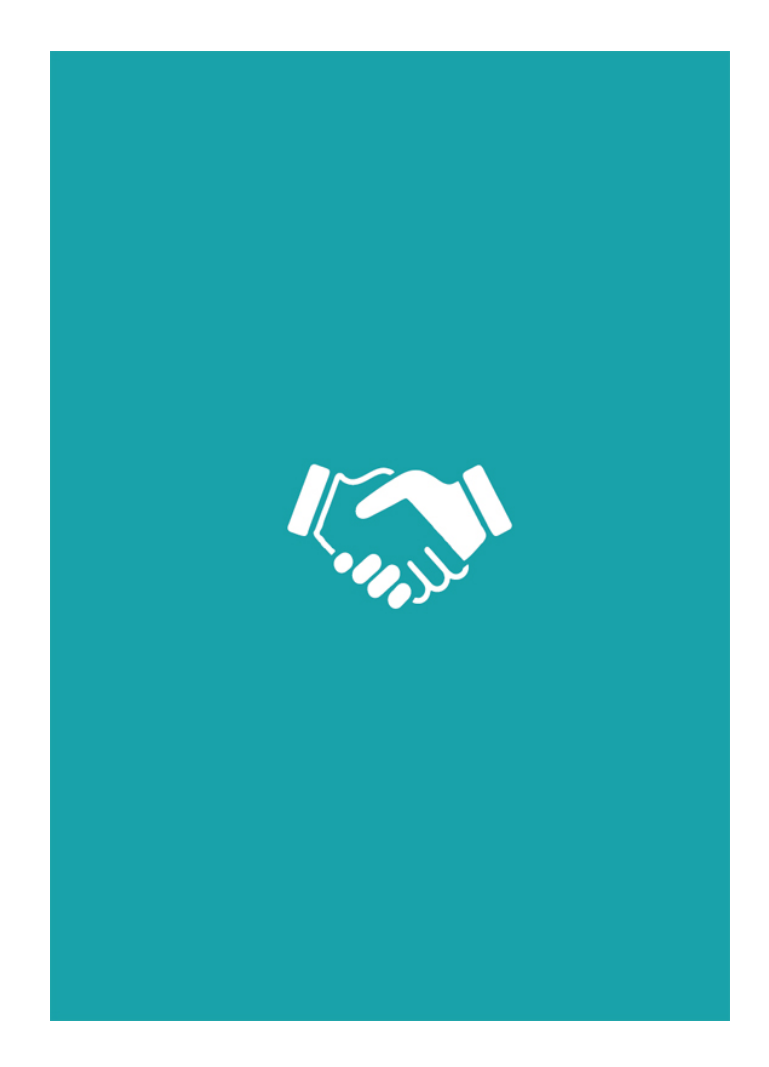

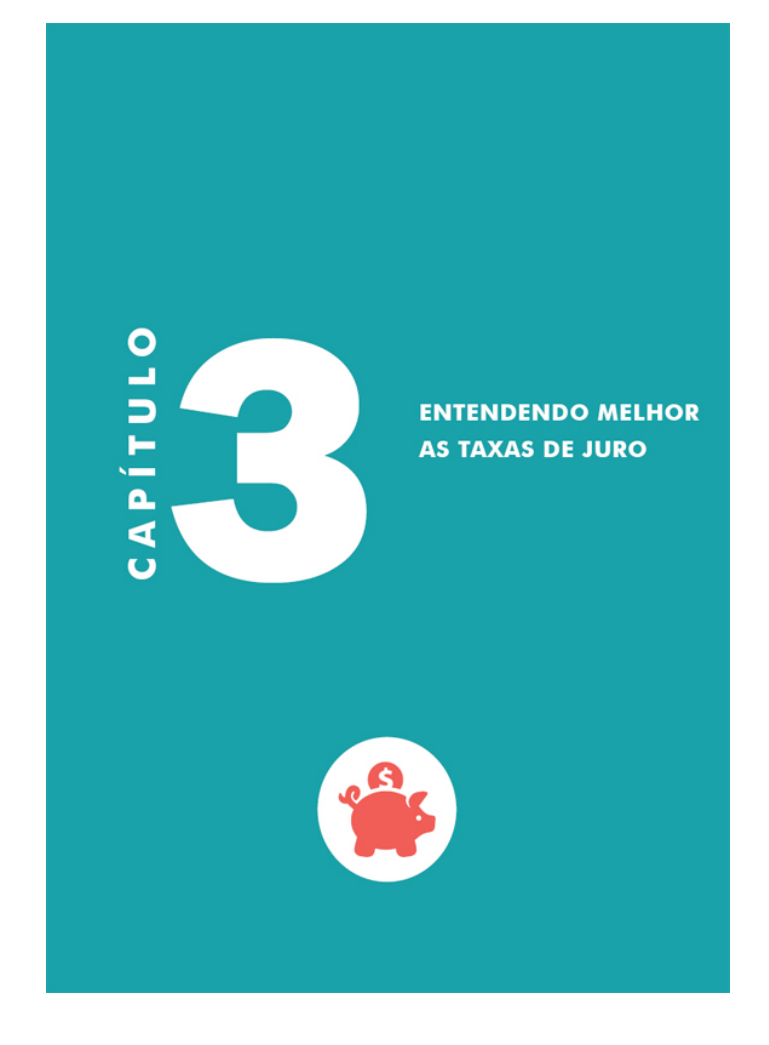

## **OBJETIVOS**

**Ao final deste capítulo, você deverá ser capaz de:**

- **1. Diferenciartaxas proporcionais de taxas equivalentes.**
- **2. Diferenciartaxa nominal de taxa efetiva.**
- **3. Diferenciartaxa aparente de taxa real.**

# **HÁ ALGO ERRADO EM MINHA FATURA?**

Ao chegar em casa, Camila vai direto à caixa de correio. Estava esperando a conta de telefone, pois o vencimento era no dia seguinte e, até aquele momento, não havia recebido a fatura. Verificou as correspondências e nada da conta que estava procurando, mas a conta do cartão de crédito já havia chegado. Ela já foi abrindo o envelope e observou que aparentemente os valores estavam certos, não tinha utilizado muito o cartão nos últimos meses. Mas algo lhe chamou a atenção. Camila observou o seguinte:

> Juros de financiamento ao mês 11,9% Juros de financiamento ao ano 285,44%

Camila percebeu que tinha algo errado, fazendo as contas aproximadas, de cabeça mesmo, pensou:"Não é possível! Os juros anuais deveriam ser algo em torno de 144%, o que já é um absurdo!". Então se apressou para entrar em casa e verificar tudo direitinho. Falava sozinha:"Só posso estar maluca. Há algo errado nisso". Foi até a mesinha do telefone, catou uma caneta e um bloquinho de papel e fez as contas, o resultado foi: 142,8%. Para confirmar sacou o celular e refez a conta (11,9% x 12), e o resultado foi o mesmo.

Então pensou:"Certamente o banco errou ao calcular isso". Mas aquilo não saía de sua cabeça. Foi quando se lembrou de que sua amiga Amanda tinha conta no mesmo banco e decidiu ligar para confirmar se na fatura da amiga os valores dos juros eram iguais. Para sua surpresa, os percentuais eram os mesmos.

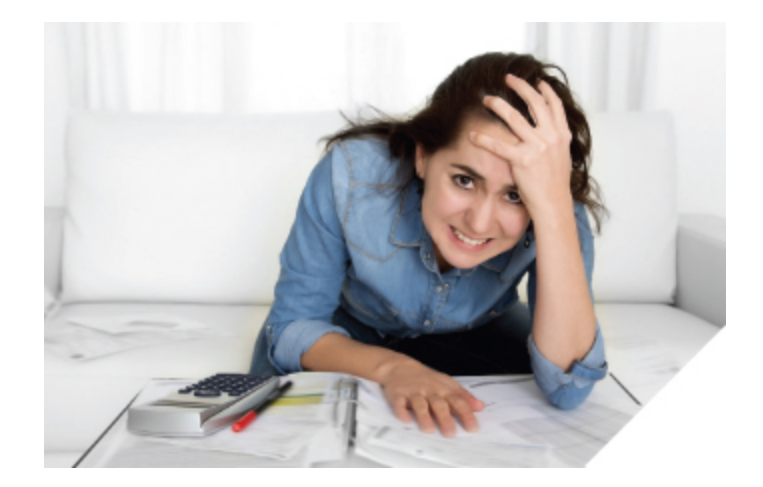

Amanda também ficou surpresa, nunca tinha notado esse detalhe em sua conta. Consultou então seu amigo Rafael, estudante de Administração. Explicou rapidamente o problema ao Rafael, que sem pensar muito disse:"O banco está correto! Não há nada de errado em sua fatura. Isso se chama taxa de juros, minha cara. Você estava calculando de maneira errada".

E agora, quem está com a razão? Você imaginava que o valor anual dos juros estava correto? Provavelmente, em um primeiro momento, muitos pensariam como a Camila e multiplicariam a taxa de juros do mês pelo número de meses do ano (12) para encontrar o percentual anual. Só que há um equívoco nesse raciocínio. Essa conta só vale para juros simples, e no caso estamos trabalhando com juros compostos. Lembrase da diferença? Caso tenha esquecido, retome às definições apresentadas no Capítulo 2.

Mas então, como chegar ao valor informado pelo banco? É o que veremos ao longo deste capítulo. No entanto, antes, precisamos estabelecer a diferença entre taxas proporcionais e taxas equivalentes.

> Geralmente adotamos abreviações para representar a periodização das taxas, conforme demonstrado a seguir:

> > **a.a.** — ao ano.

**a.s.** — ao semestre. **a.q.** — ao quadrimestre. **a.t.** — ao trimestre. **a.b.** — ao bimestre. **a.m.** — ao mês. **a.d.** — ao dia.

# **TAXAS PROPORCIONAIS**

Dizemos que duas taxas são proporcionais quando elas são aplicadas e retornam um mesmo valor para o montante, considerando o mesmo valor de capital, um período proporcional e o regime de capitalização simples.

No regime de capitalização simples, uma taxa de 3% a.m. é proporcional a uma taxa de 36% a.a. Vejamos isso na prática:

Tomaremos como base um capital de R\$ 1.000,00, ou seja, C = 1000. Aplicando o capital pelo período de 12 meses, considerando a taxa de 3% a.m., temos:

```
M = C(1+in)M = 1000 (1+ 0,03 x 12)
M = 1000 (1,36)
M = 1360
```
Agora, vejamos o resultado para uma aplicação anual de 36% a.a.:  $M = C(1+in)$ **M = 1000 (1+ 0,36 x 1) M = 1000 (1,36) M = 1360**

Encontramos o mesmo resultado! Assim, no regime de juros simples, o cálculo de taxas proporcionais envolve apenas uma multiplicação ou divisão.

A Figura 3.1 mostra como ficaria a conversão de uma taxa de 24% a.t. para diferentes períodos de capitalização. É importante lembrar que, para conversões de taxas diárias, utilizamos, por convenção, o ano comercial com 360 dias.

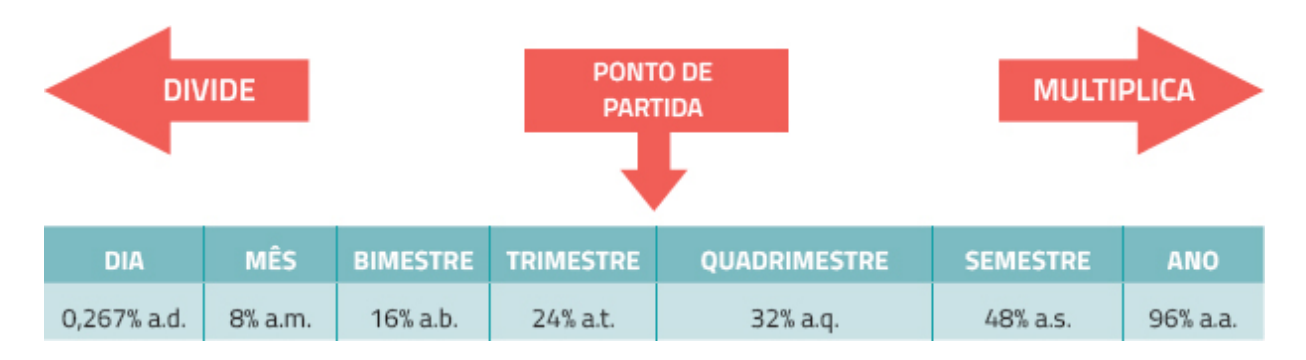

**Figura 3.1** Conversão de uma taxa de 24% a.t. para diferentes períodos de capitalização.

No exemplo do início deste capítulo, Camila utilizou o raciocínio de taxas proporcionais. No entanto, essa lógica só se aplica em casos de juros simples, e os juros do banco seguem o regime de capitalização composta.

Na verdade, a conversão de taxas no regime de juros simples é bem simples, não é mesmo? Basta multiplicar ou dividir as taxas levando em consideração o período desejado. Passemos então para as taxas equivalentes. É por meio da compreensão desse tipo de taxa que resolveremos o problema da Camila, Amanda e Rafael.

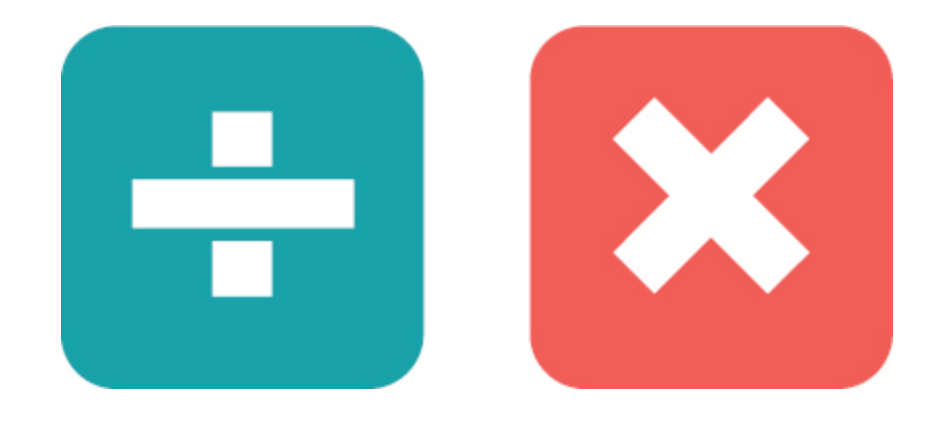

# *Teste seus conhecimentos*

#### **Atividade 1**

Tendo como base o regime de juros simples, resolva as questões a seguir.

- a. Qual a taxa mensal proporcional a uma taxa de 45% a.t.?
- b. Qual a taxa trimestral para uma taxa de 123% a.a.?
- c. Qual a taxa semestral, tendo como base uma taxa 0,2% a.d.?

*Você encontrará comentários sobre esta atividade no final do capítulo.*

## **TAXAS EQUIVALENTES**

As taxas equivalentes são taxas fornecidas em unidades de tempo diferentes, que produzem, ao final de um determinado prazo, um mesmo montante. Esse tipo de taxa se baseia no regime de juros compostos. Diferentemente do regime de juros simples, nos juros compostos não há proporcionalidade, uma vez que o crescimento das taxas é exponencial.

Dessa forma, temos que:

$$
(1 + ia) = (1 + is)2 = (1 + iq)3 = (1 + it)4 = (1 + ib)6 = (1 + im)12 = (1 + id)360
$$

Podemos ainda chegar a uma fórmula genérica para qualquer caso:

$$
iq = \left[ \left( \frac{1 + it}{100} \right)^{\frac{nq}{nt}} - 1 \right] \times 100
$$

Sendo:

- **iq** a taxa que quero descobrir;
- **it** a taxa de que já tenho o valor;
- **nq** o período referente à taxa que quero descobrir;
- **nt** o período referente à taxa de que já sei o valor.

Vamos aplicar a fórmula em um exemplo:

Qual a taxa anual equivalente a uma taxa bimestral de 8%?

$$
ia = \left[ \left( 1 + \frac{8}{100} \right)^{\frac{6}{1}} - 1 \right] \times 100
$$
  

$$
ia = \left[ (1,08)^{6} - 1 \right] \times 100
$$
  

$$
ia = (1,5869 - 1) \times 100
$$
  

$$
ia = 0,5869 \times 100 = 58,69\% a.a.
$$

Então, podemos dizer que as taxas de 8% a.b. e 58,69% a.a. são equivalentes.

Repare que o 6/1 aparece pelo fato de termos seis bimestres no período de um ano.

Aqui cabe o mesmo alerta do capítulo anterior. Contas envolvendo potências podem ser complicadas quando se tem à mão apenas lápis e papel, ou mesmo uma calculadora comum. Portanto, recorreremos mais uma vez ao Excel.

Vejamos alguns exemplos resolvidos com o auxílio do Excel.

#### **Determinação da taxa mensal**

Imagine um capital de R\$ 100,00 aplicado pelo período de um ano, levando em conta a taxa de 48% a.a. Teríamos ao final do ano um montante de R\$ 148,00, não é mesmo?

Pois bem, vamos inserir esses dados no Excel. Para isso, utilizaremos a função TAXA. No campo VP, colocamos o valor "-100", no campo VF, o valor "148", e no campo Nper, colocamos o valor 12, que corresponde ao número de meses no ano, uma vez que queremos converter a taxa anual em taxa mensal (Figura 3.2).

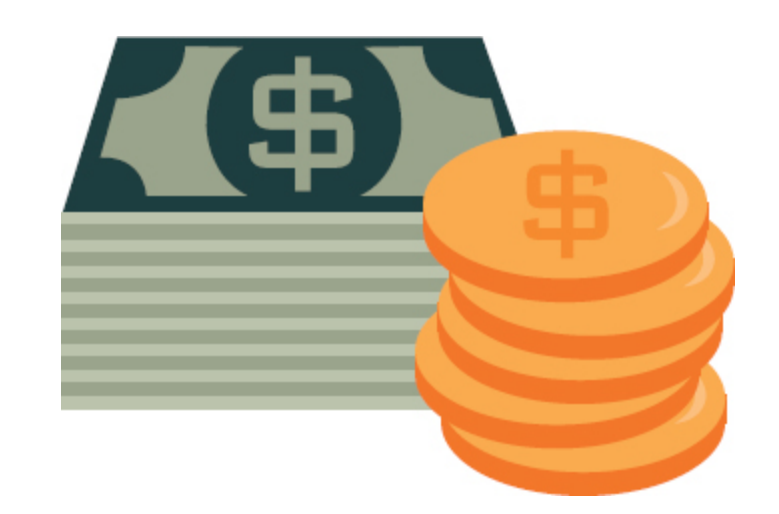

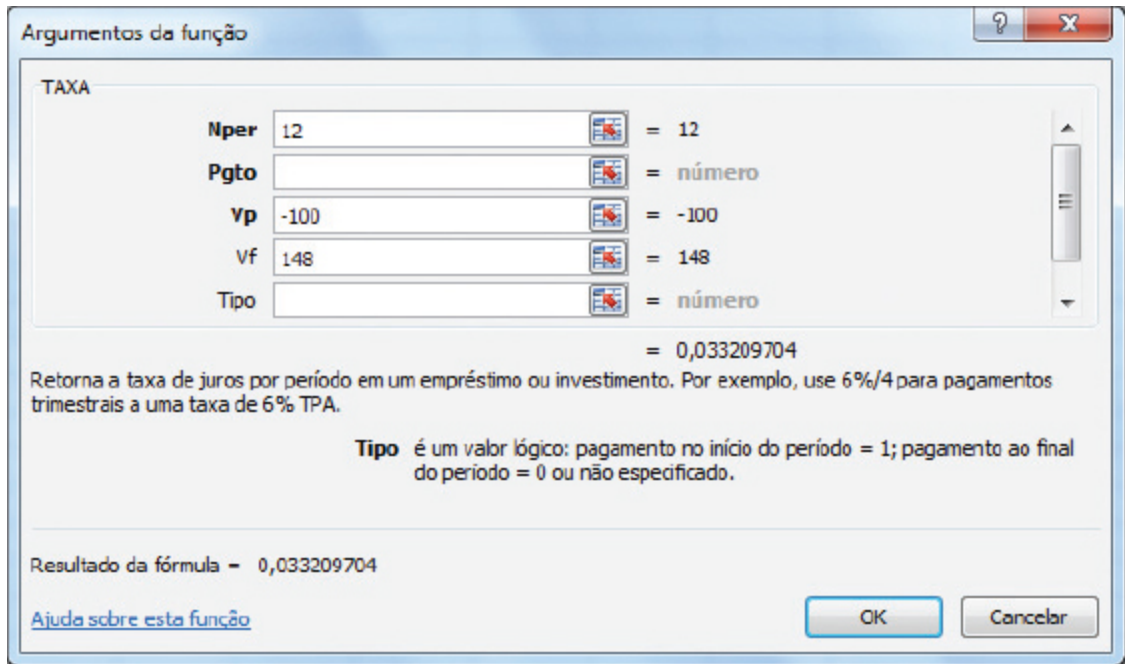

**Figura 3.2** Cálculo da taxa mensal usando o Excel.

Optar por utilizar o capital hipotético no valor de R\$ 100,00 porque facilita as operações.

A planilha apresenta como resultado o valor de 0,033, o que corresponde a uma taxa de 3,3% a.m.

## **Determinação da taxa anual**

Para determinamos uma taxa anual equivalente a uma taxa de 2% a.m., também tomaremos o capital de R\$ 100,00 como ponto de partida, porém utilizaremos a função VF (Figura 3.3).

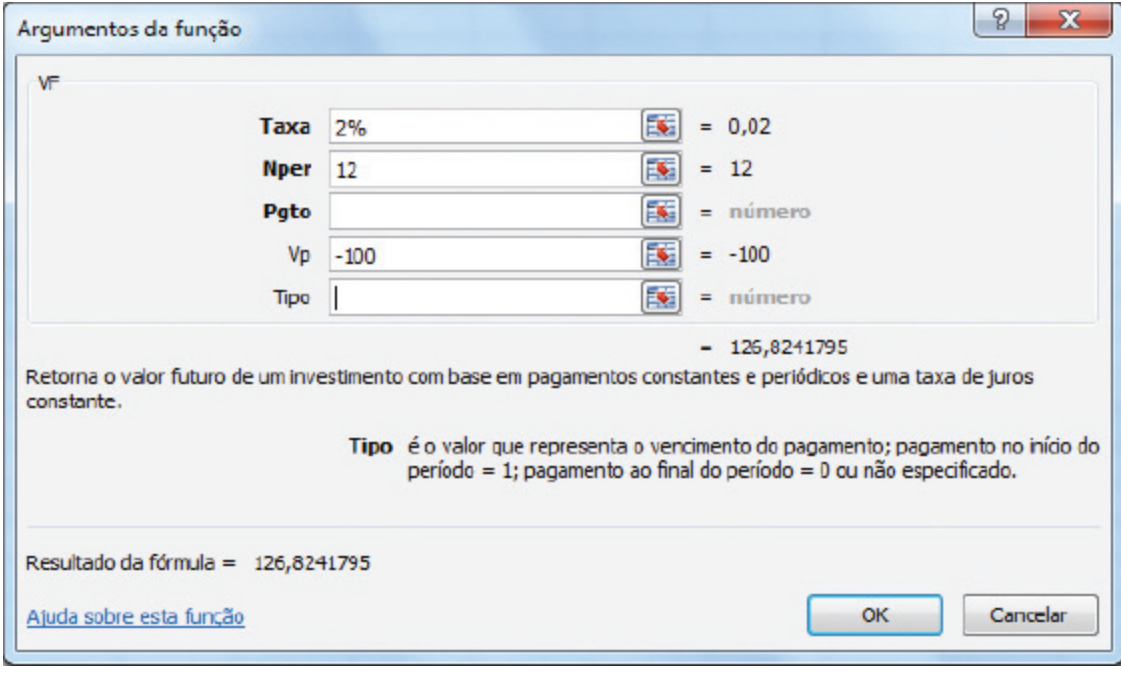

**Figura 3.3** Cálculo da taxa anual usando o Excel.

A planilha nos informa um valor de montante de R\$ 126,82 no período de 12 meses (um ano). Isso significa que houve um ganho de R\$ 26,82 (R\$ 126,82 – R\$ 100,00), o que representa uma taxa de 26,82% a.a.

Agora já somos capazes de entender o que realmente ocorreu no caso introdutório deste capítulo.

Repare que o banco informa a taxa mensal de 11,9% e diz que a taxa anual é de 285,44%. Vamos conferir na Figura 3.4.

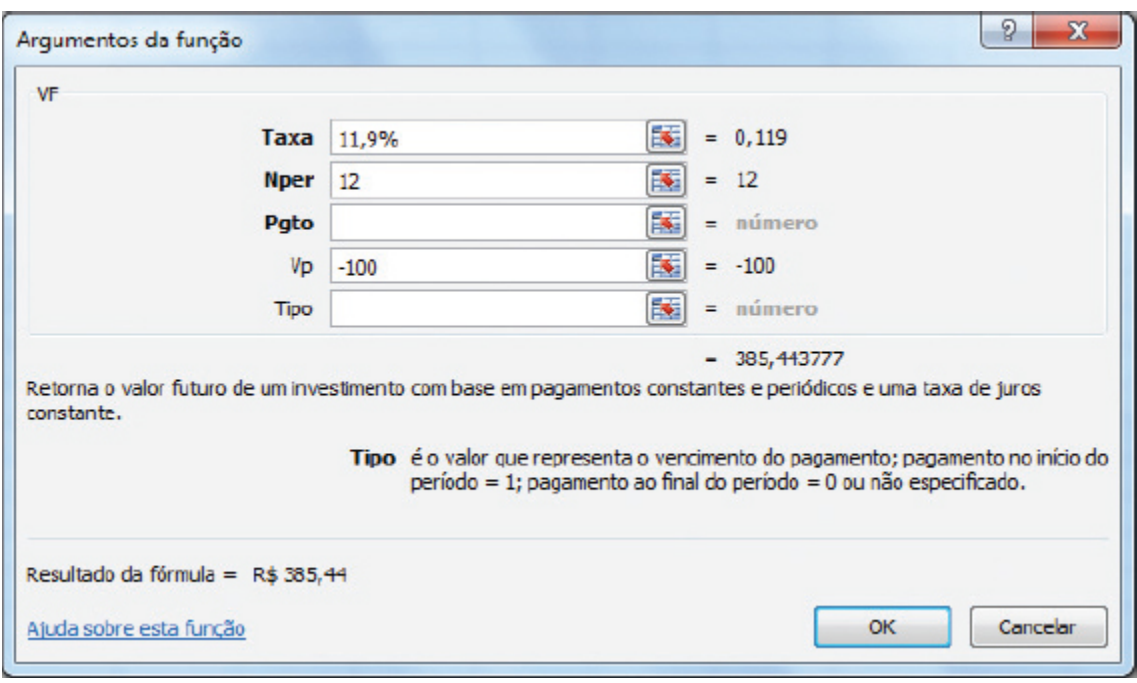

**Figura 3.4** Cálculo da taxa anual usando o Excel.

O resultado apresentado pelo Excel foi de R\$ 385,44, retirando o capital hipotético de R\$ 100,00, temos um ganho de R\$ 285,44, o que representa uma taxa de 285,44% a.a. O que demonstra que a informação fornecida pelo banco estava correta.

Já imaginou pagar 285,44% de juros anuais? Pois é, mas em alguns casos as taxas são ainda maiores. Nosso país é um dos campeões em taxas de cartão de crédito.

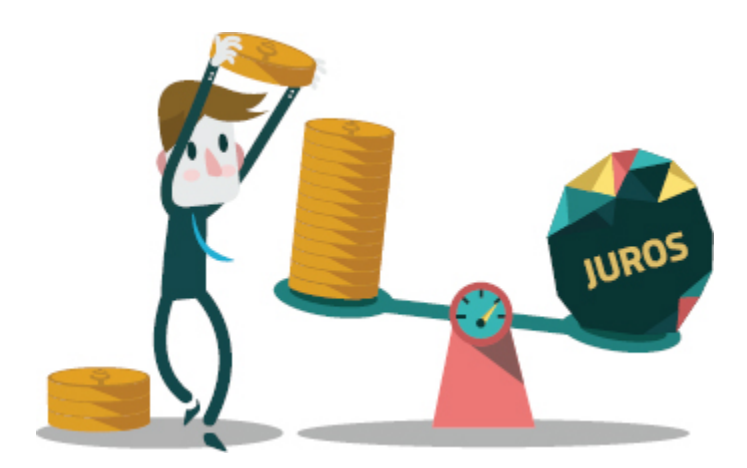

#### **Juro do cartão de crédito no Brasil é de 238% ao ano, o maior entre nove países [1](#page-124-0)**

**Reportagem do jornal O Globo, de 2012, de autoria de Lucianne Carneiro, mostrou que os brasileiros pagam elevadas taxas no cartão de crédito. Acompanhe um trecho da reportagem a seguir.**

Levantamento em nove países — Argentina, Chile, Colômbia, Peru, Venezuela, México, Estados Unidos e Reino Unido, além do Brasil — mostrou que o país cobra 238,30% ao ano. O número é mais de quatro vezes o registrado pelo Peru, o segundo colocado, com taxa de 55%, muito próxima aos 54,24% do Chile.

A Argentina é o quarto país com a maior taxa, de 50%, seguido por México (33,8%), Venezuela (33%) e Colômbia (29,23%). Nos Estados Unidos e no Reino Unido, a taxa é muito inferior, de 16,89% e 18,7%, respectivamente. O estudo incluiu dados da Associação Nacional dos Executivos de Finanças (Anefac), da Proteste e dos sites Index Credit Cards e Money Facts, dos Estados Unidos e Reino Unido, respectivamente.

— É um absurdo a diferença de taxa de juros. Não tem justificativa, nem mesmo a inadimplência — diz a economista da Proteste Hessia Costella. Inadimplência e juros: ciclo vicioso

Nem a redução da taxa básica de juros da economia tem tido impacto nos juros médios do cartão de crédito, que se mantêm inalterados em 238,30% anuais desde fevereiro de 2010.

— Existe um ciclo vicioso. A inadimplência é alta porque os juros são elevados. E os juros elevados acabam aumentando a inadimplência. Se os juros fossem menores, a inadimplência cairia — diz o vice-presidente da Anefac, Miguel Ribeiro de Oliveira.
— A taxa de 238,30% ao ano é elevadíssima, para não dizer absurda ou irreal

— afirma, por sua vez, o educador financeiro Mauro Calil. Segundo o Banco Central (BC), a inadimplência no cartão de crédito chegava a 28,10% em julho (considerando os atrasos de mais de 90 dias), bem acima da média de inadimplência no crédito para pessoa física: 7,9%. Segundo o BC, o volume movimentado no rotativo em julho era de R\$ 37 bilhões.

— Dificilmente a pessoa que entrou no rotativo vai sair. As taxas são muito altas— afirma Hessia Costella.

Segundo Oliveira, uma dívida no cartão de crédito leva seis meses e meio para dobrar de valor, a uma taxa média de 10,69% por mês (238,30% por ano). Os números são mais expressivos quando se olha além da média. Segundo a Anefac, a taxa varia entre 26,82% e 628,76% ao ano, ou 2% a 18% ao mês.

— Pesquisas indicam que o cartão de crédito é o principal meio de pagamento quando se trata de inadimplência afirma Mauro Calil.

Além do juro alto, o tema também desperta polêmica por causa de algumas características específicas do mercado brasileiro de cartões. Aqui, todos os cartões têm a função de crédito rotativo. Quando o consumidor opta por pagar o valor mínimo da fatura, já faz uso desse financiamento, e inicia seu processo de refinanciamento. Lá fora, o rotativo não é disponível em todas as opções do mercado.

*Teste seus conhecimentos*

**Atividade 2**

Veja se você compreendeu bem o conceito de taxas equivalentes, resolvendo as questões a seguir.

- a. Vimos que a taxa média de juro do cartão de crédito na Argentina é de 50% a.a., calcule a taxa mensal equivalente.
- b. Qual a taxa semestral para uma taxa de 5% a.m.?
- c. Qual a taxa bimestral para uma taxa 60% a.a.?

*Você encontrará comentários sobre esta atividade no final do capítulo.*

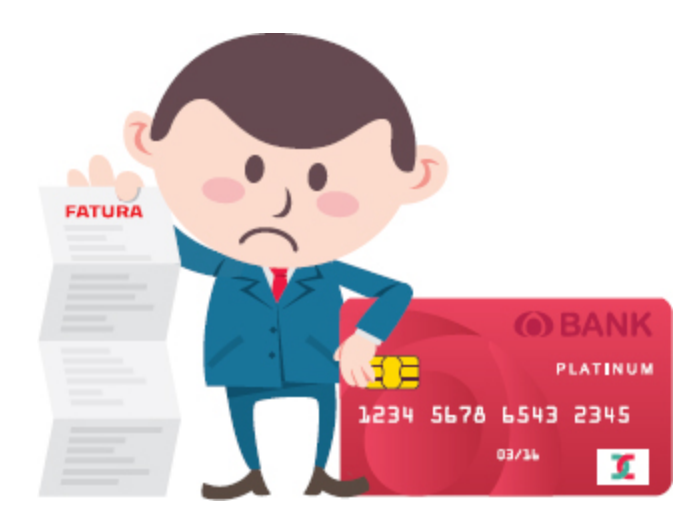

### **TAXA NOMINAL E TAXA EFETIVA**

O Código de Defesa do Consumidor (Lei n° 8.078/1990) [2](#page-124-0) estabelece o seguinte:

Art. 52. No fornecimento de produtos ou serviços que envolva outorga de crédito ou concessão de financiamento ao consumidor, o fornecedor deverá, entre outros requisitos, informá-lo prévia e adequadamente sobre:

> <span id="page-110-0"></span>I - preço do produto ou serviço em moeda corrente nacional; II - montante dos juros de mora e da taxa efetiva anual de juros; III - acréscimos legalmente previstos; IV - número e periodicidade das prestações; V - soma total a pagar, com e sem financiamento.

Repare que o Código de Defesa do Consumidor estabelece a obrigatoriedade de o fornecedor informar a taxa efetiva de juros. Mas o que isso tem de tão importante? A taxa efetiva é caracterizada pela igualdade entre o período de capitalização e o período a que a taxa se refere. Por exemplo, uma taxa de 12% a.t. com capitalização trimestral é uma taxa efetiva.

Você deve estar se perguntando: não era para ser sempre assim? Na verdade, muitas vezes isso não ocorre. Não é raro encontrarmos propagandas com taxas informando um período diferente do período de capitalização, por exemplo, uma taxa de 120% a.a. com capitalização mensal. É o que chamamos de taxa nominal.

E qual o impacto disso? Bem, a capitalização diferente da unidade de tempo a que a taxa se refere pode mascarar a real dimensão dos juros

que serão pagos. Você precisa estar atento para não se deixar iludir pelas taxas que lhe são apresentadas. Quer saber como? É o que veremos a seguir.

Antes, porém, vale a pena destacar alguns pontos:

- **Taxa nominal:** o período de formação e incorporação dos juros ao capital não é igual ao período a que a taxa se refere. Portanto, não representa os juros efetivamente pagos. As taxas nominais são proporcionais, mas não são equivalentes.
- **Taxa efetiva:** o período de formação e incorporação dos juros ao capital é igual ao período a que a taxa se refere.

Para entender melhor, vejamos um exemplo.

Você tomou emprestada uma quantia X em uma instituição financeira que divulga uma taxa de juros de 72% a.a. com capitalização mensal. Como vimos nos conceitos anteriores, essa é uma taxa nominal, pois a taxa é informada em um período e a capitalização ocorre em outro. Para saber quanto realmente pagará de juros em um ano, é preciso encontrar a taxa efetiva.

Primeiro é preciso dividir a taxa anual por 12 (número de meses do ano) para adequá-la ao período de capitalização (que no caso é mensal):

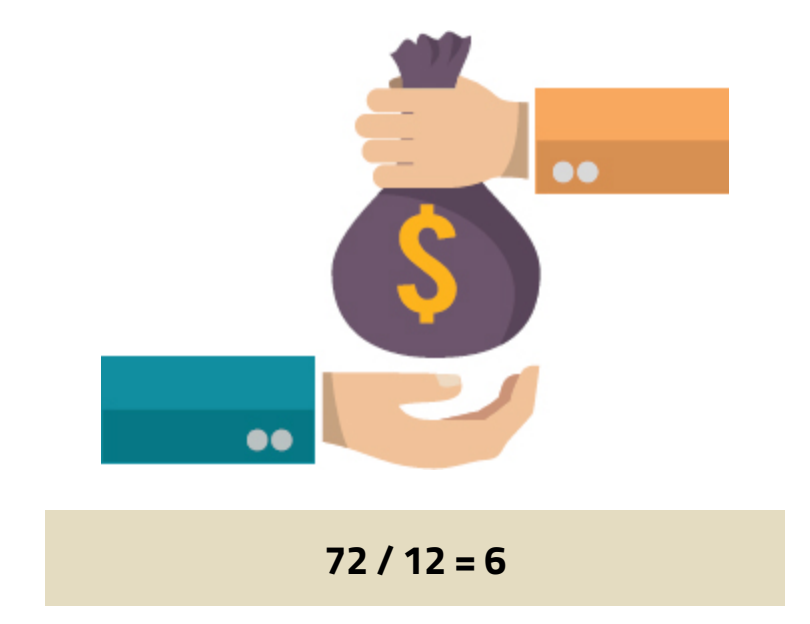

A taxa mensal é de 6%; repare que nesse caso o cálculo se baseou no regime de juros simples.

Agora utilizamos o mesmo cálculo de equivalência de taxa de juros, com base no regime composto, para descobrir a taxa efetiva anual (Figura 3.5).

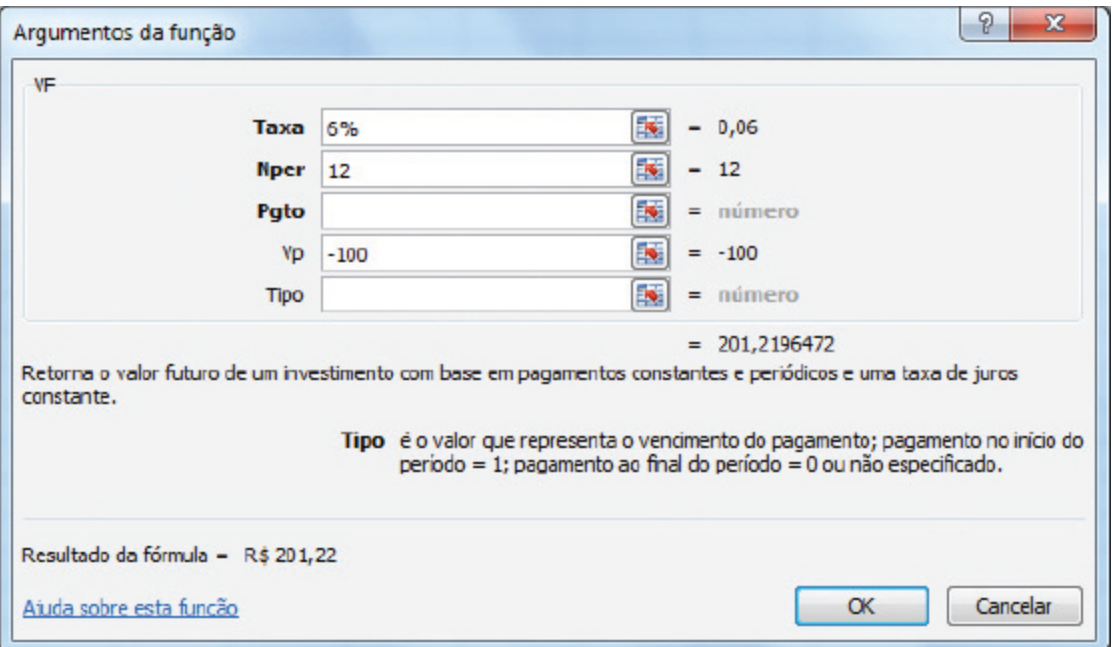

**Figura 3.5** Cálculo da taxa anual usando o Excel.

A planilha retorna o valor R\$ 201,22, indicando que houve um acréscimo de R\$ 101,22 (201,22 - 100,00). Portanto, temos que a taxa efetiva anual para uma taxa nominal de 72% com capitalização mensal é de 101,22% a.a.

Em algumas versões do Excel, essa conta é ainda mais fácil. Basta selecionar a função EFETIVA e inserir o valor da taxa nominal e o número de períodos (Figura 3.6).

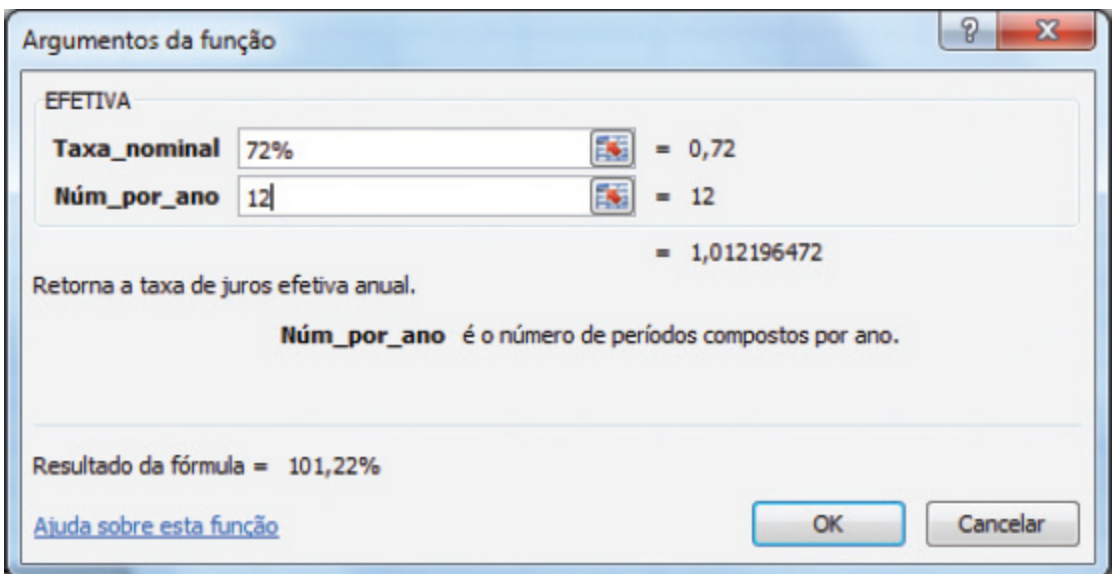

**Figura 3.6** Cálculo da taxa anual usando a função EFETIVA no Excel.

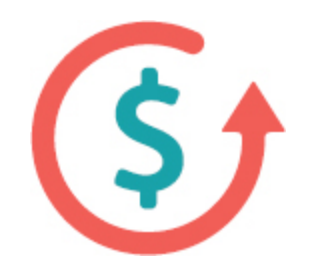

Convertendo…

taxas nominais em taxas efetivas Proporcionalidade (regime simples) taxas efetivas em taxas efetivas Equivalência (regime composto)

# *Teste seus conhecimentos*

#### **Atividade 3**

Agora chegou a hora de testar o que aprendeu. Considere o problema a seguir e responda às perguntas.

Uma instituição financeira apresenta uma taxa de juros de 9% ao ano com capitalização mensal.

- a. Esta é uma taxa nominal ou uma efetiva?
- b. Qual seria a taxa efetiva mensal?
- c. Qual seria a taxa efetiva anual?

*Você encontrará comentários sobre esta atividade no final do capítulo.*

#### **TAXA APARENTE E TAXA REAL**

Suponha que você tenha poupado R\$ 10.000,00 e resolveu aplicar o seu dinheiro. Analisando as opções, encontrou uma alternativa que lhe rendia 10% a.a. Portanto, ao final do primeiro ano, ampliou seus recursos para R\$ 11.000,00.

Tendo como base um produto X, cujo valor de compra é R\$ 100,00, calcule em quantas unidades seu poder de compra aumentou.

Ora, essa questão é fácil, basta dividir o valor que eu tenho pelo valor do produto, veja só:

#### **Antes:**

Valor disponível: 10.000,00

Valor do produto X: 100,00

Poder de compra (em números de unidades de X): 10.000 / 100 = 100 unidades.

#### **Depois:**

Valor disponível: 11.000,00

Valor do produto X: 100,00

Poder de compra (em números de unidades de X): 11.000 / 100 = 110 unidades.

Seu poder de compra aumentou de 100 para 110 unidades. Bem, isso é um tanto óbvio. E seria ótimo que essa fosse uma situação comum no mundo real, mas infelizmente não é. E sabe por qual motivo? Provavelmente os preços não continuarão os mesmos de um ano para o outro. Há um elemento que influencia diretamente o aumento dos preços, está lembrado? Vimos esse assunto no Capítulo 2. É a inflação. Ela mesma! Sempre nos assombrando.

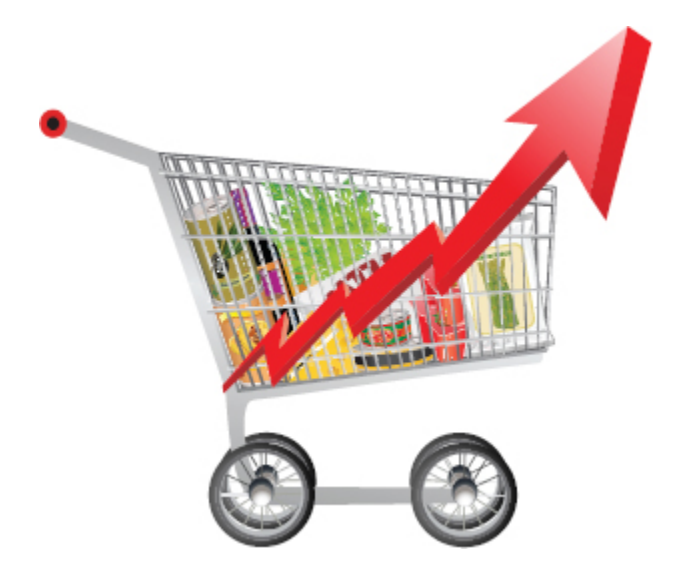

Em caso de inflação, seu poder de compra certamente não continuará o mesmo. Embora tenha ganhado 10% com os juros de sua aplicação financeira, imagine que a inflação do período foi de 5%, ou seja, o produto X está mais caro, passou a custar R\$ 105,00.

Sabendo que o aumento dos seus recursos foi de 10% e a inflação do período foi de 5%, responda qual o percentual do seu aumento de poder de compra?

Ao se depararem com questões como essa é normal que as pessoas subtraiam os percentuais. Mas na verdade não é assim que calculamos, lembre-se de que estamos trabalhando com taxas. Na verdade, seu poder de compra seria ainda menor que 5%, seria de 4,76%.

Vamos voltar ao exemplo da compra do produto para entender isso melhor:

#### **Antes:**

Valor disponível: 10.000,00

Valor do produto X: 100,00

Poder de compra (em números de unidades de X): 10.000 / 100 = 100 unidades.

#### **Depois (com inflação):**

Valor disponível: 11.000,00

Valor do produto X: 105,00

Poder de compra (em números de unidades de X): 11.000 / 105 = 104,76.

Como não pode comprar frações do produto, é preciso arredondar para baixo. Dessa forma, seria capaz de comprar 104 unidades do produto X.

O percentual do seu ganho, já contando com o desconto da inflação, é o que chamamos de taxa real. A taxa que obteve com o investimento do seu capital na verdade não representa seu verdadeiro poder de compra, sendo chamada de taxa aparente.

No nosso exemplo temos que:

- **Taxa proporcionada pelo banco na aplicação:** 10% a.a. (taxa aparente);
- **Taxa de inflação no ano analisado:** 5%.
- **Taxa real:** 4,76% a.a.

Há uma fórmula bem simples para ajudar a resolver esse tipo de problema:

 $(1 + \text{taxa aperture}) = (1 + \text{taxa de inflação}) \times (1 + \text{taxa real})$ 

Além da inflação, outros elementos podem influenciar a taxa real, tais como a variação cambial. Mas o raciocínio é análogo.

Há contratos que levam em consideração o raciocínio que acabamos de ver de taxa real e aparente. Por exemplo, em contratos com taxa prefixada, faz-se uma estimativa de quanto será a inflação do período. Portanto, a taxa aparente é definida no

momento do acordo. Assim, se você aplicou capital e assinou um contrato de taxa prefixada, deve torcer para que a inflação seja menor que a prevista, pois assim sua taxa de ganho real será maior. Mas existem também contratos com taxas pós-fixadas. Nesses casos, combina-se uma taxa de remuneração real, independente do valor da inflação.

## *Teste seus conhecimentos*

#### **Atividade 4**

- a. No período de um ano seu salário de R\$ 5.000,00 foi reajustado em 5%. Considere que a inflação no ano foi de 8%. Calcule de que maneira seu poder de compra foi afetado (tanto em percentual como em valor).
- b. Você fez uma aplicação com uma taxa de remuneração de 13% a.a. Considerando que a inflação no período foi de 6%, encontre a taxa real para a sua aplicação.

*Você encontrará comentários sobre esta atividade no final do capítulo.*

## **CONCLUSÃO**

Nem imaginamos o quanto as finanças estão presentes em nossas vidas, não é mesmo? Este capítulo nos ajudou a ter uma dimensão maior da importância do conhecimento dos diferentes tipos de taxas para a tomada de decisão, tanto no que se refere aos problemas do cotidiano quanto no que se refere a questões enfrentadas pelos empreendedores.

Para se tornar um empreendedor de sucesso, é necessário entender de taxas de juros e saber avaliar a atratividade das aplicações que pretende fazer ou mesmo dos financiamentos que pode vir a solicitar. Lembre-se de que em pequenos negócios o empreendedor faz um pouco de tudo, já que não é viável ter uma equipe muito grande nos primeiros anos de vida. Estar preparado para gestão do empreendimento faz toda a diferença.

#### **RESUMO**

Neste capítulo, apresentamos os diferentes tipos de taxas. Vimos que o desconhecimento da aplicação das taxas e de sua fórmula de cálculo pode trazer alguns transtornos. Para não cair em armadilhas, é fundamental saber diferenciá-las.

Aprendemos a diferenciar e calcular taxas proporcionais (válidas para o regime de juros simples) e taxas equivalentes (válidas para o regime de juros compostos); taxas nominais (período de formação e incorporação dos juros ao capital não é igual ao período a que a taxa se refere) e taxas efetivas; taxa aparente (desconsidera os efeitos das variações de preços e/ou taxa de câmbio) e taxa real.

## **COMENTÁRIOS DAS ATIVIDADES**

## **Atividade 1**

a) Em um trimestre temos três meses. Então, basta dividir a taxa por 3.

Calculando: 45% a.t. / 3 = 15% a.m.

b) Em um ano temos 4 trimestres. Calculando: 123% a.a. / 4 = 30,75% a.t.

c) Já indicamos neste capítulo que o ano comercial, geralmente utilizado para cálculos financeiros, possui 360 dias. Sendo assim, um semestre teria 180 dias (metade de um ano).

Calculando: 180 x 0,2% a.d. = 36% a.s.

## **Atividade 2**

Podemos utilizar o Excel para resolver as questões propostas. Para não se confundir em relação a que função utilizar, guarde as dicas a seguir.

- Quando queremos converter a taxa de uma unidade menor para uma unidade maior, ou seja, quando conhecemos apenas a taxa da unidade menor de tempo, utilizamos a função VF.
- No caso oposto, quando conhecemos a taxa da unidade maior de tempo e queremos realizar uma conversão para uma unidade menor, utilizamos a função TAXA.

Resumindo:

Da menor para a maior xusamos a função VF

Da maior para a menor eu samos função TAXA

a) Basta selecionar a função TAXA e inserir os seguintes valores: -100 para VP; 150 para VF; e 12 para Nper. Em seguida, é só multiplicar o resultado indicado pela planilha por 100 (0,0344 x 100). Resposta: 3,44% a.m.

b) Neste caso, você deve selecionar a função VF e inserir os seguintes valores: 5% para taxa; 6 para Nper; e -100 para VP. A planilha encontrará o valor de 134,01, o que representa um acréscimo de 34,01 ao capital inicial de 100,00. Resposta: 34,01% a.s.

c) Basta selecionar a função TAXA e inserir os seguintes valores: -100 para VP; 160 para VF; e 6 para Nper (número de bimestres em um ano). Em seguida, é só multiplicar o resultado indicado pela planilha por 100. Resposta: 8,15% a.b.

#### **Atividade 3**

a) Trata-se de uma taxa nominal, já que a taxa é informada em um período (ano) e a capitalização ocorre em outro (mês).

b) Para encontrar a taxa efetiva mensal, basta dividir o valor da taxa anual por 12. Sendo assim, temos que  $9/12 = 0.75\%$  a.m.

c) Aplicando a fórmula ou utilizando o Excel, encontraremos o valor de 9,38% a.a.

## **Atividade 4**

- a) Para calcular a taxa real basta utilizar a fórmula:
- $(1 + \text{taxa aperture}) = (1 + \text{taxa de inflação}) \times (1 + \text{taxa real})$

 $(1,05) = (1,08) \times (1 + \text{taxa real})$ 

1 + taxa real = 1,05 / 1,08

 $taxa$  real = 0,972  $-1$ 

taxa real =  $-0.028 = -2.8%$ 

Portanto, houve uma redução do poder de compra de 2,8%.

Antes você podia comprar algo no valor de R\$ 5.000,00. Agora, com a inflação, o mesmo bem que custava R\$ 5.000,00 passou a custar R\$ 5.400,00 (devido aos 8% da inflação), e seu novo salário lhe permite gastar até R\$ 5.250,00. Você reduziu seu poder de compra em R\$ 150,00.

b) Basta utilizar a fórmula: (1 + taxa aparente) = (1 + taxa de inflação) x (1 + taxa real)  $(1,13) = (1,06) \times (1 + \text{taxa real})$ 1 + taxa real = 1,13 / 1,06  $taxa$  real = 1,066 - 1 taxa real =  $0,066 = 6,6%$  a.a.

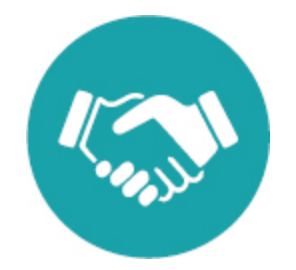

#### **NOTAS**

[1.](#page-107-0) CARNEIRO, Luciane. Juro do cartão de crédito no Brasil é de 238% ao ano, o maior entre nove países. *O Globo* , Rio de Janeiro, 19 set. 2012. Disponível em *[http:/glo.bo/1BsgSi4](http://glo.bo/1BsgSi4)* . Acesso em 23 mar. 2015.

<span id="page-124-0"></span>[2.](#page-110-0) BRASIL. Lei 8.078 de 11 de setembro de 1990. *Código de Defesa do Consumidor.* Disponível em: *[http:/bit.ly/18lUsHh](http://bit.ly/18lUsHh)* . Acesso em: 26 mar. 2015.

# CAPÍTULO **SÉRIES DE PAGAMENTOS** E SISTEMAS DE **AMORTIZAÇÃO** R

#### **OBJETIVOS**

**Ao final deste capítulo, você deverá ser capaz de:**

- **1. Aplicar o conceito de série de pagamentos postecipada.**
- **2. Aplicar o conceito de série de pagamentos antecipada.**
- **3. Aplicar o conceito de série de pagamentos diferida.**
- **4. Aplicar os sistemas de amortização Price e SAC.**

## **O INÍCIO DE UM NEGÓCIO**

É possível que você tivesse uma ideia de negócio antes mesmo de iniciar o estudo deste livro. Talvez esteja apenas lendo esta obra para obter conhecimentos sobre empreendedorismo e gestão e se sentir mais preparado para seguir adiante. Ou talvez você não tivesse ideia do que encontraria pela frente, talvez nem soubesse direito o significado de empreender, mas, no decorrer da leitura, viu que essa pode ser uma excelente alternativa.

Se você já tem um empreendimento em mente, é bem provável que tenha pensado em detalhes como, por exemplo, os equipamentos necessários, a localização, tipo de imóvel, talvez até em um veículo para fazer entregas. Para viabilizar o empreendimento, é preciso ter recursos para investir. Dependendo do setor, o montante de investimento necessário pode ser muito elevado, em outros, nem tanto.

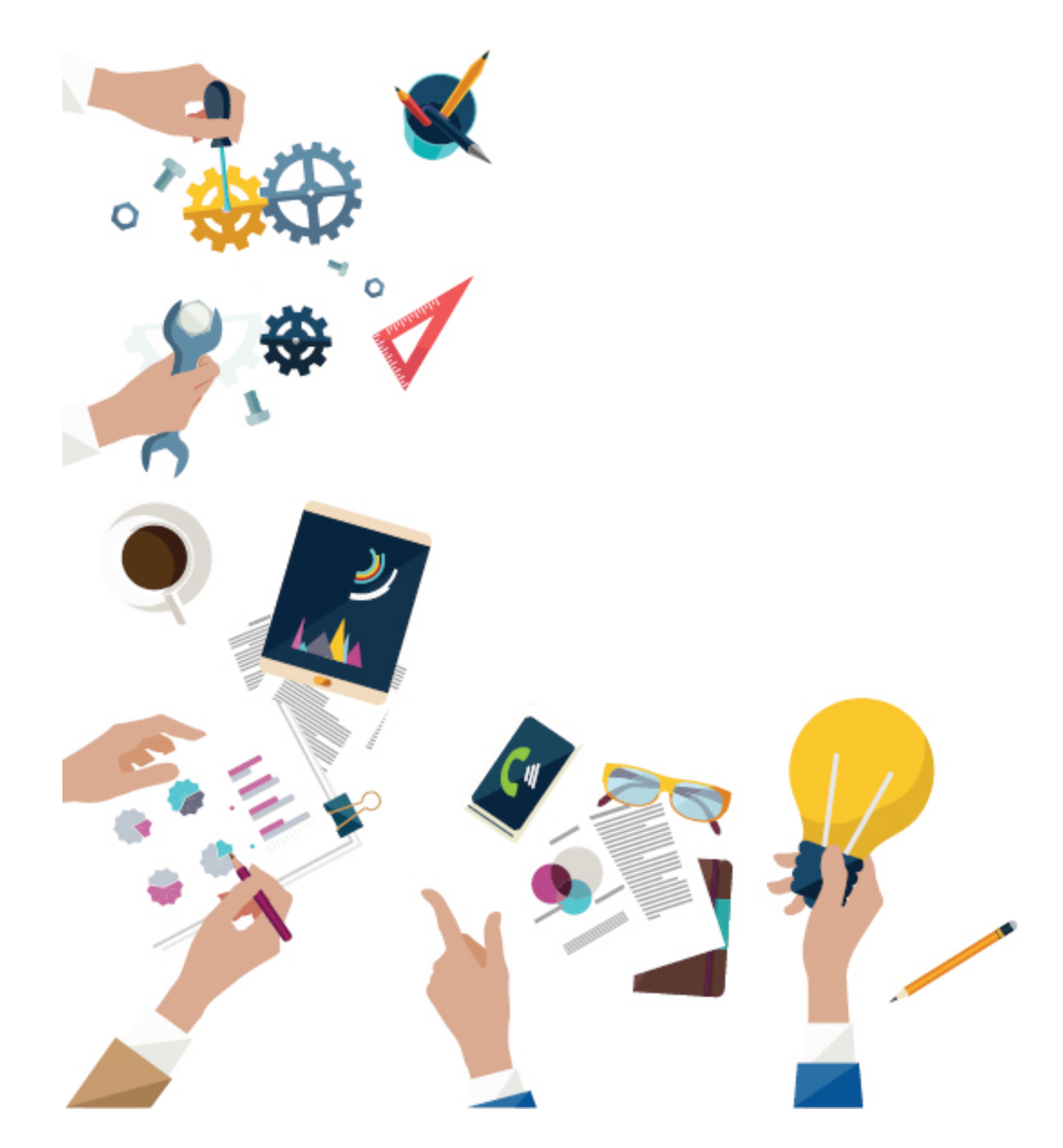

Fato é que recursos são necessários para investir em seu empreendimento. Nem todos terão o capital necessário, para falar a verdade, a maioria precisará buscar recursos com terceiros. Sorte daqueles que podem contar com algum familiar ou amigo próximo, pois assim evitam os juros praticados pelos bancos, que, como vimos nos últimos capítulos, são elevadíssimos.

Todavia, nem sempre é possível recorrer a familiares e amigos. Às vezes, é necessário solicitar empréstimos a instituições de

financiamento, e é preciso que você saiba avaliar as alternativas e verificar se é capaz de assumir a dívida.

Para tomar essa decisão, são necessários conhecimentos financeiros, com destaque para as *taxas de juros* e as séries de pagamentos.

> **Taxa de Juros:** Índice utilizado para calcular a rentabilidade de um investimento financeiro ou o custo de um empréstimo.

As taxas foram vistas no capítulo anterior, e agora veremos o que são séries de pagamentos e quais as suas aplicações.

## **DIAGRAMAS DE FLUXO DE CAIXA**

Antes de seguir adiante, vamos abordar a forma como o diagrama de *fluxo de caixa* pode facilitar a visualização e a resolução de problemas de matemática financeira.

> **Fluxo de Caixa:** Representação gráfica utilizada para demonstração de entradas e saídas de caixa.

Essa ferramenta será de grande auxílio neste capítulo, pois permite melhor visualização das alternativas de investimento, além de facilitar a compreensão de exercícios e exemplos utilizados na matemática financeira.

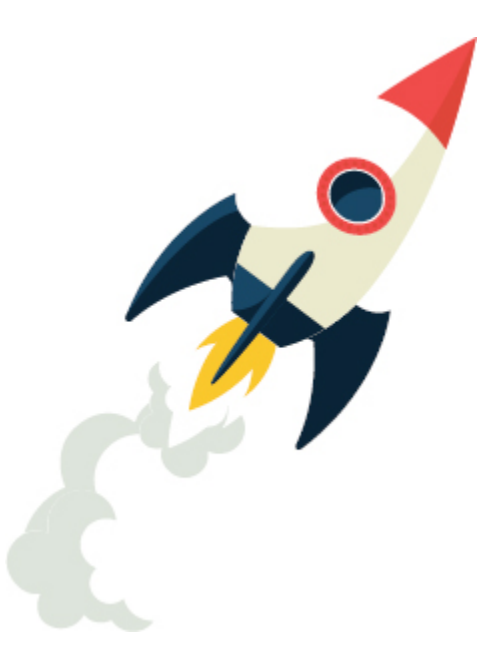

O diagrama é traçado a partir de um eixo horizontal, utilizado para representar o número de períodos considerados (meses, trimestres, anos etc.). Além disso, são utilizados vetores para indicar as entradas e saídas de caixa (Figura 4.1). Vetores orientados para cima representam

recebimentos (valores positivos) e vetores orientados para baixo representam saídas (valores negativos).

É fundamental identificar qual ponto de vista será representado no diagrama. Isso faz toda a diferença. A lógica de um tomador de empréstimo, por exemplo, é oposta à do banco, o que indica uma saída para um é uma entrada para o outro.

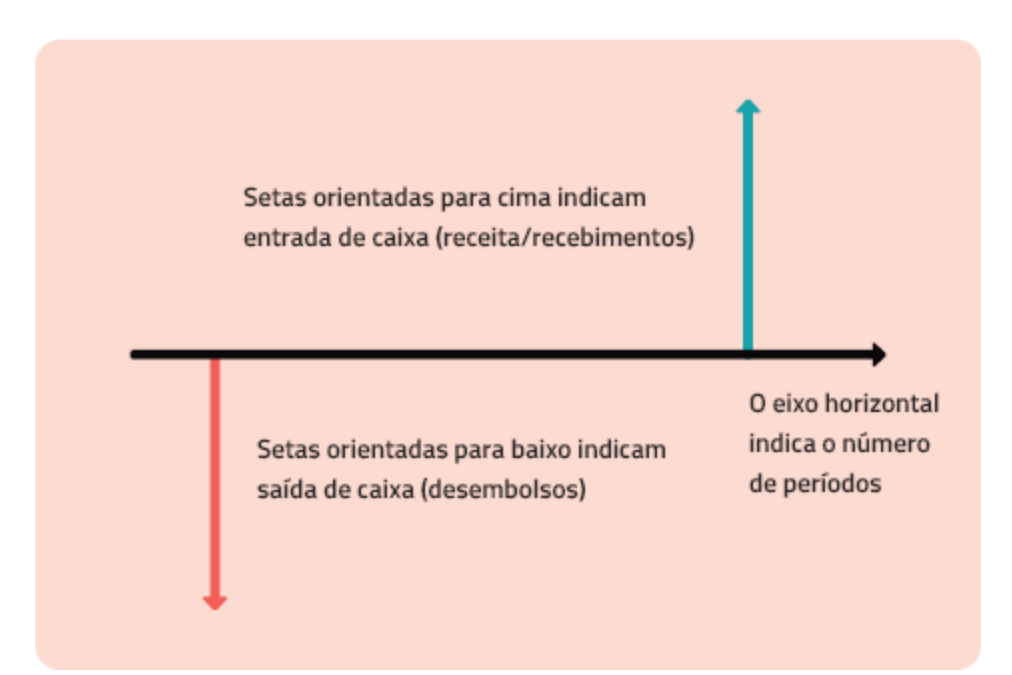

**Figura 4.1** Diagrama de fluxo de caixa.

Vejamos um exemplo. A Figura 4.2 mostra um diagrama de fluxo de caixa da aquisição de um computador de R\$ 2.500,00.

Como podem ver, o pagamento será realizado com juros e sem entrada em cinco prestações mensais de R\$ 600,00, totalizando R\$ 3.000,00.

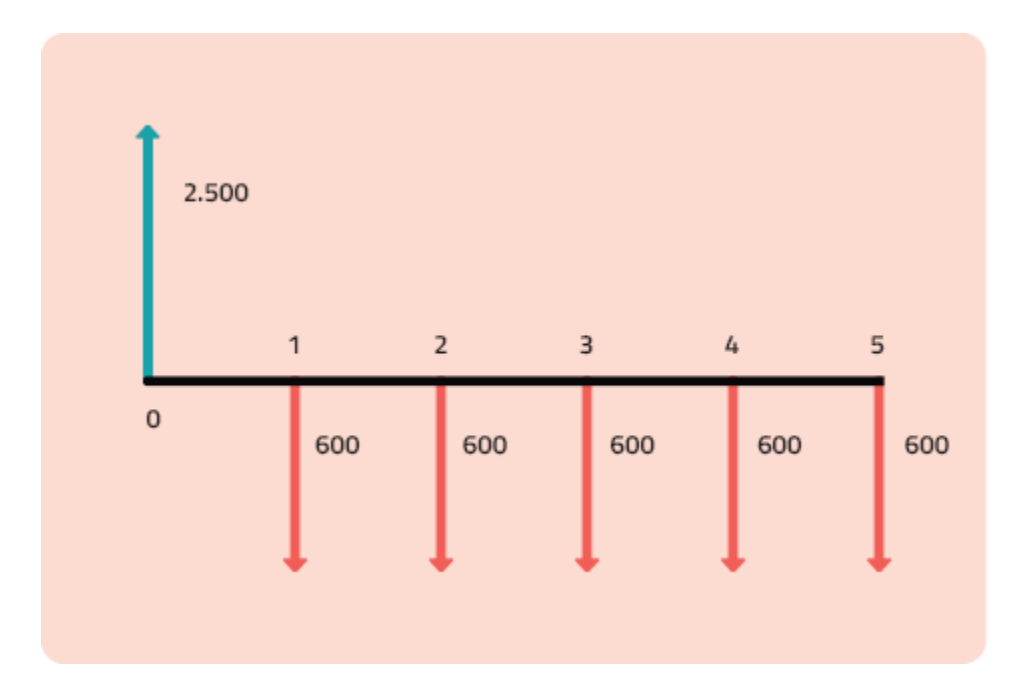

**<b>Figura 4.2** Diagrama de fluxo de caixa da aquisição de um computador de R\$ 2.500,00 e as parcelas de pagamento.

### **ANUIDADES**

Nos capítulos anteriores, vimos exemplos de aplicações financeiras em que o capital era pago ou recebido de uma única vez. Mas sabemos que nem sempre é isso que ocorre. Existem outras questões a se considerar. Por exemplo:

- Como calcular quanto você vai ganhar se fizer aplicações mensais de um determinado valor na poupança?
- Por quanto tempo você terá de juntar uma determinada quantia para formar o capital que definiu como seu objetivo?

Os conhecimentos abordados nos capítulos anteriores não são suficientes para fazer esse tipo de cálculo. É necessário entender também o conceito e a aplicação das anuidades ou séries de pagamentos.

Antes disso, porém, é preciso saber que existem dois tipos de rendas:

- **Rendas certas ou determinísticas:** a duração e os pagamentos são predeterminados e não dependem de condições externas.
- **Rendas aleatórias ou probabilísticas:** os valores, as datas de recebimentos ou de pagamentos podem ser aleatórios. É o que acontece com os seguros. Pense em um seguro de carro, por exemplo, apesar de as mensalidades serem certas (os pagamentos), o recebimento é aleatório. Esse tipo de renda é estudado pelas *Ciências Atuariais.*

**Ciências Atuariais.:** Área do conhecimento que envolve a análise de riscos e expectativas nos campos

financeiro e econômico, principalmente na administração de seguros e pensões.

Neste capítulo, estudaremos as anuidades, também chamadas de rendas certas ou séries de pagamentos. Essas séries podem ser analisadas tanto para o pagamento de uma dívida quanto para a formação de capital. Podemos classificar as anuidades de várias maneiras:

- **Quanto à periodicidade**
	- **Aperiódicas:** os pagamentos/prestações não obedecem a um intervalo de tempo predeterminado.
	- **Periódicas:** os intervalos entre os pagamentos são constantes (todo mês, trimestre, ano etc.).
- **Quanto à duração**
	- **Perpétuas:** o prazo do fluxo de pagamentos é indeterminado.
	- **Finitas:** o prazo do fluxo de pagamentos é previamente conhecido.
- **Quanto aos valores**
	- **Variáveis:** os pagamentos ou recebimentos mudam de valor ao longo do tempo.
	- **Constantes:** os pagamentos ou recebimentos são iguais, de mesmo valor em todos os períodos.

Estudaremos anuidades periódicas, finitas e constantes. Mas nem todas as anuidades com essas características são iguais. Há ainda uma quarta classificação, que as diferencia no que se refere ao início dos pagamentos ou recebimentos. Com base nesse critério, as anuidades podem ser:

- **Postecipadas:** o fluxo de pagamentos ou recebimentos se inicia ao final do primeiro período.
- **Antecipadas:** o fluxo de pagamentos ou recebimentos começa no início do primeiro período.
- **Diferidas:** há um período de carência até o início do fluxo de pagamentos ou recebimentos.

Veremos exemplos de cada uma delas.

#### **Anuidades postecipadas**

Nas anuidades postecipadas, o primeiro pagamento ocorre no período 1. Como já mencionado neste capítulo, as séries de pagamentos podem representar tanto o pagamento de uma dívida quanto a formação de capital. Veja a representação do fluxo de pagamentos mostrado na Figura 4.3.

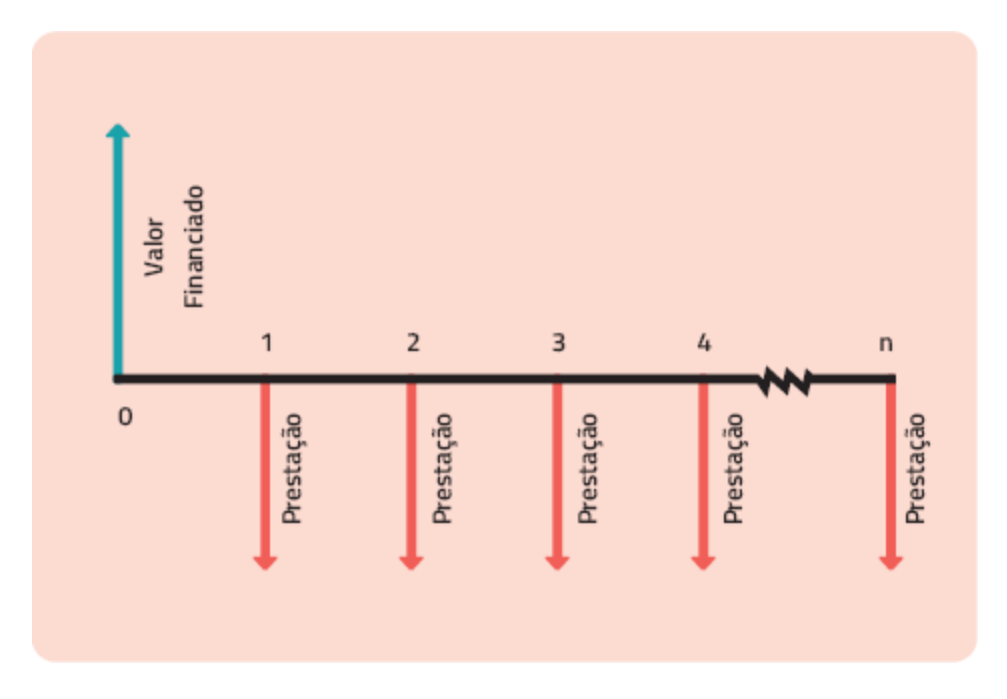

**Figura 4.3** Fluxo de pagamentos de um empréstimo.

No caso do empréstimo, as variáveis seriam:

- O valor presente (VP), ou seja, o valor a ser financiado.
- O número de períodos (n).
- A taxa (geralmente representada por i).
- As parcelas ou pagamentos (geralmente representados por P ou PMT).

Note que ainda não havíamos apresentado a variável parcelas ou pagamentos nos capítulos anteriores.

A Figura 4.4 mostra um fluxo genérico de formação de capital. Tal fluxo pode representar depósitos periódicos (mensais, por exemplo) de alguém para obter um determinado valor em data futura.

No caso da formação de capital as variáveis seriam:

- O valor futuro (VF), ou seja, o valor a ser obtido ao final de determinado período, o chamado montante.
- O número de períodos (n).
- A taxa (geralmente representada por i).
- As parcelas ou pagamentos.

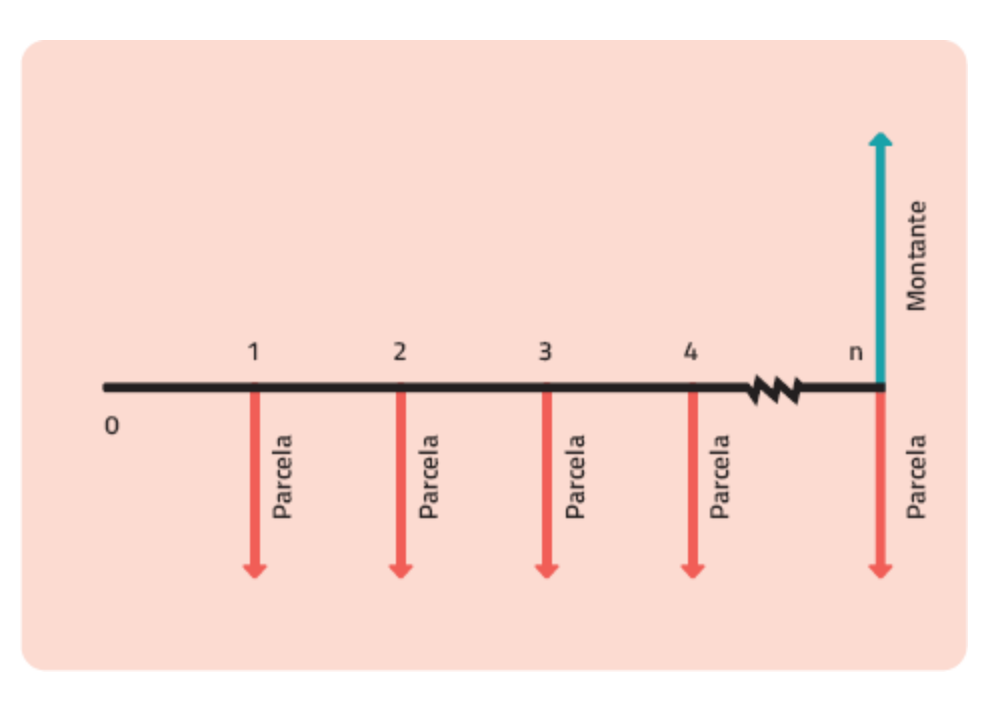

**Figura 4.4** Fluxo genérico de formação de capital.

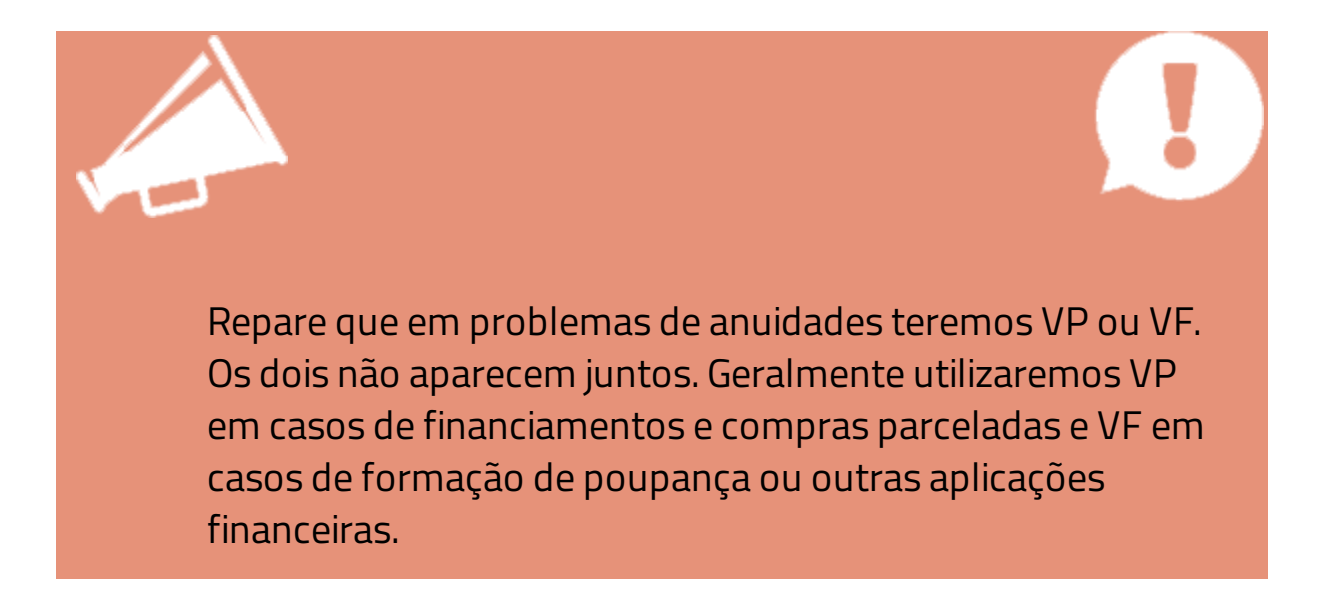

Existem duas fórmulas para resolução de problemas envolvendo anuidades ou séries de pagamentos postecipadas:

**Para Valor Presente (VP):**

$$
VP = P \cdot \left[ \frac{(1 + i)^n - 1}{(1 + i)^n \cdot i} \right]
$$

**Para Valor Futuro (VF):**

$$
VF = P. \left[ \frac{(1+i)^n - 1}{i} \right]
$$

Para esses cálculos, porém, recorreremos mais uma vez ao Excel, porque, nessas fórmulas, não há como isolar a taxa (i). E isso significa que, se tivéssemos de resolver um problema cujo objetivo fosse descobrir a taxa, só conseguiríamos resolver por tentativa e erro. Já imaginou? Na própria HP 12C, calculadora financeira mais conhecida no mundo, que realiza operações quase que instantaneamente, esse

cálculo leva alguns segundos. No entanto, ao longo deste livro, priorizaremos os cálculos em Excel por acreditarmos ser a forma mais prática e fácil.

**A HP 12C** é uma calculadora financeira programável utilizada por profissionais da área financeira na execução de cálculos financeiros envolvendo juros compostos, taxas de retorno, amortização.

A HP 12C utiliza método *RPN* e introduziu o conceito de fluxo de caixa nas calculadoras, utilizando sinais distintos para entrada e saída de recursos.

> **RPN:** Sigla em inglês de Reverse Polish Notation (Notação Polonesa Inversa)

Foi lançada pela empresa de informática e tecnologia estadunidense Hewlett-Packard em 1981, em substituição às calculadoras HP 38E e 38C. Diferentemente das calculadoras convencionais, que utilizam o método algébrico convencional, as HPs financeiras utilizam o método RPN, que permite uma linha de raciocínio mais direta durante a formulação e melhor utilização da memória.<sup>[1](#page-182-0)</sup>

A HP 12C é encontrada nas lojas por algo em torno de R\$ 200,00. No entanto, é possível fazer o download de aplicativos online e instalá-la em seu computador. Para os que se interessarem também há manuais e tutoriais disponíveis na Internet.

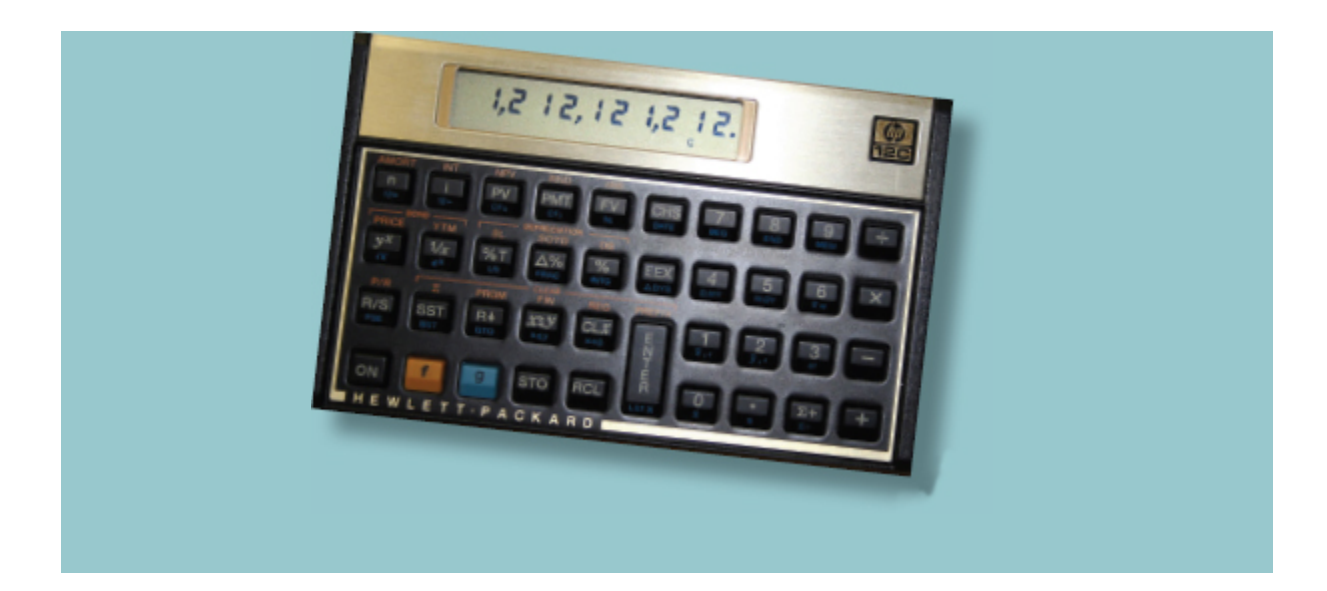

Veremos a seguir alguns exemplos para que o conceito de séries de pagamentos ou anuidades postecipadas fique mais claro.

#### » **Exemplo 1 para o cálculo de anuidades postecipadas**

Vamos começar imaginando que você decidiu comprar um equipamento de embalar produtos para seu empreendimento nascente. Foi até uma loja e encontrou o equipamento com as especificações que procurava a um preço de R\$ 10.000,00. Como o valor é relativamente elevado e seu capital já foi comprometido com outras necessidades da empresa, teve de optar pela compra parcelada. A loja oferece a seguinte opção de parcelamento: cinco parcelas e uma taxa de 3,6% a.m. Como determinar quanto será pago de prestação?

Desenhar o fluxo sempre ajuda na compreensão do problema (Figura 4.5).

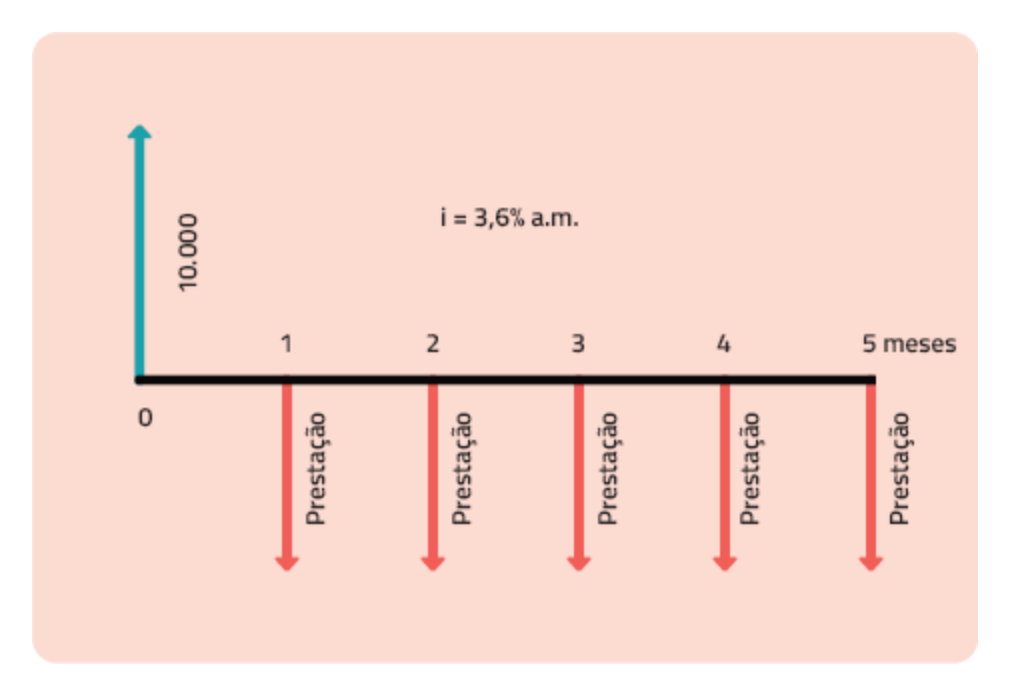

**Figura 4.5** Representação do fluxo de pagamentos do equipamento.

Nosso objetivo nesta questão é descobrir o valor das prestações. Então as variáveis são as seguintes:

**VP = 10.000 i = 3,6% a.m. n = 5 meses**  $P = ?$ 

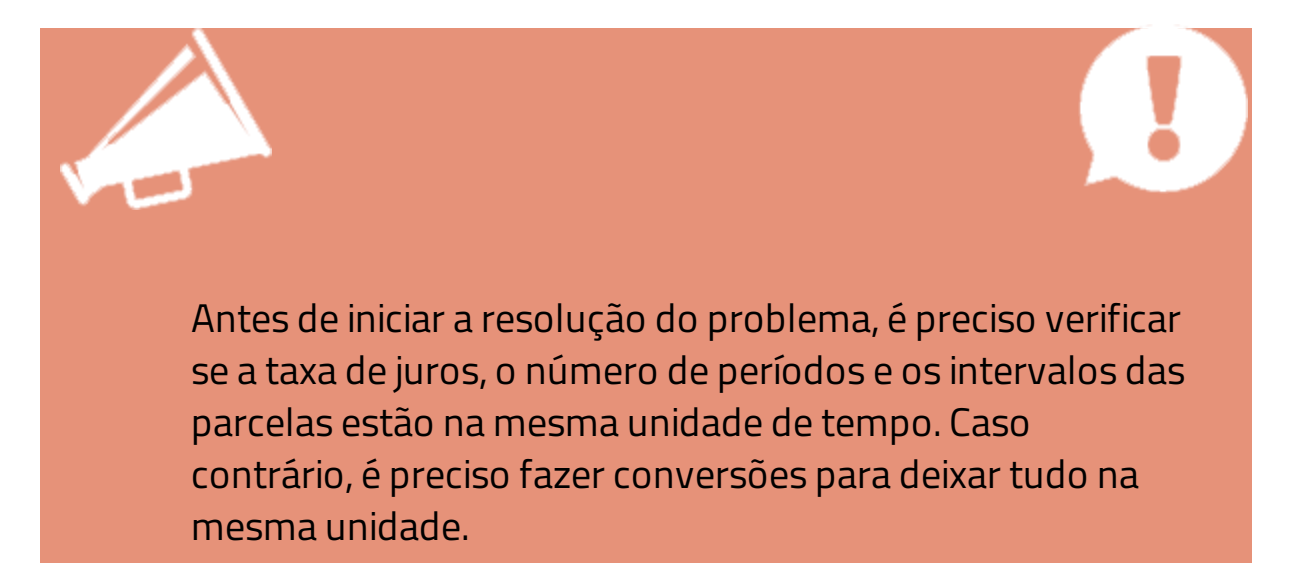

Como as variáveis taxa, número de períodos e prestações estão na mesma unidade de tempo, podemos seguir adiante.

Assim, estamos prontos para apresentar uma nova função do Excel, chamada PGTO. Essa função está disponível na categoria Financeira (Figura 4.6).

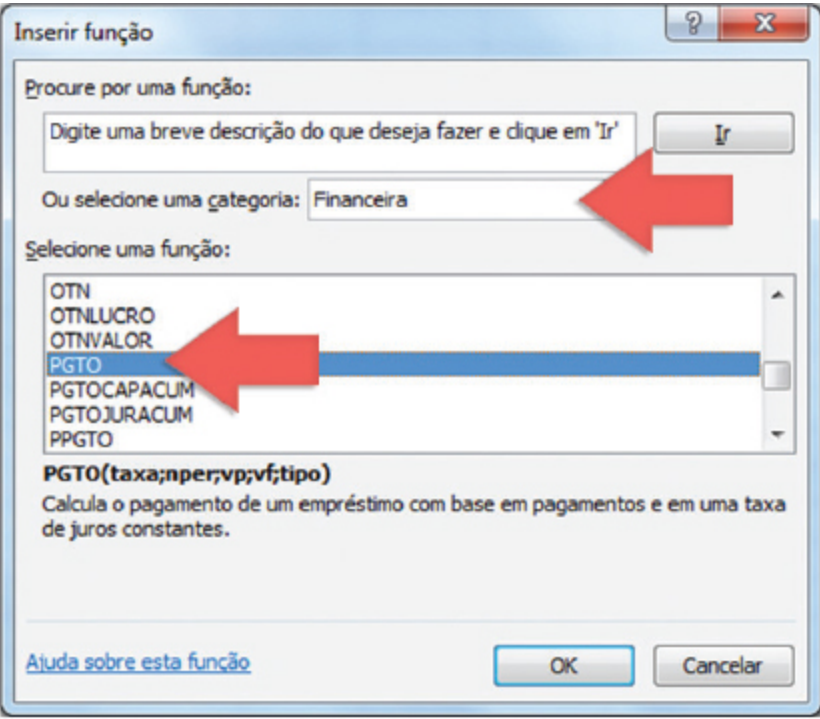

**Figura 4.6** Função PGTO no Excel.

Depois, de acessar a função PGTO, insira os dados no Excel, conforme mostrado na Figura 4.7.

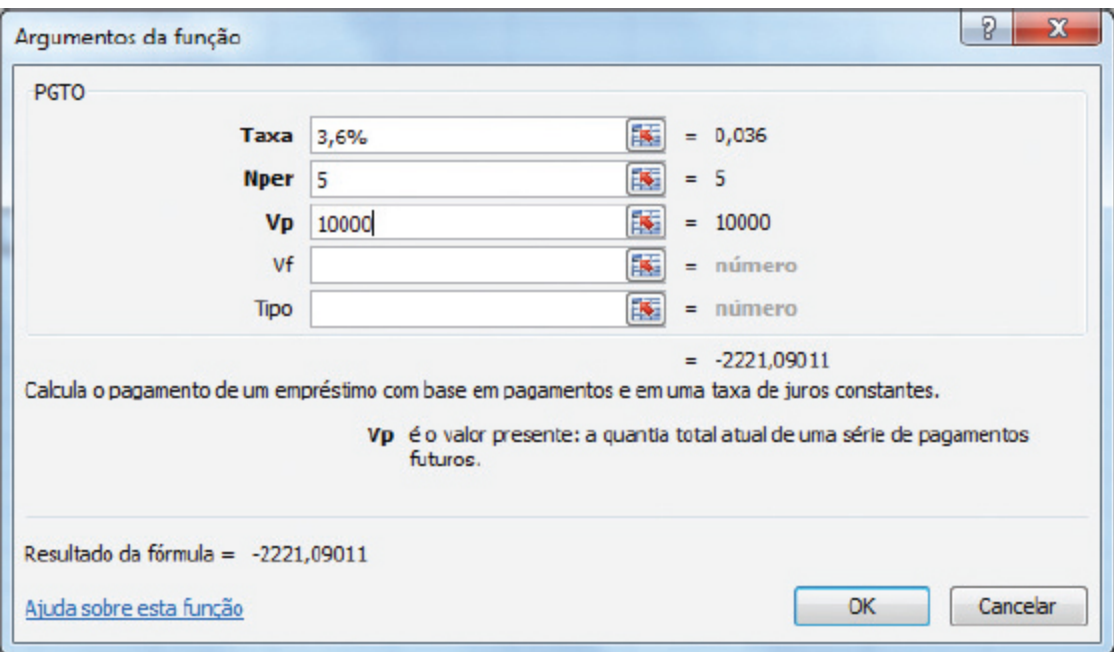

**Figura 4.7** Cálculo do pagamento parcelado usando o Excel.

O resultado é R\$ 2.221,09, o qual corresponde ao valor da prestação mensal do empréstimo.

#### » **Exemplo 2 para o cálculo de anuidades postecipadas**

Vamos continuar com o mesmo exemplo, imaginando, porém que a loja tenha estabelecido uma entrada de 50% do valor do equipamento. Nesse caso, o valor financiado não é mais R\$ 10.000,00, mas sim R\$ 5.000,00. Isso porque os outros R\$ 5.000,00 foram pagos de entrada. A Figura 4.8 representa o novo fluxo.

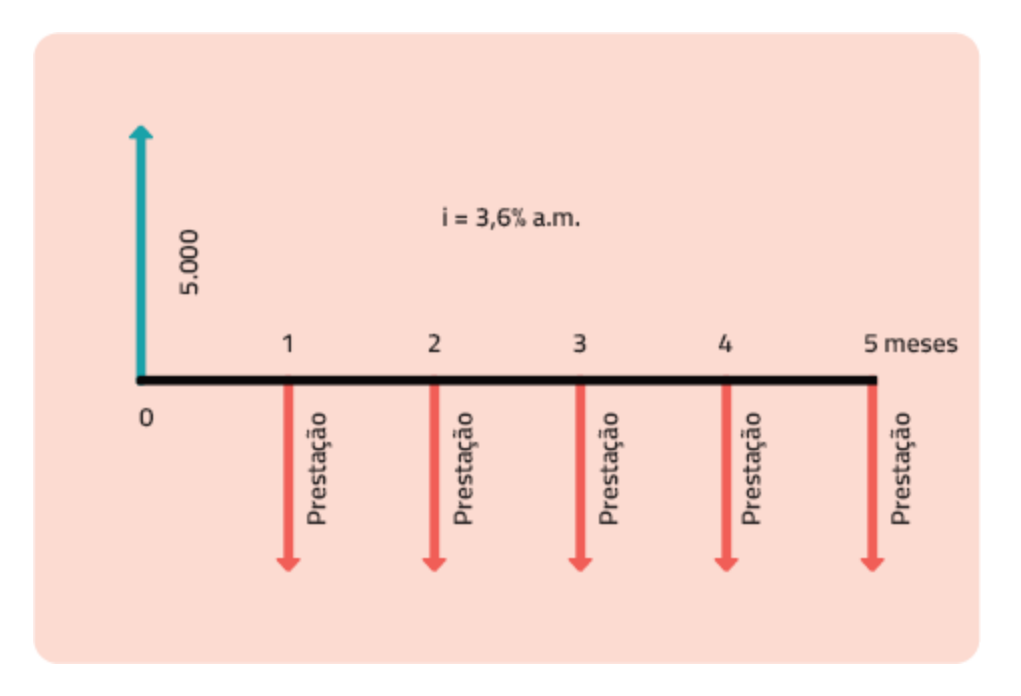

**Figura 4.8** Representação do fluxo de pagamentos do equipamento.

Agora, basta acessar a função PGTO do Excel (Figura 4.7) e inserir os novos dados para obter o valor da parcelas, ou seja, R\$ 1.110,55 (Figura 4.9).

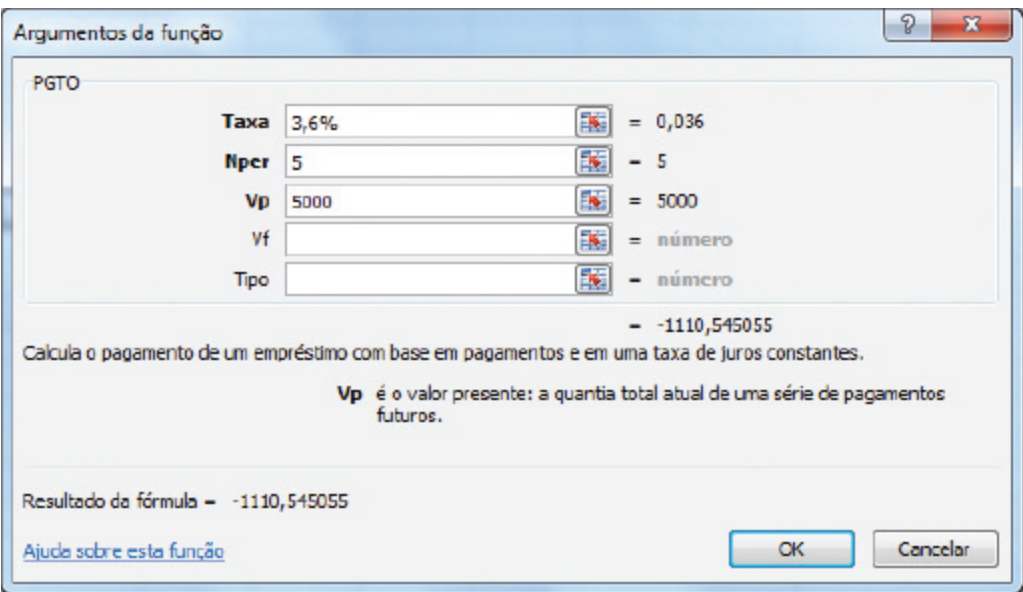

**Figura 4.9** Cálculo do pagamento parcelado usando o Excel.
### » **Exemplo 3 para o cálculo de anuidades postecipadas**

Continuando com o exemplo inicial, imagine agora que você não ficou satisfeito com as condições de pagamento da loja e decidiu fazer uma pesquisa de preços na Internet. Encontrou uma oferta melhor, que não exigia entrada e permitia que o produto fosse pago em cinco parcelas de R\$ 2.200,00. Como calcular a taxa de juros praticada por essa outra loja?

Novamente, vamos começar desenhando o fluxo para ajudar na compreensão do problema (Figura 4.10)

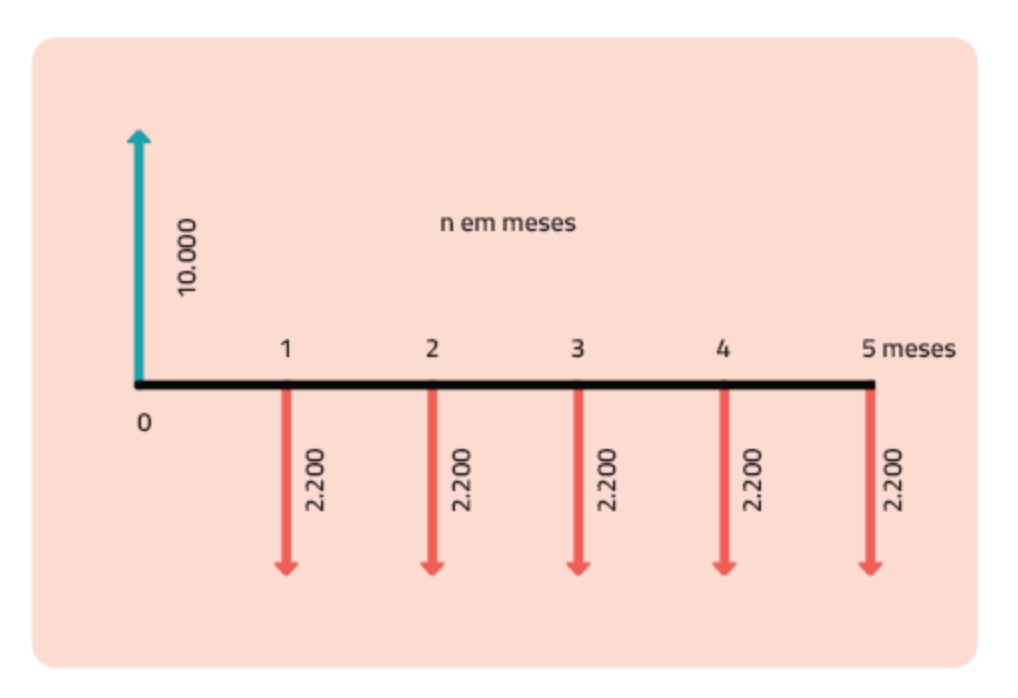

**Figura 4.10** Representação do fluxo de pagamentos do equipamento.

Nesse caso, temos as seguintes variáveis: **VP = 10.000 n = 5 meses P = 2.200 i = ?**

Utilizando a função TAXA do Excel, obtemos uma taxa de 3,26% a.m. (Figura 4.11).

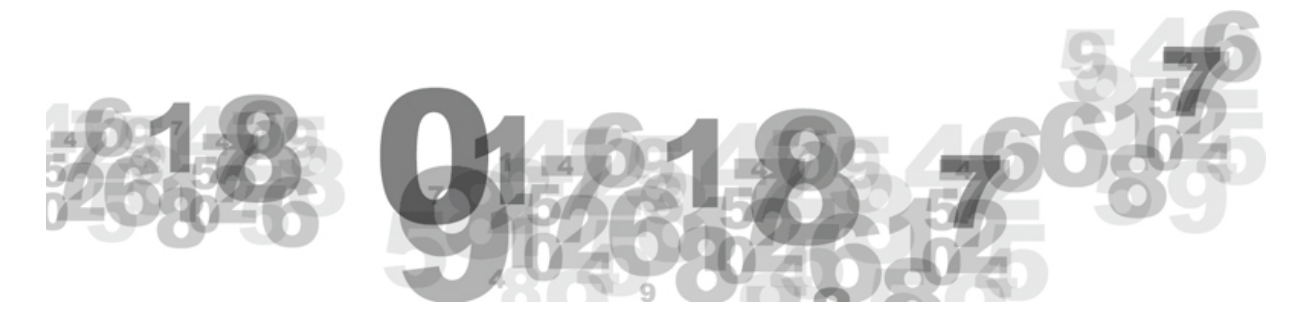

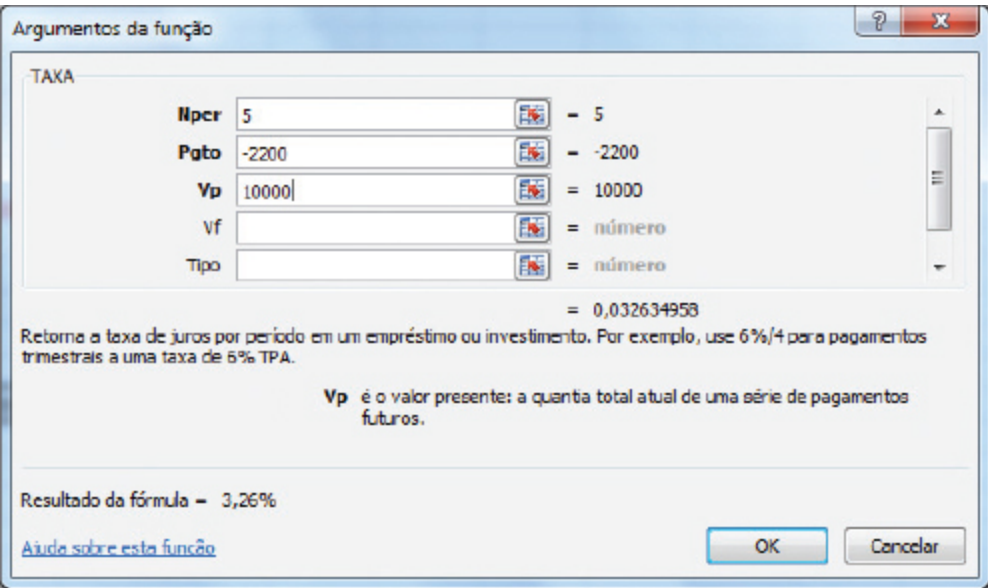

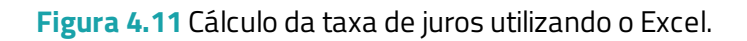

Você conseguiu perceber como uma pequena variação na taxa de juros faz diferença? Se compararmos esse resultado com o cenário inicial, isso representou uma economia de R\$ 105,45.

#### » **Exemplo 4 para o cálculo de anuidades postecipadas**

Agora, vamos mudar de exemplo e considerar a compra de um equipamento em cinco vezes de R\$ 500,00 ou à vista com 10% de desconto.

Nesse caso, o valor total para pagamento parcelado seria R\$ 2.500,00. No entanto, em caso de pagamento à vista o cliente pagaria R\$ 2.250,00. É esse valor que utilizamos em VP. Fique atento em relação a isso!

Ao inserir as variáveis abaixo no Excel, utilizando a função TAXA, obteremos como resposta a taxa de 3,6% a.m. (Figura 4.12).

```
VP = 2.250
n = 5 meses
P = 500
i = ?
```
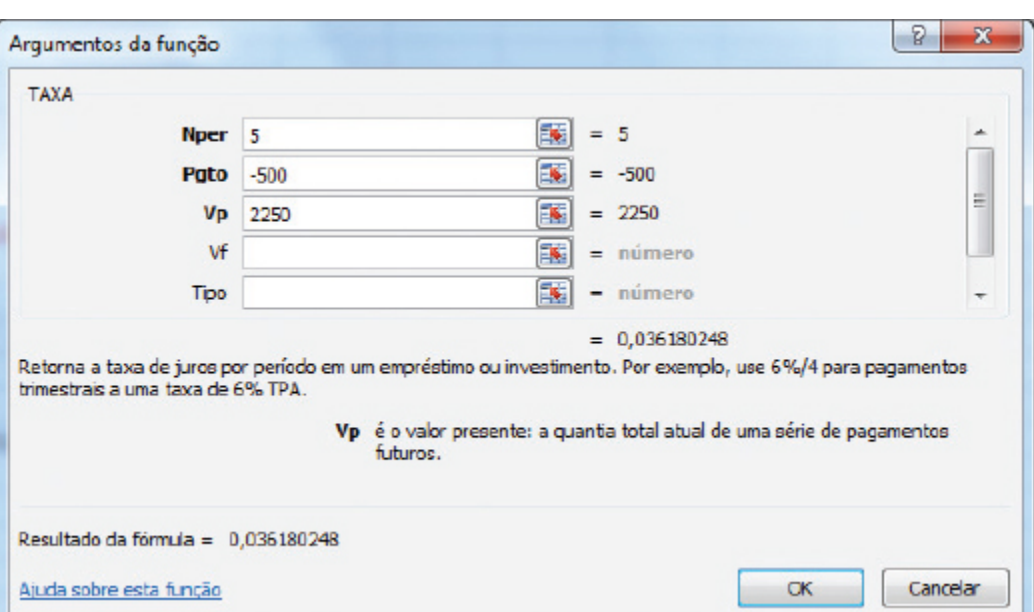

**Figura 4.12** Cálculo da taxa de juros utilizando o Excel.

#### » **Exemplo 5 para o cálculo de anuidades postecipadas**

Imagine que você abra a seção de classificados do jornal e se depare com o seguinte anúncio:

**Carro modelo ABC Entrada de R\$ 15.000,00 + 36 parcelas de R\$ 1.000,00 Taxa de 0,6% a.m.**

Como você poderia calcular o valor do carro? Esse é um problema de VP (valor presente) e devemos resolvê-lo usando a função VP do Excel (Figura 4.13).

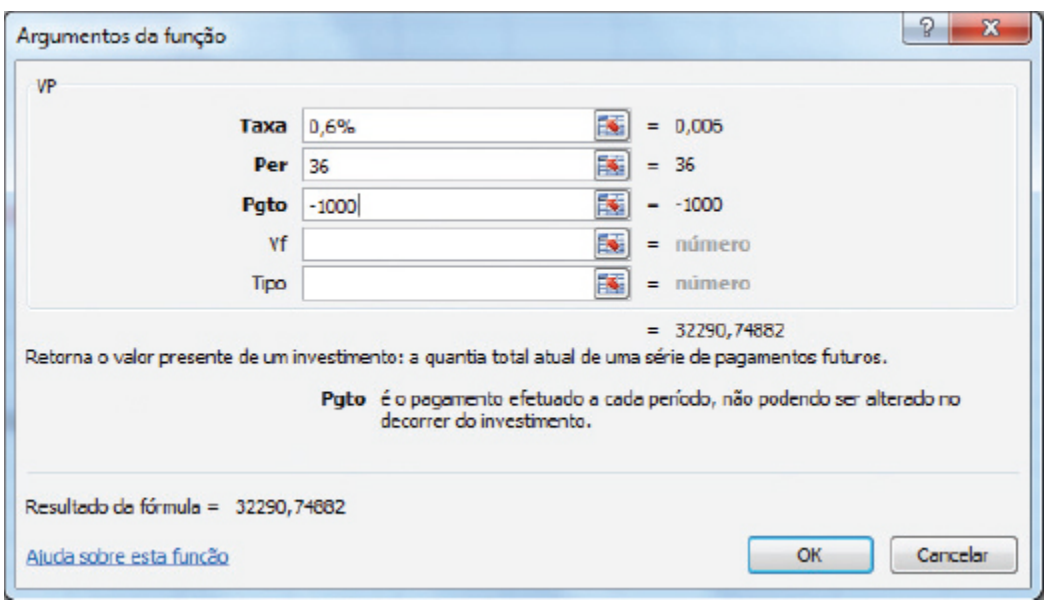

**Figura 4.13** Cálculo do valor presente do investimento utilizando o Excel.

Mas isso considera apenas uma parte do valor, devemos considerar também o valor da entrada, que é de R\$ 15.000,00. Assim, o valor total do carro seria R\$ 47.290,75, caso fosse comprado à vista.

#### » **Exemplo 6 para o cálculo de anuidades postecipadas**

Agora veremos um exemplo de VF (valor futuro), ou seja, de formação de capital.

Giovanni resolveu pensar no futuro e começou a aplicar mensalmente 15% de sua renda em uma aplicação baseada em séries postecipadas. Considerando que o seu salário é de R\$ 1.000,00 e que a taxa da poupança é de 0,45% a.m., calcule qual montante será obtido em quatro anos. O primeiro depósito é feito ao final do primeiro período (em  $n = 1$ ).

O primeiro passo é determinar quanto será poupado por mês. Para isso, basta multiplicar o salário por 0,15 (R\$ 1.000,00 x 0,15 = 150,00).

Além disso, não podemos nos esquecer de verificar se todas as variáveis estão considerando a mesma unidade de tempo. Nesse caso, será necessário ajustar apenas o n, que passaria de quatro anos para 48 meses. Agora, estamos prontos para desenhar o fluxo (Figura 4.14).

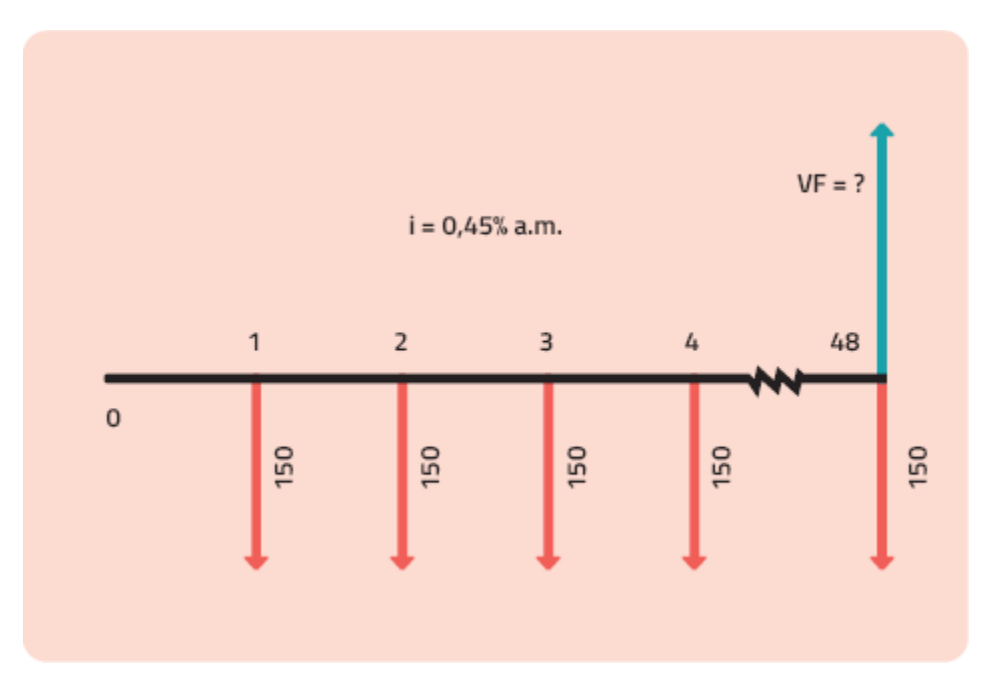

**Figura 4.14** Representação do fluxo de investimento.

Ao inserir as variáveis a seguir na função VF do Excel, descobrimos que, em quatro anos Giovanni obterá a quantia de R\$ 16.033,41 (Figura 4.15).

```
n = 48 meses
P = 150
i = 0,45% a.m.
VF = ?
```
Inserindo os dados no Excel:

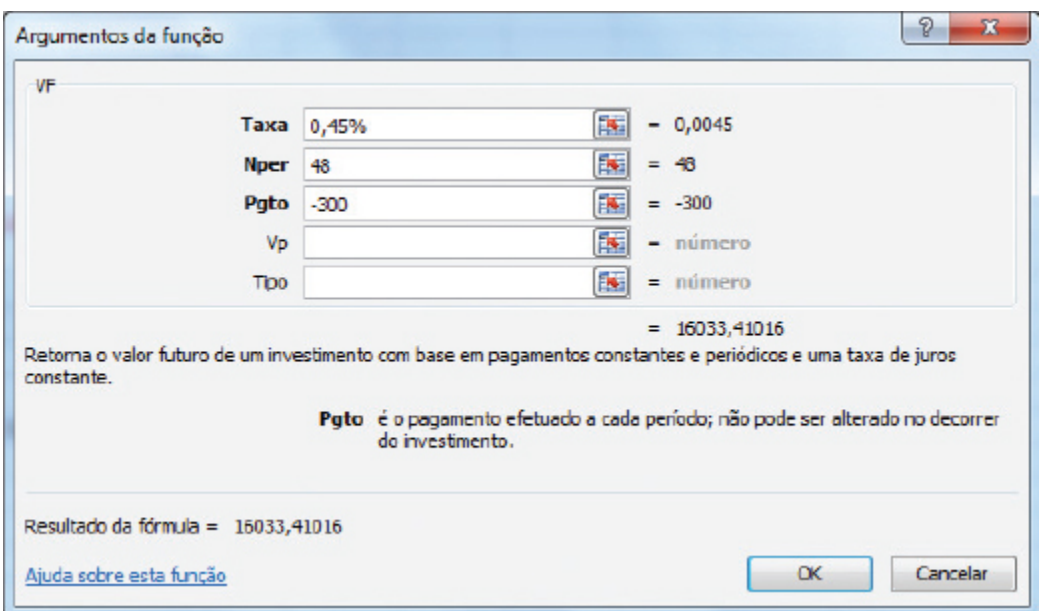

**Figura 4.15** Cálculo do valor futuro de um investimento utilizando o Excel.

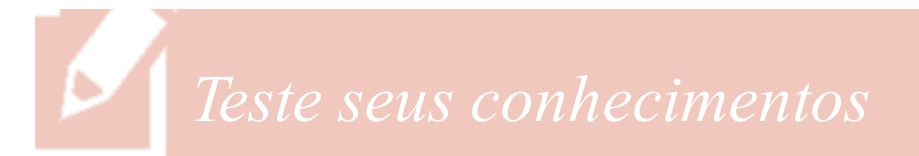

### **Atividade 1**

Resolva as questões a seguir e certifique-se de que entendeu os exemplos anteriores.

- a. José Roberto estava analisando algumas ofertas para aquisição de uma televisão. Separou um anúncio com o modelo de que mais gostou. As condições de pagamento eram as seguintes: 10 parcelas de R\$ 200,00 ou pagamento à vista com 5% de desconto. Calcule qual o valor da taxa de juros praticada neste caso.
- b. Sônia pretendia comprar uma nova casa. O imóvel que lhe chamou atenção custava R\$ 215.000,00 e apresentava as seguintes opções de pagamento: entrada de R\$ 15.000,00 e o restante financiado em prestações mensais ao longo de dez anos. Sabendo que a taxa de juros praticada é de 12% a.a.

com capitalização mensal, calcule quanto Sônia pagará de prestação.

c. Com seu novo emprego como professor universitário, Fernando estava conseguindo reservar todo mês uma quantia mensal de R\$ 1.500,00. Passou a aplicar o valor poupado em uma instituição financeira que oferecia uma taxa de 0,8% a.m. Calcule qual o montante formado ao final de cinco anos.

*Você encontrará comentários sobre esta atividade no final do capítulo.*

### **Anuidades antecipadas**

Nas anuidades antecipadas, o primeiro pagamento ocorre no período 0. As Figuras 4.16 e 4.17 mostram como fica a representação do fluxo de pagamentos.

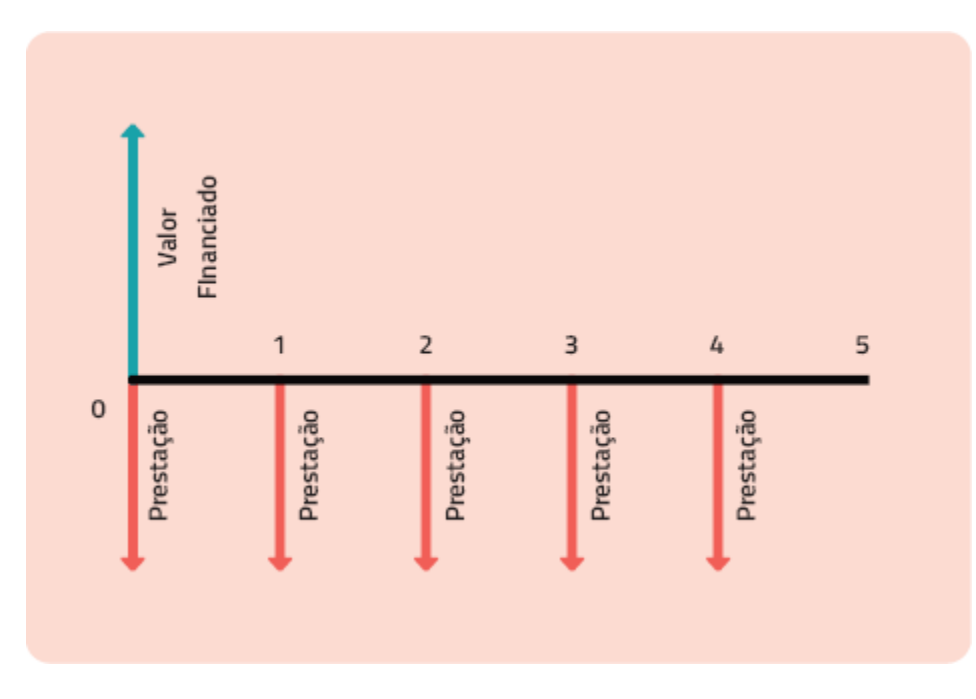

**Figura 4.16** Representação quando o problema envolve VP.

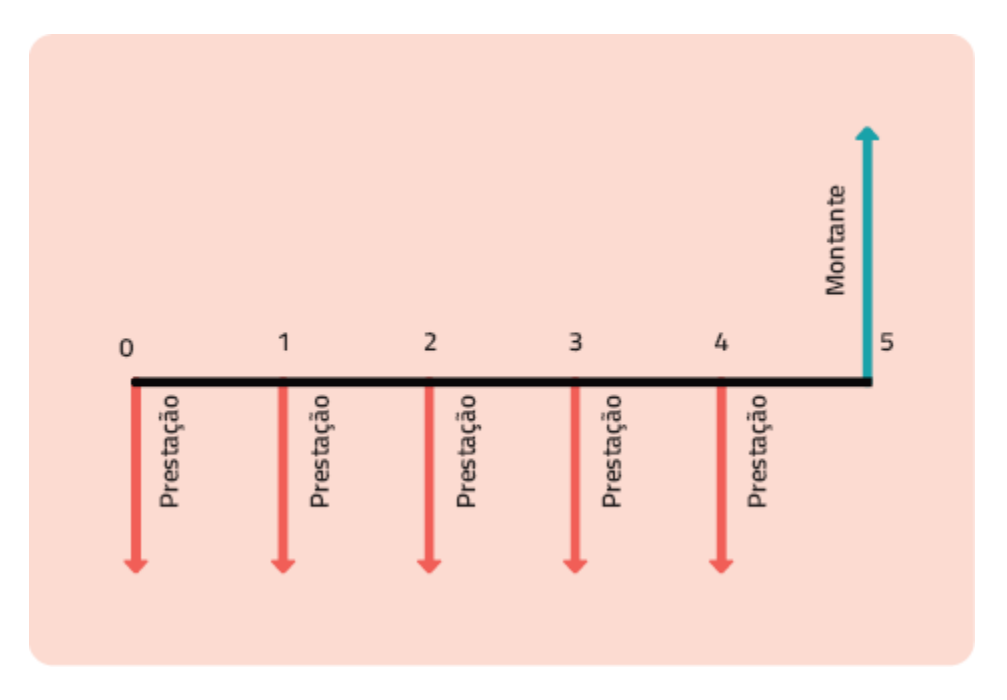

**Figura 4.17** Representação quando o problema envolve VF.

Assim, existem duas fórmulas para resolução de problemas envolvendo anuidades ou séries de pagamentos antecipadas, como se segue:

> **Para Valor Presente (VP):** ٠

$$
VP = P \cdot (1 + i) \left[ \frac{(1 + i)^n - 1}{(1 + i)^n \cdot i} \right]
$$

**Para Valor Futuro (VF):**

$$
VF = P.(1 + i)
$$
 
$$
\left[ \frac{(1 + i)^n - 1}{i} \right]
$$

Vejamos a seguir, alguns exemplos sobre o cálculo de anuidades antecipadas.

### » **Exemplo 1 para o cálculo de anuidades antecipadas**

Felipe comprou um notebook em 12 parcelas de R\$ 150,00. Sabendo que a taxa de juros é de 3,5% a.m. e que a primeira parcela foi paga no ato da compra, vamos calcular o valor do produto se a compra fosse realizada à vista.

Podemos perceber que se trata de uma série antecipada porque o enunciado fala que a primeira parcela ocorre no ato da compra. Neste exemplo queremos saber o VP.

Nesse caso, conhecemos as seguintes variáveis:

```
n = 12
P = 150
i = 3,5% a.m.
```
Para os exemplos que envolvem séries antecipadas, utilizamos resoluções semelhantes às de séries postecipadas. No entanto, devemos inserir o valor 1 no campo Tipo (Figura 4.18). Nos problemas de séries postecipadas, esse campo fica vazio.

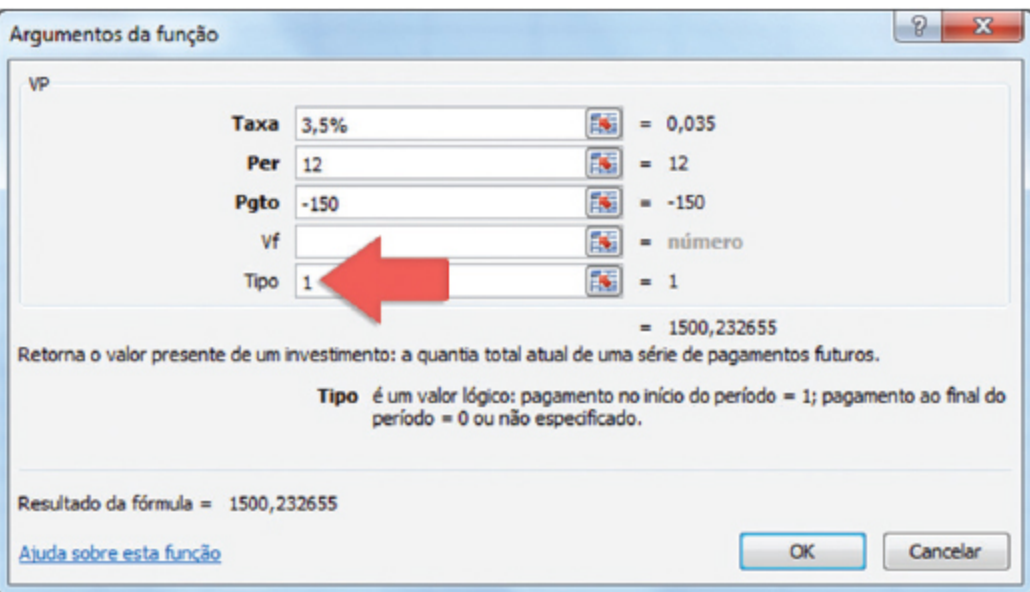

**Figura 4.18** Cálculo do VP utilizando o Excel.

Ao preencher os campos com as variáveis conhecidas, encontramos o valor de R\$ 1.500,23 (Figura 4.18), o qual representa o preço do notebook se ele fosse pago à vista.

#### » **Exemplo 2 para o cálculo de anuidades antecipadas**

Joysi decidiu comprar um celular de R\$ 1.000,00 em quatro parcelas de R\$ 250,00, sendo que a primeira foi paga no ato da compra. Caso pagasse à vista, receberia um desconto de 10%. Qual é a taxa de juros praticada?

Conforme dito anteriormente, é sempre bom desenhar o diagrama de fluxo de caixa (Figura 4.19) para compreender melhor o problema.

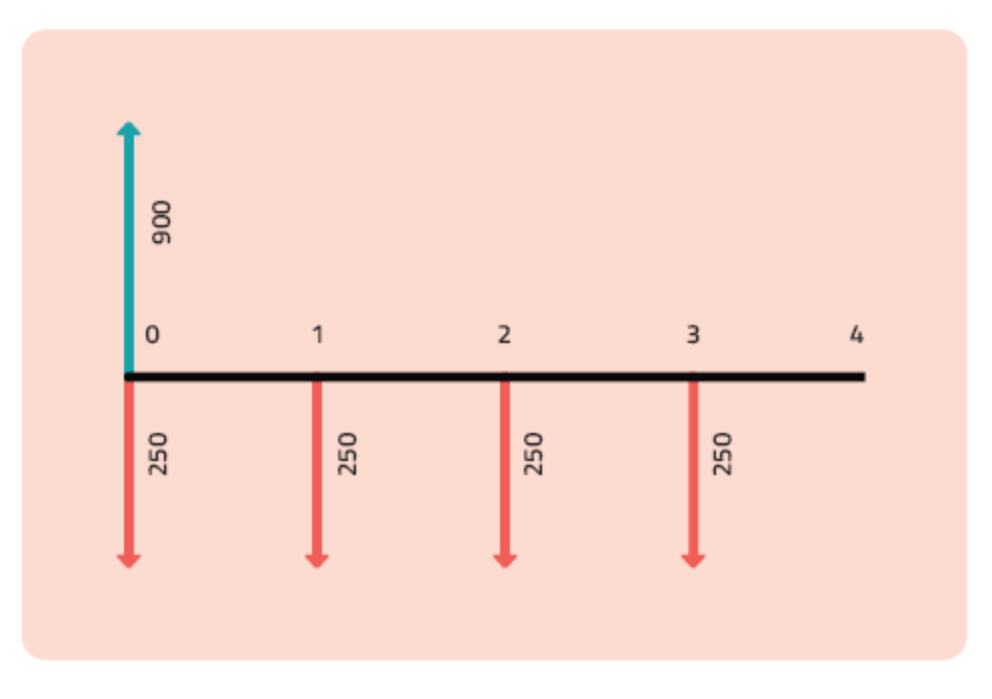

**Figura 4.19** Diagrama de fluxo de caixa (n em meses).

Nesse caso, é preciso calcular o valor à vista para utilizá-lo como VP. Assim, temos:

```
1.000 x 10% (ou 0,10) = 100
1.000 – 100 = 900 (valor de VP)
```
E as variáveis são:

**VP = 900**  $n = 4$ **P = 250**

Ao inserir os dados no Excel, utilizando a função TAXA, obtemos o resultado de 7,5% a.m. (Figura 4.20).

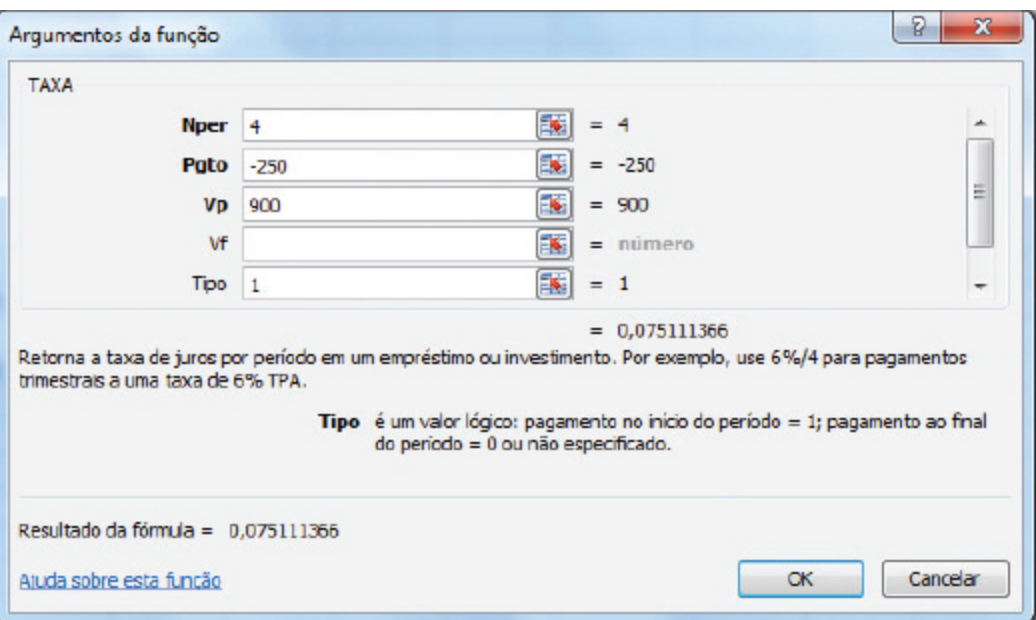

**Figura 4.20** Cálculo da taxa de juros usando a função TAXA do Excel.

#### » **Exemplo 3 para o cálculo de anuidades antecipadas**

Saulo iniciou hoje uma série de aplicações mensais de R\$ 1.200,00 com o objetivo de formar uma reserva para sua aposentadoria. Considerando que ele encontrou uma aplicação financeira com taxa de 0,8% a.m., calcule quanto tempo será necessário para que chegue à quantia de R\$ 1.000.000,00.

Nesse caso, queremos descobrir o valor de n. Para isso, podemos usar a função NPER do Excel (Figura 4.21).

Variáveis:

**VF = 1.000.000 P = 1200**

**i = 0,8%**  $n = ?$ 

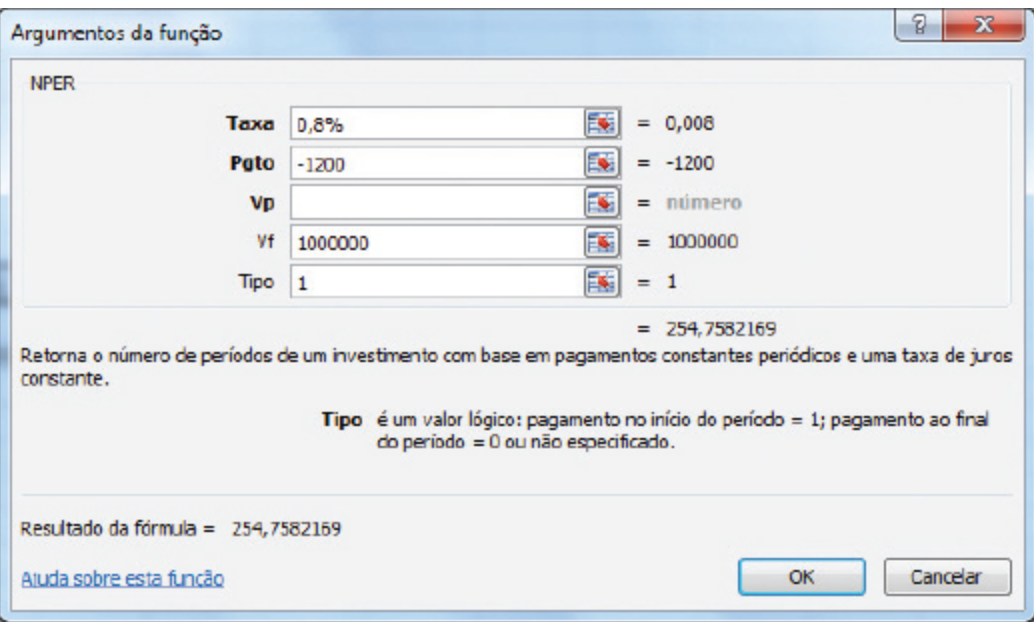

**Figura 4.21** Cálculo do número de períodos de um pagamento.

Nesse caso, encontramos como resposta 254,76 meses, o que representa um pouco mais que 21 anos.

# *Teste seus conhecimentos*

### **Atividade 2**

Resolva as questões a seguir e certifique-se de que entendeu os exemplos anteriores.

a. A Casa Salvador está vendendo uma lavadora nas seguintes condições: R\$ 700,00 à vista ou em três parcelas mensais de R\$ 250,00, sendo a primeira no ato da compra. Ivete decide aproveitar a oferta e opta pelo pagamento parcelado, descubra qual a taxa de juros cobrada.

- b. A empresa área ANIL está fazendo uma promoção para passagens com destino ao Acre. As condições são as seguintes: 10% de desconto à vista ou quatro parcelas mensais e iguais, sendo a primeira no ato da compra. Descubra qual a taxa praticada.
- c. O Banco Niterói está oferecendo uma taxa de 0,75% a.m. para aqueles que fizerem 12 aplicações mensais acima de R\$ 500,00, sendo que o resgate ocorrerá um mês após a última aplicação. Ao fazer as suas contas, percebeu que pode contribuir com R\$ 600,00 mensais. Calcule quanto resgatará.

*Você encontrará comentários sobre esta atividade no final do capítulo.*

### **Anuidades diferidas**

Vimos exemplos de anuidades com pagamentos no ato da compra (antecipadas) e de anuidades com pagamentos para o mês seguinte, ou seja, ao final do primeiro período (postecipadas). Agora veremos casos de anuidades diferidas.

#### $\gg$ **Exemplo 1 para o cálculo de anuidades diferidas**

Você adquire uma geladeira. Para quitar a dívida, terá de pagar dez prestações de R\$ 200,00, porém a primeira parcela será paga apenas após três meses. Você com certeza já viu promoções como essa em grandes lojas de eletrodomésticos, não é mesmo? Pois bem, sabendo que a taxa é de 2% a.m., como calcular o valor à vista do produto?

Repare que agora temos um elemento novo em nosso problema. Ainda não tínhamos visto exemplos com esse intervalo entre o ato da compra ou assinatura do contrato e o pagamento da primeira parcela/prestação. Chamamos esse intervalo de carência.

As anuidades diferidas são caracterizadas justamente por esse período de carência. A Figura 4.22 mostra o diagrama de fluxo de caixa do nosso exemplo.

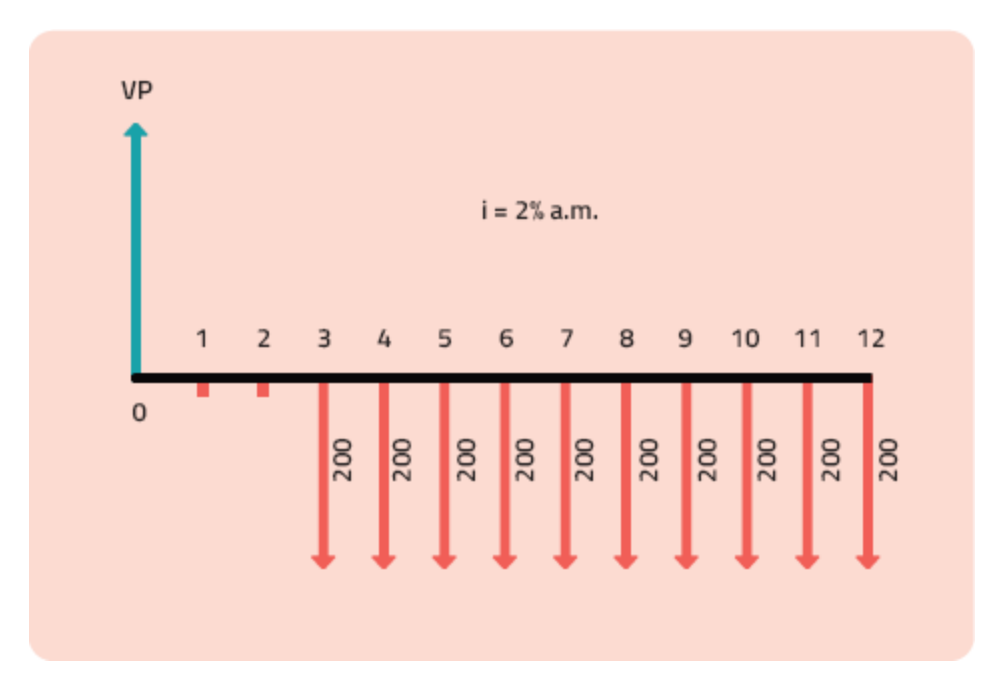

**Figura 4.22** Diagrama do fluxo de caixa do exemplo com anuidade diferida.

Para calcular o valor de VP, combinaremos as fórmulas que já conhecemos. Para isso dividiremos o fluxo em duas partes. Uma parte referente à série de pagamentos em si, e outra referente ao período de carência (Figura 4.23).

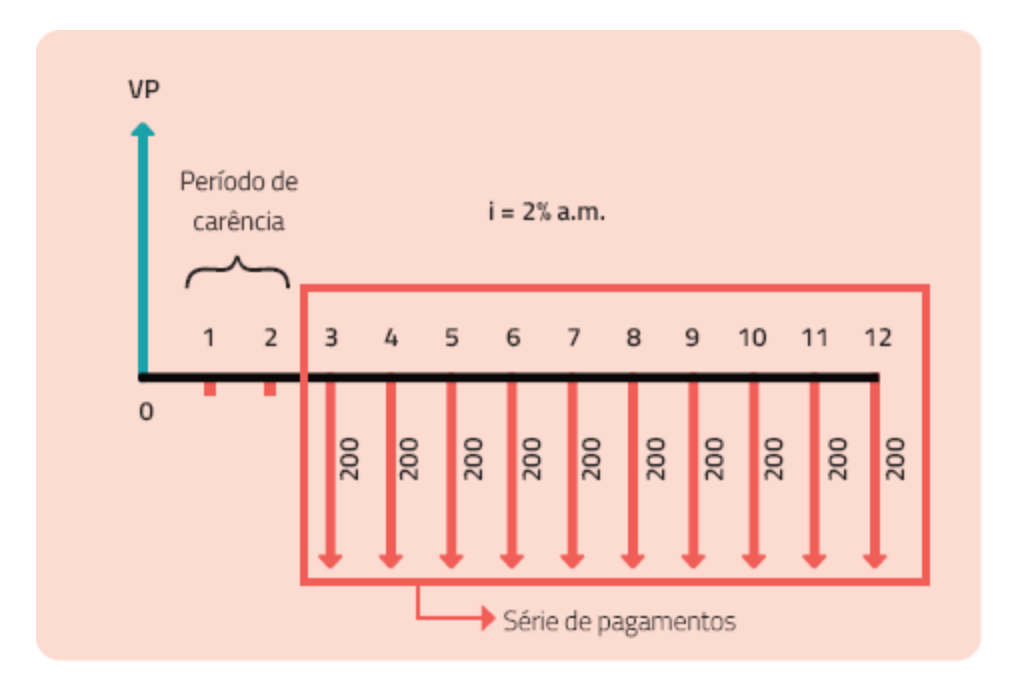

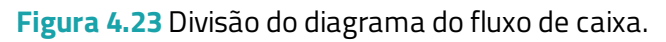

Nesse caso, devemos utilizar uma fórmula para calcular VP em séries de pagamentos e outra para cálculo de VF em casos de juros compostos.

Para cálculo do VP da série de pagamentos, há duas possibilidades: ou utilizamos a fórmula para anuidades antecipadas ou a fórmula para anuidades postecipadas.

Vale relembrar as fórmulas:

#### ٠ **Anuidade antecipada:**

$$
VP = P (1 + i) \left[ \frac{(1 + i)^n - 1}{(1 + i)^n \cdot i} \right]
$$

**Anuidade postecipada:**

$$
VP = P \cdot \left[ \frac{(1+i)^n - 1}{(1+i)^n \cdot i} \right]
$$

Para cálculo de VF no regime de juros compostos, devemos usar a fórmula apresentada no Capítulo 2, ou seja:

$$
VF = VP. (1 + i)
$$
<sup>n</sup>

Mas fique tranquilo, pois você poderá optar por continuar resolvendo os exercícios com o Excel.

Veja, então, a resolução do caso da compra da geladeira.

Você deve ter estranhado a possibilidade de escolher qual fórmula de série de pagamentos utilizar. Mas veremos que isso realmente é possível.

Primeiro, resolveremos utilizando a série antecipada. Para não confundir as variáveis, VP representará o valor presente do fluxo principal e VP' o valor presente da série de pagamentos. Veja o diagrama da Figura 4.24.

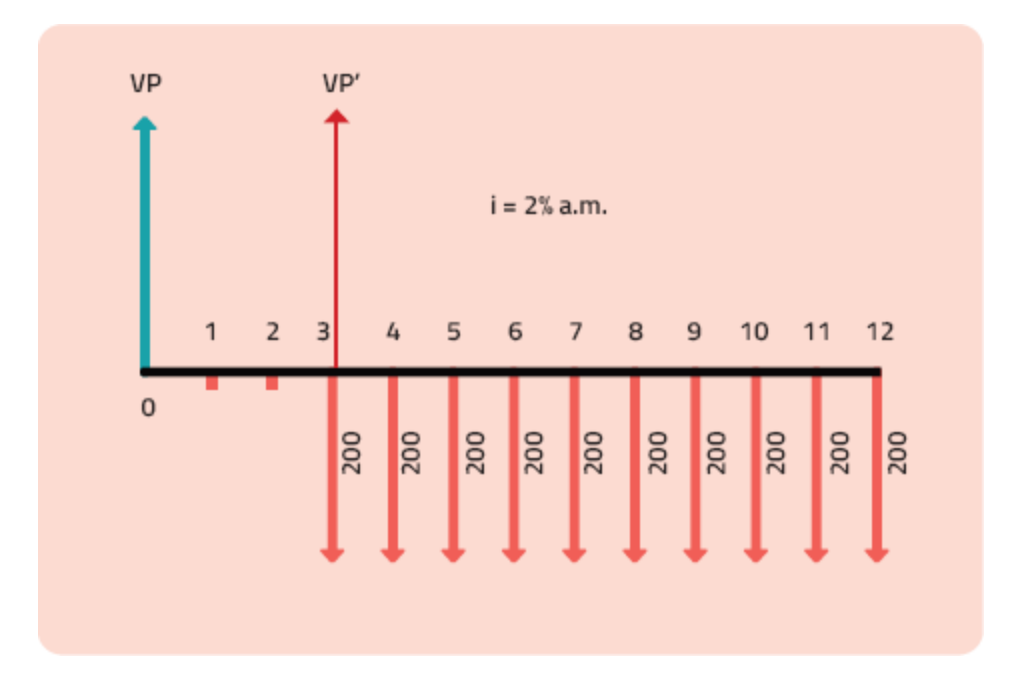

**Figura 4.24** Valor presente do fluxo principal e valor presente da série de pagamentos.

Como estamos resolvendo pelo método de série antecipada, repare que a seta do VP' fica no período 3, mesmo período do primeiro pagamento.

Assim, temos as seguintes variáveis para esta série de pagamentos:

```
P = 200
n = 10
i = 2% a.m.
VP' = ?
```
Agora podemos inserir as variáveis no Excel usando a função VP (Figura 4.25). É muito importante que você não se esqueça de especificar o Tipo 1, pois estamos trabalhando com o método de anuidades antecipadas.

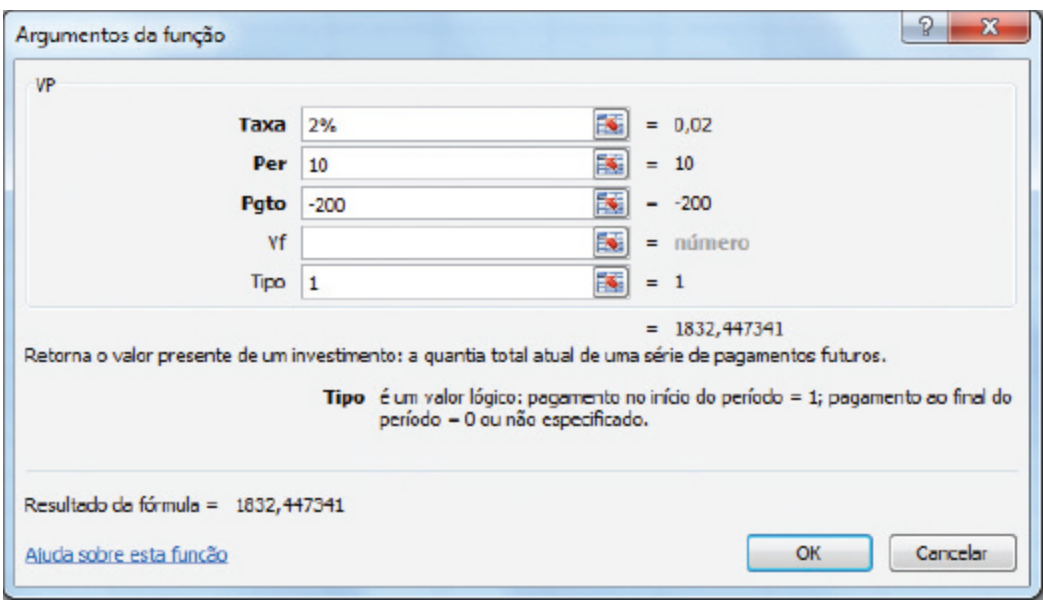

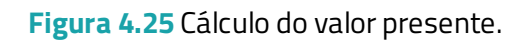

Assim, temos o resultado para VP' de R\$ 1.832,45. Mas ainda não terminamos. Encontramos o valor no período 3. Agora é preciso encontrar o valor no período 0. Como podemos fazer isso? Ora, repare que VP' na verdade representará o VF da fórmula de juros compostos. Assim, temos que:

### **VP' = VP (1 + i)n**

Bem, já temos o valor de: VP' = 1.832,45; i = 2% a.m.; e o número de períodos é 3, pois queremos trazer o valor de VP' (que está no período 3) para o período 0. Vamos inserir os dados no Excel (Figura 4.26).

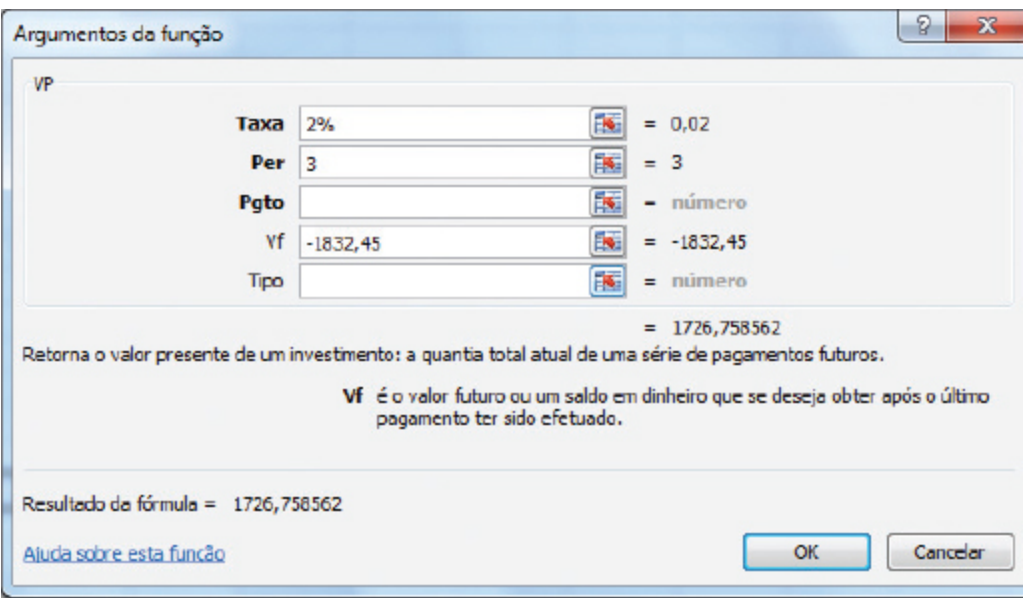

**Figura 4.26** Cálculo do valor presente.

Note que, dessa vez, não especificamos o Tipo, pois não estamos mais trabalhando na parte de série de pagamentos. Assim, o resultado para VP é de R\$ 1.726,76 e esse é o valor da geladeira caso o pagamento fosse realizado à vista.

A Figura 4.27 mostra o diagrama para a resolução pelo método de série postecipada. Veja como fica o diagrama:

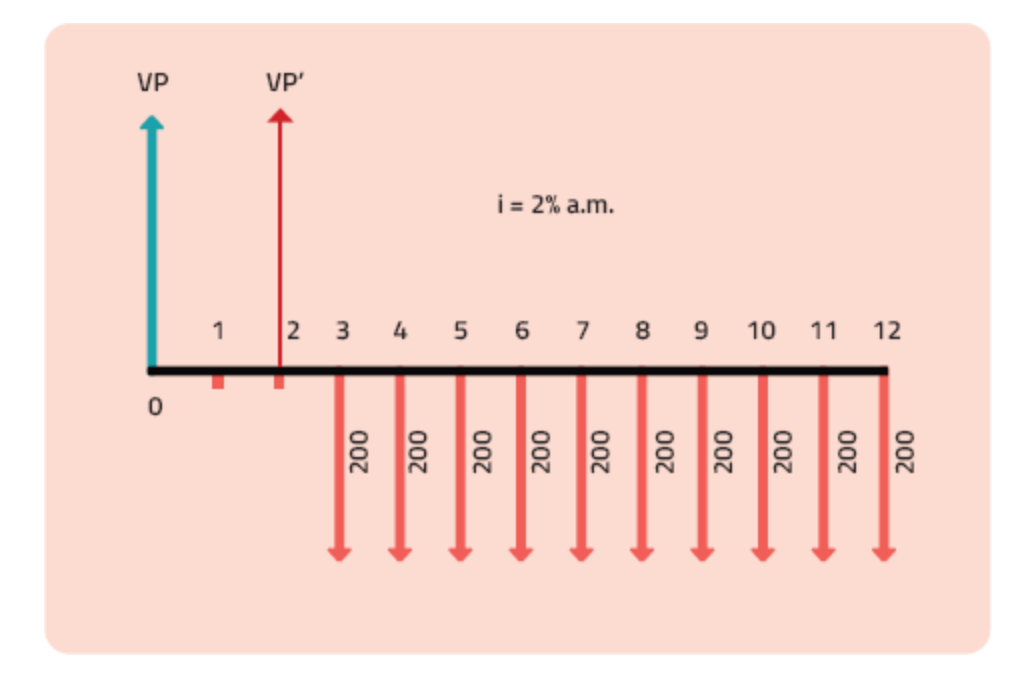

**Figura 4.27** Diagrama do fluxo de caixa.

As variáveis são as mesmas, porém agora deixaremos o campo Tipo do Excel em branco (Figura 4.28).

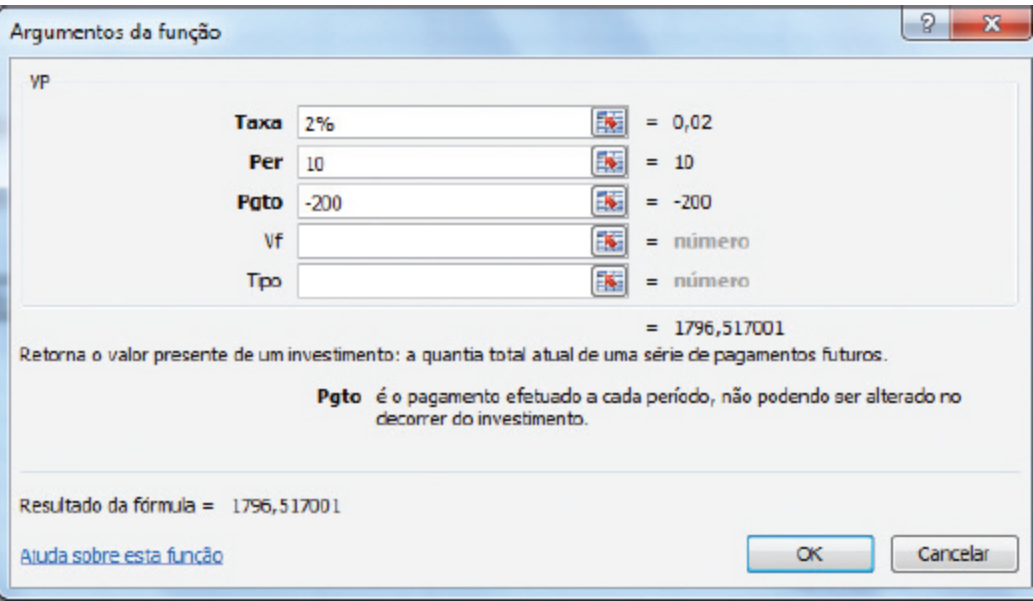

**Figura 4.28** Cálculo do valor presente.

Encontramos R\$ 1.796,52 como valor para VP'. Mas não terminamos, pois ainda precisamos aplicar a fórmula de juros compostos. No entanto, como foi observado no diagrama, nosso n agora será 2 (Figura 4.29).

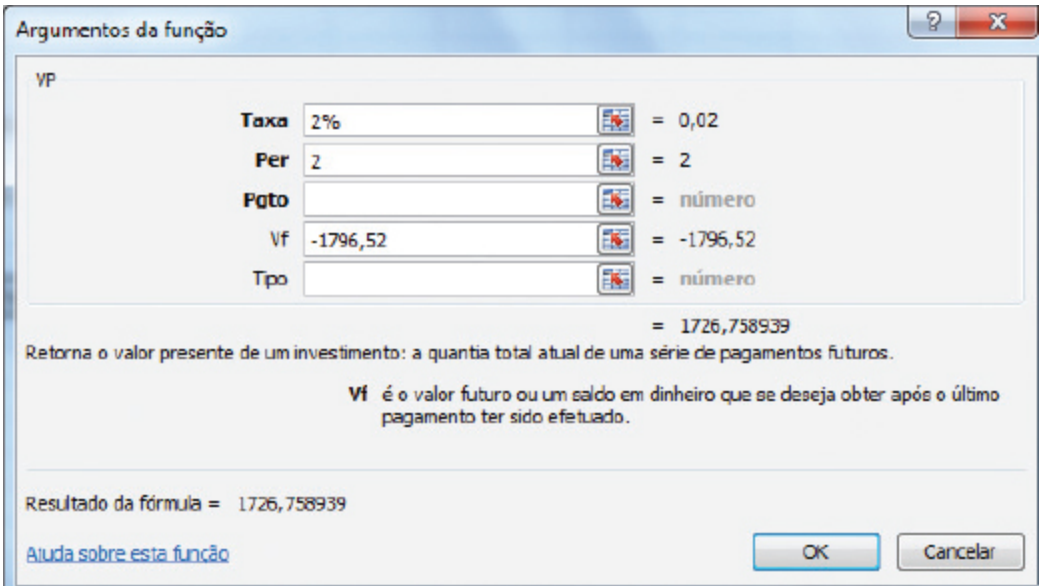

**Figura 4.29** Cálculo do valor presente.

Veja que encontramos exatamente o mesmo resultado da resolução anterior, ou seja, R\$ 1.726,76.

#### » **Exemplo 2 para o cálculo de anuidades diferidas**

Considerando o exemplo anterior, se em vez do valor das prestações, tivéssemos o valor de VP, como seria a resolução? É o que veremos agora. Imagine que a geladeira à vista custa R\$ 1.900,00.

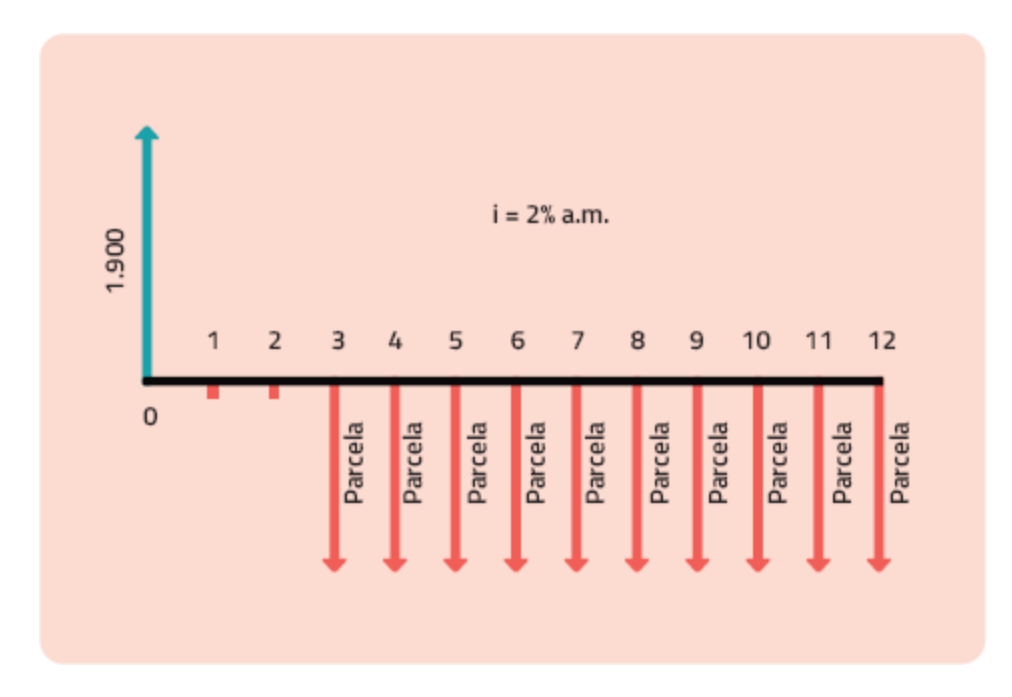

**Figura 4.30** Diagrama do fluxo de caixa com o valor à vista.

É preciso definir qual método de série de pagamentos iremos utilizar, pois isso determinará em que período do fluxo colocaremos VP'. Nesse caso, optaremos pelo método da série postecipada (Figura 4.31).

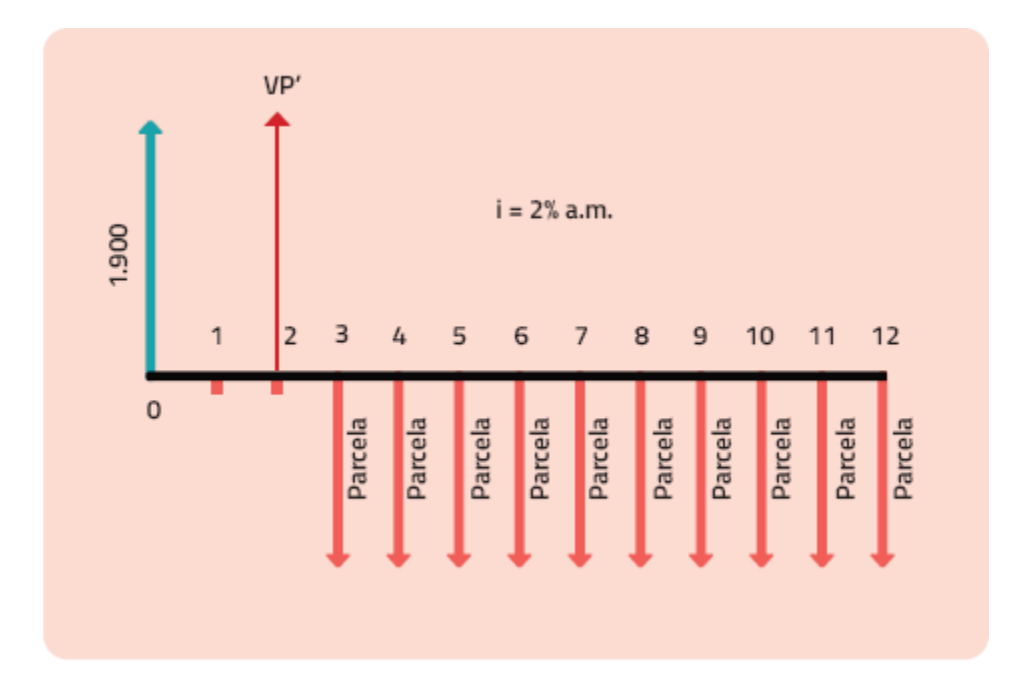

**Figura 4.31** Diagrama do fluxo de caixa com VP' representando o VF do valor R\$ 1.900,00 ao final de dois períodos.

Utilizando a função VF, vamos inserir os dados no Excel conforme a Figura 4.32 e obteremos o valor de VP' de R\$ 1.976,76.

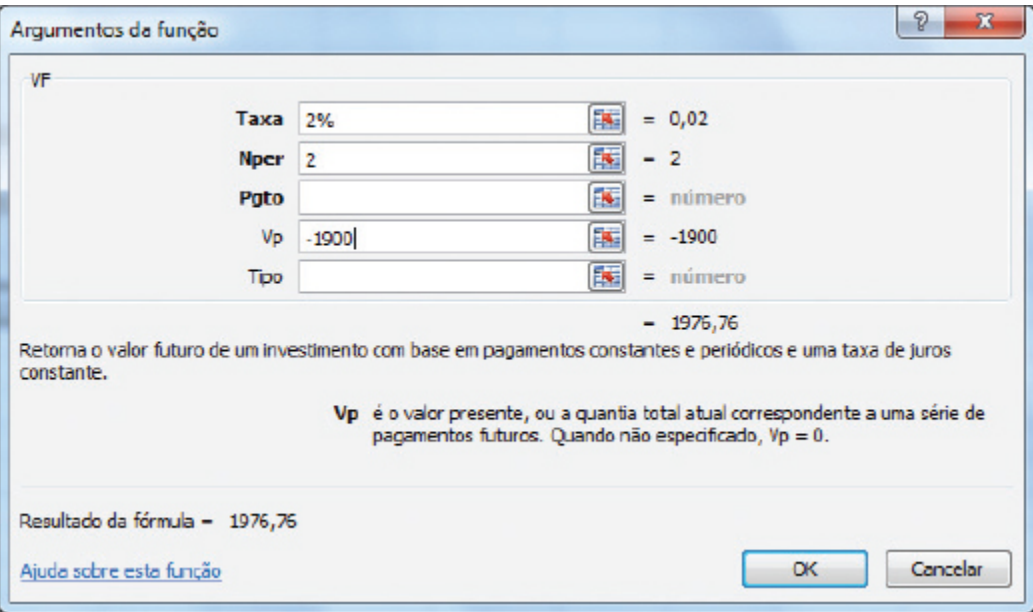

**Figura 4.32** Cálculo do valor futuro.

Agora para encontrar o valor das parcelas, basta aplicar a fórmula de série de pagamentos postecipada. Nesse caso, vamos utilizar a função PGTO do Excel (Figura 4.33) e obteremos o valor R\$ 220,07.

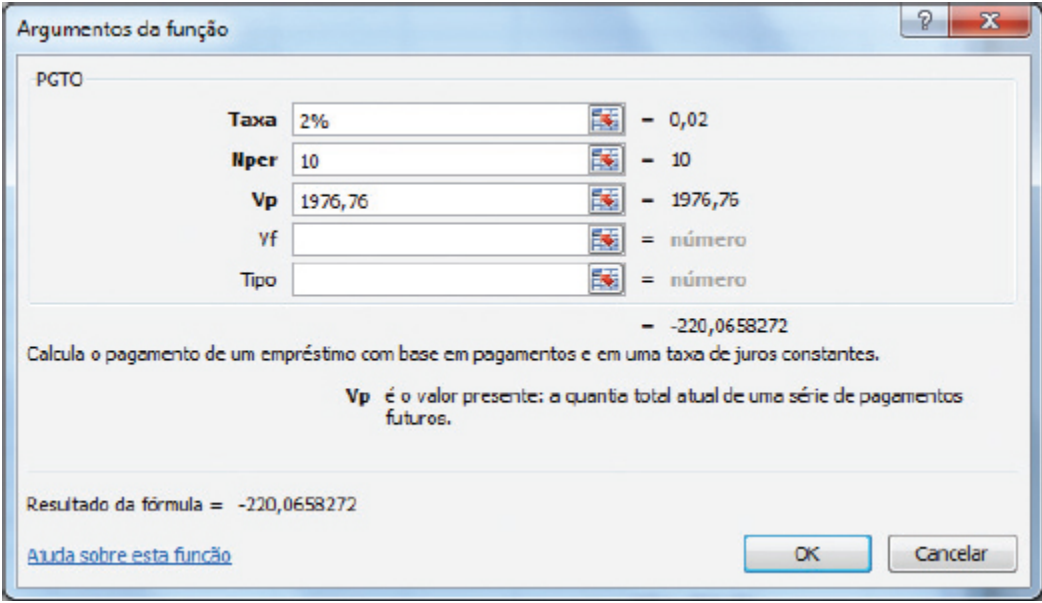

**Figura 4.33** Cálculo do pagamento de parcelas de uma compra parcelada.

# *Teste seus conhecimentos* **Atividade 3** Victor estava ansioso para trocar seu videogame. Viu um anúncio na Internet do modelo que queria com as seguintes condições de pagamento: R\$ 2000,00 à vista ou dez parcelas

mensais e iguais, sendo a primeira após o terceiro mês. Sabendo que a taxa de juros praticada é de 3% a.m. e que a mesada de Victor é de R\$ 250,00, calcule se o valor das prestações cabe no orçamento do menino.

Você encontrará comentários sobre esta atividade no final do *cap ítu lo.*

# **SISTEMAS DE AMORTIZAÇÃO**

Agora que já sabemos calcular os valores das prestações, aprenderemos o conceito de amortização, que nada mais é que o valor do pagamento do principal (dinheiro emprestado), ou seja, corresponde ao valor da redução do saldo devedor, geralmente realizada por meio de parcelas. E o saldo devedor é o quanto devo no total, ou seja, o tamanho da minha dívida hoje.

Devemos observar que quando pagamos uma parcela de nossa dívida não estamos diminuindo a dívida no mesmo valor. Isso ocorre porque a parcela não considera apenas a amortização, mas também um velho conhecido nosso, o juro.

# **PARCELA = AMORTIZAÇÃO + JUROS**

Há vários sistemas de amortização. Neste capítulo, veremos os dois mais utilizados no Brasil:

- **Tabela Price**
- **Sistema SAC**

### **Tabela Price**

A Tabela Price, também conhecida como sistema de amortização francês, é caracterizada pelo pagamento da dívida através de parcelas fixas. Como resultado, esse sistema envolve amortizações crescentes e juros decrescentes.

### » **Aplicação da Tabela Price**

Considere uma dívida de R\$ 1.000,00 que deverá ser paga em um período de cinco meses, sendo que a taxa de juros cobrada é de 5% a.m.

Para resolução do problema é preciso construir uma tabela como a Tabela 4.1.

**Tabela 4.1**

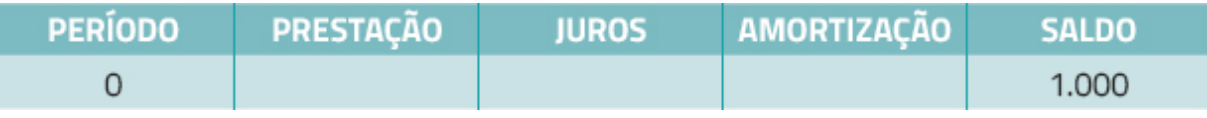

No período 0 temos um saldo devedor igual ao valor total da dívida, pois nenhuma parcela foi paga.

Como já mencionamos, na Tabela Price, as prestações são constantes. Portanto, o próximo passo é calcular qual será o valor dessas prestações. Para isso, poderemos utilizar a função PGTO do Excel (Figura 4.34).

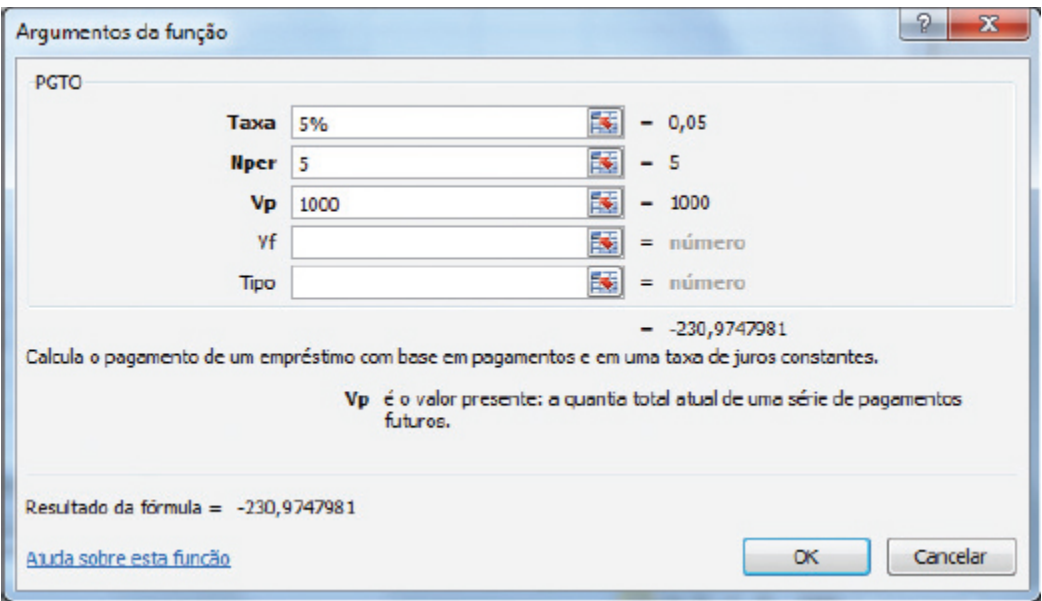

**Figura 4.34** Cálculo do pagamento de parcelas de uma compra parcelada.

Encontramos o valor de R\$ 230,97 para as prestações. Agora, basta inserir o valor na tabela (Tabela 4.2).

#### **Tabela 4.2** Dados das prestações

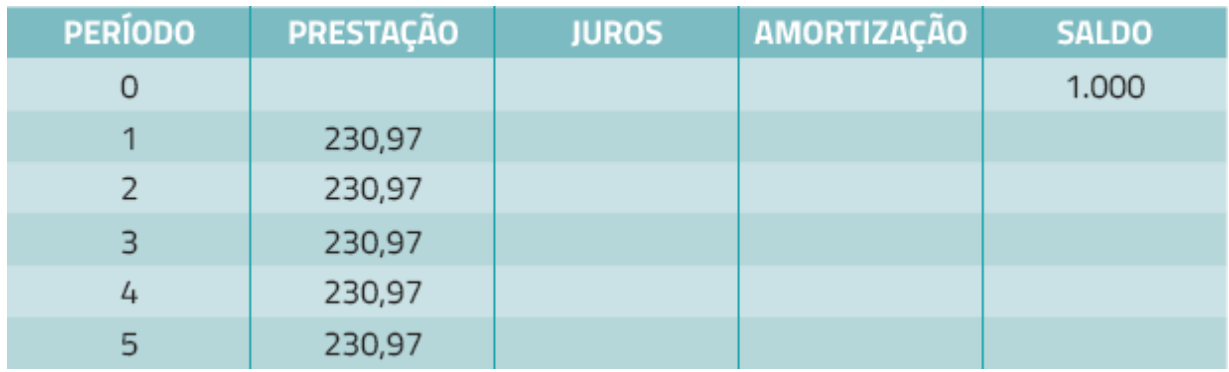

Preencheremos as linhas, começando pelo cálculo dos juros (Tabela 4.3). No entanto, precisamos nos lembrar de que a taxa de juros é calculada sempre em função do saldo devedor. Multiplicamos o saldo devedor do período anterior pela taxa de juros (que no caso é de 5% ou 0,05).

### **Tabela 4.3** Cálculo das taxas de juros

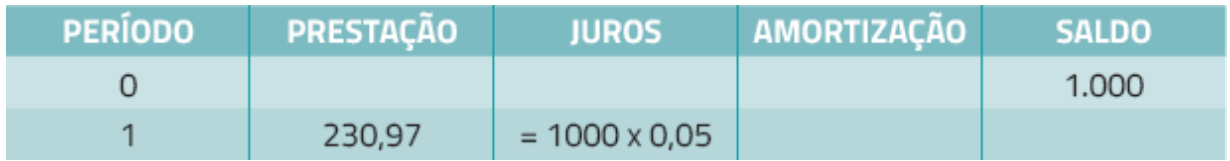

Devemos nos lembrar também de que a prestação é formada pela soma dos juros com a amortização (Tabela 4.4). Sendo assim, para calcular a amortização do período, basta subtrair o valor encontrado para os juros do valor da prestação.

#### **Tabela 4.4** Cálculo da amortização

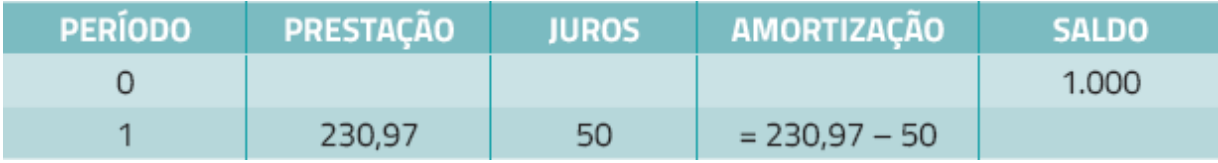

O saldo devedor é reduzido pela amortização (Tabela 4.5).

**Tabela 4.5** Cálculo do saldo devedor

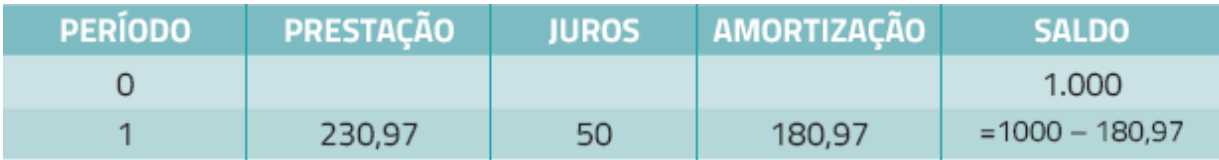

Pronto! Temos a linha do período 1 preenchida, agora é só seguir a mesma lógica para os demais períodos (Tabelas 4.6 a 4.9).

**Tabela 4.6** Cálculo das taxas de juros para o período 2

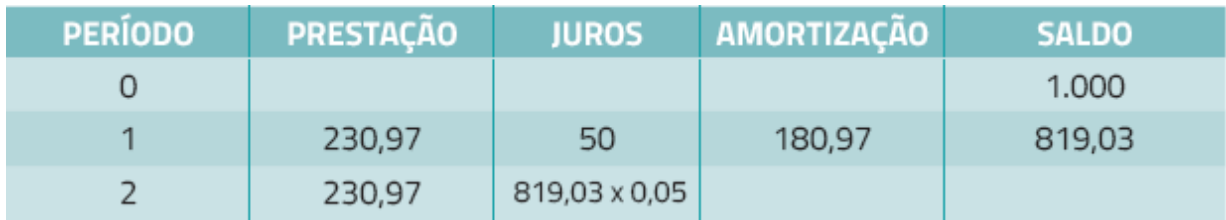

**Tabela 4.7** Cálculo da amortização para o período 2

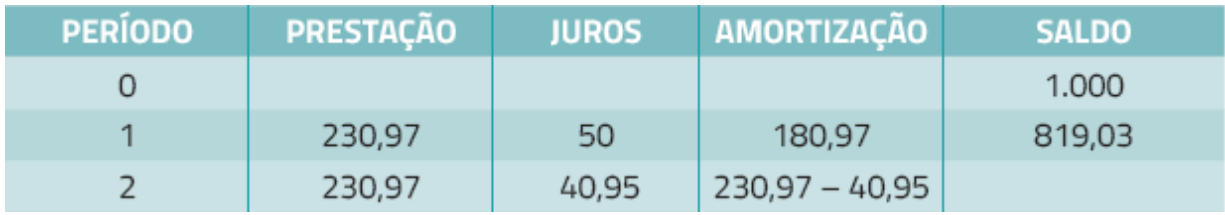

**Tabela 4.8** Cálculo do saldo o período 2

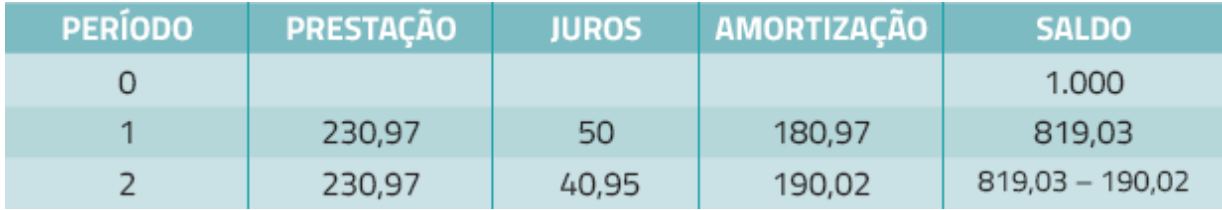

**Tabela 4.9** Cálculo de todos os períodos

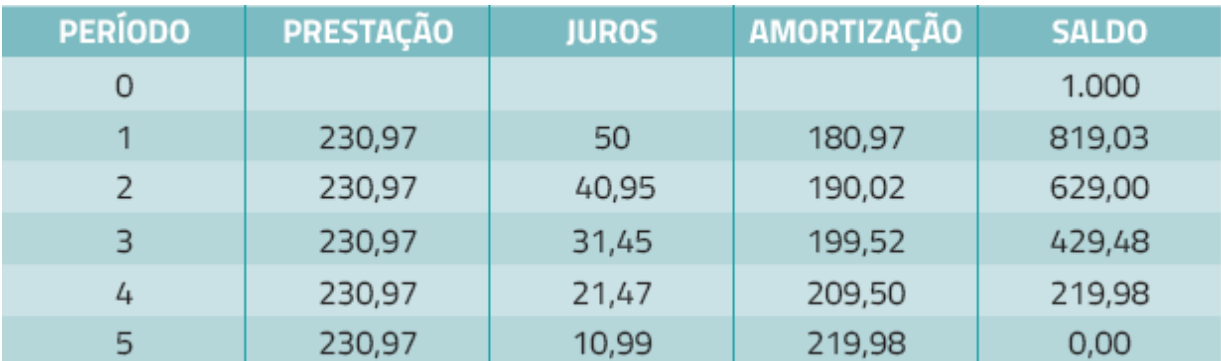

Pode ser que ao final da tabela o saldo devedor não fique completamente zerado, dando diferença de alguns centavos. Isso ocorre por causa dos valores arredondados. Uma alternativa é considerar mais casas decimais ou então montar sua tabela no próprio Excel, que já corrige os valores. Na tabela que utilizamos como exemplo, há alguns valores arredondados pelo Excel. Em alguns casos, pode parecer que faltaram alguns centavos, mas na verdade é porque as demais casas decimais estão ocultas.

### **Por que Price?**

O nome não faz nenhuma referência à palavra preço (price em inglês). Na verdade, é uma homenagem ao inventor do método, Richard Price. Você pode encontrar mais informações fazendo uma busca na Internet e descobrir, em poucos cliques, toda a história de Price, bem como as polêmicas em torno do seu método.

# **Sistema de Amortização Constante (SAC)**

No sistema SAC o valor das parcelas muda ao longo dos períodos, apenas o valor da amortização é constante. Veja a seguir a resolução do mesmo exemplo anterior pelo sistema SAC.

### » **Aplicação do SAC**

Para começar é preciso dividir o total do saldo devedor pelo número de parcelas, encontrando, assim, o valor das amortizações. Nesse caso, temos o seguinte: 1.000 / 5 = 200 (Tabela 4.10).

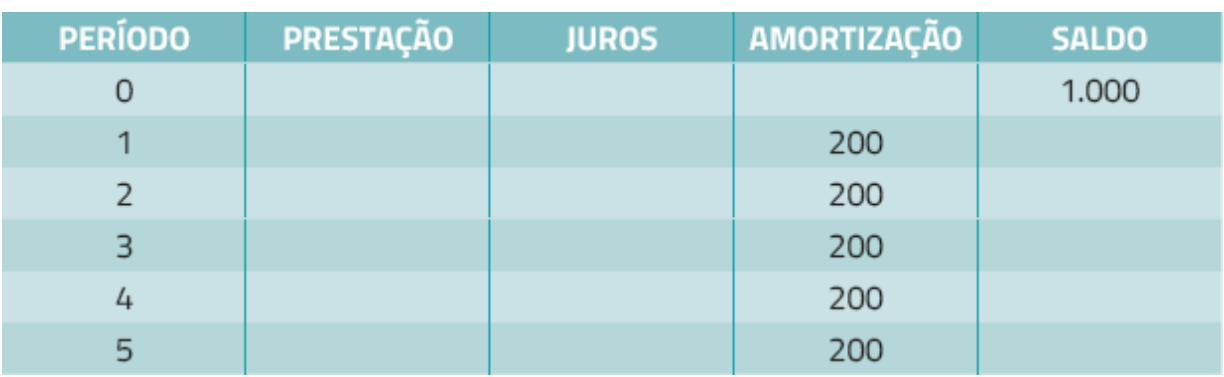

**Tabela 4.10** Divisão do saldo devedor pelo número de parcelas

Com isso já é possível fazer os cálculos para saldo devedor e juros conforme mostra a Tabela 4.11.

**Tabela 4.11** Cálculo do saldo devedor e dos juros

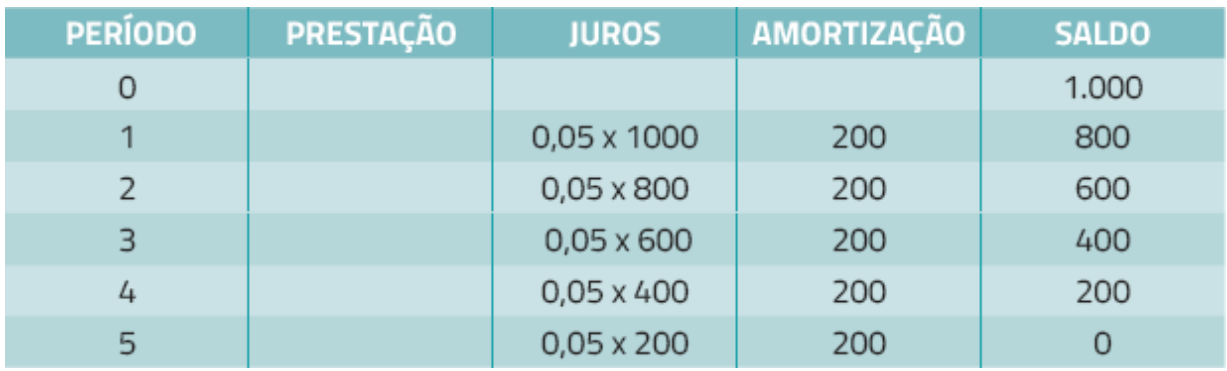

Agora basta saber que a prestação é a soma dos juros com a amortização.

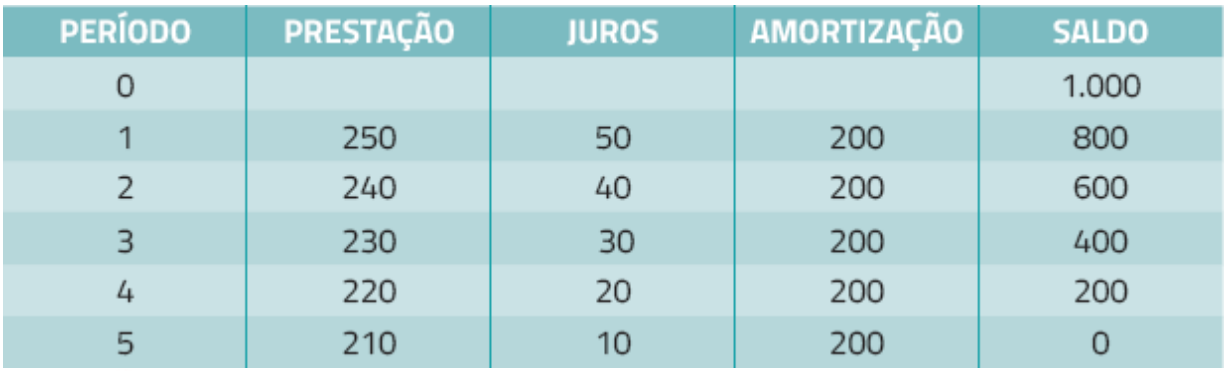

**Tabela 4.12** Cálculo do valor da prestação

# *Teste seus conhecimentos*

### **Atividade 4**

Você adquiriu um computador de R\$ 2.000,00 em cinco parcelas mensais. Considerando uma taxa de juros de 5% a.m., monte as tabelas de amortização para os sistemas francês e SAC.

*Você encontrará comentários sobre esta atividade no final do capítulo.*

# **CONCLUSÃO**

Acredito que, após a leitura deste capítulo e a resolução das atividades propostas, você esteja mais preparado e, por consequência, mais seguro, para avaliar opções de compra ou investimento envolvendo prestações ou parcelas. Entender os conceitos de anuidades é relevante para decisões que um empreendedor precisa tomar e, até mesmo, para decisões do cotidiano.

Já o conceito de amortização é muito aplicado em situações em que é preciso obter o saldo devedor. Dessa forma, você será capaz de responder perguntas do tipo "Quanto do meu saldo devedor paguei até o momento?" Você precisará responder perguntas como essa quando pensar em renegociar uma dívida, por exemplo.

## **RESUMO**

Neste capítulo, você entendeu um pouco melhor como ocorre o pagamento de dívidas ou a formação de um capital envolvendo prestações. Vimos diferentes classificações para anuidades. Exploramos os conceitos de:

- **Anuidades postecipadas:** quando o fluxo de pagamentos se inicia ao final do primeiro período.
- **Anuidades antecipadas:** quando o fluxo de pagamentos ٠ começa no início do primeiro período ( $n = 0$ ).
- **Anuidades diferidas:** quando há um período de carência ٠ entre a compra ou assinatura do contrato e o início do fluxo de pagamentos.

Além disso, entendemos como funcionam os sistemas de amortização Price (quando a prestação é constante) e SAC (quando as amortizações são constantes).

# **COMENTÁRIOS DAS ATIVIDADES**

## **Atividade 1**

a) O valor total para pagamento parcelado é de R\$ 2.000,00. No entanto, o pagamento à vista dá 5% de desconto, nesse caso, o preço do bem passaria para R\$ 1.900,00. É esse valor que utilizaremos como VP. Então, temos as seguintes variáveis:

```
VP = 1900
n = 10
P = 200
```
Para descobrir a taxa basta utilizar a função TAXA do Excel.

Observação: ao lançar os dados no Excel, lembre-se de inverter o valor para a prestação (deve inserir -200). A resposta é 0,94% a.m.

b) O primeiro passo é identificar as variáveis e verificar se a taxa e o número de períodos consideram a mesma unidade de tempo. O imóvel custa R\$ 215.000,00, mas na verdade o valor financiado será de R\$ 200.000,00 (o restante foi pago na entrada).

O problema informa um financiamento ao longo de dez anos, mas como as prestações são mensais, devemos considerar o número de meses nesse período, ou seja, 120.

A taxa informada é anual, mas sabemos que a capitalização é mensal, portanto, é preciso fazer a conversão.

Vimos no capítulo anterior que para transformar taxas nominais em efetivas basta dividir ou multiplicar. Nesse caso, dividiremos a taxa pelo número de meses em um ano. Assim, temos uma taxa de 1% a.m.

Então, ficamos com as seguintes variáveis:

**VP = 200000**

**n = 120 i = 1%.**

Substituindo os valores na fórmula aprendida neste capítulo ou na função PGTO do Excel, encontramos o valor de R\$ 2.869,42 para as parcelas.

c) Esta questão é muito similar ao exemplo 6. Variáveis:

```
P = 1500
i= 0,8% a.m.
n = 60 meses.
```
Utilizando a função VF, você encontrará o valor de R\$ 114.935,80.

## **Atividade 2**

a) Variáveis:

```
VP = 700
n = 3
```

```
P = 250 (Lembre-se de mudar o sinal ao inserir o valor de prestação na função do Excel)
```
Você deve utilizar a função TAXA do Excel e especificar o Tipo 1. A resposta é 7,32% a.m.

b) Em um primeiro momento, você deve ter imaginado que faltam dados para resolver a questão, não é mesmo? Muitos devem ter pensado assim:"Mas cadê o valor das prestações?".

A resposta é a seguinte: Você não precisa do valor da prestação para resolver esta questão. Basta estipular um valor para a passagem. Imagine que a passagem custa R\$ 100,00. Sendo assim, teremos as seguintes variáveis:

```
VP = 90 (já descontando os 10%)
```
**P = 25 (Resultados da divisão de R\$ 100,00 pelo número de períodos. Lembre-se de mudar o sinal ao inserir o valor de prestação na função do Excel)**

 $n = 4.$ 

Agora basta inserir os valores na função TAXA no Excel e especificar o Tipo 1. A resposta é 7,51%.

Experimente tentar começar a resolução com outros valores para a passagem. Qual resposta encontrou?

c) Variáveis:

**P = 600 n = 12 i = 0,75%**

Você deve utilizar a função VF e especificar o Tipo 1. A resposta é R\$ 7.560,84.

# **Atividade 3**

Primeiro, é preciso escolher o método da série de pagamentos. Nesta resolução utilizaremos a série antecipada. Caso você tenha escolhido o método da série postecipada, não há problema, basta fazer as adaptações, pois o resultado final deve ser o mesmo.

Como optamos pelo método da série antecipada, aplicaremos a fórmula de VF para o período 3. Inserindo os dados no Excel (Figura 4.35), encontramos o valor de R\$ 2.185,45. É esse valor que utilizaremos no cálculo da série de pagamentos, utilizar função PGTO, conforme a Figura 4.36.
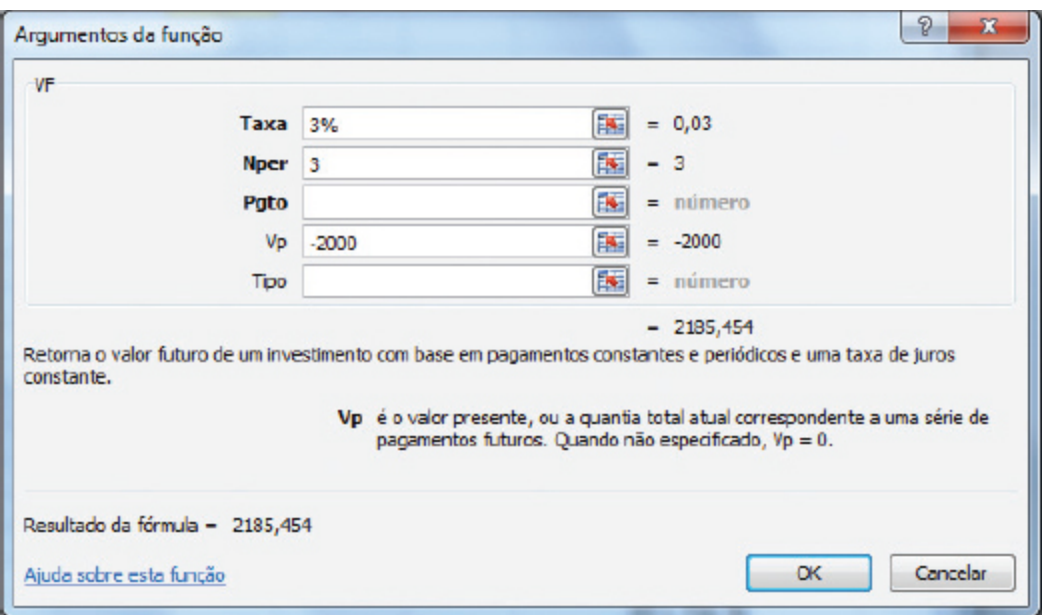

**Figura 4.35** Função VF com os dados preenchidos de acordo com a série antecipada.

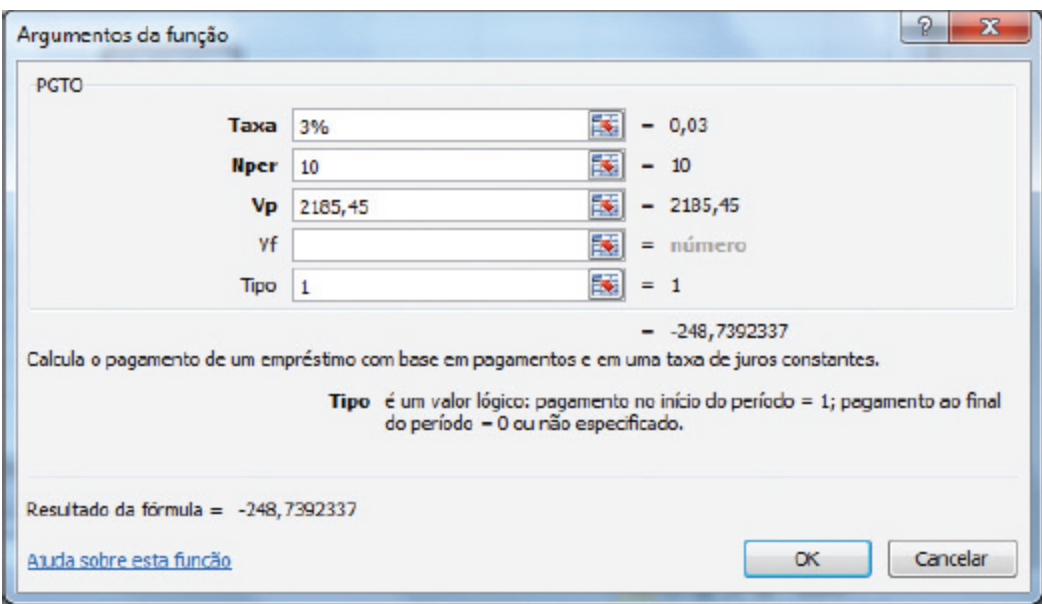

**Figura 4.36** Cálculo do valor das parcelas.

Assim, o valor da prestação será de R\$ 248,74. O valor é compatível com a mesada do menino, mas comprometeria quase todo o seu dinheiro. No entanto, caso ele fizesse uma reserva no período de carência, conseguiria pagar as prestações com um pouco mais de folga.

## **Atividade 4**

#### Confira as Tabelas 4.13 e 4.14 a seguir.

#### **Tabela 4.13** Cálculo pelo método Price

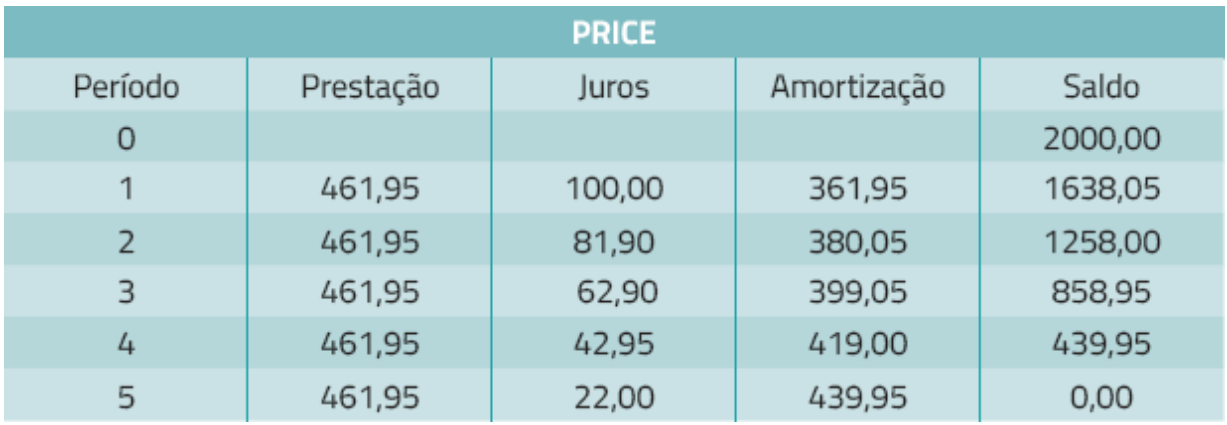

#### **Tabela 4.14** Cálculo pelo método SAC

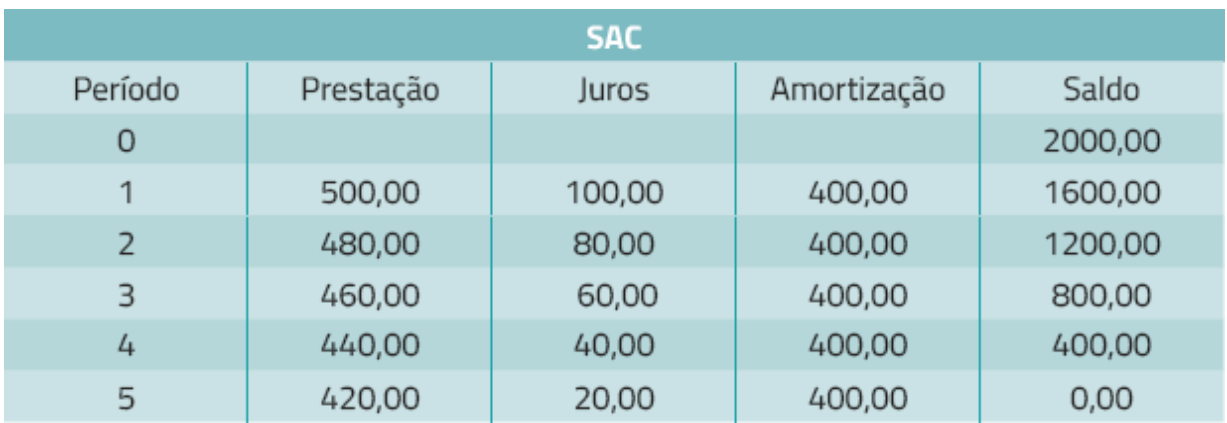

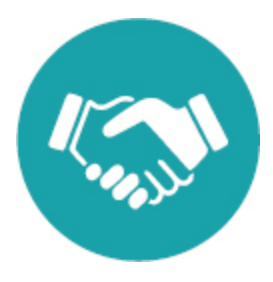

## **NOTAS**

[1.](#page-138-0) WIKIPÉDIA. HP 12 C. Disponível em: *[http:/pt.wikipedia.org/wiki/HP\\_12C](http://pt.wikipedia.org/wiki/HP_12C)* . Acesso em: 06 de abr. 2015.

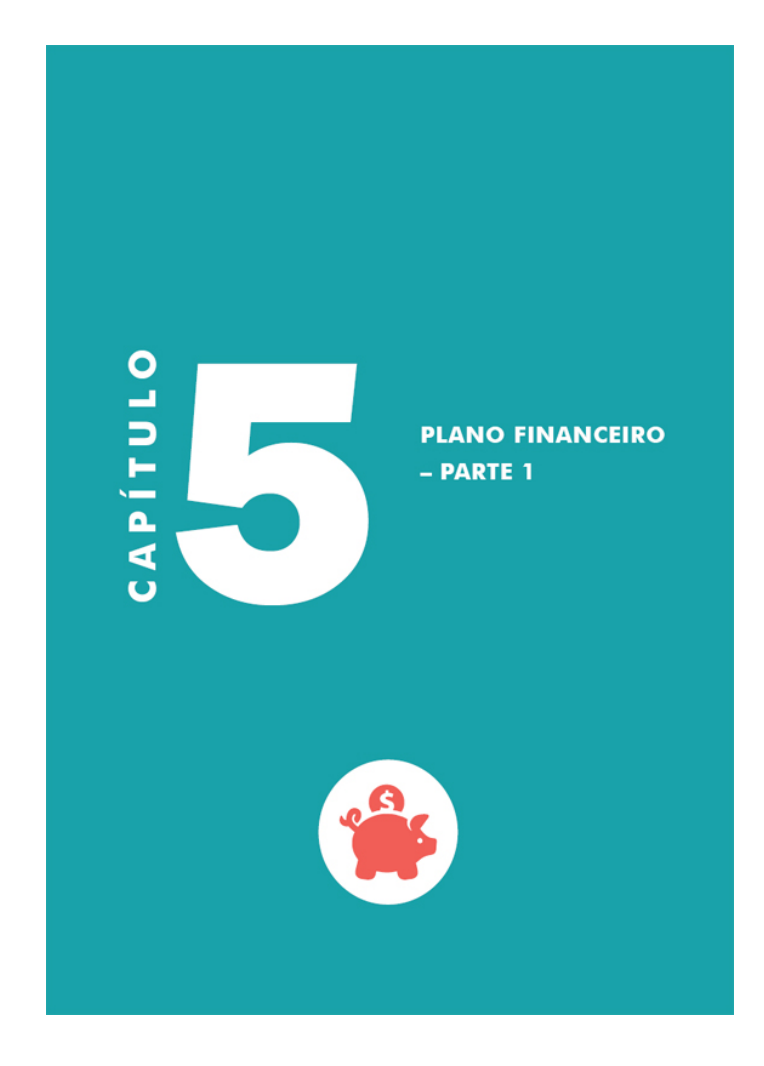

## **OBJETIVOS**

**Ao final deste capítulo, você deverá ser capaz de:**

- **1. Conhecer a estrutura básica de um plano financeiro.**
- **2. Realizar as projeções iniciais de um plano financeiro.**

## **PLANEJANDO UM NOVO EMPREENDIMENTO**

Identifiquei uma oportunidade de negócio. Analisei o contexto e vi que ela realmente é adequada para mim, considerando os ativos e as competências que possuo. No entanto, não me contentei com isso; analisei o mercado-alvo, verifiquei as chances de crescimento, entrevistei possíveis clientes e mapeei os pontos fortes e fracos dos meus concorrentes. Além disso, tracei objetivos estratégicos e procurei desmembrá-los em planos de ação e indicadores. Dessa forma, aumentei minhas chances de sucesso.

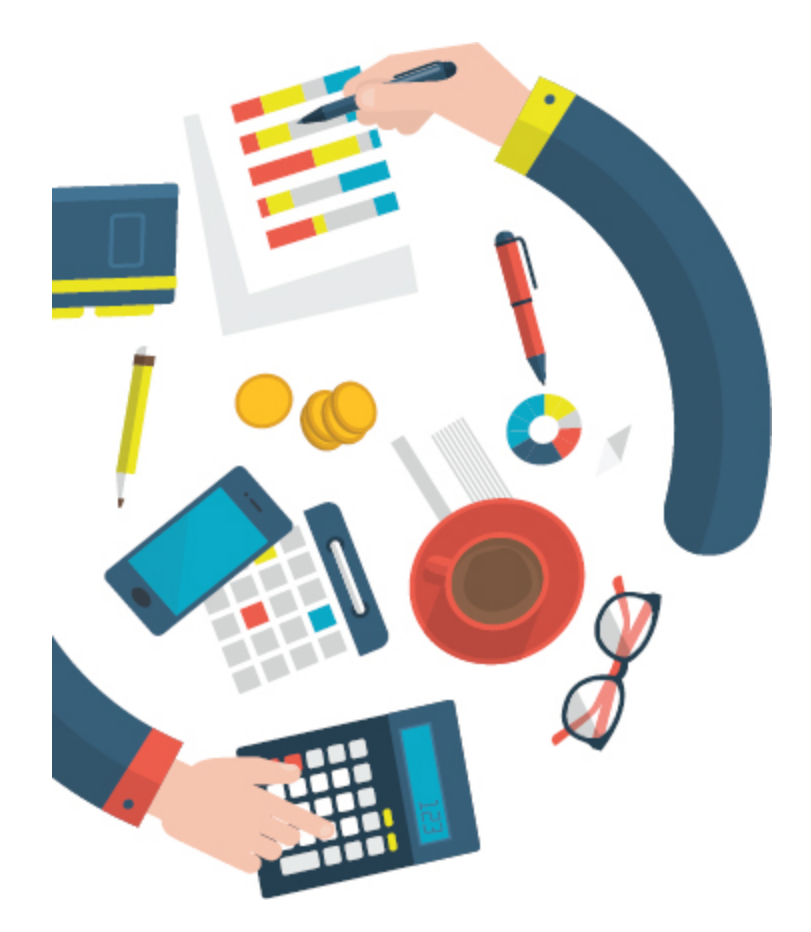

Em meu planejamento, também considerei as formas de comunicação com meu público-alvo e avaliei as alternativas para divulgação dos produtos e serviços. E agora, o que eu devo fazer? Bem, chegou a hora de traduzir todo o planejamento em números!

Neste e no próximo capítulo, aprenderemos a elaborar um plano financeiro. Veremos como proceder para realizar a projeção de receitas, custos e despesas, o que nos permitirá ter uma ideia das potencialidades e da própria viabilidade do empreendimento. Durante a leitura deste livro, você certamente já deve ter pensado em alguns números do seu empreendimento, tais como quantas unidades será capaz de vender, quanto cada produto ou serviço vai custar, qual a expectativa de lucro, entre outras coisas. Informações como essas devem ter passado pela sua cabeça quando começou a refletir sobre a pesquisa de mercado ou sobre a estratégia de crescimento do negócio.

Durante o processo de elaboração de um *plano de empreendimento* , também conhecido como plano de negócio, é normal esse caminho de idas e vindas. A todo momento, precisamos retomar o que escrevemos em outro capítulo do plano e, não raro, fazer ajustes significativos. Isso faz parte da evolução do próprio negócio.

> **Plano de empreendimento:** documento que visa orientar o planejamento de um empreendimento, bem como testar sua viabilidade. Pode ser utilizado em ocasiões como: abertura de um novo negócio; expansão de um empreendimento já existente; ou obtenção de financiamento.

É importante perceber que a parte financeira não deve se resumir a um conjunto de tabelas isoladas e desconectadas do contexto do plano. É preciso ter um alinhamento perfeito entre os diferentes capítulos. Todas as partes se falam. Nunca se esqueça disso!

## **FEITO PARA MUDAR**

Pode parecer irônico, mas a única certeza que você tem em relação ao que projetou para o empreendimento é que os valores observados na prática serão diferentes. Ao ler essa frase, você deve estar se perguntando:

- Como isso é possível?
- Qual a eficácia dos manuais e livros voltados para o assunto?
- Por que devo elaborar um plano de empreendimento, se ele será modificado?

Para entender essa afirmação, antes é preciso compreender dois aspectos. O primeiro diz respeito à própria velocidade de mudança dos empreendimentos nascentes. Em poucos meses, é possível que haja mudanças radicais na configuração do negócio; em alguns casos, ocorre até a alteração do produto/serviço principal. A nossa experiência como consultores nos deu a oportunidade de acompanhar algumas dezenas de empresas nascentes, e observamos essas transformações na prática. Mas o que isso quer dizer?

Quer dizer que o plano de empreendimento e, consequentemente, o plano financeiro precisa ser constantemente revisado. Conforme o empreendimento vai avançando, os empreendedores passam a conhecer melhor o mercado e suas peculiaridades; passam a entender o que os clientes querem, mas não dizem que querem; e até passam a se conhecer melhor.

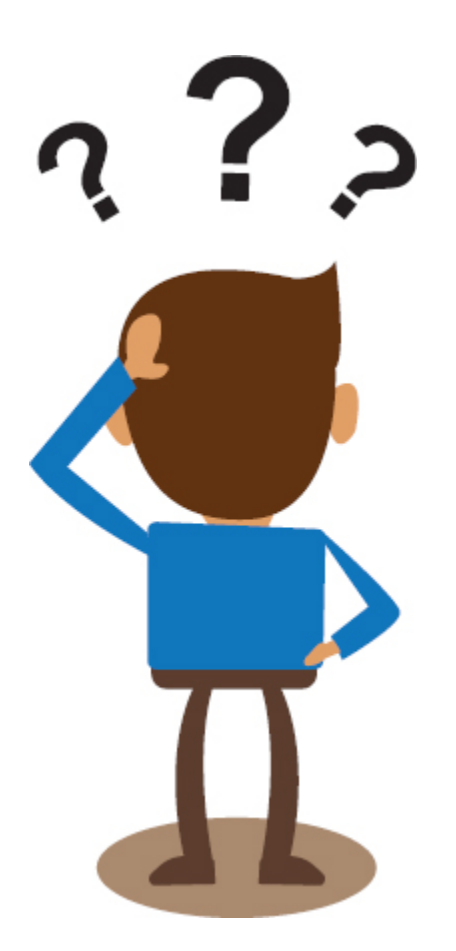

O segundo aspecto é que, se formos tão bons planejadores, capazes de prever com exatidão quanto iremos obter de receita ou de lucros, devemos mudar de profissão e passar a vender essas informações para outras pessoas. Seria mais ou menos o trabalho de um vidente. Nesse caso, somos nós que perguntamos "Como isso é possível?". Ninguém tem bola de cristal, certo? Então, planejar é projetar uma visão de futuro e, à medida que o tempo vai passando e a realidade vai se impondo, é preciso ajustar o plano inicial.

Outro questionamento pode ter passado por sua cabeça: diante de tanta mudança, será que a elaboração do plano vale a pena? E a nossa resposta é: claro que sim! Mas gostaríamos que compreendesse que o ato de planejar é mais importante que o resultado do planejamento, ou seja, o plano em si. No processo de planejar, você vai aprendendo com os resultados obtidos. Negligenciar o planejamento e o aprendizado

decorrente dele é optar por adotar a famosa filosofia do "deixe a vida me levar". E você não quer isso, não é?

## **A ESTRUTURA BÁSICA DE UM PLANO FINANCEIRO**

Da mesma forma que há diversos modelos de plano de empreendimento, há diferentes maneiras de elaborar um plano financeiro. No entanto, alguns itens são básicos e não podem ser deixados de fora, tais como:

- Investimentos
- Projeção de receitas
- Custos e despesas
- $\bullet$  Fluxo de caixa
- Demonstrativo de resultados

As projeções geralmente são feitas considerando um horizonte de três anos. Projeções que levam em conta períodos maiores podem não ser muito eficazes, principalmente para empreendimentos em estágio nascente.

Além disso, há a opção de fazer projeções detalhadas (mês a mês) ou agrupadas por trimestres ou ano. O ideal é realizar projeções mensais pelo menos para o primeiro ano de empreendimento.

## **UTILIZAÇÃO DE PLANILHAS ELETRÔNICAS COMO SUPORTE**

Nos capítulos anteriores, utilizamos planilhas eletrônicas em diferentes momentos para nos auxiliar na resolução dos exercícios. Foi possível perceber o quanto elas são úteis e como tornam o trabalho mais ágil.

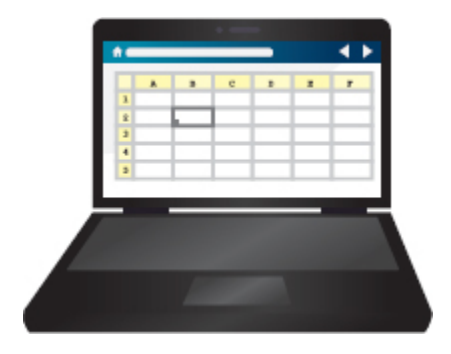

No plano financeiro, também utilizaremos planilhas. Trata-se de uma excelente forma de organizar as projeções e vincular os resultados dos diferentes itens projetados, de modo que, ao substituir algum valor, os ajustes decorrentes dessa substituição são feitos automaticamente.

Para auxiliar na elaboração do plano financeiro, criamos um modelo de planilha. Basta acessar o link a seguir: *[http:/migre.me/pm9Kr](http://migre.me/pm9Kr)* . Após abrir a planilha, clique no menu Arquivo e, em seguida, em Fazer download como. Depois é só escolher a opção *Microsoft Excel* (.xlsx) e salvar a planilha no seu computador.

#### **Investimentos**

Antes de iniciar um empreendimento, você precisará realizar alguns investimentos. No mínimo terá que adquirir algum equipamento e/ ou fazer adequações nas instalações antes de começar a produzir. Nesse caso, os investimentos seriam realizados no período chamado de préoperacional ou período zero.

No entanto, é provável que, durante a evolução do empreendimento, você precise fazer novos investimentos, até mesmo para dar conta de possíveis ampliações do negócio. A vantagem de conseguir prever esse tipo de investimento no seu plano de negócios é que já pode ir se preparando para eles, fazendo reservas de capital.

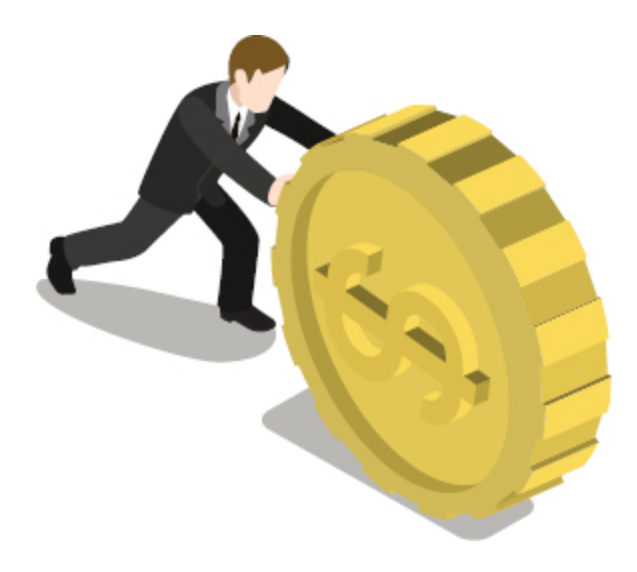

### **Projeção de receitas**

A projeção das receitas talvez seja o elemento mais complexo de todo o plano financeiro. É possível estimar com certa precisão as despesas administrativas do empreendimento e os custos de produção de cada bem ou serviço. Todavia, com as receitas não é tão simples. Elas dependem de outros fatores, tais como a aceitação do produto no mercado. Como estimar quantas pessoas comprarão o que o empreendimento está disposto a ofertar?

No caso de empresas já em funcionamento, é possível utilizar o histórico de vendas como base de cálculo, fazendo uma estimativa do comportamento das vendas nos períodos subsequentes. Mesmo quando se trata de um novo produto, quando a empresa já é conhecida, fica mais fácil medir a aceitação do público. E quando estamos começando do zero? Quando nossa marca ainda não significa nada para as pessoas, o que esperar do mercado?

As pesquisas de mercado, com consultas prévias aos clientes, ajudam a minimizar essas incertezas. Porém a verdade é que é muito difícil prever as quantidades que serão vendidas, principalmente quando estamos diante de algo novo. Portanto, é recomendado evitar projeções otimistas demais, pois a primeira impressão do mercado pode ser ilusória. O ideal é ir atualizando as estimativas que fez inicialmente com as respostas que for obtendo do mercado.

No modelo de planilha que propomos, é preciso que você dê as seguintes informações:

- **1.** A estimativa de unidades vendidas mensalmente (Figura 5.1, setas laranjas).
- **2.** O preço de cada categoria de produto/serviço (Figura 5.1, setas roxas).

A planilha permite ainda estipular um percentual para reajuste dos preços anualmente, você pode considerar a expectativa de inflação, por exemplo.

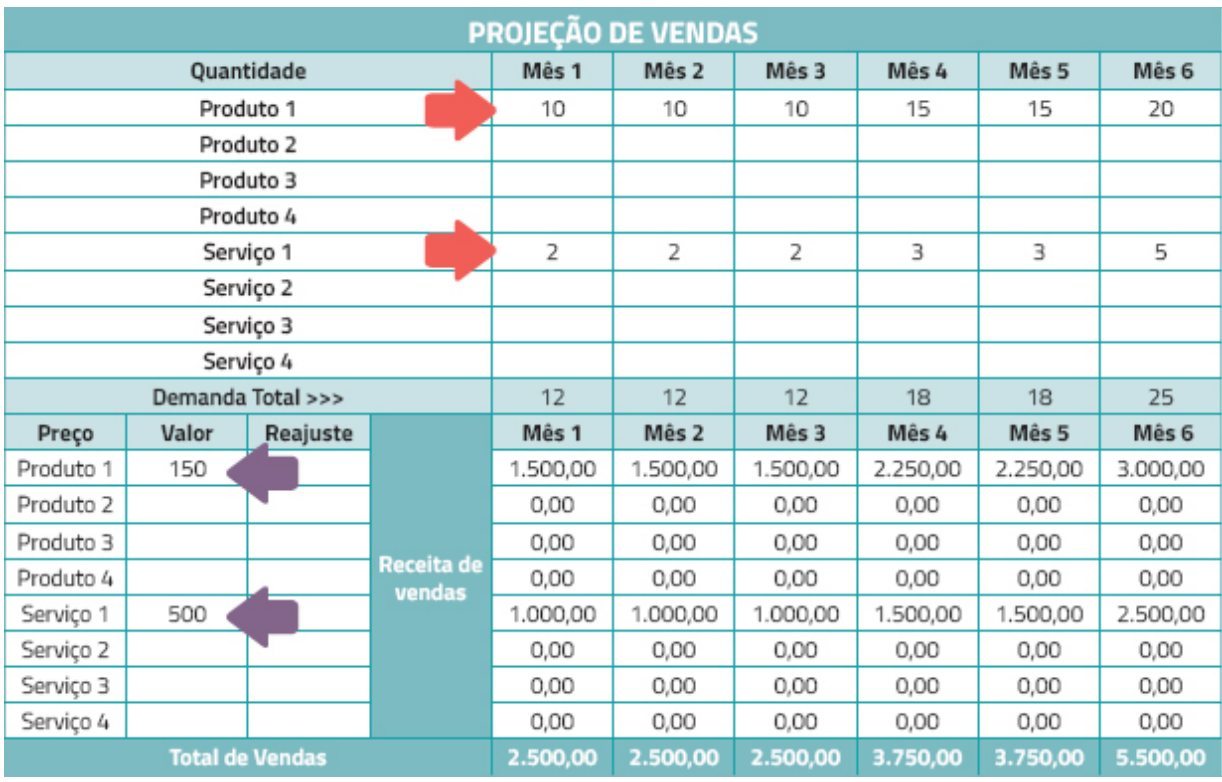

**Figura 5.1** Modelo de planilha para o desenvolvimento de um plano de negócios.

Ao lançar esses dados, repare que a planilha já calcula o valor da receita de vendas. No exemplo dado, o empreendimento só ofertava um tipo de produto e um tipo de serviço. Mas pode ser que o seu empreendimento apresente uma combinação diferente. Apenas tome cuidado para não criar um número exagerado de produtos e serviços, principalmente se seu empreendimento for nascente.

No modelo de planilha que disponibilizamos, é importante que diferencie produto de serviço no momento das projeções. Isso fará diferença mais adiante, pois a planilha considerará diferentes percentuais de impostos para a receita com produtos e para a receita com serviços.

## **Projeção de custos**

Antes de iniciar a projeção de custos, é preciso lembrar que os custos são aqueles gastos diretamente relacionados com a produção de um bem ou a prestação de um serviço.

Na planilha proposta, os custos são divididos em:

- Custos com insumos e materiais.
- Custos com profissionais.

Os custos com profissionais devem considerar apenas os profissionais diretamente envolvidos com a produção, sejam eles funcionários próprios ou temporários.

A Figura 5.2 apresenta uma projeção para custos com insumos e materiais.

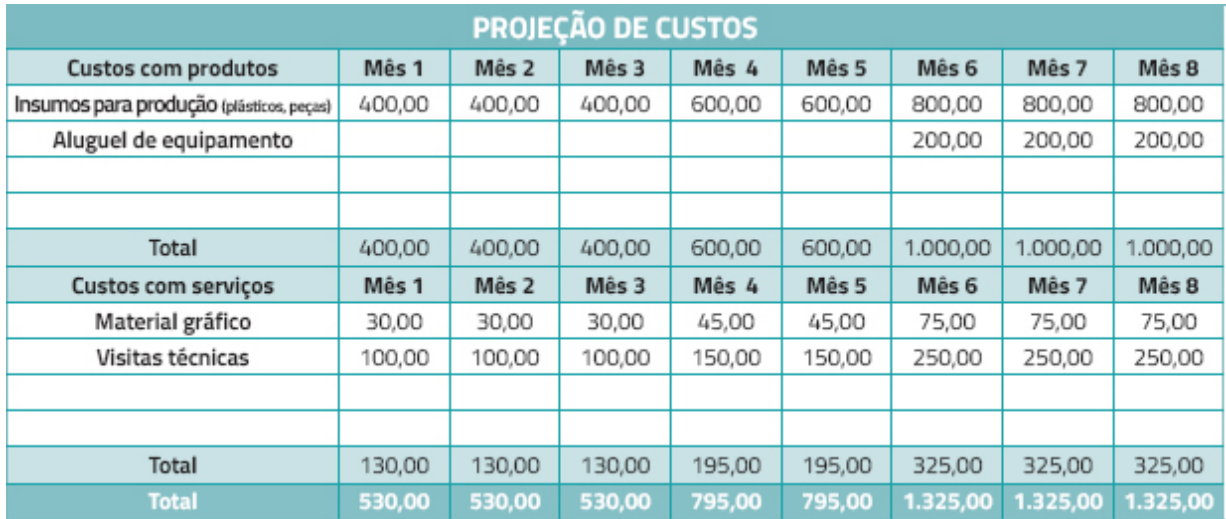

**Figura 5.2** Planilha de projeção para custos com insumos e materiais.

Dependendo do item de custo, pode haver um relacionamento direto com a quantidade produzida. Nesse caso, é possível vincular itens de custo com a quantidade produzida no mês e multiplicar pelo valor unitário (em caso de custos variáveis). É você quem distribui os custos ao longo dos meses. Repare que, no exemplo da Figura 5.2, o custo com aluguel de equipamento passa a ocorrer apenas no sexto mês de funcionamento do negócio.

A Figura 5.3 mostra um exemplo de projeção para custos com pessoal. Nesse caso, sua primeira tarefa é definir o tipo de profissional. Em seguida, deve informar se o custo com esse profissional se repete mensalmente. Se for o caso, deve digitar a palavra Sim na célula correspondente. Mas atenção: deve digitar exatamente como no modelo, ou seja, apenas com o S maiúsculo.

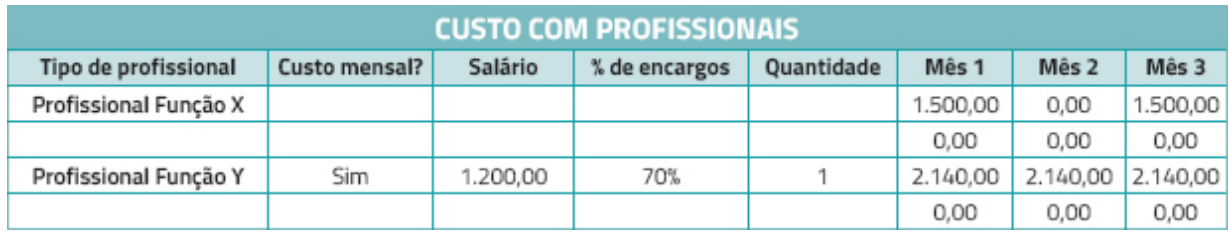

**Figura 5.3** Planilha de projeção para custos com pessoal.

Quando o custo não for mensal, ou seja, quando se tratar de um profissional com atuação pontual, basta informar o valor bruto do pagamento desse profissional nos meses correspondentes. Na Figura 5.3, o profissional X atuou apenas nos meses 1 e 3.

No entanto, se o profissional é um funcionário da empresa (como no caso do funcionário Y no exemplo dado) é preciso informar o salário, o percentual pago de encargos e a quantidade de profissionais do mesmo cargo/função. Para esses casos, a planilha já calcula o custo com os profissionais ao longo dos anos e inclui uma provisão para férias.

## **Projeção de despesas**

A projeção das despesas está dividida em duas planilhas, uma para despesas gerais e outra para despesas com pessoal. A de despesas gerais envolve os seguintes itens:

- **Despesas administrativas e de escritório:** luz, água, telefone, aluguel, material para escritório.
- **Despesas de marketing e comercialização:** divulgação, promoções, banners etc.
- **Despesas com serviços de terceiros:** serviços de Internet, contabilidade, advocacia entre outros.
- **Outras despesas:** para despesas diversas não contempladas nos itens anteriores, como tarifas bancárias etc.

Nesse caso também é preciso informar se a despesa é mensal (Figura 5.4).

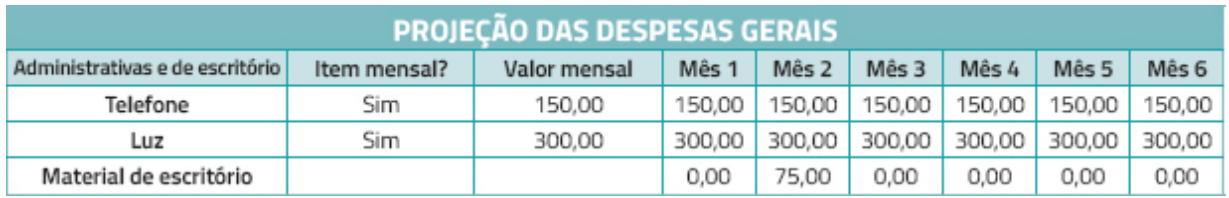

**Figura 5.4** Planilha de projeção para custos com despesas gerais.

Para o item material de escritório, que, no caso apresentado, não é mensal, foi preciso inserir o valor no mês de ocorrência da despesa. E, para os itens mensais, bastou informar o valor mensal na célula inicial, então a própria planilha repete os valores.

Para a projeção de despesas com pessoal (Figura 5.5), basta informar salário, percentual de encargos e a quantidade de profissionais de uma mesma função, e a planilha calcula o gasto mensal.

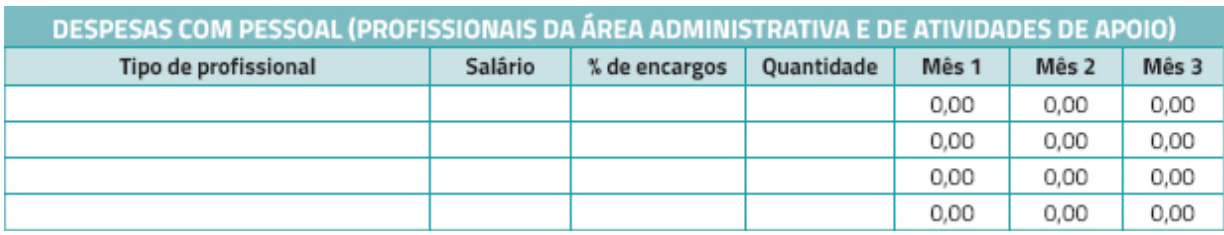

**Figura 5.5** Planilha de projeção para custos com despesas com pessoal.

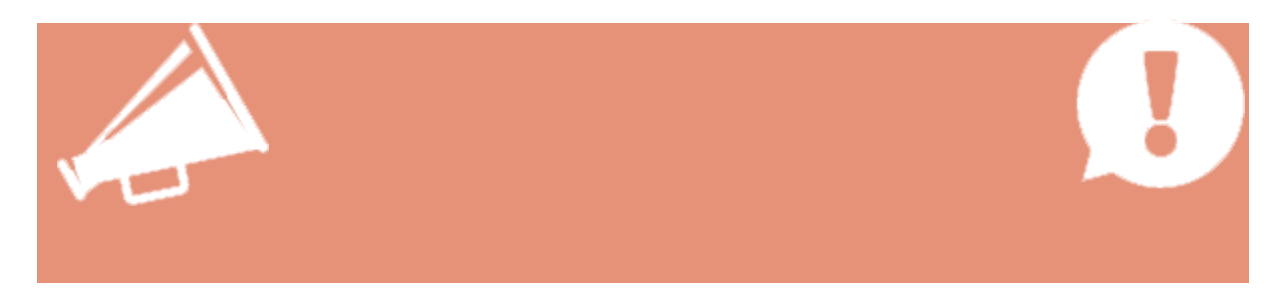

Algumas células da planilha apresentam fórmulas. São essas fórmulas que permitem a automatização de cálculos. No entanto, é possível que, durante suas projeções, você apague alguma fórmula. Caso isso ocorra e não consiga reverter, utilize novamente o link *[http:/migre.me/pm9Kr](http://migre.me/pm9Kr)* e consulte o arquivo original.

## **Projeção de resultados**

Nossa projeção de resultados se baseará na *DRE* , conceito já visto no Capítulo 1. Os resultados são apresentados de forma consolidada para os três anos de projeções, sendo possível chegar ao lucro líquido em cada período.

> **DRE:** Demonstração do Resultado do Exercício.

Antes de visualizar os resultados de seu empreendimento, é preciso informar os percentuais para os seguintes impostos:

- Impostos sobre vendas de produtos (caso venda produtos).
- Impostos sobre vendas de serviços (caso venda serviços).
- Impostos sobre o lucro.

Os percentuais de impostos variam bastante, dependendo do tipo de empresa, do setor de atuação, do estado de origem, do volume de faturamento etc. É preciso fazer uma pesquisa antes de preencher esses dados (Figura 5.6).

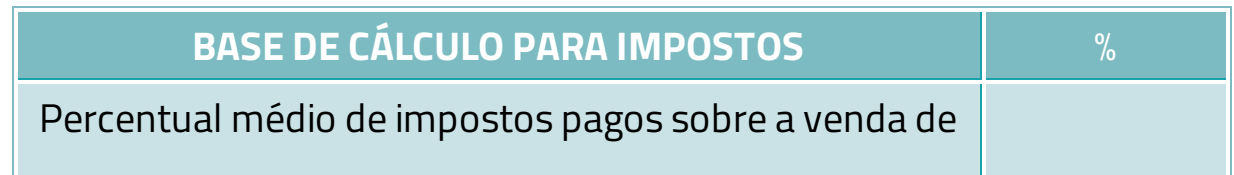

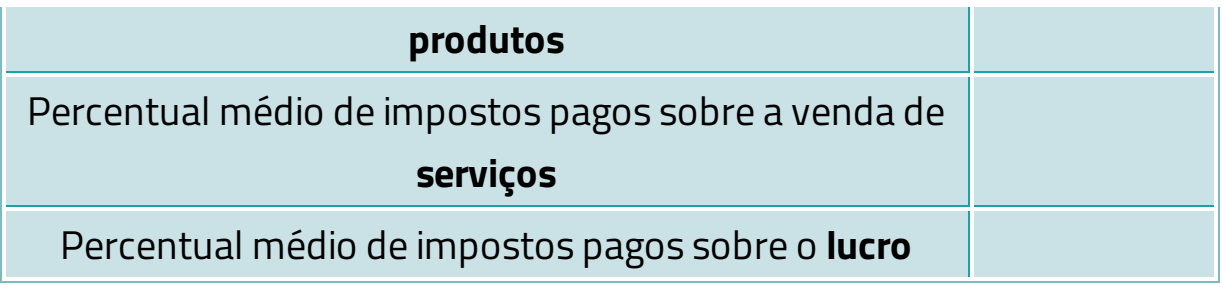

**Figura 5.6** Planilha para a base de cálculo dos impostos.

Na planilha que propomos, ao preencher os percentuais de impostos, a sua DRE é calculada automaticamente (Figura 5.7). Repare que no exemplo dado o resultado é negativo no primeiro ano (prejuízo), fato muito comum em empreendimentos em estágio inicial.

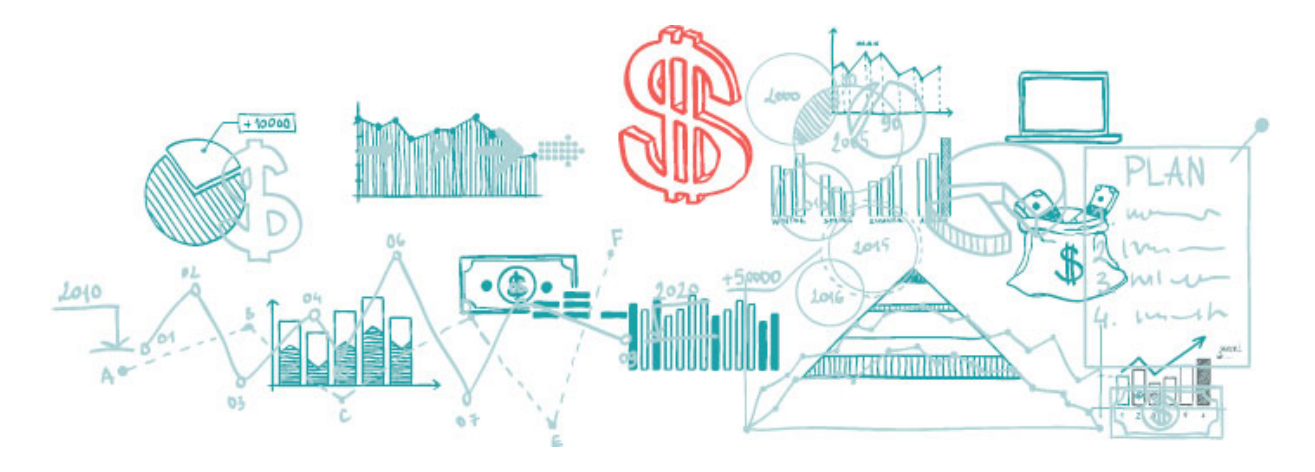

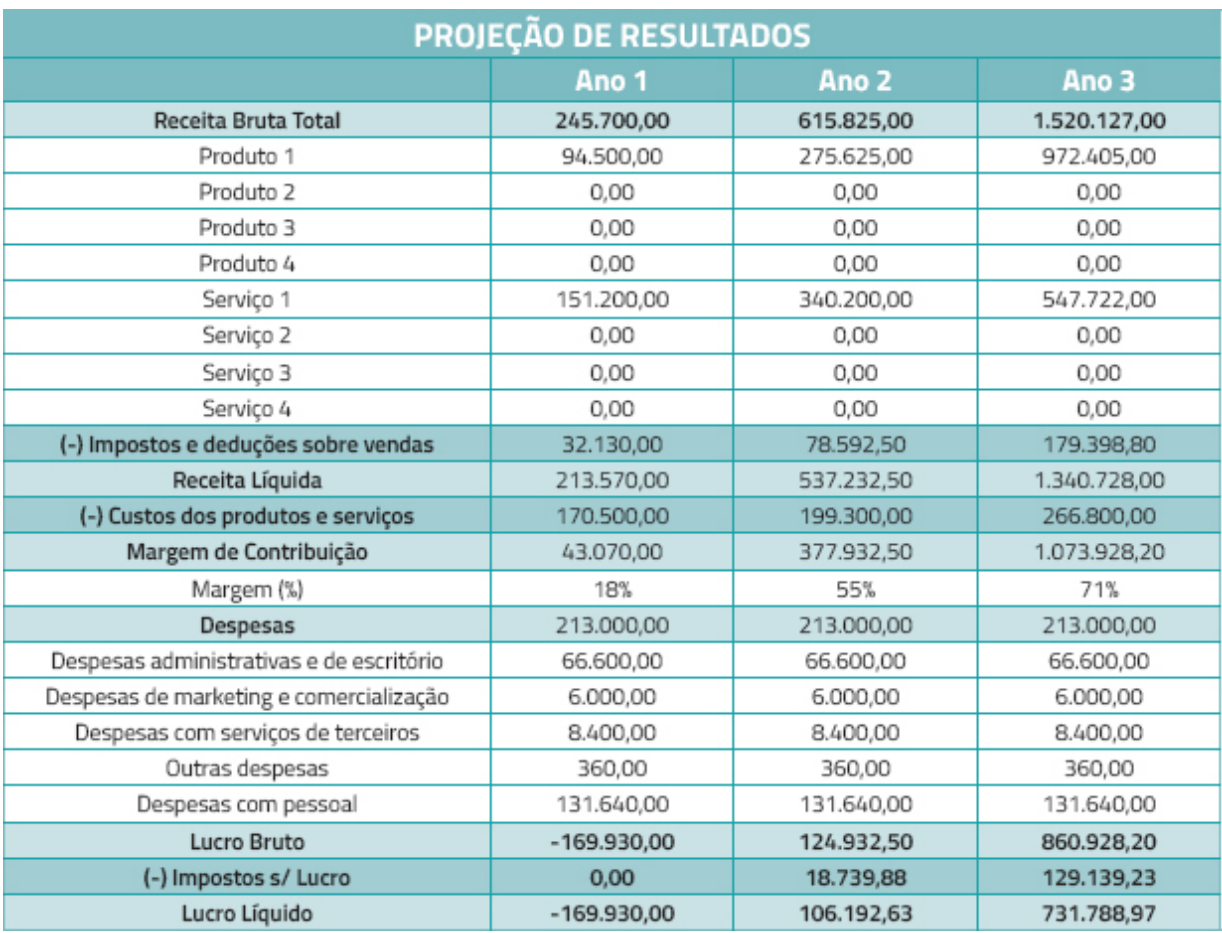

**Figura 5.7** Planilha de projeção de resultados.

## **Projeção de fluxo de caixa**

O *fluxo de caixa* talvez seja o principal instrumento da gestão financeira para avaliar o desempenho de um empreendimento, bem como para determinar sua capacidade de pagar dívidas e realizar novos investimentos.

> **Fluxo de caixa:** diferença entre as entradas e saídas de dinheiro.

Em nossa planilha, todo o fluxo de caixa é calculado automaticamente. No entanto, é possível que você insira novas informações, a saber:

- Novas fontes de recursos. É possível obter recursos adicionais para o desenvolvimento do negócio. Alguns caminhos para isso são empréstimos ou, como é mais indicado, recursos de editais de fomento. Essa última alternativa geralmente é um privilégio dos inovadores, isso porque para concorrer a esses editais é preciso propor um produto ou serviço inovador.
- Deduções. Criamos um campo também para deduções sobre a receita, caso queira estipular um percentual de devoluções e/ou outros descontos na receita de vendas.

Procuramos facilitar seu trabalho de projeções com a proposição da planilha eletrônica. No entanto, provavelmente será preciso fazer ajustes nela para que se adapte à realidade de seu empreendimento. Fique à vontade para realizar qualquer modificação. O importante é que você já possui uma base para tomar como referência e avançar no planejamento de seu empreendimento.

# **CONCLUSÃO**

Com o que você aprendeu neste capítulo, já é possível realizar a projeção de receitas, custos, despesas e resultados de seu empreendimento para os próximos três anos. Sabemos das dificuldades para realizar projeções precisas e, por isso, devemos definir critérios e registrar toda a lógica de raciocínio utilizada nas projeções. Isso é fundamental.

Os valores projetados certamente vão mudar. O previsto nunca é igual ao observado na prática. Portanto, saber quais critérios foram utilizados nas projeções ajuda muito nos ajustes futuros.

## **RESUMO**

Neste capítulo, entendemos um pouco melhor como ocorre o planejamento financeiro de um empreendimento. Vimos algumas formas de projeção dos principais itens de um plano financeiro. Além disso, contamos com o auxílio de planilhas eletrônicas para facilitar os cálculos e a organização dos dados.

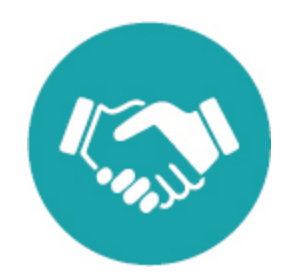

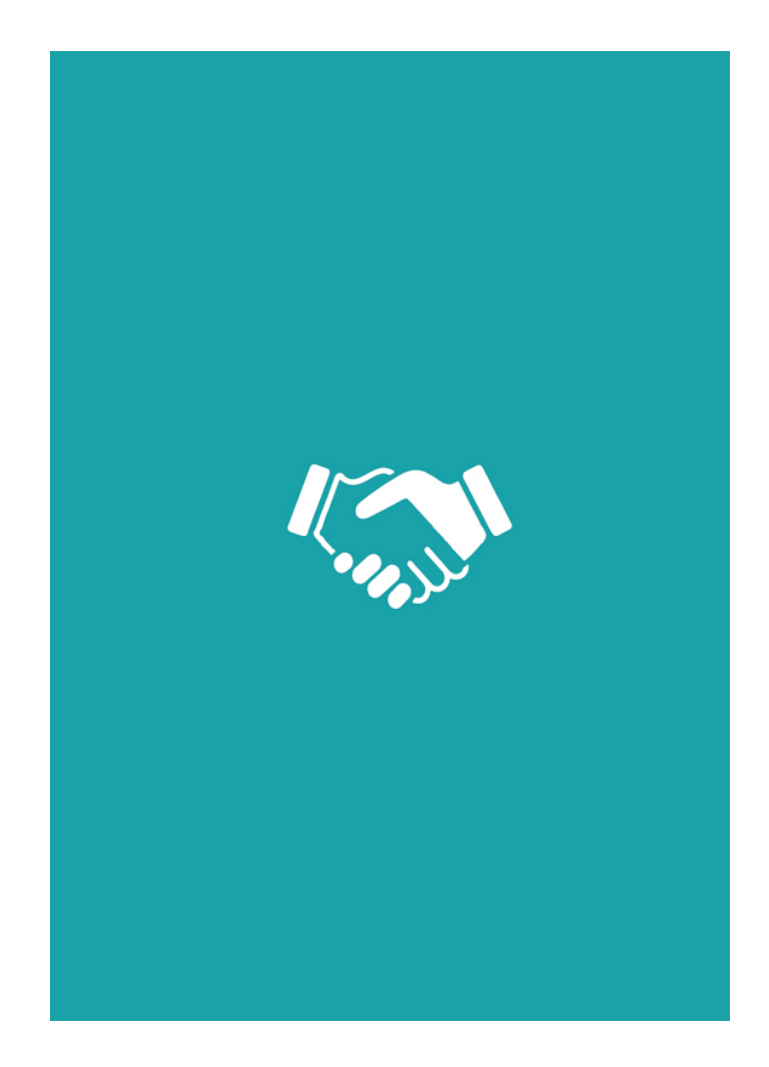

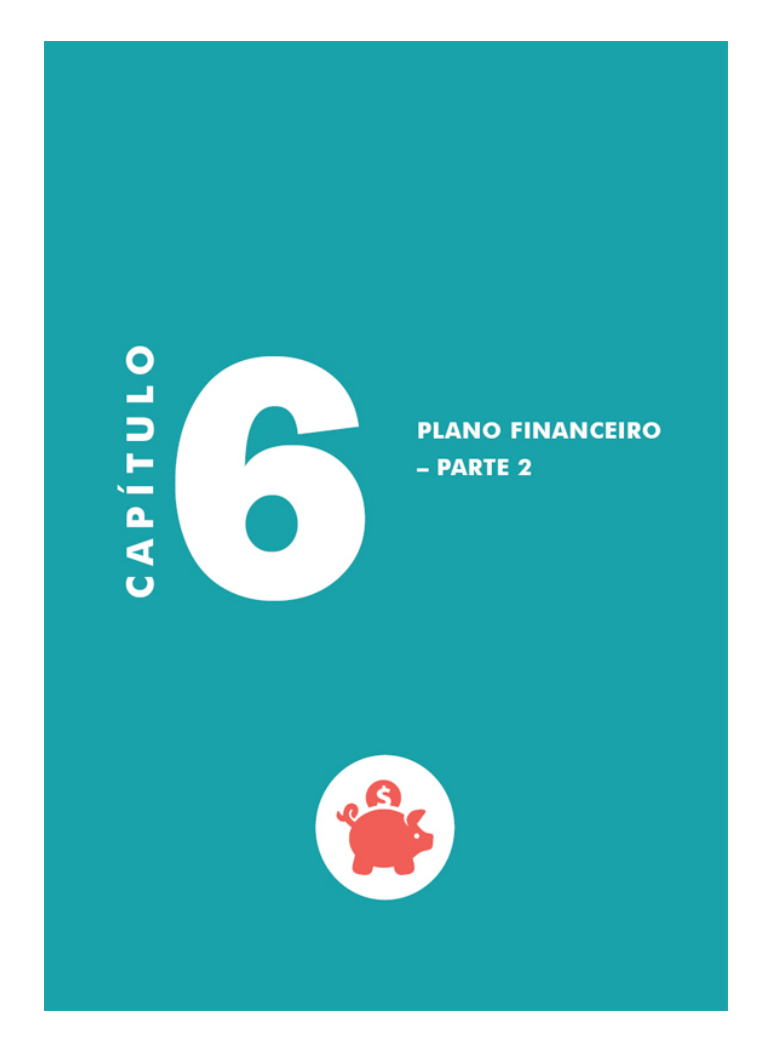

## **OBJETIVOS**

**Ao final deste capítulo, você deverá ser capaz de:**

**1. Calcular o tempo necessário para recuperar o investimento realizado no empreendimento.**

**2. Calcular o valor presente líquido de seu projeto de empreendimento.**

**3. Calcular a taxa interna de retorno de seu projeto de empreendimento.**

## **E AGORA? SERÁ QUE VAI DAR CERTO?**

Veremos como avaliar se o nosso negócio é viável. Mas, antes de começarmos a entender como as principais ferramentas e os indicadores de análise de investimentos funcionam, é preciso chamar a atenção para alguns aspectos dessa avaliação do empreendimento.

O primeiro aspecto é o seguinte: os resultados satisfatórios nos indicadores que serão vistos a seguir não garantem o sucesso do empreendimento. Isso tem explicações lógicas e fáceis de entender. Sabemos da velocidade das transformações no mundo em que vivemos, o que significa que as premissas que tomou como base para o seu planejamento podem se alterar em poucos meses. Além disso, você pode ter errado nas projeções, talvez se deixando levar por um otimismo exagerado (algo muito comum entre os empreendedores). Nesse caso, vale ressaltar a importância de escolher com cautela os critérios que utilizará para realizar as projeções e, mais ainda, a de registrar todos os passos que deu e a lógica que construiu. Assim, será mais fácil corrigir possíveis desvios.

O segundo aspecto é que, mesmo tratando-se de uma ótima ideia, pode ser que os resultados indiquem que o seu empreendimento não é viável. Já pensou nisso? Caso isso ocorra, não é motivo para desespero. É melhor que tenha percebido isso agora, uma vez que ainda não iniciou o empreendimento e, portanto, não teve gastos. Mas, e se você já realizou o investimento e só parou agora para calcular sua viabilidade? Bem, aí a coisa complica… Uma última alternativa é remodelar o empreendimento, alterando um pouco a ideia original, sem modificar muito a essência do projeto. Talvez, com algumas adaptações (e um pouco de sorte), você consiga viabilizar o empreendimento com o qual tanto sonhou.

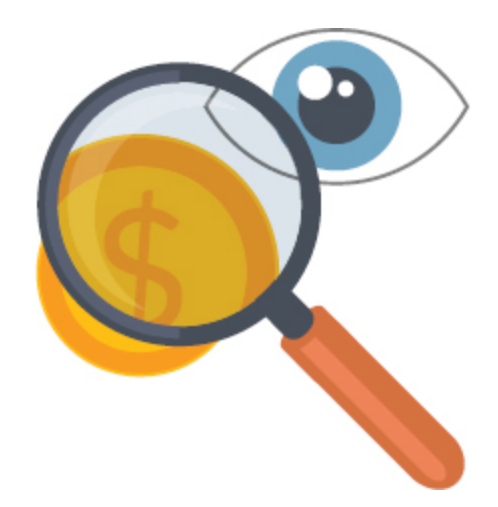

## **AVALIANDO A VIABILIDADE**

Por que devemos verificar a viabilidade e a atratividade dos projetos? Muito simples: precisamos ter informações suficientes para a tomada de decisão. É preciso fazer escolhas, uma vez que estamos lidando com recursos escassos.

Isso envolve também o conceito de custo de oportunidade, que indica que, ao fazer uma escolha por um projeto, você renuncia à aplicação de seus recursos (tempo e dinheiro) em outra alternativa de investimentos. Sua aplicação alternativa mais atrativa é o seu custo de oportunidade.

As ferramentas de análise de investimentos mais utilizadas são *payback* , VPL e TIR. Veremos cada uma delas a seguir.

### *PAYBACK*

O *payback* é uma ferramenta de análise de investimento muito utilizada que permite calcular em quanto tempo o valor investido será recuperado. Dessa forma, quanto menor o *payback* , melhor. Um *payback* longo indica que o negócio é de alto risco, pois não há como garantir que as condições de crescimento se manterão durante tanto tempo.

Para calcular o *payback* , é preciso utilizar o fluxo de caixa líquido. Para exemplificar, utilizaremos nosso já conhecido diagrama de fluxo de caixa (Figura 6.1).

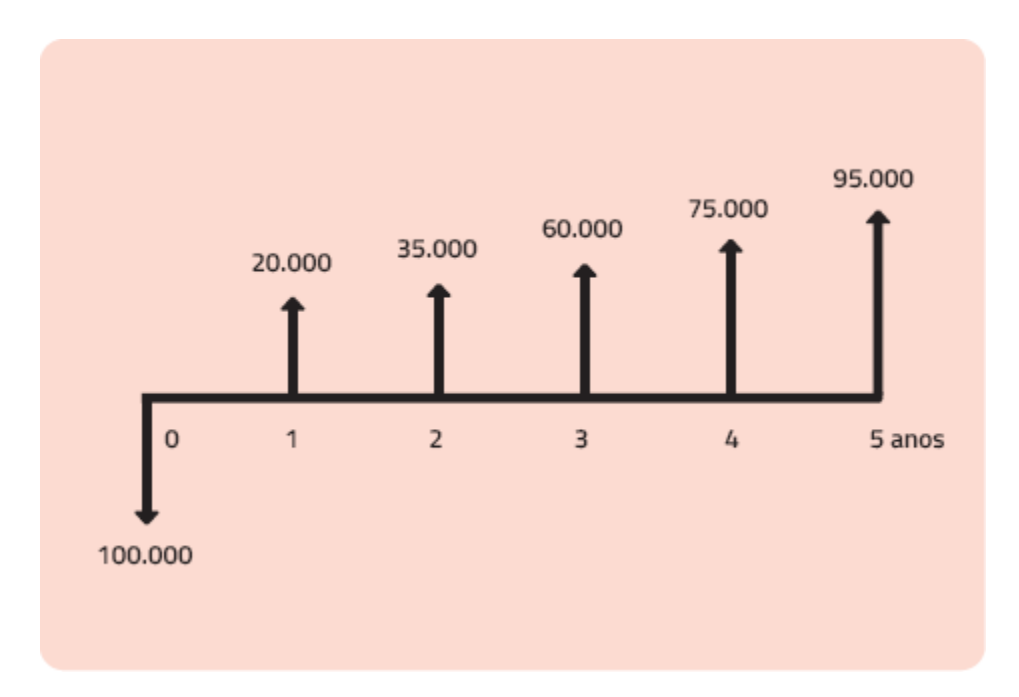

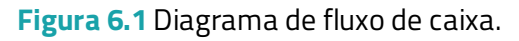

No exemplo, foi realizado um investimento inicial (em período préoperacional) de R\$ 100.000,00. Pela análise do fluxo, é possível perceber que o investimento será recuperado ao longo do terceiro ano. Para sermos mais precisos podemos dizer que o investimento inicial será recuperado em dois anos e nove meses. Veja como chegamos ao resultado:

- Em dois anos teremos R\$ 55.000,00 (20.000 + 35.000).
- Ao final do terceiro ano teremos R\$ 115.000,00 (55.000 + 60.000), o que representa mais que o investimento inicial (R\$ 100.000,00).
- Para efeitos de simplificação, assumiremos que o fluxo do terceiro ano é uniforme. Assim, basta dividir o valor do terceiro ano por 12 (número de meses), o que nos retorna um valor de R\$ 5.000,00 (60.000/12 = 5.000).
- Como já temos R\$ 55.000,00 dos dois primeiros anos, precisamos de mais R\$ 45.000,00 para recuperar o investimento inicial, o que se dará em nove meses  $(45.000/5.000 = 9)$ .

O cálculo de *payback* é muito utilizado em franquias. Essa informação é muito relevante para quem pretende investir nesse tipo de negócio. Para saber o *payback* dos diferentes tipos de franquia, desde grandes redes de fast food até lojas de vestuário, acesse o site da Associação Brasileira de Franchising, ABF ( *[http:/www.portaldofranchising.com.br](http://www.portaldofranchising.com.br/)* ).

Mas você pode estar se perguntando:"E tudo o que aprendi sobre o valor do dinheiro no tempo?". O *payback* simples realmente não considera o valor do dinheiro no tempo. Uma alternativa é utilizar o *payback* descontado.

No *payback* descontado, utilizamos uma taxa de desconto que representa o custo de capital. Por que utilizar essa taxa? Bem, já vimos que R\$ 1.000,00 hoje valem mais que os mesmos R\$ 1.000,00 daqui a n anos.

Como exemplo considere o fluxo anterior e um custo de capital de 10% a.a. Nesse caso devemos descontar os resultados do fluxo, trazendo os valores para o presente. Assim, R\$ 20.000,00 ao final do primeiro ano na realidade representariam R\$ 18.181,82 hoje. Para obter o resultado, utilizamos o seguinte cálculo:

# **20.000/(1 +** *i* **) <sup>n</sup>** → **20.000/(1,10) 1**

Veja a Tabela 6.1 com os resultados do fluxo descontados pela taxa.

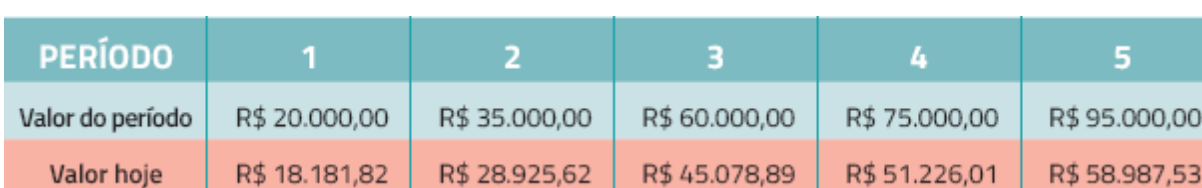

**Tabela 6.1** Resultados do fluxo descontados pela taxa

Nesse caso, o investimento só seria recuperado no início do quarto ano. Nos três primeiros anos, teríamos um valor de R\$ 92.186,33, faltando R\$ 7.813,67 para completar os R\$100.000,00 investidos inicialmente. Se dividirmos R\$ 51.226,01 por 12 (meses do ano), encontraremos o valor de R\$ 4.268,83. Portanto, nos dois primeiros meses do quarto ano, teremos um valor de R\$ 8.537,66, o que até supera o que precisávamos. Um pouco antes do segundo mês do quarto ano, o investimento será recuperado. Então, podemos dizer que o *payback* aproximado é de três anos e dois meses. Repare que, com o *payback* descontado, encontramos sempre um período superior ao *payback* simples.

#### **Como calcular o custo de capital**

O custo total de capital de um empreendimento é a média ponderada dos recursos próprios e de terceiros. Chamamos esse custo de Custo Médio Ponderado de Capital (CMPC). Em alguns casos, o CMPC é utilizado como Taxa Mínima de Atratividade (TMA). Para calculá-lo utilizamos a seguinte fórmula:

## **CMPC = [(RT × CRT) + (RP × CRP)]/TR**

#### **Em que:**

**RT** → recursos de terceiros

- **CRT** → custo dos recursos de terceiros RP → recursos próprios
- **CRP** → custo dos recursos próprios
- $TR \rightarrow$  total de recursos

Poderíamos reescrever a fórmula da seguinte maneira:

## **CMPC = (%RT × CRT) + (%RP × CRP)**

Para entender melhor, considere o exemplo de um empreendedor que realizou um investimento de R\$ 100.000,00, sendo que R\$ 60.000,00 são próprios e R\$ 40.000,00 foram obtidos por meio de empréstimo. Considere também que a taxa cobrada pelo empréstimo seja de 10% a.a. e que o custo do capital próprio é de 12% a.a. Nesse caso, temos:

## **CMPC = (40% × 10%) + (60% × 12%) = 11,20% a.a.**

Mas como determinamos o custo de capital próprio? Se você optar por uma simplificação, basta considerar qual seria o seu retorno caso aplicasse o seu dinheiro em uma alternativa chamada livre de risco (na verdade, de risco baixo), como a caderneta de poupança ou um certificado de depósito bancário (CDB). No entanto, se quer chegar a um valor mais refinado em relação ao capital próprio, considere a seguinte fórmula:

## **CCP = TRLR + TRN + TINF + PR**

Em que:

**CCP →** custo de capital próprio

**TRLR →** taxa de retorno livre de risco

**TRN →** taxa de risco do negócio (considere o ramo de atividade do seu empreendimento)

**TINF →** taxa de inflação não embutida na taxa de retorno livre de risco

**PR →** prêmio que o empreendedor pretende adquirir para enfrentar o risco do negócio

# **VALOR PRESENTE LÍQUIDO (VPL)**

O valor presente líquido é uma ferramenta de análise de investimento que permite trazer a valor presente os fluxos futuros a determinada taxa. A taxa a ser utilizada é a Taxa Mínima de Atratividade (TMA), já mencionada na seção anterior. Além disso, é feita a subtração do investimento inicial.

O VPL é expresso pela seguinte fórmula:

$$
VPL = \left[ \left( \frac{FC_1}{(1+i)^1} + \frac{FC_2}{(1+i)^2} + \frac{FC_3}{(1+i)^3} + \frac{FC_4}{(1+i)^4} + \dots + \frac{FC_n}{(1+i)^n} \right) - \text{INVESTIMENTO} \right]
$$

Um valor de VPL negativo significa que o retorno trazido pelo projeto será menor que o investimento inicial. Caso isso ocorra, o projeto deve ser rejeitado. Portanto, quanto maior o VPL, melhor.

Eventualmente, uma empresa pode optar por seguir com um projeto mesmo que na análise de viabilidade o VPL encontrado tenha sido negativo. Isso pode ocorrer quando a realização do projeto é considerada fator estratégico, representando a entrada da empresa em um novo mercado, por exemplo. Mas, se analisarmos apenas a perspectiva financeira, o projeto não vale a pena.

Não se preocupe, pois você não precisará calcular todos os valores dos fluxos individualmente. Mais uma vez, recorreremos ao Excel para auxiliar os cálculos. Acompanhe um exemplo de cálculo de VPL por meio
do Excel (Figura 6.2). Utilizaremos os mesmos valores do exemplo dado para *payback* .

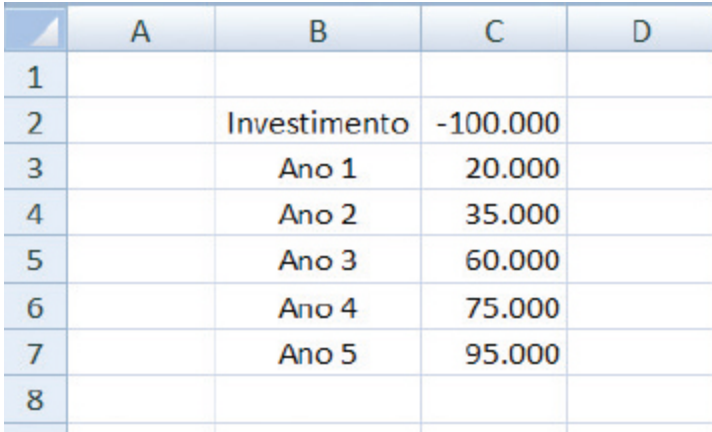

**Figura 6.2** Cálculo do VPL com Excel.

Basta selecionar a função VPL na categoria Financeira, conforme a Figura 6.3.

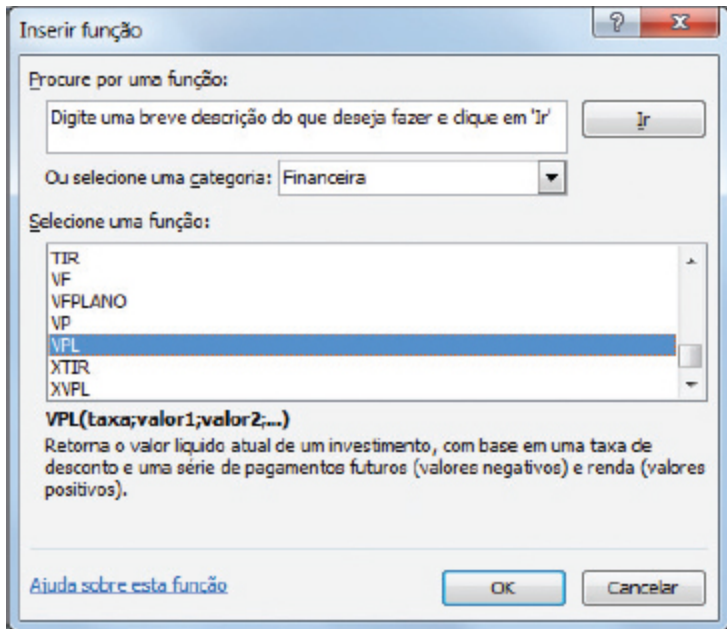

**Figura 6.3** Função VPL no Excel.

Na janela seguinte insira a taxa (a TMA) e os valores correspondentes do fluxo de caixa. Você deve inserir os valores do fluxo de caixa no

campo Valor1. Para isso, basta clicar no botão indicado pela seta vermelha, na Figura 6.4, e depois selecionar com o mouse o conjunto de valores do fluxo. Repare que o investimento não deve ser selecionado.

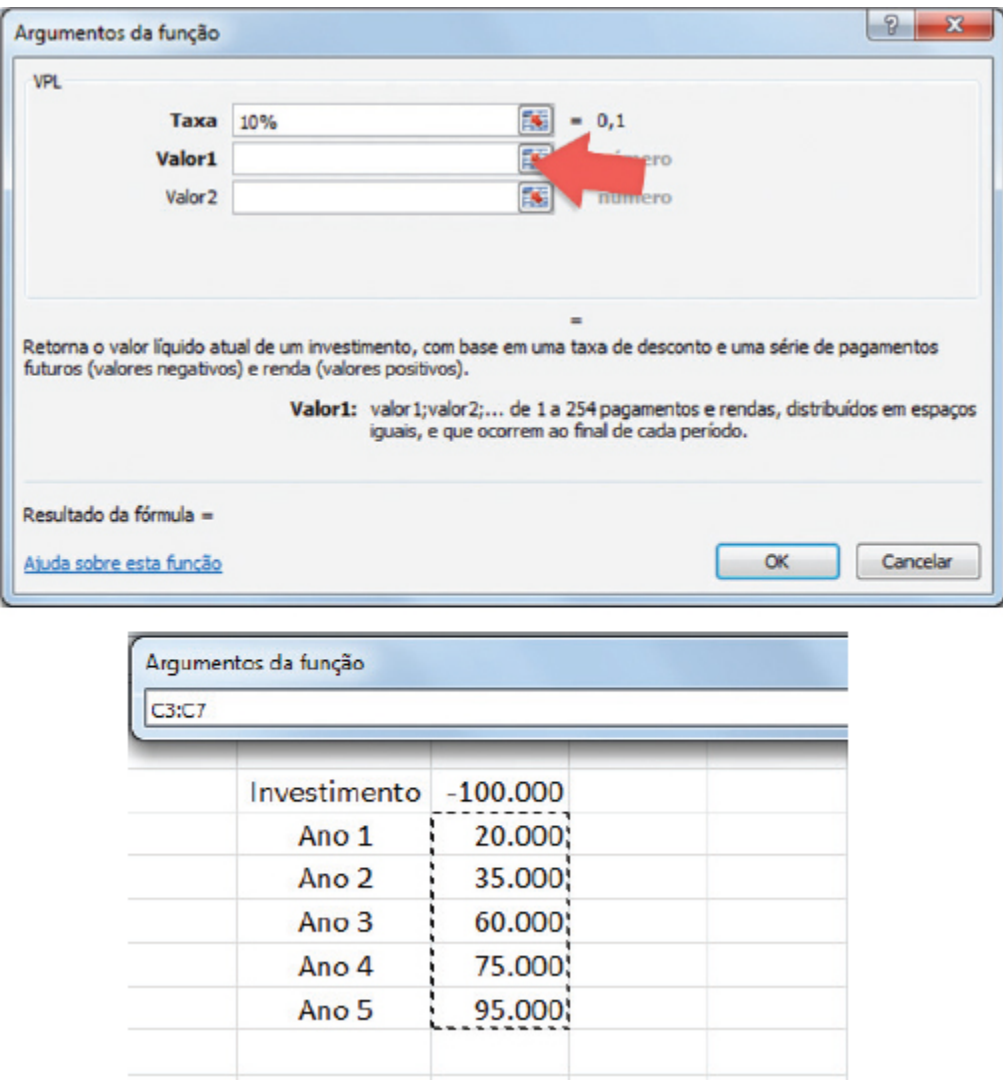

**Figura 6.4** Argumentos da função.

Após selecionar o conjunto de dados, basta apertar a tecla Enter e em seguida clicar em Ok. No exemplo dado, o valor encontrado na planilha é de R\$ 202.399,86. No entanto, ainda não terminamos. A fórmula do VPL envolve também a subtração do investimento realizado. O que fizemos até então foi trazer todos os fluxos a valor presente. Então, subtraindo o investimento inicial (202.399,86 – 100.000,00) temos um VPL de R\$

102.399,86. Isso significa que o projeto em análise, além de recuperar o investimento inicial, gerou um ganho cujo valor presente líquido é de R\$ 102.399,86.

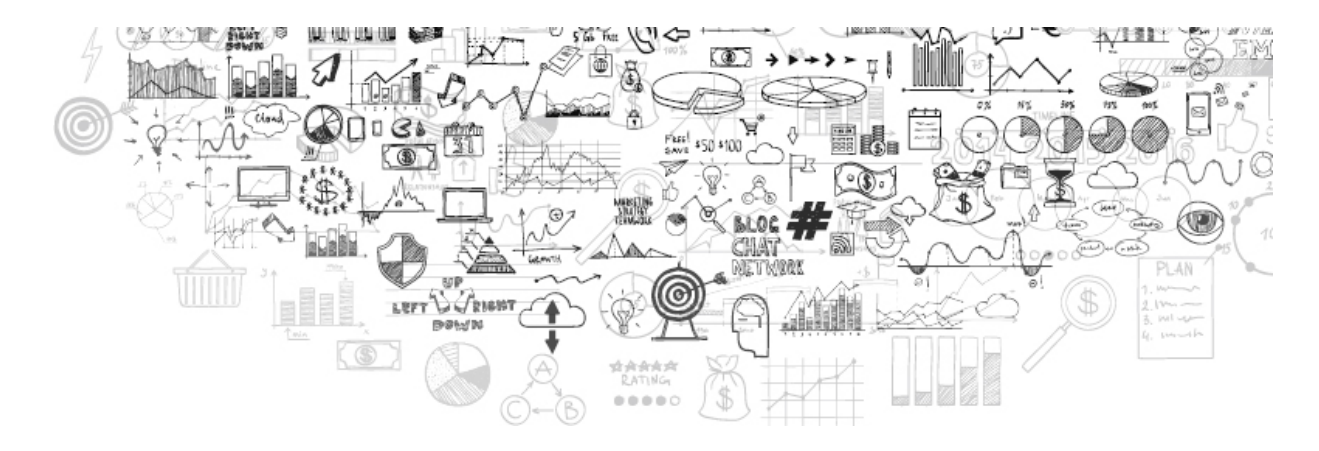

# **TAXA INTERNA DE RETORNO (TIR)**

Outra ferramenta de análise de investimento muito utilizada é a Taxa Interna de Retorno (TIR). Essa taxa iguala o valor presente líquido do seu fluxo de caixa ao valor do investimento realizado.

Utilizando nosso exemplo anterior, teríamos a seguinte representação:

 $\frac{20.000}{(1+TIR)^1} + \frac{35.000}{(1+TIR)^2} + \frac{60.000}{(1+TIR)^3} + \frac{75.000}{(1+TIR)^4} + \frac{95.000}{(1+TIR)^5} = 100.000$ 

Nesse caso, também podemos recorrer ao Excel. Basta selecionar a função TIR na categoria Financeira (Figura 6.5).

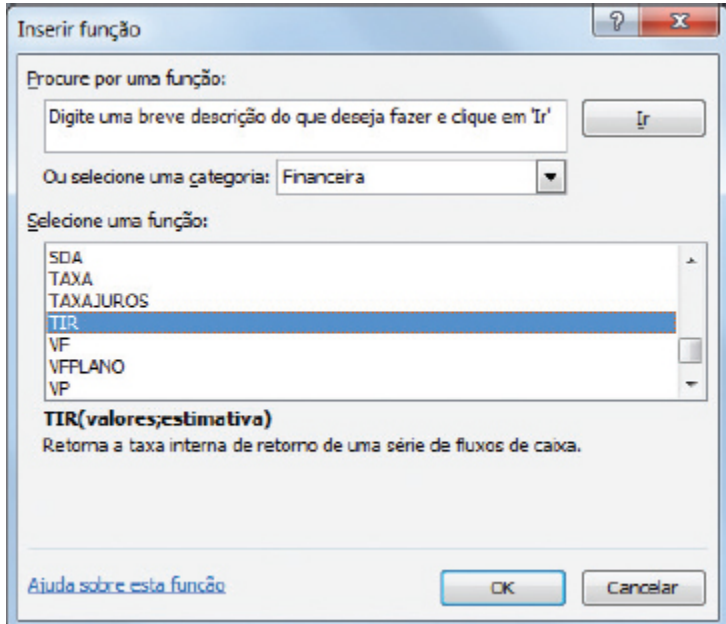

**Figura 6.5** Função TIR no Excel.

Preencha o campo Valores. Para isso é só clicar no botão ao lado do espaço para digitação (conforme indicado pela seta vermelha) e

selecionar o conjunto de valores do nosso fluxo. O campo Estimativa deve permanecer em branco (Figura 6.6).

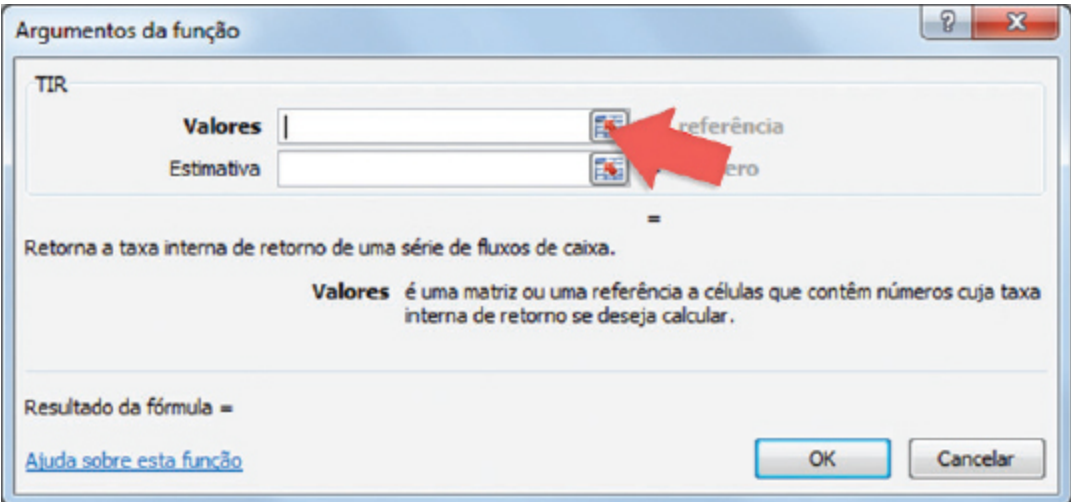

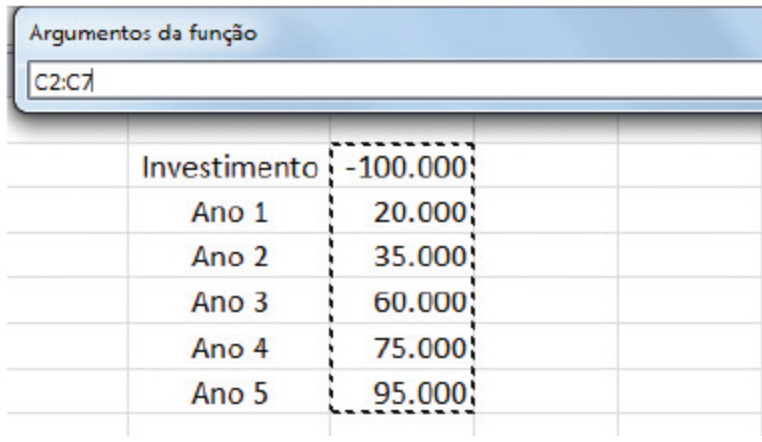

#### **Figura 6.6** Argumentos da função.

Repare que, no caso da TIR, também selecionamos o valor do investimento inicial. No exemplo dado, o valor da TIR será de 35,92% a.a. Mas como analisar esse resultado? Basta comparar a TIR com a sua TMA. Caso a TIR seja maior, o projeto é considerado vantajoso. Portanto, quanto maior a TIR, melhor.

A TIR, além de considerar o valor do dinheiro no tempo, tem a vantagem de não utilizar a TMA em seu cálculo. No entanto, há algumas limitações nessa ferramenta, tais como a necessidade de um valor

negativo (como no caso do investimento) e o fato de não permitir variações no fluxo.

# **OUTROS INDICADORES**

Além das ferramentas que já mencionamos, há alguns outros indicadores que podem ser úteis na tomada de decisão de seu empreendimento. Eles contribuirão para refinar as suas análises financeiras.

# **Lucratividade e rentabilidade**

Você já deve ter ouvido falar em taxa de lucratividade e rentabilidade, não é mesmo? Mas, afinal, o que esses termos significam?

A lucratividade é o percentual obtido pela divisão entre o lucro líquido no período e a receita total do empreendimento.

Lucratividade =  $\frac{\text{Lucro líquido}}{\text{Receita bruta}} \times 100$ 

Você pode retomar as projeções que realizou no Capítulo 5 e calcular a lucratividade do seu empreendimento. Imagine uma receita de vendas de R\$ 100.000,00 e um lucro líquido de R\$ 10.000,00. Nesse caso teríamos uma taxa de lucratividade de 10%, o que significa que, para cada R\$ 100,00 vendidos, há um ganho de R\$ 10,00.

A lucratividade média para pequenas e microempresas da indústria e do comércio fica entre 5% e 10%. No caso das empresas prestadoras de serviço, a taxa é um pouco superior, variando entre 15% e 20%.

A rentabilidade é o percentual obtido pela divisão entre o lucro líquido e o capital investido no empreendimento.

# Rentabilidade =  $\frac{\text{Lucro líquido}}{\text{Investimento}} \times 100$

Nesse caso, considerando um lucro líquido de R\$ 10.000,00 e um investimento inicial de R\$ 200.000,00, temos uma rentabilidade de 5%. O que isso quer dizer? Bem, com essa informação, podemos comparar a rentabilidade do empreendimento com alternativas de investimento.

# **Margem de contribuição**

A margem de contribuição é o valor que sobra para a empresa após pagar os custos e as despesas variáveis (considere como despesas variáveis os impostos sobre as vendas e as comissões). Essa sobra deve ser suficiente para pagar as despesas fixas e obter lucro. A margem de contribuição pode ser calculada da seguinte maneira:

> **Margem de contribuição** = Valor das vendas – Custos variáveis – Despesas variáveis

Podemos encontrar tanto uma margem de contribuição geral ou total quanto uma margem unitária. Para que fique mais claro, veremos um exemplo de cada uma dessas possibilidades.

Considere os seguintes dados hipotéticos:

- **Preço de venda da mercadoria:** R\$ 30,00.
- **Impostos e comissões sobre vendas:** R\$ 3,00 (considerando 10%).
- **Custos variáveis:** R\$ 18,00.

No exemplo dado, a margem de contribuição seria de R\$ 9,00 ou 30%. Veja como chegamos a esse resultado:

Margem de contribuição = R\$ 30,00 (100%) – R\$ 3,00 (10%) – R\$ 18,00 (60%).

Margem de contribuição = R\$ 9,00 (30%).

Para a margem de contribuição total, a resolução é análoga: consideramos os valores agregados, o valor total das vendas, o total dos custos variáveis e o total pago com impostos sobre vendas e comissões.

- **Vendas totais:** R\$ 600.000,00.
- **Impostos e comissões:** R\$ 60.000,00.
- **Custos variáveis:** R\$ 360.000,00.

Margem de contribuição = R\$ 600.000,00 – R\$ 60.000,00 – R\$ 360.000,00.

Margem de contribuição = R\$ 180.000,00 (30%).

A conta só mudaria um pouco se partíssemos do cálculo de margens de contribuição de diferentes produtos, tendo como base uma estimativa de participação de mercado de cada um, para então estimar a margem de contribuição da empresa. Acompanhe o exemplo a seguir.

Imagine que sua empresa comercialize os produtos X, Y e Z. Cada um apresenta as características mostradas na Tabela 6.2.

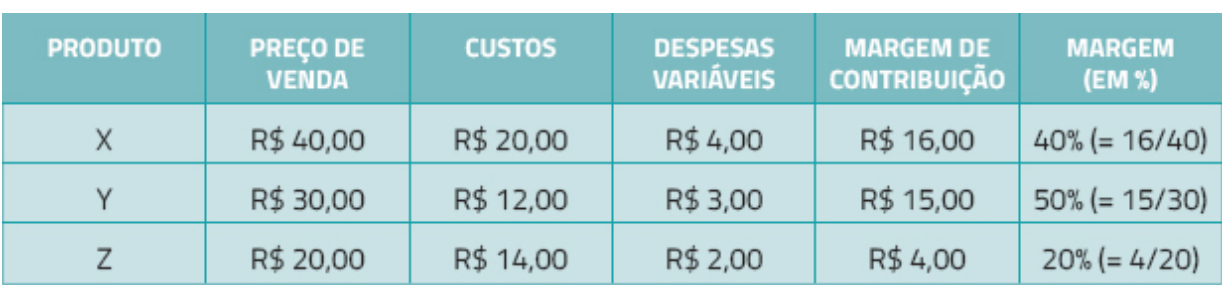

**Tabela 6.2** Características dos produtos

Nesse caso, para chegar à margem total, é preciso saber (ou estimar) a participação de cada produto nas vendas da empresa. Imagine os percentuais de participação da Tabela 6.3.

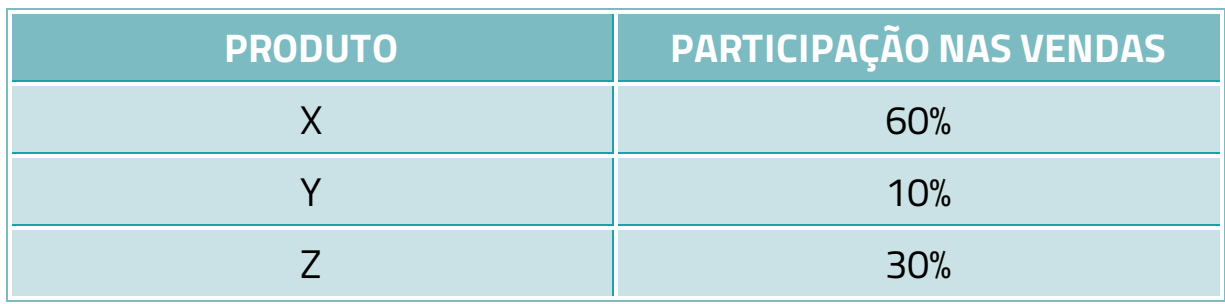

**Tabela 6.3** Percentuais de participação dos produtos

Na verdade, o cálculo envolve uma margem ponderada (Tabela 6.4).

**Tabela 6.4** Margem ponderada

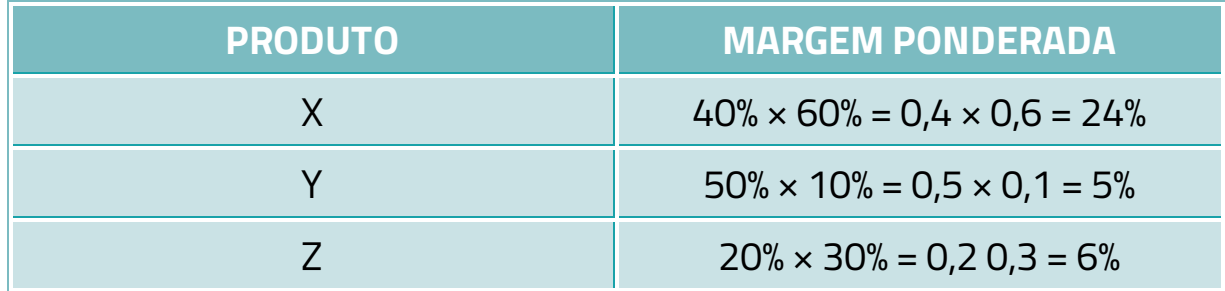

Para encontrar a margem total, basta somar os percentuais da margem ponderada. Sendo assim, a margem de contribuição total da empresa seria de 35%.

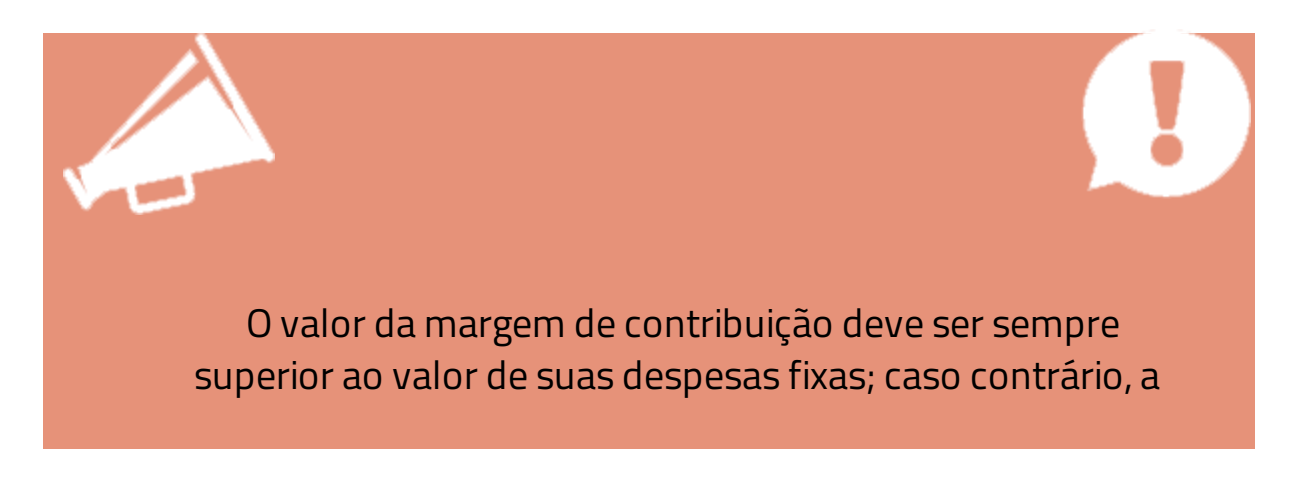

# **Ponto de equilíbrio**

A margem de contribuição é relevante para a tomada de decisão, porém mesmo com margem de contribuição alta não conseguirá pagar as despesas fixas da organização vendendo meia dúzia de unidades, não é mesmo? Mas como determinar quanto preciso vender para cobrir meus gastos (custos e despesas)?

A resposta está no ponto de equilíbrio (do inglês *break-even-point* ). Trata-se de um método utilizado para determinar o ponto em que as receitas se igualam aos custos e às despesas, ou seja, em que o resultado final é igual a zero (nem lucro nem prejuízo).

O ponto de equilíbrio pode ser obtido tanto em valores monetários quanto em unidades vendidas, conforme demonstrado a seguir.

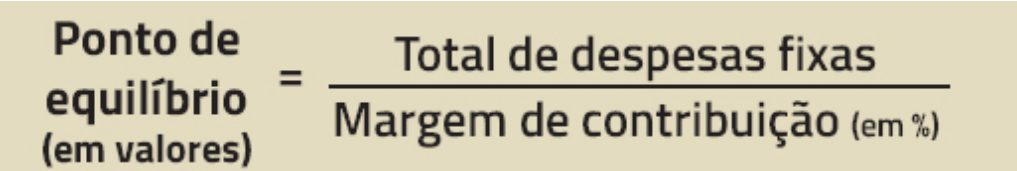

Exemplo:

**Despesas fixas totais: R\$ 30.000,00. Margem de contribuição (em percentual): 30%. Ponto de equilíbrio: R\$ 100.000,00.**

Ponto de Total de despesas fixas equilíbrio Margem de contribuição (em unidades) (em R\$ por unidade)

Exemplo:

**Despesas fixas totais: R\$ 30.000,00.**

**Margem de contribuição unitária: R\$ 5,00. Ponto de equilíbrio: 6.000 unidades.**

### **Necessidade de capital de giro**

O capital de giro é a soma dos recursos financeiros necessários para sustentar as operações do cotidiano do empreendimento. É sempre importante trabalhar com uma reserva de capital para ser utilizada como capital de giro, principalmente na fase inicial do negócio, quando as vendas geralmente não são suficientes para gerar uma quantidade de lucro que realimente as operações da organização. Então, antes de abrir um negócio, considere a necessidade de capital de giro em seu planejamento.

De forma simplificada, podemos estimar a necessidade de capital de giro (NCG) de duas maneiras:

### **1. Utilizando os demonstrativos contábeis:**

Consideramos o saldo das contas no balanço patrimonial (tendo como base os itens de curto prazo: ativo e passivo circulantes). Nesse caso, a necessidade de capital de giro seria obtida pela seguinte conta:

NCG = Valor das contas a receber + Valor disponível em estoques – Valor das contas a pagar

### **2. Com base no ciclo financeiro:**

O ciclo financeiro é obtido da seguinte forma:

Ciclo financeiro = Prazo médio dos recebimentos + Prazo médio de estoques – Prazo médio dos pagamentos

Nesse caso, a necessidade de capital de giro é obtida pela multiplicação do ciclo financeiro pelo valor das vendas. Veja um exemplo:

**Prazo médio de recebimentos: 30 dias. Prazo médio de estoques (giro): 40 dias. Prazo médio para realizar os pagamentos (fornecedores, por exemplo): 35 dias. Ciclo financeiro = 30 + 40 – 35 = 35 dias.**

Agora, para encontrar a necessidade de capital de giro, é preciso conhecer o valor das vendas diárias. Considerando um valor de vendas por dia de R\$ 600,00, temos:

# **NCG = 600** × **35 = 21.000**

No exemplo dado, a necessidade de capital de giro seria de R\$ 21.000,00.

# **CONCLUSÃO**

Se você fez uma leitura atenta do texto, refletiu sobre a aplicação dos conceitos aprendidos em seu cotidiano, nossa expectativa é de que esteja mais preparado para tomar decisões que envolvam finanças. Vimos, ao longo desses seis capítulos, o quanto os conhecimentos sobre finanças podem nos auxiliar em decisões de negócios e até mesmo nas do dia a dia.

É claro que o domínio de algumas técnicas e ferramentas só vem com a prática. No entanto, esperamos que pelo menos tenha um entendimento geral dos principais conceitos. E agora é provável que você concorde que finanças não são um bicho de sete cabeças, como todos dizem, não é mesmo? Às vezes nos enganamos com o que não conhecemos muito bem. Geralmente, a imaginação é pior que a realidade, ou seja, fazemos uma ideia de que algo seja muito complicado, quase impossível, mas, quando nos propomos a entender melhor, vemos que exageramos um pouco, que não é tão difícil assim.

Desejamos sucesso na elaboração do seu plano de empreendimento e, caso decida realmente abrir um negócio, lembre-se do que aprendeu aqui, mas não se contente com isso, pois será preciso buscar mais sempre.

# **RESUMO**

Neste capítulo, conhecemos algumas importantes ferramentas de análise de investimentos, bem como alguns indicadores que contribuem para refinar a avaliação do desempenho de uma empresa. Partimos dos três principais métodos de análise de investimentos, a saber: VPL, TIR e *payback* . Em seguida, apresentamos os conceitos e as formas de cálculo de indicadores como lucratividade, rentabilidade, margem de contribuição, ponto de equilíbrio e necessidade de capital de giro.

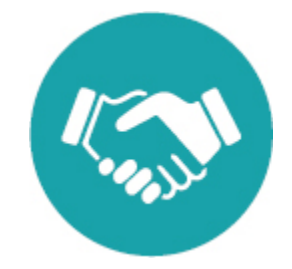

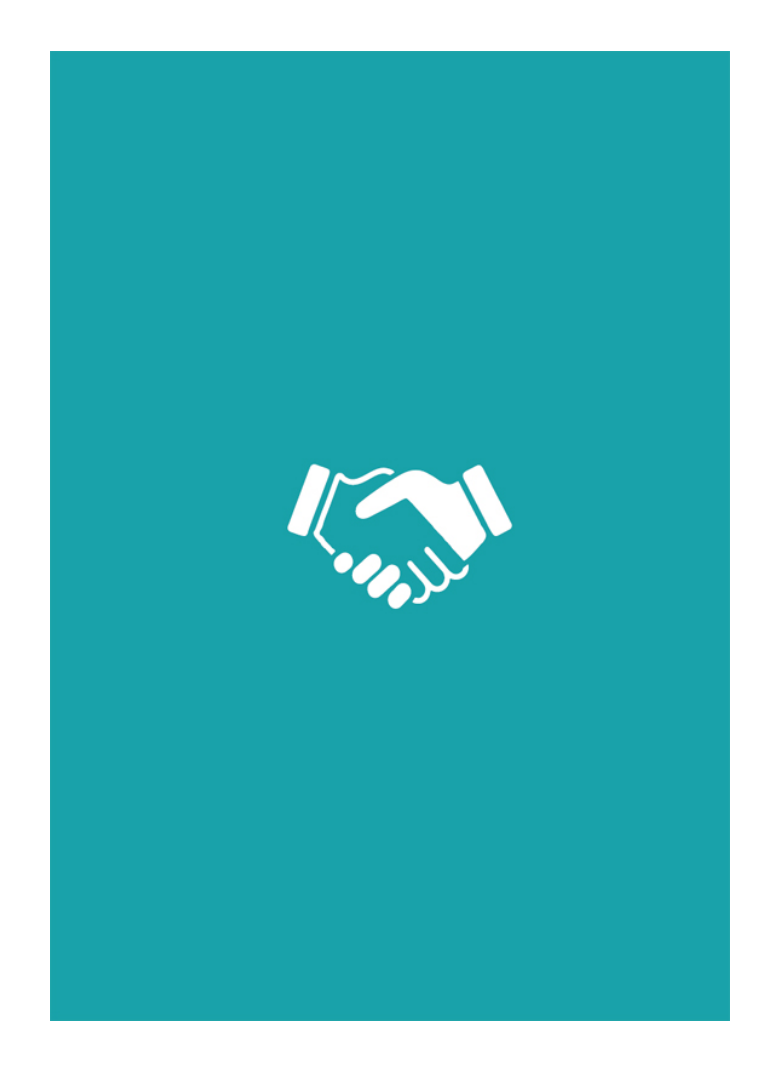

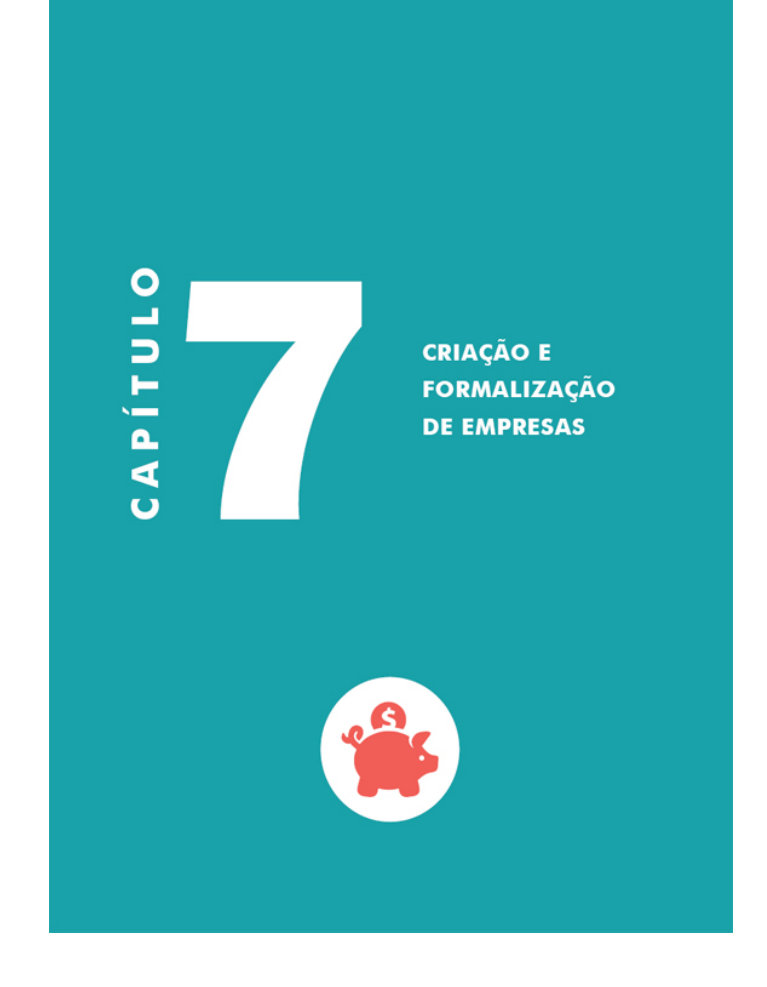

# **OBJETIVOS**

**Ao final deste capítulo, você deverá ser capaz de:**

**1. Conhecer as armadilhas da empresa informal e as vantagens da formalização.**

**2. Entender os diferentes tipos de empresa.**

**3. Identificar as etapas de criação de uma empresa do tipo microempreendedorindividual.**

**4. Identificar as etapas de criação de uma empresa do tipo sociedade limitada.**

**5. Identificar as principais características do Simples Nacional.**

# **INTRODUÇÃO**

Após elaborar as primeiras projeções financeiras para o seu empreendimento, é hora de decidir qual tipo de organização você criará. Há vários possíveis e, dependendo de qual você escolher, deverá fazer pequenos ajustes nas planilhas preenchidas anteriormente, principalmente nos itens relacionados aos impostos.

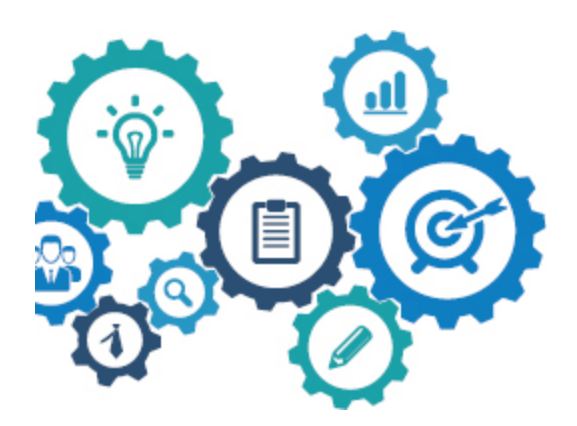

Antes de qualquer coisa, é preciso entender (ou relembrar) o que é uma organização. Segundo as definições clássicas da administração, como, por exemplo, a de Barnard (1971), uma organização pode ser entendida como um sistema de atividades ou forças conscientemente organizadas de duas ou mais pessoas. Sendo assim, interagimos com diversas organizações em nosso cotidiano, como uma escola ou universidade, o estabelecimento onde trabalhamos, além de hospitais, igrejas e, em uma perspectiva mais abrangente, até mesmo a família ou um grupo de estudos.

Neste capítulo, não abordaremos todos os tipos de organizações. Trataremos de um tipo específico, a empresa privada, e de suas principais naturezas jurídicas e formas de constituição. Ao final deste capítulo, portanto, você saberá quais são os passos necessários para abrir uma empresa.

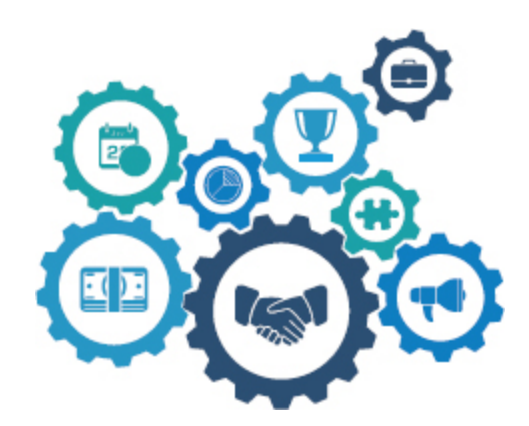

Antes de decidir criar um empreendimento, há etapas importantes a serem cumpridas. Uma delas é o estudo da viabilidade financeira, tendo o plano financeiro (visto nos capítulos anteriores) como um dos principais instrumentos para isso. Mas lembre-se de que o plano financeiro é apenas uma das dimensões de planejamento de um negócio, e suas planilhas são alimentadas por informações vindas de outros documentos e pesquisas relacionadas a áreas como marketing, gestão de pessoas e estratégia. Nesse sentido, antes de criar uma empresa, é importante elaborar o seu plano de negócios (documento que reúne todos os elementos mencionados aqui, além de alguns outros). Assim, o empreendedor terá mais segurança para dar o passo seguinte: a constituição legal da empresa.

# **ARMADILHAS DA INFORMALIDADE**

Todo governo busca reduzir ao máximo o número de empresas informais, ou seja, reduzir a produção de bens e serviços que não são declarados ou informados a ele e que, portanto, ficam à margem do cálculo do *Produto Interno Bruto (PIB)* .

> **Produto Interno Bruto:** Produto Interno Bruto ou PIB representa a soma, em valores monetários, de todos os bens e serviços finais produzidos em determinada região, durante um período determinado. O PIB é um dos indicadores mais utilizados na macroeconomia e tem o objetivo principal de mensurar a atividade econômica de uma região. Na contagem do PIB realizada pelo IBGE (Instituto Brasileiro de Geografia e Estatística, *[www.ibge.gov.br](http://www.ibge.gov.br/)* ), consideramse apenas bens e serviços finais, excluindo da conta todos os bens de consumo intermediários.

Negócios informais não pagam impostos e não cumprem uma série de leis e obrigações trabalhistas. Esses aspectos geram dois problemas graves. O primeiro deles é a perda sofrida pelos cofres públicos, que deixam de arrecadar impostos por conta da sonegação. O segundo é que os negócios legalizados, que pagam impostos e cumprem as obrigações trabalhistas, enfrentam muitas vezes concorrência desleal e a dificuldade em competir com os negócios informais.

Sabemos que a carga tributária do Brasil é alta, mas já parou para pensar que, se a legislação fosse cumprida em maior escala e a taxa de informalidade nos negócios fosse menor, o valor das taxas a serem pagas poderia ser reduzido? Podemos fazer um paralelo com a conta de energia elétrica. Se não houvesse furto de energia, o famoso "gato", provavelmente a tarifa seria menor porque o valor que pagamos já prevê esse furto de energia.

Os impactos e as perdas mencionadas aqui são significativos para a economia brasileira, pois a chamada economia informal ainda é bastante expressiva. O Gráfico 7.1 mostra o resultado de um levantamento realizado pelo Instituto Brasileiro de Ética Concorrencial (ETCO), em parceria com a Fundação Getúlio Vargas (FGV), cujo objetivo foi estimar o Índice de Economia Subterrânea (IES) no país, o que também pode ser entendido como uma medida da informalidade da economia brasileira.

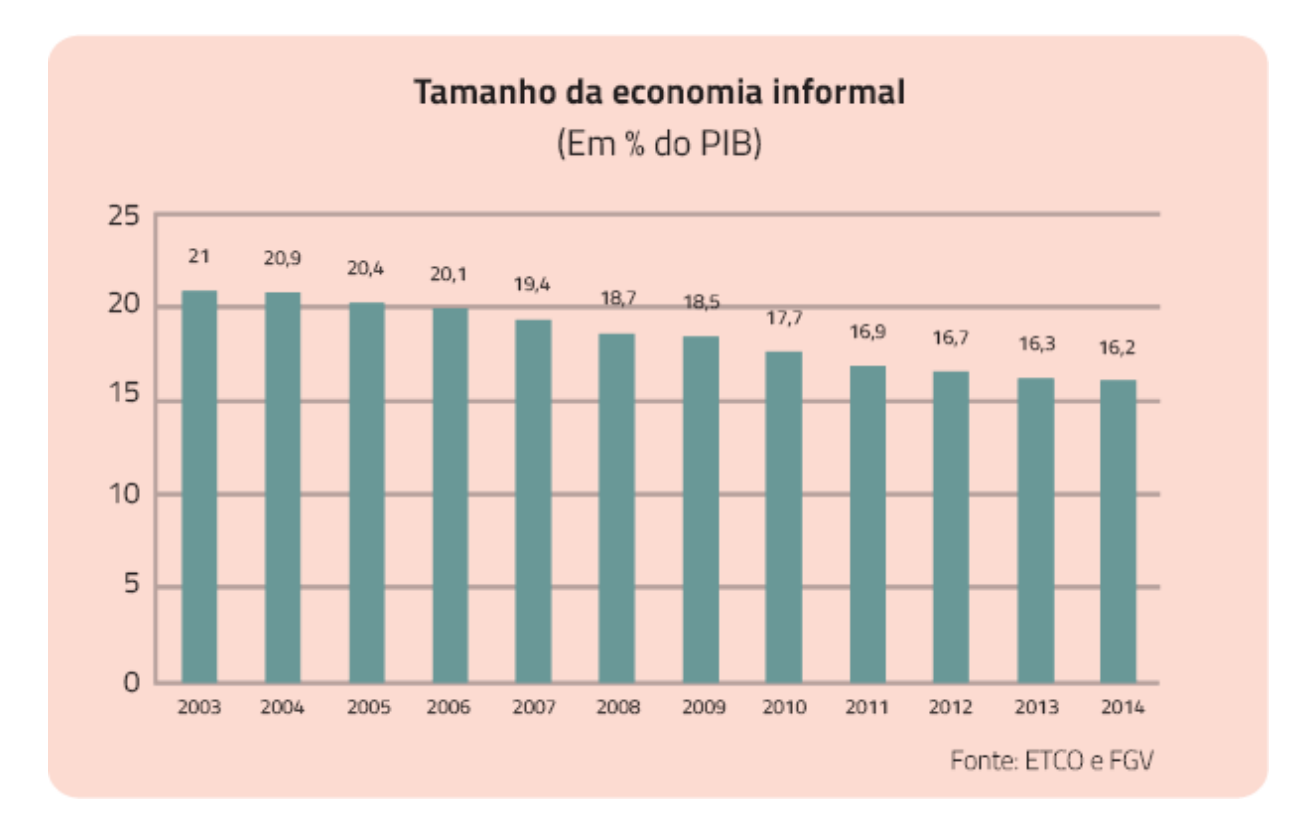

**Gráfico 7.1** Gráfico da economia informal no Brasil.

Os resultados apresentados pelo ETCO e pela FGV [1](#page-259-0) indicam que, em 2014, a economia informal representou 16,2% do PIB brasileiro, o que corresponde a cerca de R\$ 830 bilhões. Desse montante, o país deixou de arrecadar bilhões de reais em impostos, valores que poderiam ser convertidos em investimentos em educação, saúde e infraestrutura.

Os dados históricos referentes ao tamanho da economia informal indicam redução significativa desde 2003, embora a taxa tenha se mantido relativamente estável nos últimos anos.

A aparente vantagem de iniciar um negócio de maneira informal tem suas armadilhas. Muitos empreendedores pensam que empreender informalmente pode ser uma alternativa para testar um produto ou serviço e ir ganhando mercado aos poucos até decidir efetivamente legalizar o empreendimento. No entanto, há alguns benefícios importantes que só estão ao alcance de empresas formalizadas:

- **Segurança jurídica:** além de uma questão ética, a informalidade traz riscos de multas e penalidades. Com o empreendimento formalizado, o gestor tem mais liberdade de ação.
- **Acesso a licitações públicas:** em alguns processos de contratação, como as licitações, apenas empresas devidamente formalizadas podem participar. Nem mesmo profissionais autônomos podem concorrer, pois é preciso ter CNPJ.
- **Vantagens na compra de insumos:** alguns fornecedores oferecem descontos e condições especiais para pessoas jurídicas.
- **Mais acesso a crédito:** como pessoa jurídica, é possível negociar condições e taxas de financiamento mais atrativas com os bancos.

**Mais credibilidade:** os clientes sentem mais segurança ao se  $\bullet$  . relacionarem com empresas do que com profissionais autônomos.

# **TIPOS DE EMPRESAS**

Antes de constituir seu empreendimento, é importante conhecer os diferentes tipos de empresas existentes no Brasil. Há uma série de regras para cada uma delas, por isso é preciso saber identificar qual tipo de empresa ou enquadramento jurídico é mais adequado para o seu empreendimento.

Há tipos de empresas que podem ser formados por uma única pessoa, já outros exigem a formação de uma sociedade (com dois ou mais sócios). As categorias de empresas formadas por uma única pessoa (titular) são o empresário individual e a empresa individual de responsabilidade limitada.

O empresário individual é aquele que exerce atividade empresarial em nome próprio. Nesse sentido, o patrimônio pessoal e o patrimônio da empresa são os mesmos, o que quer dizer que o titular responde de forma ilimitada pelas dívidas que eventualmente a sua empresa contrair. Portanto, recursos e bens pessoais podem ser usados para pagar credores da empresa, assim como bens da empresa podem ser utilizados para quitar dívidas pessoais do empresário. Além disso, se o empresário for casado em comunhão de bens, os bens do cônjuge podem ser requisitados para pagamento de uma dívida.

Na empresa individual de responsabilidade limitada, conhecida pela sigla EIRELI, o patrimônio pessoal do empresário está de certa forma protegido porque, como o próprio nome diz, a responsabilidade do dono é limitada. No entanto, para constituir esse tipo de empresa, é necessário capital social mínimo de 100 salários mínimos.

Por conta das características dos dois tipos anteriores, muitos empreendedores optam pela sociedade limitada, forma de constituição de empresa cuja responsabilidade dos sócios é restrita ao capital social e não há valor mínimo estipulado em lei para a criação da empresa.

No entanto, a partir de 2009, um novo tipo de empresário individual foi criado pelos legisladores brasileiros: o microempreendedor individual (MEI). A criação da categoria MEI teve o objetivo de formalizar o trabalho de profissionais que até então atuavam na informalidade. Os profissionais que prestam serviços na área de construção civil, como pedreiros, marceneiros, eletricistas, entre outros, puderam formalizar suas atividades. Outra vantagem dessa modalidade é que o profissional passou a ter direito à previdência social pública. A estratégia deu certo! Segundo dados do Portal do Empreendedor, mais de quatro milhões de profissionais já se formalizaram pelo MEI até o início de 2015.

O Portal do Empreendedor é uma excelente ferramenta para consulta sobre os tipos de empresas do Brasil. Nele são encontradas informações detalhadas sobre as diferentes naturezas jurídicas existentes. Além disso, pelo portal é possível realizar a formalização de um profissional como microempreendedor individual de maneira rápida e gratuita.

Para conhecer o portal, acesse: *[http:/www.portaldoempreendedor.gov.br](http://www.portaldoempreendedor.gov.br/)*

# **MICROEMPREENDEDOR INDIVIDUAL (MEI)**

O MEI surgiu a partir da Lei Complementar nº 128, de 19/12/2008, porém só entrou em vigor em 2009. Com o surgimento dessa nova categoria, muitos profissionais até então informais puderam se legalizar.

O processo de formalização (assim como os procedimentos de alteração de dados cadastrais e a baixa do registro) é feito de maneira rápida e gratuita pelo Portal do Empreendedor, sem necessidade de encaminhar documentos à Junta Comercial, e o CNPJ é obtido imediatamente.

No entanto, antes de optar pelo MEI, é preciso se certificar de que a atividade que pretende exercer pode ser enquadrada nessa categoria. Há mais de 400 atividades, sendo que as mais procuradas são vendedor de roupas, cabeleireiro e pedreiro. Outro fator é o montante de faturamento, que é limitado a R\$ 60 mil por ano. Como qualquer contribuinte, anualmente o MEI deve preencher a declaração de imposto de renda para a Secretaria da Receita Federal.

Para consultar a lista completa de atividades permitidas aos microempreendedores individuais, acesse: *[http:/www.portaldoempreendedor.gov.br/mei-microempreendedor](http://www.portaldoempreendedor.gov.br/mei-microempreendedor-individual/atividades-permitidas)individual/atividades-permitidas*

O processo de formalização de um MEI é simples, porém, assim como as outras naturezas jurídicas, essa categoria apresenta um conjunto de regras a serem seguidas. Para facilitar o entendimento das principais delas, organizamos as características do MEI em três categorias:

**a.** Limitações do MEI.

- **b.** Benefícios do MEI.
- **c.** Obrigações do MEI.

### **Limitações do MEI:**

- A empresa não pode ter filial.
- Pode contratar apenas um funcionário.
- O empreendedor não pode ter participação em outras empresas como titular, sócio ou administrador.
- Há o limite de faturamento de até R\$ 60 mil por ano. Se o faturamento anual exceder esse valor, a base de cálculo dos impostos mudará, e alguns benefícios do MEI serão perdidos.

### **Benefícios do MEI:**

- Pode contratar até um empregado.
- Está enquadrado no regime tributário do Simples Nacional e tem isenção dos tributos federais (Imposto de Renda, PIS, Cofins, IPI e CSLL).
- Não é necessário ter contador. No entanto, é preciso arquivar notas de compra de mercadorias, documentos do empregado contratado (se houver) e o canhoto das notas fiscais que emitir.
- O empreendedor passa a ter cobertura previdenciária, incluindo auxílio-doença, aposentadoria por idade, saláriomaternidade, pensão e auxílio-reclusão.

No caso do MEI, o empregado deve receber um salário mínimo ou o piso da categoria. Além disso, são responsabilidades do MEI depositar o FGTS calculado à base de 8% sobre o salário do funcionário, bem como recolher 3% desse salário para a Previdência Social.

### **Obrigações do MEI:**

- **Pagamento mensal:** entrar no site [www.portaldoempreendedor.gov.br](http://www.portaldoempreendedor.gov.br/) , baixar o boleto que tem o valor fixo e pagá-lo mensalmente.
- **Obter alvará:** o empreendedor deve consultar as normas municipais para saber se há restrições para exercer sua atividade no local escolhido. A complexidade dessa etapa dependerá muito do tipo de empreendimento, o que pode ou não exigir vistorias e licenças adicionais.
- **Elaboração de relatório mensal:** até o dia 20 de cada mês, o microempreendedor individual deve preencher o Relatório Mensal das Receitas Brutas que obteve no mês anterior. Além disso, deve anexar ao relatório as notas fiscais de compras de produtos e de serviços, bem como o canhoto das notas fiscais que emitir.
- **Elaboração de declaração anual:** anualmente, o MEI deve informar o faturamento do ano anterior.

O pagamento mensal de impostos do MEI é feito por meio do Documento de Arrecadação do Simples Nacional (DAS), que pode ser gerado pela internet e deve ser pago até o dia 20 de cada mês. Em caso de atraso, há incidência de juros e multa.

O documento pode ser impresso no site da Receita Federal, por meio do programa gerador de DAS do microempreendedor individual (Figura 7.1).

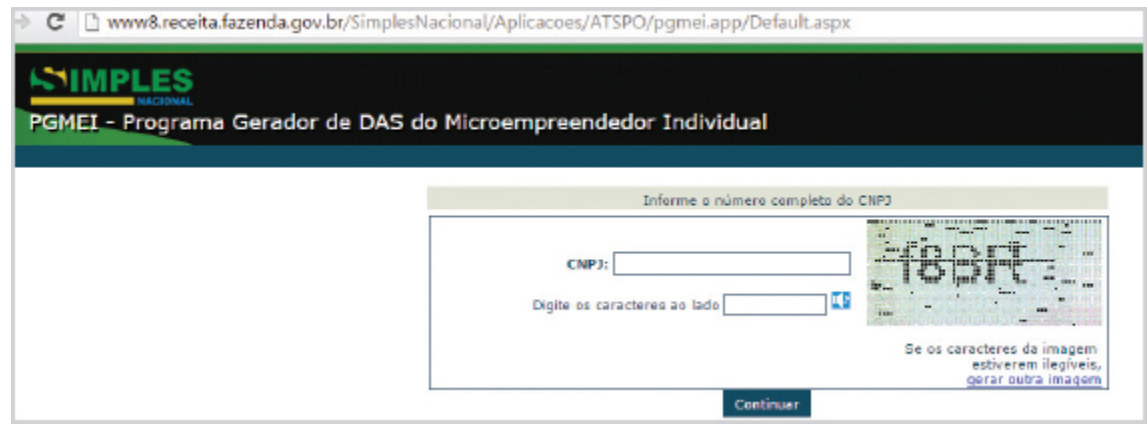

**Figura 7.1** Programa para gerar DAS de MEI.

No caso do MEI, os impostos incluídos nesse pagamento mensal são os relativos à Previdência Social e ICMS ou ISS. Em relação aos tributos federais, como Imposto de Renda, PIS, Cofins, IPI e CSLL, o microempreendedor individual está isento do pagamento.

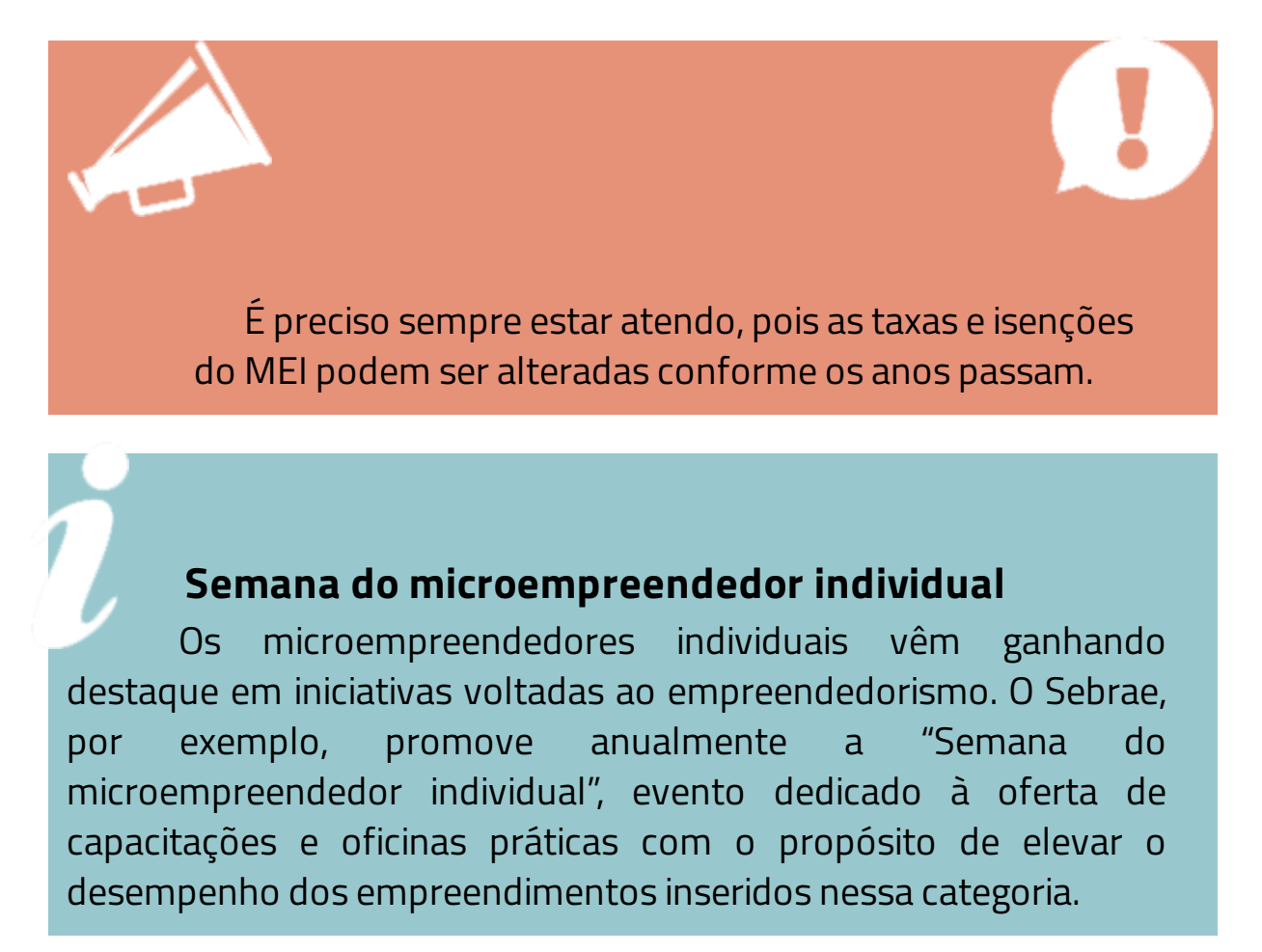

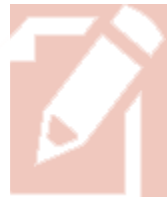

# *Teste seus conhecimentos*

### **Atividade 1**

Leia o caso a seguir com atenção.

Seu amigo de infância, José Humberto, é advogado recémformado. Desde que finalizou o curso de Direito, começou a trabalhar para alguns escritórios de advocacia, sendo sempre muito elogiado pelos clientes. Com o sucesso inicial e a poupança que fez durante os últimos anos, decidiu que é hora de abrir o seu próprio escritório. José Humberto está planejando iniciar o empreendimento no ano que vem, e suas primeiras projeções financeiras indicam estimativa de faturamento de R\$ 48 mil no primeiro ano (época em que pretende conciliar a abertura do empreendimento com os trabalhos atuais) e R\$ 200 mil no segundo ano (quando se dedicará integralmente ao seu próprio escritório).

Em um encontro recente, José Humberto disse a você que ouviu falar do MEI. Após algumas conversas, quis saber sua opinião sobre a possibilidade de abrir esse tipo de empresa. O que você responderia?

*Você encontrará comentários sobre esta atividade no final do capítulo.*

# **SOCIEDADE EMPRESÁRIA LIMITADA**

A sociedade limitada é formada por dois ou mais sócios com responsabilidades restritas ao valor do capital social, que deve ser compatível com o tipo de atividade exercida pelo empreendimento, embora não haja valor mínimo estipulado por lei.

Para a abertura desse tipo de empresa, é necessário registro na Junta Comercial e o devido enquadramento como microempresa (ME) ou empresa de pequeno porte (EPP). No entanto, recomenda-se a realização de pesquisa prévia de nome empresarial (verificar se o nome desejado já existe) e consulta prévia de endereço junto à prefeitura.

> Não confunda nome de registro com nome fantasia. O nome de registro ou razão social é aquele que consta no contrato social da empresa. É a denominação utilizada em documentos legais, contratos e escrituras. Já o nome fantasia é aquele que serve para divulgação da empresa, ou seja, aquele utilizado nas estratégias de marketing e vendas.

Em alguns estados, a Junta Comercial oferece serviços eletrônicos de consulta prévia que funcionam de maneira integrada. Nesses casos, os interessados em abrir a empresa informam o tipo jurídico desejado (no caso desse exemplo, sociedade empresária limitada), o nome da empresa, o endereço, a atividade a ser exercida, os sócios que participarão do negócio e o valor do capital social a ser investido.

O resultado da consulta leva, em média, dois dias. Se a resposta for positiva, o processo de abertura pode continuar, e são informados os documentos e as exigências para a finalização do processo. Se a resposta for negativa, os empreendedores recebem orientações dos procedimentos para adequação do pedido.

É preciso destacar que haverá algumas variações no processo de abertura, dependendo do tipo de atividade exercida pela empresa. As exigências para aprovação do alvará de funcionamento, bem como a obtenção de licenças de órgãos como Vigilância Sanitária, Meio Ambiente e Corpo de Bombeiros, dependerão dos riscos envolvidos nas atividades realizadas.

Empresas que não executam nenhuma atividade de risco podem obter alvará de funcionamento provisório com a realização e a aprovação da consulta prévia (aquela realizada pelo sistema integrado da Junta Comercial). Além disso, grande parte das prefeituras aceita que a sede da empresa seja o imóvel de residência de um dos sócios, desde que o resultado da prestação dos serviços ou produção de bens não cause transtornos ao entorno.

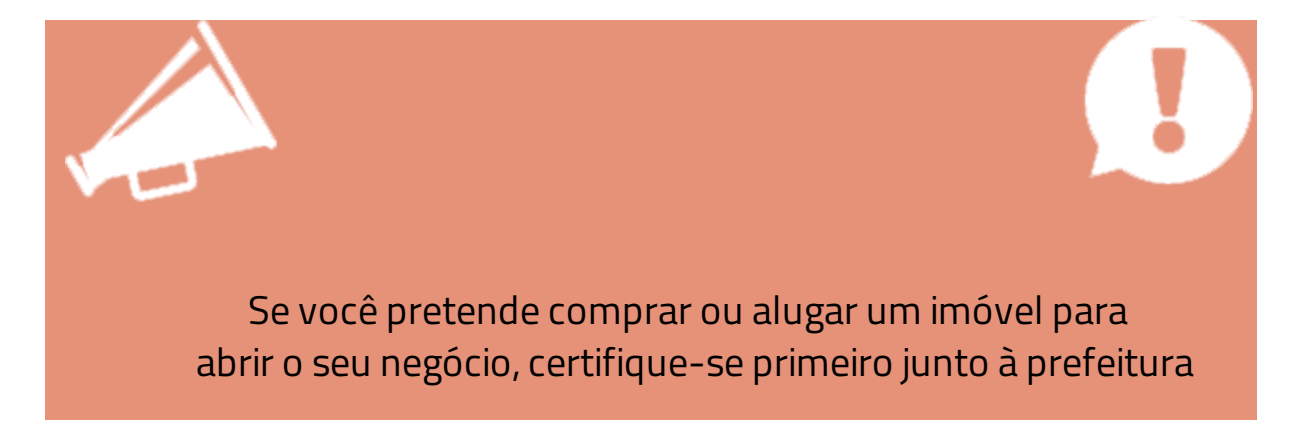

de que o local escolhido é viável para o funcionamento do empreendimento.

Se a Junta Comercial de sua região possui sistema integrado com os demais órgãos, a inscrição no Cadastro Nacional de Pessoa Jurídica (CNPJ) é feita juntamente com o registro mencionado anteriormente. Caso contrário, deve procurar a Secretaria da Receita Federal para obter o CNPJ.

No caso de empresas industriais ou comerciais, é necessário realizar também a inscrição na Secretaria Estadual da Fazenda, como contribuinte do Imposto sobre Circulação de Mercadorias e Serviços (ICMS). Já para as prestadoras de serviços, é preciso realizar a inscrição na Secretaria de Finanças ou de Fazenda da Prefeitura, por conta do Imposto sobre Serviços de qualquer natureza (ISS). Geralmente, os municípios permitem que essa inscrição seja realizada no momento de solicitação do alvará de funcionamento.

Por fim, realize a inscrição no FGTS, na Caixa Econômica Federal e nos conselhos de classe, como, por exemplo, Crea, CRM, CRC (quando for necessário).

Quando a Junta Comercial apresenta um sistema integrado, o processo de abertura de empresa é muito mais rápido e conveniente para o empreendedor. A seguir, disponibilizamos dois documentos que exemplificam o processo de registro realizado na Junta Comercial do Estado do Rio de Janeiro. O primeiro deles detalha todos os procedimentos para a realização do pedido (ou consulta) de viabilidade; o segundo é um manual para o requerimento eletrônico. Caso esteja realmente pensando em abrir o seu próprio negócio, esses documentos podem ser de grande ajuda.

Pedido de viabilidade: disponível em *[http:/migre.me/qRgdY](http://migre.me/qRgdY)* Requerimento eletrônico: disponível em *[http:/migre.me/qRgi5](http://migre.me/qRgi5)*

# *Teste seus conhecimentos*

### **Atividade 2**

Após algumas horas conversando com José Humberto acerca das restrições para abertura do MEI, seu amigo lhe pergunta se um bom caminho seria a abertura de uma sociedade limitada. O que você responderia?

*Você encontrará comentários sobre esta atividade no final do capítulo.*

# **SIMPLES NACIONAL**

Instituído pela Lei Complementar nº 123, de 2006, que, no seu art. 12, define o Simples Nacional como "regime especial unificado de arrecadação de tributos e contribuições devidos pelas microempresas e empresas de pequeno porte".

Trata-se de um regime tributário simplificado que implica o recolhimento mensal e unificado dos seguintes tributos:

- Imposto sobre a Renda da Pessoa Jurídica (IRPJ). ٠
- Imposto sobre Produtos Industrializados (IPI).
- Contribuição Social sobre o Lucro Líquido (CSLL).
- Contribuição para o Financiamento da Seguridade Social ٠ (Cofins).
- Contribuição para o PIS/Pasep.
- Contribuição Patronal Previdenciária (CPP). ٠
- ٠ Imposto sobre operações relativas à circulação de mercadorias e sobre prestação de serviços de transporte interestadual e intermunicipal e de comunicação (ICMS).
- Imposto sobre Serviços de qualquer natureza (ISS).

Os percentuais de cada tributo incluído no Simples Nacional dependem do tipo de atividade e da receita bruta. Para obter mais informações sobre as variações percentuais, consulte as formas de cálculo em: *[http:/www.receita.fazenda.gov.br/SimplesNacional/](http://www.receita.fazenda.gov.br/SimplesNacional/)*

Para se beneficiarem do Simples Nacional, as empresas (sociedade limitada, empresa individual de responsabilidade limitada e empresário
individual) devem se enquadrar em uma das seguintes categorias:

- **Microempresa (ME):** a receita bruta anual deve ser igual ou inferior a R\$ 360 mil.
- **Empresa de Pequeno Porte (EPP):** receita bruta deve ser igual ou inferior a R\$ 3,6 milhões.

**É importante destacar que, no ano de início da atividade, os limites de receita bruta para ME e EPP seguem um cálculo proporcional ao número de meses presentes entre o início e o término do respectivo ano-calendário, considerando a fração de mês como mês inteiro. Essa forma de cálculo fica mais evidente por meio do exemplo disponibilizado pelo próprio portal Simples Nacional:**

A partir de 1º/1/2012, os limites proporcionais para ME e EPP serão, respectivamente, de R\$ 30.000,00 e de R\$ 300.000,00 multiplicados pelo número de meses compreendido entre o início da atividade e o final do respectivo ano-calendário, consideradas as frações de meses como um mês inteiro.

P. ex., a empresa "XYZ Ltda. EPP" iniciou suas atividades em 20 de outubro de 2015. Como outubro deve ser considerado um mês inteiro, de outubro a dezembro são três meses. Então, seus limites proporcionais de receita bruta para 2015 serão de: 3 × R\$ 300.000,00 = R\$ 900.000,00. (Simples Nacional. Noções introdutórias. O que se considera como microempresa (ME) e empresa de pequeno porte (EPP) para efeitos do Simples Nacional? Disponível em: <h*[ttp:/www8.receita.fazenda.gov.br/simplesnacional/](http://www8.receita.fazenda.gov.br/simplesnacional/Perguntas/Perguntas.aspx) Perguntas/Perguntas.aspx* >. Acesso em maio de 2015.)

Todavia, não basta respeitar as regras de receita bruta para estar apto a receber tratamento jurídico diferenciado. Conforme previsto pela lei complementar, há outras características que podem impedir que uma empresa participe do Simples Nacional, entre elas:

- Empresa de cujo capital participe outra pessoa jurídica ou que participe do capital de outra pessoa jurídica.
- Filial ou representação de pessoa jurídica com sede no exterior.
- Empresa de cujo capital participe pessoa física inscrita como empresário ou seja sócia de outra empresa que receba tratamento jurídico diferenciado nos termos dessa lei complementar.
- Organizações constituídas sob a forma de cooperativas, salvo as de consumo.
- Empresa resultante ou remanescente de cisão ou qualquer outra forma de desmembramento de pessoa jurídica que tenha ocorrido em um dos cinco anos-calendários anteriores.

# *Teste seus conhecimentos*

### **Atividade 3**

Nesta atividade, seu objetivo é investigar em que circunstâncias é vantajoso optar pelo Simples. Para isso, sugerimos que consulte o Simulador Simples ou Lucro Presumido, desenvolvido pelo Sebrae e disponível em: *[http:/migre.me/qRh96](http://migre.me/qRh96)* .

Você encontrará comentários sobre esta atividade no final do *cap ítu lo.*

## **CONCLUSÃO**

Nos últimos anos, o Brasil obteve avanços importantes no estímulo ao empreendedorismo, uma vez que conseguiu otimizar alguns processos de formalização de empresas, bem como reduzir a carga tributária para as micro e pequenas empresas, e simplificar a forma de arrecadação. Além disso, há uma política de combate à informalidade, cujo protagonista tem sido o microempreendedor individual, que consequentemente ampliou a cobertura previdenciária.

Outro aspecto a ser destacado é que o MEI permite uma reflexão sobre o próprio conceito de organização. Será que o conceito clássico, de que são necessárias duas ou mais pessoas, precisa ser revisto ou o MEI não é necessariamente uma organização?

Apesar dos avanços, é preciso reconhecer que ainda há muitos desafios no que se refere ao ambiente de negócios brasileiro. Carecemos de iniciativas que, além de reduzirem a carga tributária, incentivem maiores investimentos em pesquisa e inovação para ganhos significativos de produtividade e competitividade.

### **RESUMO**

Neste capítulo, conhecemos os principais tipos de empresas existentes no Brasil, bem como as vantagens de formalização de um empreendimento. Além disso, foram detalhados os procedimentos para a formalização de um microempreendedor individual e uma Sociedade Empresária Limitada. Por fim, foram apresentados os requisitos para se enquadrar no Simples Nacional, regime simplificado que permite o recolhimento unificado de tributos.

## **COMENTÁRIOS DAS ATIVIDADES**

### **Atividade 1**

Existem duas verificações básicas para os interessados em participar do MEI:

- O faturamento ou a sua expectativa de faturamento. Nesse caso, a projeção do ano 1 está dentro do limite do MEI.
- Atividade. No link a seguir, é possível verificar quais atividades podem ser exercidas pelo MEI: *[http:/migre.me/qRheX](http://migre.me/qRheX)*

Identifique e mostre a José Humberto que as atividades de advocacia não se enquadram como MEI. Nesse caso, ele deverá procurar abrir outro tipo de empresa. Além dessa questão, você poderia tentar dar uma sugestão estratégica ao seu amigo: como ele é recém-formado, a associação entre colegas para abrir um escritório em conjunto pode ser uma boa opção.

### **Atividade 2**

A sociedade limitada pode ser um bom caminho para José Humberto. Além de não ter nenhuma restrição quanto à atividade por ele desenvolvida (a advocacia), também permite a possibilidade de seu amigo ter um sócio e, quando enfim conseguir sucesso e estabilidade financeira, contratar funcionários para expandir o negócio sem ter que fazer uma alteração no tipo de empresa que tem.

### **Atividade 3**

A ferramenta desenvolvida pelo Sebrae ajuda o empreendedor a identificar se sua empresa deve optar pelo Simples ou pelo lucro presumido. O intuito é que você saiba analisar qual regime é mais vantajoso. Para tomar tal decisão, precisará informar dados como ramo de atividade, receitas e folha de salários.

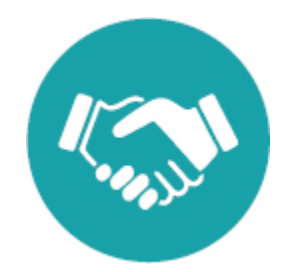

## **REFERÊNCIA BIBLIOGRÁFICA**

BARNARD, Chester. *As funções do executivo* . São Paulo: Atlas, 1971.

[<sup>1</sup>](#page-238-0) Os relatórios completos e informações adicionais sobre o tamanho da economia informal (ou economia subterrânea, como é chamada pelo Instituto Brasileiro de Ética Concorrencial) estão disponíveis em *[http:/www.etco.org.br/publicacoes/estudos-e-pesquisas/](http://www.etco.org.br/publicacoes/estudos-e-pesquisas/) .*

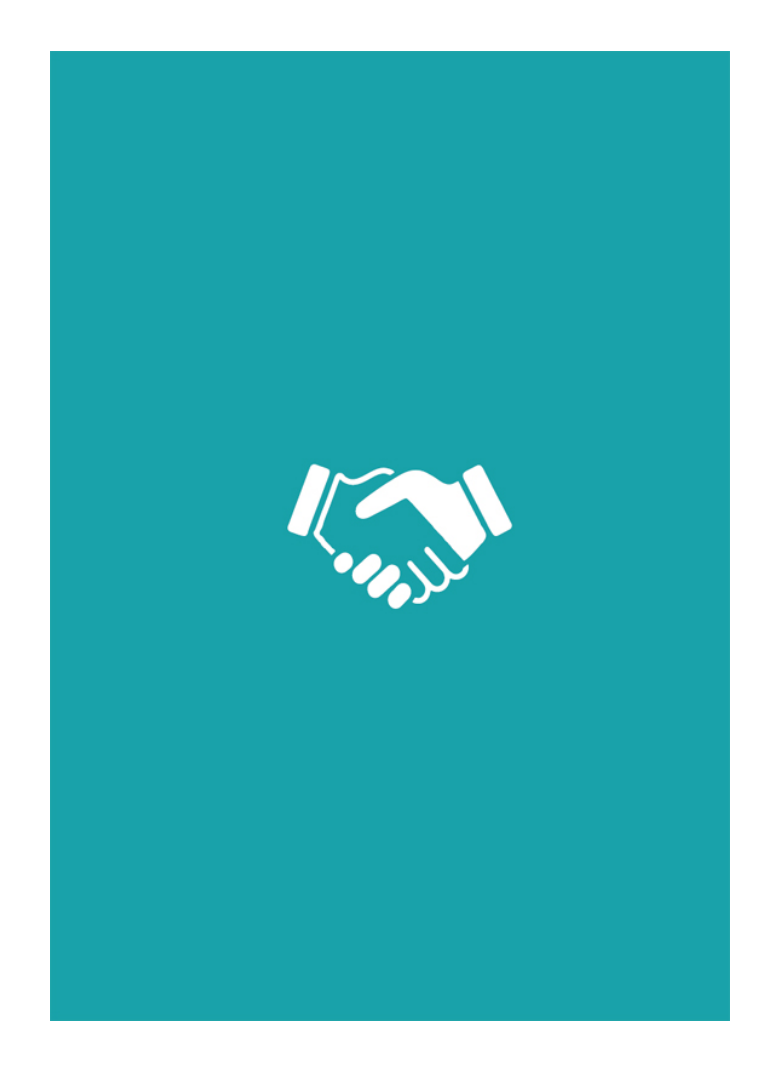

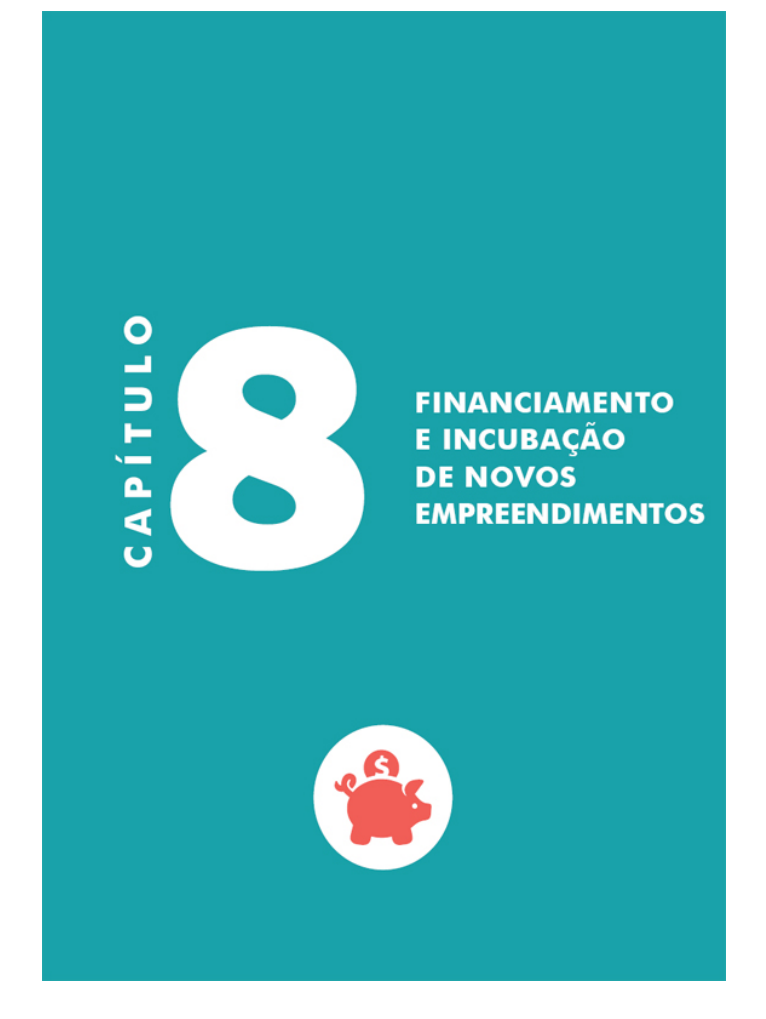

### **OBJETIVOS**

**Ao final deste capítulo, você deverá ser capaz de:**

**1. Diferenciar as formas de financiamento de um novo empreendimento.**

**2. Identificar as diversas fontes de financiamento para uma nova empresa.**

**3. Identificar os tipos de empreendimento que podem interessar aos investidores "anjos" e aos capitalistas de risco.**

**4. Descrever as características das incubadoras de empresa.**

### **FINANCIANDO UM NOVO EMPREENDIMENTO**

Vamos imaginar que você teve uma ideia para explorar uma oportunidade que surgiu no mercado. Depois de discutir a ideia com pessoas de sua confiança, você pôs a mão na massa e construiu o plano de negócio, no qual detalhou todos os aspectos relevantes do novo empreendimento. Você pensou em tudo: fez simulações e projeções sobre as vendas futuras e, claro, identificou a necessidade de investir dinheiro para iniciar a operação da empresa. Esse é um momento crucial, em que uma importante pergunta precisa ser respondida: onde conseguirei o dinheiro para investir?

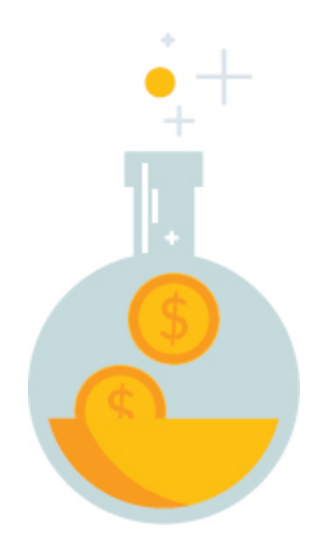

Dependendo das características do negócio, você poderá buscar alternativas distintas para a obtenção de recursos. Por exemplo, para empresas novas que atuarão em algum setor tradicional da economia, como comércio ou serviços, e que não tragam inovações, o caminho é a utilização de recursos próprios ou a obtenção de empréstimo com parentes, amigos ou bancos. Caso o negócio exija baixo investimento, uma agência de *microcrédito* pode ser a melhor alternativa.

**Microcrédito:** designa uma variedade de empréstimos caracterizados por serem de pequeno valor e direcionados a um público restrito, definido por sua baixa renda ou pelo ramo de negócio e que usualmente não tem acesso às formas convencionais de crédito.

Entretanto, quando se trata de buscar dinheiro para criar uma empresa cujo processo, produto ou serviço é inovador e possui chances reais de crescer e conquistar um grande mercado, é possível encontrar investidores "anjos" e capitalistas de risco. Esses financiadores tornamse sócios do empreendimento, contribuindo com recursos financeiros e apoio gerencial. Quando a empresa tiver atingido tamanho razoável e partir para uma etapa de crescimento acelerado, será hora de buscar novas formas de financiar a sua expansão.

Uma possibilidade é encontrar uma grande empresa já estabelecida que tenha interesse em comprá-la. Essa foi a alternativa escolhida por Helder Mendonça, o principal sócio da Forno de Minas. Uma empresa multinacional incorporou a produtora de pão de queijo mineira e a integrou às suas operações. Helder, os *investidores "anjos"* e os capitalistas de risco embolsaram, com muito lucro, a sua parte correspondente. Com o dinheiro na mão, eles passaram a investir em outros negócios.

> **Investidor "anjo" ou** *angel investor* **:** é uma pessoa física que investe em novas empresas, tornando-se sócia do empreendimento no início da operação.

Outra possibilidade é trilhar a última fase de busca por recursos financeiros de uma empresa inovadora com a abertura de seu capital na bolsa de valores. Essa etapa é o coroamento de um negócio de sucesso. É nesse momento que os empreendedores, investidores "anjos" e de risco têm a oportunidade de recuperar, com grande lucro, o investimento que fizeram para transformar uma ideia em um negócio de sucesso, sendo recompensados pelo valor que geraram. Uma empresa que partiu de uma ideia, de um sonho e conseguiu reunir colaboradores, gerar empregos, produzir, vender, recolher impostos e lidar de maneira responsável com o meio ambiente merece colher os frutos da sua ação empreendedora.

> Em finanças, é possível fazer a diferenciação dos termos financiamento e investimento. O financiamento geralmente é representado pelos empréstimos que a empresa possui para gerenciamento das suas operações quando um empreendedor recorre a um banco, por exemplo. Por outro lado, investimento pode ser entendido como os recursos financeiros oriundos dos sócios.

#### **Warren Buffett dá conselho sobre investimentos**

Buffett, 75 anos, é o segundo homem mais rico do mundo e construiu sua fortuna administrando a Berkshire Hathaway Inc., uma empresa de seguros e investimentos. Perguntado sobre o tempo durante o qual o investidor deve permanecer com as ações da empresa, sentenciou: "Se você não está pensando em manter um papel por 10 anos, nem pense em mantê-lo por apenas 10

minutos." Ele cita a Coca-Cola e a Gillette como exemplos de empresas que não modificaram seus fundamentos por décadas. Esses são exatamente os tipos de negócio que ele gostaria de comprar e manter. "A inatividade provou ser um comportamento inteligente", observa Warren. O objetivo dele é procurar um bom negócio e ficar com ele.

## **USANDO RECURSOS PRÓPRIOS**

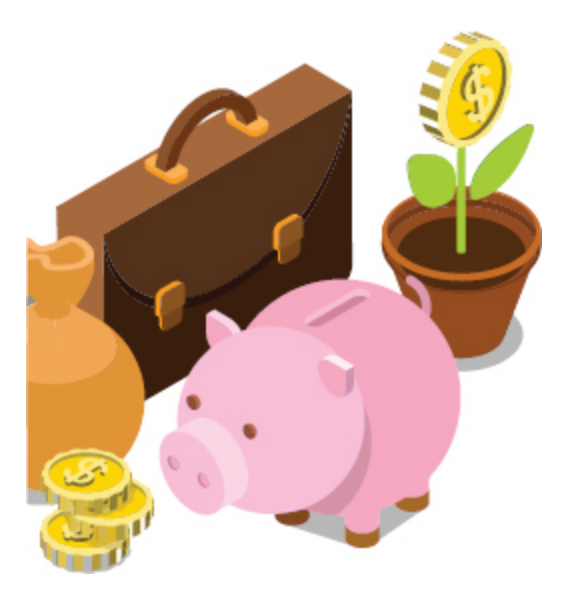

Você conhece alguém que vendeu um bem (um carro, por exemplo) para investir no próprio negócio? Steve Jobs, o lendário empreendedor que fundou a Apple Computers, fez isso. Ele vendeu o seu "fusquinha" e investiu o dinheiro na aquisição das peças com as quais montou os primeiros microcomputadores. A primeira e a mais usual fonte de capital para empreender é o recurso próprio. Veja mais sobre uma das formas de investimento com recursos próprios no boxe "Construindo novos empreendimentos com o PDV".

Entretanto, é preciso planejar o empreendimento com muita cautela porque, caso o novo negócio não tenha sucesso, o empreendedor arcará sozinho com o prejuízo financeiro decorrente da falência.

**Construindo novos empreendimentos com o PDV**

No Brasil, uma fonte de recursos que tem financiado novos empreendimentos é oriunda dos Planos de Demissão Voluntária (PDV). Os PDVs são programas de incentivo à demissão, organizados por empresas estatais e privadas, que visam à redução do número de funcionários da empresa. Um dos principais elementos do plano é a concessão de um incentivo financeiro que leva em consideração os anos de trabalho do funcionário e a sua especialização. Ao aderir ao PDV, o funcionário recebe, além dos recursos do Fundo de Garantia por Tempo de Serviço (FGTS) e multa rescisória, um valor adicional, que é um dos principais incentivos para adesão ao programa.

## **FINANCIAMENTO — EMPRÉSTIMO**

Os empréstimos são importantes fontes de financiamento de pequenos negócios. É muito comum os empreendedores tomarem emprestados recursos de seus familiares, comprometendo-se a pagar o valor com juros e correção monetária depois de um período de tempo estipulado. Essa forma de financiamento é simples e sem burocracia. Entretanto, caso a empresa não tenha o desempenho planejado no plano de negócio e o empreendedor não consiga honrar o seu empréstimo conforme combinado, há grande chance de surgir um problema familiar de grandes proporções.

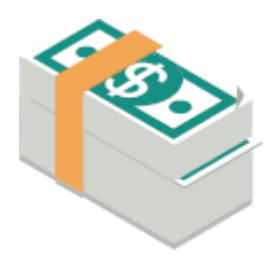

Caso o empreendedor não possua recursos próprios nem tenha como levantá-los com os seus familiares, o caminho a seguir é a busca de um empréstimo bancário. Essa alternativa é muito comum nos países desenvolvidos, mas ainda incipiente no Brasil. A razão principal é que os bancos exigem garantias para emprestar os recursos e, muitas vezes, o empreendedor não tem patrimônio que possa ser dado em garantia.

Há também instituições de fomento que financiam empresas inovadoras, como a *Finep* .

> **Finep:** a Finep (Financiadora de Estudos e Projetos) é uma empresa pública vinculada ao Ministério da Ciência, Tecnologia e Inovação, que visa promover e financiar a inovação e a pesquisa

científica e tecnológica em empresas, universidades, institutos tecnológicos, centros de pesquisa e outras instituições públicas ou privadas. Mobiliza recursos financeiros e integra instrumentos para o desenvolvimento econômico e social do país.

Algumas poucas iniciativas de concessão de crédito popular e microcréditos existem, mas são ainda insuficientes. Muitas agências de microcrédito funcionam em parceria com as prefeituras. Para saber se a sua cidade tem alguma instituição dessa natureza, consulte a Secretaria Municipal de Fazenda ou o Sebrae local. O crédito popular financia valores baixos.

O empreendedor que busca o financiamento para a sua empresa por meio de empréstimo assume uma dívida. Caso tudo dê certo, ele pagará a dívida e permanecerá dono integral da empresa. Se o negócio for um insucesso, a dívida permanecerá e ele terá que pagá-la.

### **OBTENDO RECURSOS FINANCEIROS POR MEIO DE INVESTIDORES "ANJOS"**

Você já ouviu falar dos investidores "anjos" ou *angel investors* ? Se nunca tinha ouvido falar que os empreendedores podem ser ajudados por anjos, não se preocupe. É que esses anjos começaram a atuar de maneira mais significativa no Brasil muito recentemente. Nos Estados Unidos e em outros países desenvolvidos, eles já atuam há muito tempo e fazem parte da história de muitas empresas de sucesso, como Google e Apple. Em ambos os casos, os empreendedores contaram com o capital dos "anjos" para alavancar as suas empresas.

Antes de buscar um "anjo" que esteja disposto a financiar o início da operação da sua empresa, é fundamental que você se faça uma pergunta: a empresa que pretendo abrir oferecerá um produto ou serviço inovador? Ou a minha empresa oferecerá, de maneira inovadora, algo que já existe? Se você respondeu "não" a essas duas perguntas, aconselho a esquecer os investidores anjos, pois eles só estão interessados em investir em negócios que tenham grande potencial de crescimento. Apenas negócios inovadores conseguem crescer rapidamente.

O investidor anjo é alguém que tem dinheiro aplicado no banco e está disposto a investir em novos negócios, mas ele não faz esse investimento como quem faz caridade, é claro! Ele investe apostando em ideias de empreendedores capazes de colocar em operação uma empresa que gere lucros elevados. Esses lucros devem ser altos o suficiente para compensar os riscos em que o investidor incorreu ao apostar naquele empreendedor e no seu plano de negócio. Os "anjos" são, normalmente, pessoas abertas a novas ideias, bem relacionadas e dispostas a ajudar e aconselhar o empreendedor sobre os rumos da empresa.

O investidor "anjo" torna-se sócio da empresa, recebendo uma quantidade de cotas do seu capital social em troca do investimento que faz. Com isso, o empreendedor deverá prestar contas sobre o andamento da empresa aos seus sócios. A expectativa do investidor anjo é que, com o crescimento e o sucesso da empresa, as suas cotas se valorizem e ele possa vender a sua parte com grande lucro. Ao se tornarem sócios do negócio, os "anjos" passam a dividir com o empreendedor, além dos lucros, os riscos inerentes. Caso o negócio não dê certo, o empreendedor não terá nenhuma dívida para com o "anjo". Ambos arcam com a sua parte do prejuízo.

### **OBTENDO RECURSOS FINANCEIROS POR MEIO DE EMPRESAS DE CAPITAL DE RISCO OU** *VENTURE CAPITAL*

Você pode estar se perguntando: para quem o investidor anjo vende as suas cotas da empresa depois que elas se valorizam? Uma forma de recuperar o dinheiro investido e os lucros derivados da valorização da empresa é vendendo sua participação para uma empresa de capital de risco. Essas empresas, também chamadas *venture capital* , reúnem recursos de terceiros para investir em empresas novas. Elas vasculham o mercado em busca de empresas estabelecidas que tenham grande potencial de crescimento e que necessitem de uma injeção de recursos financeiros para crescer. Essas empresas costumam, também, participar ativamente da administração do negócio.

Os *venture capital* tornam-se sócios do empreendimento e correm riscos com os demais sócios.

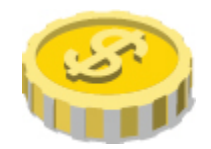

### **OBTENDO RECURSOS FINANCEIROS POR MEIO DE OFERTA PÚBLICA DE AÇÕES (IPO)**

Recentemente, há muitas notícias sobre as Ofertas Públicas de Ações (IPO), abreviação de Initial Public Offerings. É uma tendência que já ocorre há muitos anos, nos países desenvolvidos. Para crescer e expandir a sua operação, elas buscam dinheiro junto aos investidores, que, ao comprarem ações da empresa, tornam-se sócios do empreendimento.

Compare o investimento que você faria em uma empresa com o investimento na caderneta de poupança. A opção da poupança é uma aplicação sem risco, pois o governo federal protege a poupança de valores até determinada quantia, o que é ideal para pessoas mais conservadoras, que preferem não correr riscos. Para elas, vale o lema "antes o certo do que o duvidoso".

Agora, suponha a situação de uma empresa como a Natura, que produz e vende cosméticos. Seus sócios decidem ampliar as linhas de produto, aumentar o volume produzido e expandir as vendas para outros países. Suponha que eles tenham feito um plano de negócio muito detalhado e precisem de um bom dinheiro para financiar essa nova etapa de crescimento da empresa. O que você faria no lugar deles: pediria um empréstimo ao *BNDES* , por exemplo, ou abriria mão de parte da empresa para que novos sócios ingressassem com o capital necessário para a expansão? Pois bem, eles decidiram vender para novos sócios parte da empresa e, para isso, fizeram a primeira oferta pública de ações.

> **BNDES:** BNDES é o Banco Nacional de Desenvolvimento Econômico e Social, vinculado ao Ministério do Desenvolvimento, Indústria e Comércio

Exterior. Tem como objetivo financiar os grandes empreendimentos industriais e de infraestrutura, apoiando os investimentos na agricultura, no comércio e em serviços, nas micro, pequenas e médias empresas. Investe também na área social, direcionando recursos para educação e saúde, agricultura familiar, saneamento básico e ambiental e transporte coletivo de massa.

Em 26 de maio de 2004, a empresa abriu o seu capital. Dias depois da abertura de capital, as ações já haviam valorizado 30%. Alguém que comprou R\$ 10 mil em ações da Natura no dia do IPO poderia vendê-las, dias depois, por R\$13 mil. A Natura foi apontada, em um estudo realizado em 2007, como uma das 100 empresas mais promissoras dos países em desenvolvimento, incluindo, entre outros, Brasil, Rússia, Índia e China (Bric).

Uma das razões pelas quais alguém decide comprar ações de uma empresa é para receber dividendos, ou seja, uma parte dos lucros gerados pelo negócio em valores proporcionais à quantidade de ações que possui. Além disso, o acionista espera que a empresa continue crescendo, gerando mais lucros e, com isso, valorizando-se. Depois que a empresa abre o seu capital, os acionistas podem vender as ações a qualquer momento na bolsa de valores.

Ao se tornar sócio, como acionista, anjo ou capitalista de risco, o investidor compartilha o risco do empreendimento. No caso de algo dar errado, quem investiu dinheiro arcará com a sua parte do prejuízo. Por isso, preste muita atenção ao escolher uma empresa para se tornar sócio porque, se ela for bem administrada e gerar lucros, as partes se valorizam e crescem. Mas, ao contrário, se impera a má gestão, a

empresa corre o risco de ir à falência, e as ações que você tem perderão o valor. Analise com cuidado o seu possível parceiro de negócio.

# *Teste seus conhecimentos*

### **Atividade 1**

Apresente pelo menos duas diferenças entre o investidor "anjo" e o *venture capital* .

### **Atividade 2**

Aponte pelo menos duas razões pelas quais os sócios na Natura decidiram abrir o capital da empresa, em vez de pedir recursos emprestados para a sua expansão, pois o BNDES não teria qualquer problema em emprestar recursos para a empresa.

*Você encontrará comentários sobre essas atividades no final do capítulo.*

### **OUTRAS FORMAS DE FINANCIAMENTO**

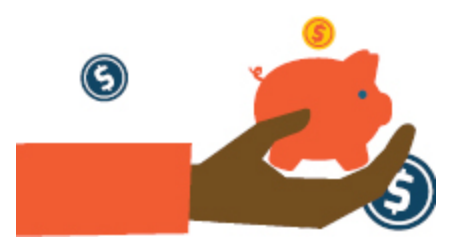

O conhecimento e a inovação são elementos fundamentais para o desenvolvimento sustentado de um país. Reconhecendo a importância de apoiar a criação e o desenvolvimento de empresas inovadoras no Brasil, a Finep, agência de apoio à inovação tecnológica do Ministério da Ciência, Tecnologia e Inovação, promove diversas iniciativas de fomento à inovação e pesquisa científica e tecnológica.

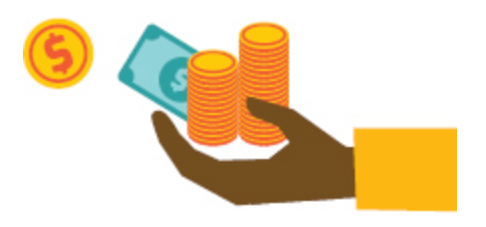

### **AS INCUBADORAS DE EMPRESA**

Você, provavelmente, já ouviu falar em incubadora, não é mesmo? As incubadoras são equipamentos usados para a manutenção da vida de recém-nascidos prematuros, que exigem cuidados especiais. Sua função é proporcionar um ambiente no qual a temperatura é controlada, e a umidade relativa do ar é mantida em níveis adequados. Esse ambiente contribui para o desenvolvimento rápido do bebê e o protege da incidência de doenças. Com isso, ao serem mantidos nas incubadoras até que estejam prontos para ir para casa, os bebês prematuros têm a chance de crescer de maneira saudável, pois foram protegidos em um ambiente monitorado na fase mais delicada de sua vida.

As incubadoras de empresas não herdaram esse nome à toa. Elas visam oferecer à empresa que acaba de nascer o mesmo ambiente protegido que as incubadoras oferecem aos recém-nascidos. As pesquisas mostram que o índice de mortalidade das empresas incubadas é significativamente menor que o das empresas que iniciam a sua operação fora desse ambiente.

Uma incubadora de empresas— que, a partir de agora, chamaremos simplesmente de incubadora — pode ter a forma de uma unidade organizacional dentro de uma universidade, de uma organização sem fins lucrativos ou mesmo ser uma empresa constituída com o objetivo de criar ou desenvolver pequenas empresas ou microempresas, apoiando-as nas primeiras etapas de sua vida.

As incubadoras universitárias têm como objetivo abrigar empresas inovadoras, fruto de projetos de pesquisa e desenvolvimento científico e tecnológico, na maior parte das vezes desenvolvidos na própria universidade ou em parceria com outras empresas. Nelas, a universidade busca fornecer um ambiente propício ao desenvolvimento da empresa, oferecendo assessoria empresarial, contábil, financeira e jurídica, além de dividir entre as várias empresas lá instaladas os custos de recepção,

telefonia, infraestrutura de internet, entre outros. Forma-se, assim, um ambiente em que as empresas incubadas têm maior potencial de crescimento.

### **A seleção de empresas para incubação**

Para uma incubadora ser bem-sucedida, ela precisará ser bastante criteriosa na escolha das empresas a serem incubadas. A maior parte das incubadoras seleciona as empresas a partir da apresentação de seus planos de negócio e de uma entrevista bastante detalhada com os empreendedores.

A instituição forma uma banca julgadora composta de professores, investidores e profissionais experientes no mercado, que selecionarão os melhores projetos. Uma vez selecionadas, as empresas se instalam nas incubadoras por períodos que variam de dois a quatros anos. Depois desse tempo, a empresa estará pronta para seguir o próprio caminho.

# *Teste seus conhecimentos*

### **Atividade 3**

Encontre, por meio da internet, a incubadora de empresas mais próxima da sua cidade e descreva as suas características.

*Você encontrará comentários sobre essas atividades no final do capítulo.*

### **RESUMO**

O financiamento aos novos empreendimentos pode ocorrer de diversas formas, o que dependerá em grande parte do tipo de empreendimento (se inovador ou não) e da propensão dos sócios fundadores a assumirem riscos.

Independentemente do tipo de financiamento, o empreendedor deverá elaborar um plano de negócios porque, além de garantir maior previsibilidade e segurança para o planejamento, aumenta a credibilidade perante os credores e/ou futuros sócios.

Além disso, também vimos aqui o importante papel desempenhado pelas incubadoras de empresas, que, por meio de uma série de serviços compartilhados e de consultoria e assessoria, ampliam as chances de sucesso dos empreendimentos nascentes.

## **COMENTÁRIOS DAS ATIVIDADES**

### **Atividade 1**

Talvez você tenha percebido que há diferença em relação à quantidade de dinheiro que um anjo pode investir e o volume que um fundo, que reúne dinheiro de muita gente, tem disponível. A sua capacidade de investimento é pequena quando comparada ao *venture capital* . Outra diferença é que o investidor "anjo" torna-se sócio nos momentos iniciais do negócio. A sua missão é ajudar a empresa a se estruturar e ganhar certo tamanho, para que possa se tornar um negócio interessante para um *venture capital* . Ele só se interessa por empresas já estruturadas e um pouco maiores. Se você imaginou que há uma ordem, uma certa sequência nas fases de investimento pelas quais uma empresa passa, pensou certo. É isso mesmo! Cada um tem seu papel. O anjo ajuda no início, depois entra o *venture capital* e, quando o negócio ganha corpo e torna-se ainda mais atraente, é hora de abrir o capital e fazer o IPO da empresa. Esse é o caminho de ouro que os empreendedores que criam empresas geradoras de grande valor buscam.

### **Atividade 2**

A pergunta central é: por que dividir o meu negócio com outras pessoas se eu poderia pedir um empréstimo, pagar esse empréstimo e me manter dono, sozinho, do meu negócio?

Quando abrem o capital, os sócios, na verdade, vendem uma parte da empresa, que se torna mais valorizada, e, mesmo que eles permaneçam com uma fatia menor, a sua parte se tornou muito maior. É como se, antes do IPO, a empresa fosse do tamanho de uma pizza brotinho. Com

a entrada de novos sócios, os empreendedores vendem o equivalente a uma das fatias da pizza brotinho e permanecem com as três fatias restantes. Com o dinheiro da venda, eles compram mais farinha, fermento e outros ingredientes, e a pizza se transforma em tamanho família. Ora, 75% de uma pizza tamanho família é muito mais que a pizza brotinho inteira, não é mesmo? Logo, os empreendedores se tornaram donos parciais de algo muito mais valorizado. Além disso, antes do IPO, todos os recursos dos empreendedores estavam investidos na empresa. Não seria estranho que os sócios reinvestissem todo o lucro da Natura e não tivessem, eles mesmos, dinheiro para comprar uma nova casa ou um carro melhor. Possivelmente, eles eram donos de um ativo muito valioso, mas de que não podiam dispor, ou seja, era um ativo sem liquidez. Ao abrir o capital da empresa na forma de ações, os sócios ganharam liquidez. Assim, a qualquer momento poderiam vender algumas ações para adquirir outros bens ou mesmo fazer outros investimentos, diversificando os seus ativos. Ou seja, a abertura de capital tem a vantagem de permitir o crescimento da empresa e a sua valorização, além de permitir a comercialização das ações diariamente na bolsa de valores, garantindo aos sócios maior liquidez.

### **Atividade 3**

No caso do Estado do Rio de Janeiro, as incubadoras que mais se destacam são a incubadora de empresas da Coppe/UFRJ e a incubadora do Instituto Gênesis, da PUC-Rio. Ambas priorizam a geração de empresas de base tecnológica e realizam processos de seleção que envolvem a preparação e apresentação de um plano de negócios.

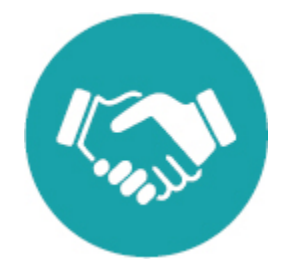

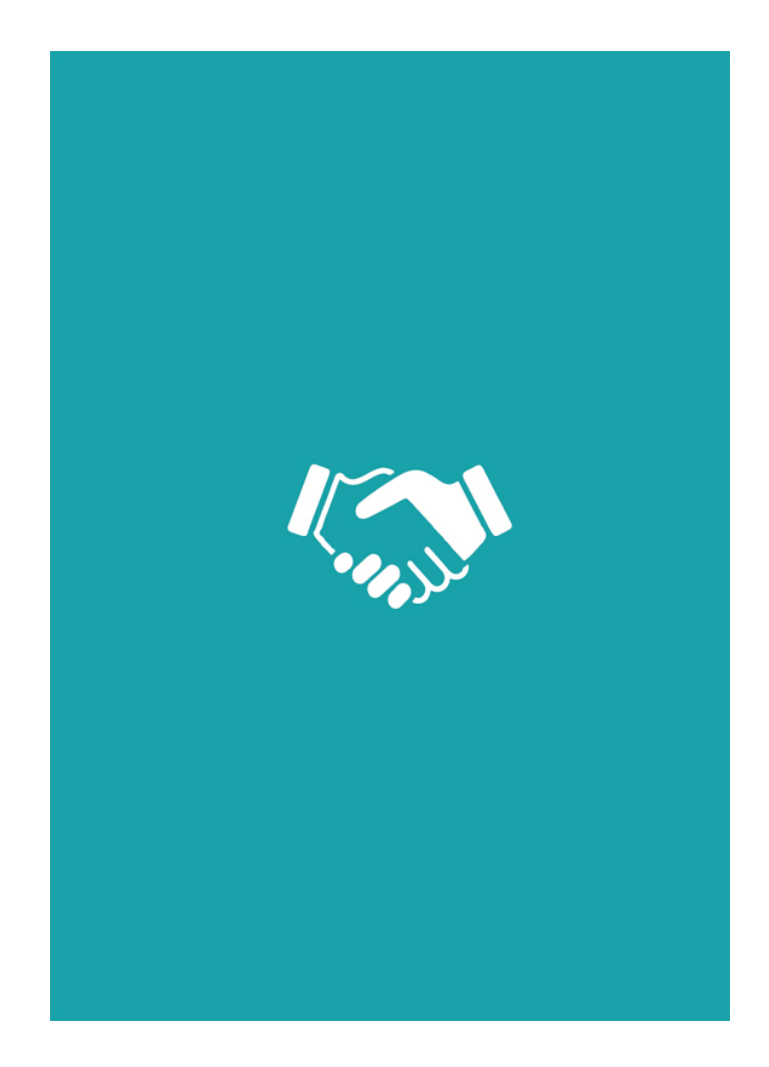

Título: Introdução a Finanças para Empreendedores Autores: Robson Moreira Cunha, Eduardo Picanço Cruz, Sandra R. H. Mariano Coleção: Empreendedorismo e Gestão Edição: 1ª Normalização: Esther Lück

#### **Equipe de realização**

Coordenadora de produção: Natalie Gerhardt Preparação: Natalie Gerhardt Revisão: Esther Lück

Capa: Victor Gerhardt Imagem de capa: Shutterstock - ID da Imagem:210499528; Copyright: ESB Professional Diagramação: Victor Gerhardt e Antonio Hermida

Formato: ePub v.2 Tipologia: Titillium Web Copyright © 2017, Universidade Federal Fluminense

C957i

CRUZ, Eduardo Picanço et. al.

Introdução a Finanças para Empreendedores / Eduardo Picanço Cruz; Robson Moreira Cunha; Sandra Regina Holanda Mariano. Organização de Sandra R. H. Mariano. Niterói: EDUFF, 2017.

118 p. – (Coleção Empreendedorismo e Gestão, 4)

ISBN 978-85-228-1258-5

1. Finanças. 2. Gestão Financeira. I. Título. II. Série. III. Organização de Sandra R. H. Mariano. IV. Robson Moreira Cunha. V. Eduardo Picanço Cruz. VI. Sandra Regina Holanda Mariano.

CDD – 658